Social Security Administration Change of Address / Direct Deposit

User Interface Specification Last Saved: April 02, 2010

# Knowledge-Based Authorization

4.15.4

OMB Attestation Addition SARA3 DD-COA Module Change Request

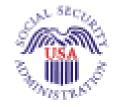

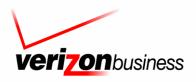

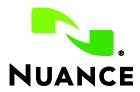

## **Document History**

| Date     | Spec | Арр | Summary of Changes                                                                                                    | Revised by  |
|----------|------|-----|----------------------------------------------------------------------------------------------------|-------------|
| 12/20/04 | 1.0  | 1.0 | Initial version.                                                                                                    | Paul Sawyer |
| 01/06/05 | 1.1  | 1.0 | Minor corrections to prompt styles and formatting.<br>Filled in missing prompt text at 5150.<br>Fixed prompt names in 5040, 5900 (KBA instead of GLB).<br>Filled in list of U.S. territories.<br><b>Changes based on review of 1/12/05:</b><br>Clarify the transfer of control between the Global section and<br>this section – removed use of the word "caller" to mean<br>transfer of control and reserve that word for humans dialing the<br>telephone.<br>Add separate prompts within 1090 to handle different values of<br>parameter which_name.<br>Correct GO TO error in 1000: if names_to_collect is LAST and<br>spelling_only is true, then go to 1010.<br>Correct GO TO error in 1060: If BOTH and names_to_collect is<br>FIRST_LAST, then go to 1070.<br>Clarify different kinds of confirmation prompts in 1070.<br>Add Requirement IDs where needed, mostly. Requirement IDs<br>are mostly not included in the GetName procedure because it<br>reflects code that is being reused from BEVE. The nested<br>conditionals in these DMs prevent the simple addition of<br>Requirement IDs, and restructuring the DM specifications<br>would put the DM specs out of sync with the existing code. | Paul Sawyer |
| 02/18/05 | 1.2  | 1.0 | Change prompt name suffixes in 1090 to be more consistent<br>with other DMs for the Full, Alt, and Maiden variations.<br>Fix prompt wording as adjusted during the recording session.<br>Change 5010 confirmations to "never" as is usual for yes/no<br>dialogs.                                                                                                    | Paul Sawyer |
| 03/04/05 | 1.3  | 1.0 | Revised Requirement IDs in 5020, 5100, 5130, 5220, 5260, 5900, 1005, 1010, 1020, 1030, 1040, 1050, 1060, 1070, 1090, 1300, 1400                                                                                                    | Steven Ligi |
| 03/09/05 | 2.0  | 1.0 | <ol> <li>Removed MaxNoMatch row from 1060. Normal max retries<br/>behavior applies to this DM – goes to 1300.</li> <li>Added clarification comment in 5210 for default confirmation<br/>prompt.</li> <li>Add success prompt for Yes in 5010.</li> <li>Add success prompt for Yes in 5130.</li> <li>Add success prompt for Yes in 5210.</li> <li>Disable DTMF input for yes/no confirmation in 5020 (SSN<br/>input).</li> <li>Add silence spacer prompts in 5200.</li> </ol>                                                                                                    | Paul Sawyer |
| 04/11/05 | 2.1  | 1.0 | <ul> <li>Changes following user testing.</li> <li>1. Change prompts in 5020 to encourage callers to speak<br/>numbers quickly. Test participants came with the belief that the<br/>needed to speak s-l-o-w-l-y in order for the system to<br/>understand them, when in fact they were hitting timeouts due<br/>to speaking or punching keys too slowly. Also change timeout<br/>values.</li> <li>2. Similar changes in 1010 and 1030 to encourage callers to<br/>spell faster.</li> </ul>                                                                                                    | Paul Sawyer |

Knowledge Based Authorization-v 4.15.4

02 April 2010

2 of 138

| 04/22/05   | 2.2 | 1.0 | Changes following review.                                                                                                    | Paul Sawyer   |
|------------|-----|-----|----------------------------------------------------------------------------------------------------|---------------|
| • == . • • |     |     | 1. Show increased timeout value in 1030 (as in 1010)                                                                                                    | i da canyo    |
|            |     |     | 2. Remove extra space between letters in 1040 spelling.                                                                                                    |               |
| 05/02/05   | 2.3 | 1.0 | Fixes to "administrative" bugs.                                                                                                    | Paul Sawyer   |
|            |     |     | <ol> <li>Fix prompt file names in 1040 – two prompts with same<br/>name.</li> </ol>                                                                                                    |               |
|            |     |     | 2. Clarified timeout values in 5020 (getting SSN) and restore DTMF input for confirmation.                                                                                                    |               |
| 05/06/05   | 2.4 | 1.0 | 1. Fix prompt text that changed during recording.                                                                                                    | Paul Sawyer   |
|            |     |     | 2. Remove superfluous "Got it" from beginning of 5200. Calls to GetName always end with an acknowledgement, so no need to further acknowledge the user input of a name.                                                           |               |
| 06/16/05   | 2.5 | 1.0 | <ol> <li>Clarify in 5900 that it handles DM failures only in the main<br/>part of KBA, not within GetName which has it's own failure<br/>handler (1300).</li> </ol>                                                               | Paul Sawyer   |
|            |     |     | 2. Clarify the values of maxnomatches and maxnoinputs within GetName.                                                                                                    |               |
|            |     |     | 3. 5150 prompt is set to short silence. The failure message to the caller has already been played within GetName.                                                                                                    |               |
| 08/12/2005 | 2.6 | 1.0 | Changes (Paul Sawyer):                                                                                                    | Paul Sawyer & |
|            |     |     | <ol> <li>In 1090, fix Nomatch1 &amp; 2 prompts to have generic<br/>wording ("the" instead of "your") so that they prompts<br/>work for caller's last name, caller's alternate name,<br/>and mother's maiden last name.</li> </ol> | Nadine Ozkan  |
|            |     |     | Changes following the tuning report recommendations (Nadine Ozkan):                                                                                                    |               |
|            |     |     | <ul> <li>Prompt changes are in red (style : Table:<br/>RevisedRecordings)</li> </ul>                                                                                                    |               |
|            |     |     | - Structural changes are highlighted in yellow:                                                                                                    |               |
|            |     |     | <ul> <li>Replaced all GetName DMS (i.e. DMs<br/>1000, 1005, 1010, 1020, 1030, 1040,<br/>1050, 1060, 1070, 1090, 1300 and 1400)<br/>by new DMs corresponding to the Name<br/>OSDM version 2.0.1.</li> </ul>                        |               |
|            |     |     | <ul> <li>The inclusion of the Name OSDM also<br/>affects parameters passing in DMs 5030,<br/>5110 and 5140.</li> </ul>                                                                                                    |               |
| 08/18/2005 | 2.7 | 1.0 | Changes highlighted in yellow (highlights from previous version have been removed)                                                                                                    | Nadine Ozkan  |
|            |     |     | - Changes to the Name OSMD specs:                                                                                                    |               |
|            |     |     | <ul> <li>Changes to DMs : 1070 and 1080 –<br/>conditions and actions descriptions are<br/>clarified.</li> </ul>                                                                                                    |               |
|            |     |     | <ul> <li>DMs 1005 and 1020: removed the<br/>"NoMatch" condition</li> </ul>                                                                                                    |               |
|            |     |     | <ul> <li>DMs 5030, 5110 and 5140: Changes to parameters<br/>passed to Name OSDM (exitfailureprompt and<br/>exitsuccessprompts parameter). Correspondingly<br/>added a note about the exit success prompt in 1400.</li> </ul>      |               |
|            |     |     | <ul> <li>Prompt 1005-KBA-SayLastName-Prompt-<br/>initialprompt3-maiden: Minor prompt change.</li> </ul>                                                                                                    |               |

02 April 2010

| 10/22/05  | 2.8  | 1.0 | Changes following tuning 2.                                                                                                    | Paul Sawyer |
|-----------|------|-----|----------------------------------------------------------------------------------------------------|-------------|
|           |      |     | 1. Speech parameter changes in Name DMs:<br>1005_SayLastName, 1020_SayFirstName,<br>1010_SpellLastName, 1030_SpellFirstName.                                                                  |             |
|           |      |     | 2. Add synonyms in 1060_GetMistake.                                                                                                    |             |
|           |      |     | 3. In 1070_RespellFirst and 1080_RespellLast, suggest adding silence between letters in playback of spelling.                                                                                 |             |
|           |      |     | <ol> <li>In 5130, suggest adding silence between parts of the date<br/>readback, and suggest supporting one-step correction in<br/>confirmation</li> </ol>                                    |             |
|           |      |     | 5. Remove the word "spelled" from the prompts for say-and-<br>spell in 1005 and 1020. The grammar for the Name OSDM does not include "spelled".                                               |             |
| 11 Dec 05 | 2.9  | 1.0 | 1. Restore name collection in <b>Error! Reference source not</b><br><b>found.</b> To use old code and tables instead of Name OSDM.<br>These are NOT marked as revisions.                      | Paul Sawyer |
|           |      |     | 2. Simplified 5020 Confirmation Retry and Confirmation<br>Timeout prompts to use what can be implemented: I think you<br>said <ssn>. Is that correct?"</ssn>                                  |             |
|           |      |     | 3. Edit prompt text of 5900-KBA-Dmfailure-Prompt1 to match what was recorded.                                                                                                    |             |
| 2 Feb 06  | 2.10 | 1.0 | Changes following Tuning 3:                                                                                                    | Paul Sawyer |
|           |      |     | 1. Specify one-step correction in 5130, 5200, 1070, 1090.                                                                                                    |             |
|           |      |     | 2. Clarify that global grammars should not be active during name collection (1005, 1010, 1020, 1030, 1070, 1090).                                                                             |             |
|           |      |     | 3. In 5020, add synonyms to catch OOVs. Add "Yes or No" to end of Initial prompt.                                                                                                    |             |
|           |      |     | 4. Tweak prompts in 1005, 1010, 1020 to emphasize what caller should do.                                                                                                    |             |
|           |      |     | 5. Change (or re-emphasize) barge-in sensitivity in several<br>Name collections.                                                                                                    |             |
| 5 Feb 06  | 2.11 | 1.0 | Add support for blocked accounts. Affects 5230, and adds 5270.                                                                                                    | Paul Sawyer |
|           |      |     | Remove restriction in 5130 on date of birth.                                                                                                    |             |
| 15 Feb 06 | 2.12 | 1.0 | Changes following discussions and reviews: (previous revision marking left in place for SSA and CPT review):                                                                                  | Paul Sawyer |
|           |      |     | 1. Back out recommendation for one-step correction in 5130, 1070, 1090. These were recommended back in Tuning 2 but are difficult to implement and not essential, so will be removed for now. |             |
|           |      |     | 2. Revised prompt in 5000 to encourage callers to stick with automation.                                                                                                    |             |

02 April 2010

4 of 138

| 21 Aug 06  | 2.13 | 1.0 | Changes as a result of Tuning 4.                                                                                                    | Paul Sawyer       |
|------------|------|-----|----------------------------------------------------------------------------------------------------|-------------------|
|            |      |     | 1. 5010: Remove agent synonyms from grammar. Tweak prompt to emphasize that exact dollar amount is needed (saves problems in 5210).      |                   |
|            |      |     | 2. 5020: Increase incomplete timeout and max speech duration values.                                                                     |                   |
|            |      |     | 3. 5020: Specify some optional prefixes to a SSN. Change low confidence threshold.                                                       |                   |
|            |      |     | 4. 1005: Tweak prompt to emphasize both saying and spelling. Tweak speech parameters.                                                    |                   |
|            |      |     | 5. 1005, 1010, 1020, 1030: Tweak speech parameters.                                                                                      |                   |
|            |      |     | 6. 1060: Add synonyms. Disable global commands.                                                                                          |                   |
|            |      |     | 7. 1070: Tweak speech parameters.                                                                                                    |                   |
|            |      |     | 8. 5130: Tweak prompts to encourage correct statement of the date. Remove unneeded grammar options in dates. Remove global grammars.     |                   |
|            |      |     | 9. 5200: Tweak prompt to encourage saying just STATE.<br>Disable global Agent and Main Menu. Disable Agent from<br>confirmation grammar. |                   |
|            |      |     | 10. 5210: Tweak speech parameters. Add "I don't know" option.                                                                            |                   |
| 19 Jan 07  | 2.14 | 1.0 | Added Message Numbers to all prompts                                                                                                    | Sean Stallings    |
|            |      |     |                                                                                                    | VZB               |
| 04 May 07  | 2.15 | 1.0 | Made minor corrections to 1010, 1060, 1070,1090                                                                                          | Sean Stallings    |
|            |      |     |                                                                                                    | VZB               |
| 24 May 07  | 2.16 | 1.0 | Made correction 5200                                                                                                    | Sean Stallings    |
|            |      |     |                                                                                                    | VZB               |
| 19 July 07 | 2.16 | 1.0 | Made correction 5000                                                                                                    | Carol<br>Cummings |
|            |      |     |                                                                                                    | VZB               |

| 2.17 | 1.0                          | Removed "Quickly" from 50332 – 1030-SpellFirstName-VM                               | Carol Cummings                                                                                                    |
|------|------------------------------|-------------------------------------------------------------------------------------|----------------------------------------------------------------------------------------------------|
|      |                              | Removed "Please" from 50333 - 1030-SpellFirstName-VM                                | VZB                                                                                                    |
|      |                              | Added "Please say Yes or No" - 1040 ConfirmName Help<br>Prompt                      |                                                                                                    |
|      |                              | Moved "Now" - 50208 (5020-KBA-GetSSNumber-ConfPrompt-<br>SSN2)                      |                                                                                                    |
| 2.18 | 1.0                          | Updated 50346                                                                       | Sean Stallings                                                                                                    |
|      |                              |                                                                                     | VZB                                                                                                    |
| 2.19 | 1.0                          | Updated Title and Headers                                                           | Sean Stallings                                                                                                    |
|      |                              |                                                                                     | VZB                                                                                                    |
| 2.20 | 1.0                          | Removed global defaults from retry 1 and retry 2 prompts                            | Sean Stallings                                                                                                    |
|      |                              |                                                                                     | VZB                                                                                                    |
| 2.21 | 1.0                          | Updated 1090 to resolve prompting issue for callers who have                        | Sean Stallings                                                                                                    |
|      |                              | not spelled their first or last name yet.                                           | VZB                                                                                                    |
| 2.22 | 1.0                          | Added [Global Default] note to all retry 1 and 2 prompts (except                    | Sean Stallings                                                                                                    |
|      |                              | for name capture)                                                                   | VZB                                                                                                    |
|      | 2.18<br>2.19<br>2.20<br>2.21 | 2.18       1.0         2.19       1.0         2.20       1.0         2.21       1.0 | Removed "Please" from 50333 - 1030-SpellFirstName-VM         Added "Please say Yes or No" - 1040 ConfirmName Help         Prompt         Moved "Now" - 50208 (5020-KBA-GetSSNumber-ConfPrompt-SSN2)         2.18       1.0         Updated 50346         2.19       1.0         Updated Title and Headers         2.20       1.0         Removed global defaults from retry 1 and retry 2 prompts         2.21       1.0         Updated 1090 to resolve prompting issue for callers who have not spelled their first or last name yet. |

02 April 2010

5 of 138

| 17 Oct 07    | 2.23 | 1.0 | Corrected No Input/No match change to Timeout/ Retry                                                                                                    | Sean Stallings<br>VZB   |
|--------------|------|-----|----------------------------------------------------------------------------------------------------|-------------------------|
| 19 Oct 07    | 2.24 | 1.0 | Updated message 50367                                                                                                    | Sean Stallings<br>VZB   |
| 20 Feb 08    | 2.25 | 1.0 | Added Check Condition modules, 5015, 5090, 5120, 5140,,<br>5190, 5205, 900<br>Added Privacy note to module notes for DM 5020, 5130, 5200,<br>5210, 1005, 1010, 1020, 1030, 1070, 1090<br>Added counter increment reporting to module notes for DM<br>5020, 5130, 5200, 5210, 1005, 1010, 1020, 1030, 1070, 1090                                                                                                    | Sean Stallings<br>VZB   |
| 26 Feb 08    | 2.26 | 1.0 | Added DM 4999<br>Corrected Pathing for Name Collection Process<br>Added DM 900                                                                                                    | Sean Stallings<br>VZB   |
| 27 Feb 08    | 2.27 | 1.0 | Removed Name Collection DM's (900-1400)<br>Added Name capture prompting/format from 1099                                                                                                    | Sean Stallings<br>VZB   |
| 28 Feb 08    | 2.28 | 1.0 | Updated DM's 5035, 5045, 5090, 5140, changed confirmation from "if necessary" to ALWAYS.                                                                                                    | Sean Stallings<br>VZB   |
| 04 March 08  | 2.29 | 1.0 | Added Privacy section the Global Behavior chapter                                                                                                    | Sean Stallings<br>VZB   |
| 10 March 08  | 2.3  | 1.0 | Updated 5000 with new wording informer callers that they need<br>to know the exact dollar amount of their last benefits payment.<br>Removed 5010<br>Updated 5005, 5030, 5040, 5090, 5120, 5135, 5190, 5205;<br>Corrected reporting information for "if else" conditions.                                                                                                    | Sean Stallings<br>VZB   |
| 19 March 08  | 2.31 | 1.0 | Added new module, 5215 CantProceed-Msg.                                                                                                    | Sean Stallings<br>VZB   |
| 25 Mar 08    | 2.32 | 1.0 | Corrected reporting string in module 5120                                                                                                    | Sean Stallings<br>VZB   |
| 04 Apr 08    | 2.33 | 1.0 | Clarified wording for 4999 Check Null Condition<br>Removed module 5025                                                                                                    | Sean Stallings<br>VZB   |
| 11 Apr 08    | 2.34 | 1.0 | In order to assure that re-use items are properly reported, in<br>Check Null Condition, if TVDC items to collect = 0, the call must<br>then route to the next Check Condition Module.<br>Prompt 50306 has been corrected.<br>Module 5190 has been updated, added module note stating<br>that DTMF 9 is disabled for this module.                                                                                                    | Sean Stallings<br>VZB   |
| 1 May 08     | 2.35 | 1.0 | Added reporting string to modules 5020, 5035, 5045, 5100, 5110, 5130, 5140, 5200. 5210.                                                                                                    | Sean Stallings<br>VZB   |
| 12 May, 2008 | 2.36 | 1.0 | <ul> <li>Added reference to Reverse ANI lookup, per SARA, part 3.</li> <li>Added module 5003 to perform lookup</li> <li>Added text to Developer notes in module 5035 to reference use of parallel verification grammar for first name built from results of reverse ANI look-up</li> <li>Added text to Developer notes in module 5045 to reference use of parallel verification grammar for family name built from results of reverse ANI look-up</li> </ul> | Peter Modesto<br>Nuance |

02 April 2010

|                   |      | r   | •                                                                                                    |                  |
|-------------------|------|-----|----------------------------------------------------------------------------------------------------|------------------|
| 12 May, 2008      | 2.37 | 1.0 | Corrections from internal review: broken links, etc.                                                                  | PM               |
| 14 May 2008       | 2.38 | 1.0 | Added "avoidsamemistake" to Global descriptions, 2.3                                                                  | Kim Rothlis      |
|                   |      |     | Adjusted reporting tag in DM 5003 Reverse ANI Lookup                                                                  | VZB              |
| 15 May 2008       | 2.38 | 1.0 | Made minor grammatical error updates and adjusted the                                                                 | Becky Stallings, |
|                   |      |     | reporting triggers to have 4 digits (i.e. 0000 = success)                                                             | VzB              |
| 29 May 2008       | 2.39 | 1.0 | Note how we will handle multiple first names and initials in first                                                    | Peter Modesto,   |
|                   |      |     | name collection using reverse ANI lookup (DM 5003).                                                                   | Nuance           |
| 30 May 2008       | 2.40 | 1.0 | Added additional rules in handling of name collection using                                                           | Kim Rothlis      |
|                   |      |     | Reverse ANI Lookup (DM 5003)                                                                                          | VzB              |
| 2 June 2008       | 2.41 | 1.0 | Clarification provided to handling of last name collection using                                                      | Kim Rothlis      |
|                   |      |     | Reverse ANI Look up (DM 5003)                                                                                         | VzB              |
| 24 June 08        | 2.42 | 1.0 | Moved Module 5003 Reverse-ANI Look up. Is now 5032                                                                    | Sean Stallings   |
|                   |      |     | Reverse-ANI Look up. ANI Look up should not occur until after 5030-GetFirstName Check Condition.                      | VZB              |
| 11 July 2008      | 2.43 | 1.0 | Updated module 4999, added in correct routing for 'If TVDC Items to collect= 0" condition. now routes to module 5003. | Sean Stallings   |
|                   |      |     |                                                                                                    | VZB              |
|                   |      |     | Moved Reverse ANI Look up module, it is now located just<br>before the Social Security Check Condition module.        |                  |
|                   |      |     |                                                                                                    |                  |
| 23 July 2008      | 2.44 | 1.0 | Updated Module 5003, added new field 'reporting'. Re-inserted module notes erroneously removed in 2.42                | Sean Stallings   |
|                   |      |     | module notes enoneously removed in 2.42                                                                               | VZB              |
| 04                | 4.0  | 1.0 | BBN Findings Effort                                                                                                   | Sean Stallings   |
| September<br>2008 |      |     | a. Updated module 5100, updated retry 2,<br>message 51003                                                             | VZB              |
|                   |      |     | b. Updated modules 5035, 5045, 5110, 5140,<br>updated confirmation retry message 82055                                |                  |
|                   |      |     | c. Highlighted all BBN Findings changes in<br>Green                                                                   |                  |

02 April 2010

7 of 138

| 19                      | 4.01 | 1.0 | Merged KBA_v3.04_TNRS and KBA_4 UI's.                                                                                                    | Sean Stallings        |
|-------------------------|------|-----|----------------------------------------------------------------------------------------------------|-----------------------|
| September<br>2008       |      |     | Updated module 4999, added in correct routing for 'If TVDC Items to collect= 0" condition, now routes to module 5003.                                                                                           | VZB                   |
|                         |      |     | Moved Reverse ANI Look up module, it is now located just before the Social Security Check Condition module.                                                                                                    |                       |
|                         |      |     | Broke Module 5035 GetFirstName into A and B sections, Say<br>and Spell and Spell Only – for TNRS effort                                                                                                    |                       |
|                         |      |     | Broke Module 5045 GetLastName into A and B sections, Say<br>and Spell and Spell Only – for TNRS effort                                                                                                    |                       |
|                         |      |     | Broke Module 5110 GetAltName into A and B sections, Say<br>and Spell and Spell Only – for TNRS effort                                                                                                    |                       |
|                         |      |     | Added Module 5115 PostSSN-DB – for TNRS effort                                                                                                    |                       |
|                         |      |     | Updated Module 5003, added new field 'reporting'. Re-inserted module notes erroneously removed in 2.42                                                                                                    |                       |
|                         |      |     | Added REQ ID's to modules 5035A, 5035B, 5045A, 5045B, 5110A, 5110B – for TNRS effort.                                                                                                    |                       |
|                         |      |     | Added explanatory note to top of modules 5035A, 5035B, 5045A, 5045B, 5110A, 5110B – for TNRS effort.                                                                                                    |                       |
|                         |      |     | Updated Modules 5110 A and 5110 B, corrected message<br>name for confirmation apology, corrected 'condition' field for<br>confirmation apology and success messages – this resolves<br>tickets 22308 and 22307. |                       |
|                         |      |     | Updated Modules 5045 A and 5045 B, corrected 'condition' field for confirmation apology and success messages – for TNRS effort – this resolves tickets 22306 and 22305.                                         |                       |
|                         |      |     | Updated Module 5120, added module 5100 to 'entering from' field – this resolves ticket 22309.                                                                                                    |                       |
|                         |      |     | Updated module 5135, updated 'entering from' field to show that callers will be entering in from module 5130-DOB Check Condition – this resolves ticket 22311.                                                  |                       |
|                         |      |     | TNRS changes highlighted in Yellow                                                                                                    |                       |
|                         |      |     | Verizon Business proprietary statement added to title page and page footers.                                                                                                    |                       |
|                         |      |     | Updated Module 5110B, removed [global default] tag from retry 1/timeout 1. Because wording for this is contained in the message itself, the apology was playing twice – this resolves ticket 22347.             |                       |
|                         |      |     | Updated Module 5035A and 5035B, corrected typo in confirmation apology condition field – this resolves ticket 22349                                                                                             |                       |
| 22<br>September<br>2008 | 4.02 | 1.0 | Updated Module 5045B, corrected typo in ReqID field for the confirmation apology prompt.                                                                                                    | Sean Stallings<br>VZB |
| 30<br>September<br>2008 | 4.03 | 1.0 | Updated module 5140, updated wording for Retry 1 prompt.<br>Since the name OSDM works best with spell only on the retry,<br>new prompting will no longer ask callers to say and spell their<br>name.            | Sean Stallings<br>VZB |

02 April 2010

8 of 138

|                    |      |     |                                                                                                    | a a                   |
|--------------------|------|-----|----------------------------------------------------------------------------------------------------|-----------------------|
| 1 October<br>2008  | 4.04 | 1.0 | Updated module 5045A, added more explanation in module description, corrected typo's in timeout 1 and 2 message names.                                                                                                    | Sean Stallings<br>VZB |
|                    |      |     | Updated module 5045B, corrected typo in Confirmation<br>Apology message name.                                                                                                    |                       |
|                    |      |     | Updated module 5110A, added more explanation in module description.                                                                                                    |                       |
|                    |      |     | Updated module 5140, added correct text to confirmation retry 2, message 82055. Highlighted this change in Green.                                                                                                    |                       |
| 7 October<br>2008  | 4.05 | 1.0 | Updated module 5110A, 'Confirmation' section 'Action' field now shows to play confirmation apology prompt on 'no' – this resolves ticket 22422.                                                                                                    | Sean Stallings<br>VZB |
| 21 October<br>2008 | 4.06 | 1.0 | Updated module 5035A; Added note to Action field for 'Max<br>Retry', now plays [Global Default] message on exit. Updated<br>'action' column for Confirmation section, removing notes adding<br>'no' on confirmation condition.                                      | Sean Stallings<br>VZB |
|                    |      |     | Updated module 5035B; consolidated initial 1 and initial 2,<br>since callers will not be entering on a condition. Updated<br>'action' column for Confirmation section, removing notes adding<br>'no' on confirmation condition.                                     |                       |
|                    |      |     | Updated module 5045A; Added note to Action field for 'Max<br>Retry', now plays [Global Default] message on exit. Updated<br>'action' column for Confirmation section, removing notes adding<br>'no' on confirmation condition.                                      |                       |
|                    |      |     | Updated module 5045B; consolidated initial 1 and initial 2,<br>since callers will not be entering on a condition. Updated<br>'action' column for Confirmation section, removing notes adding<br>'no' on confirmation condition.                                     |                       |
|                    |      |     | Updated module 5110A; Added note to Action field for 'Max<br>Retry', now plays [Global Default] message on exit. Updated<br>'action' column for Confirmation section, removing notes adding<br>'no' on confirmation condition.                                      |                       |
|                    |      |     | Updated module 5110B; consolidated initial 1 and initial 2,<br>since callers will not be entering on a condition. Updated<br>'action' column for Confirmation section, removing notes adding<br>'no' on confirmation condition.                                     |                       |
|                    |      |     | Updated module 5115; consolidated all 'max retry' and 'no on<br>confirmation' conditionals, since conditions are no longer in<br>use. Conditions now only reference first, last and alt name.                                                                       |                       |
| 29 October<br>2008 | 4.07 | 1.0 | Added REQID's to modules 4999, 5000, 5003, 5005,5155,<br>5030, 5040, 5050, 5090, 5120, 5135, 5190, 5200, 5205.<br>Renamed 'name' column as 'REQID' in all modules that did not<br>already have a REQID column. Removed 'name' column from<br>modules that had both. | Sean Stallings<br>VZB |
|                    |      |     | Renamed 'option' column as 'REQID' in all modules that did not<br>already have a REQID column. Removed 'option' column from<br>modules that had both                                                                                                    |                       |
| 4 November<br>2008 | 4.08 | 1.0 | Updated module 5115, added parameters for reporting associated app ID.                                                                                                    | Sean Stallings<br>VZB |
| 7 November<br>2008 | 4.09 | 1.0 | Updated modules 5035A, 5035B, 5045A, 5045B, 5110A,<br>5110B. Corrected REQID columns to show the current<br>requirement ID's being used by SSA.                                                                                                    | Sean Stallings<br>VZB |

02 April 2010

9 of 138

| 1 December<br>2008 | 4.10   | 1.0 | <ul> <li>COADD/BEVE-MRC Tuning 2 Effort-Recommendations From Nuance</li> <li>1) Updated module 5035B, added entry to 'Module Notes' stating that confidence levels for this module should be set to .400.</li> <li>2) Updated module 5045B, added entry to 'Module Notes' stating that confidence levels for this module should be set to .400.</li> <li>3) Updated module 5110B, added entry to 'Module Notes' stating that confidence levels for this module should be set to .400.</li> </ul> | Sean Stallings<br>VZB   |
|--------------------|--------|-----|----------------------------------------------------------------------------------------------------|-------------------------|
| 2 February<br>2009 | 4.11   | 1.0 | Updated Header                                                                                                    | Sean Stallings<br>VZB   |
| 9 March 2009       | 4.12   | 1.0 | Updated modules 5035A and 5035B; added developer note stating that single character recognition will be treated as an out of grammar response.                                                                                                    | Sean Stallings<br>VZB   |
| 24 March<br>2009   | 4.13   | 1.0 | Updated module 5035B, changed note regarding max retries/timeouts now reads as 4—this resolves ticket 606153.                                                                                                    | Sean Stallings<br>VZB   |
| 28 April<br>2009   | 4.14   | 1.0 | Updated section 2.2 Timeouts and Retries. Added prompting for timeout global default.                                                                                                    | Sean Stallings<br>VZB   |
| 21 May 2009        | 4.15   | 1.0 | Added Chapter 3: Global Commands and Global Prompts,<br>detailing global command exceptions for this application.<br>Updated module 4999, corrected entry for 'entering from' field,<br>now reads COA-DD Global.<br>Updated modules 5045A and 5045B, corrected reporting tags<br>for these modules.                                                                                                    | Sean Stallings<br>VZB   |
| 25 June 2009       | 4.15.1 | 1.0 | Cover page update.                                                                                                    | Kim Rothlis<br>VzB      |
| 22 March<br>2010   | 4.15.2 | 1.0 | OMB Attestation Addition Change<br>Added DM 5001_Attestation Flag Check and DM 5002<br>AttestationYN between modules 5000-Need2Ask-Msg and<br>5003-Reverse ANI Lookup.<br>Updated modules 5000 and 5003 with correct<br>routing/hyperlinks.                                                                                                    | Kim Rothlis<br>VzB      |
| 01 Apr 2010        | 4.15.3 | 1.0 | SARA3 DD-COA Module Change Request (OMB Attestation<br>Change – additional requirements)<br>Updated the verbiage for message #'s 50001, 50002, and<br>50003 in DM 5000-Need2Ask-Msg                                                                                                    | Becky Stallings,<br>VzB |
| 02 Apr 2010        | 4.15.4 | 1.0 | SARA3 DD-COA Module Change Request (OMB Attestation<br>Change – additional requirements)<br>Updated wording to messages 50001, 50002 and 50003 in DM<br>5000-Need2Ask-Msg per customer review.                                                                                                    | Kim Rothlis<br>VzB      |

02 April 2010

10 of 138

## **Table of Contents**

| Chapter 1: | Introduction                         |    |  |  |  |  |
|------------|--------------------------------------|----|--|--|--|--|
| Chapter 2: | Global Behavior                      | 14 |  |  |  |  |
| -          | 2.1 Privacy                          |    |  |  |  |  |
|            | 2.2 Timeouts and Retries             |    |  |  |  |  |
|            | 2.3 Avoid Same Mistake               |    |  |  |  |  |
| 01         |                                      |    |  |  |  |  |
| Chapter 3: | Global Commands and Global Prompts   |    |  |  |  |  |
|            | 3.1 Global Commands                  |    |  |  |  |  |
| Chapter 4: | Detailed Dialog Specification        | 17 |  |  |  |  |
|            | 4.1 Call-Flow Tables                 | 17 |  |  |  |  |
|            | 4999-Check Null Condition            | 17 |  |  |  |  |
|            | 5000-Need2Ask-Msg                    | 17 |  |  |  |  |
|            | 5001-Attestation Flag Check          |    |  |  |  |  |
|            | 5002-AttestationYN                   |    |  |  |  |  |
|            | 5003-Reverse ANI Look up             | 19 |  |  |  |  |
|            | 5005-Social Security Check Condition |    |  |  |  |  |
|            | 5020-GetSSNumber-SSN                 |    |  |  |  |  |
|            | 5030-GetFirstName Check Condition    |    |  |  |  |  |
|            | 5035A-GetFirstName Say and Spell     | 23 |  |  |  |  |
|            | 5035B-GetFirstName Spell Only        |    |  |  |  |  |
|            | 5040-Last Name Check Condition       |    |  |  |  |  |
|            | 5045A-GetLastName Say and Spell      |    |  |  |  |  |
|            | 5045B-GetLastName Spell Only         |    |  |  |  |  |
|            | 5050-Name-ExitFailure-Msg            |    |  |  |  |  |
|            | 5090-AltName Check Condition         |    |  |  |  |  |
|            | 5100-CheckForAltName-YN              |    |  |  |  |  |
|            | 5110A-GetAltName Say and Spell       |    |  |  |  |  |
|            | 5110B-GetAltName Spell Only          |    |  |  |  |  |
|            | 5115-PostSSN-DB                      |    |  |  |  |  |
|            | 5120-DOB Check Condition             |    |  |  |  |  |
|            | 5130-GetDOB-Date                     |    |  |  |  |  |
|            | 5135-Mother's Maiden Check Condition |    |  |  |  |  |
|            | 5140- GetMother'sMaiden              |    |  |  |  |  |
|            | 5150-NoName-Msg                      |    |  |  |  |  |
|            | 5190-WhereBorn Check Condition       |    |  |  |  |  |
|            | 5200-WhereBorn-VM                    |    |  |  |  |  |
|            | 5205-LastPmt Check Condition         |    |  |  |  |  |
|            | 5210-LastPmt-VM                      |    |  |  |  |  |
|            | 5215-CantProceed-Msg                 |    |  |  |  |  |
|            | 5220-CheckingNow-Msg                 |    |  |  |  |  |
|            | 5230-QueryKB-DB                      |    |  |  |  |  |

Knowledge Based Authorization-v 4.15.4

02 April 2010

11 of 138

| 5250-SaySuccess-Msg     | 2 |
|-------------------------|---|
| 5260-SayFailure-Msg     |   |
| 5270-AccountBlocked-Msg |   |
| 5900-DMfailure-Msg      |   |

02 April 2010

12 of 138

# Chapter 1: Introduction

This document is one part of a set of documents that describe the user interface for the Social Security Administration (SSA) Change of Address (COA) and Direct Deposit (DD) application. This document describes only the interaction for **knowledge-based authentication** (KBA). The call flow has passed through initial introduction and caller qualification before getting to this section. A caller will pass through either this module, or through the password authentication (PWA) module, but not both.

Note that this entire section is jumped into from the Global part of the application and returns to it. The only entry point to this section is from COA-DD 1330-CallKBAuth-Code. Exit from this section is by return to the same module (COA-DD 1330-CallKBAuth-Code)

Knowledge Based Authorization-v 4.15.4

02 April 2010

13 of 138

# Chapter 2: Global Behavior

## 2.1 Privacy

The following information is considered confidential; SSN, First Name, Last Name, Mother's Maiden Name, Other Last Name (as it appears on their Social Security card), Date of Birth, Place of Birth, and Payment Amount. The confidential flag should be set to true for all dialog modules collecting this information from the caller.

## 2.2 Timeouts and Retries

Retry prompts are specified in the DialogModule tables, and they are preceded by the appropriate apology prompt:

| Message Number<br>00110 | retry 1       | upon rejection of<br>speech | apology_re1      | I'm sorry, I didn't understand you.                                                   |
|-------------------------|---------------|-----------------------------|------------------|---------------------------------------------------------------------------------------|
| Message Number<br>00111 |               | upon confirmation           | apology_re1      | My mistake.                                                                           |
| Message Number<br>00112 | retry 2       | upon rejection of<br>speech | apology_re2      | I'm sorry, I still didn't understand you.                                             |
| Message Number<br>00113 |               | upon confirmation           | apology_re2<br>_ | My mistake again.                                                                     |
| Message Number<br>00132 | Timeout 1     | upon no input               | apology_re1      | I'm sorry, I didn't hear anything.                                                    |
| Message Number<br>00111 |               | upon confirmation           | apology_re1      | My mistake.                                                                           |
| Message Number<br>00133 | Timeout 2     | upon no input               | apology_re2      | I'm sorry, I still didn't hear anything.                                              |
| Message Number<br>00113 |               | upon confirmation           | apology_re2<br>_ | My mistake again.                                                                     |
|                         | excess retrie | es                          | []               | <timeout in<br="" prompt(s)="" retry="" specified="">DialogModule table&gt;</timeout> |

If callers reach maximum timeouts or retries they will be sent to <u>5900-DMfailure-Msg</u> and then routed back to Global. For all other global behavior see chapter 4 in the Change of Address/Direct Deposit Global user interface document.

## 2.3 Avoid Same Mistake

(This section documents the already-existing system behavior. It is not a change.)

Knowledge Based Authorization-v 4.15.4

02 April 2010

14 of 138

Verizon Business Confidential & Proprietary.

In accordance with OSDM default settings, "AvoidSameMistake" is allowed in all collection DMs unless specified otherwise. This is a global parameter and has no specific context.

"AvoidSameMistake" disallows an utterance that is recognized if the utterance was previously rejected by a negative response (i.e. No) during confirmation. The application advances to a retry because the No response given in the initial collection caused the DM to remove the spoken utterance from the list of possible interpretations.

"AvoidSameMistake" is set to TRUE by default and if it needs to be disabled in any individual DM, the Dialog Module Notes section or Developer Notes section will specify "avoidsamemistake = False".

Knowledge Based Authorization-v 4.15.4

02 April 2010

15 of 138

## Chapter 3: Global Commands and Global Prompts

## 3.1 Global Commands

As per 4.5 Global Commands and Global Prompts section in COA-DD Global UI, 'Main Menu' global command will transfer to N8NN Main Menu module 1100-Main-DM.

Knowledge Based Authorization-v 4.15.4

02 April 2010

16 of 138

# Chapter 4: Detailed Dialog Specification

### **Call-Flow Tables** 4.1

## 4999-Check Null Condition

| Entering from                                   |                             |                                 |
|-------------------------------------------------|-----------------------------|---------------------------------|
| COA-DD Global 1330-CallKBA                      | uth-Code                    |                                 |
| REQID                                           | Condition                   | Action                          |
| 4999-KBA-Check Null<br>Condition-Condition-0    | If TVDC Items to collect= 0 | Go to: 5003-Reverse ANI Look up |
| 4999-KBA-Check Null<br>Condition-Condition-Else | If TVDC items else          | Go to: 5000-Need2Ask-Msg        |
| Developer Note:                                 |                             |                                 |
| Increment speak item counter                    | for each item that is null. |                                 |

## 000-Need2Ask-Msg

|                                   |                    |                             | Play Prompt                                                                                                    |  |  |  |
|-----------------------------------|--------------------|-----------------------------|----------------------------------------------------------------------------------------------------|--|--|--|
| Prepare caller for sequer         | nce of questions.  |                             |                                                                                                    |  |  |  |
| Entering from                     |                    |                             |                                                                                                    |  |  |  |
| 4999- Check Null Conditi          | on                 |                             |                                                                                                    |  |  |  |
| Prompts<br>REQID                  | Message Number     | Condition                   | Wording                                                                                                    |  |  |  |
| 5000-KBA-Need2Ask-<br>Prompt-LC-1 | 50001              | If pieces to collect<br>= 1 | Before I can make any changes, I'll need to ask a question to verify who you are. You will need to know the EXACT dollar amount of your last benefit payment to complete your transaction.          |  |  |  |
| 5000-KBA-Need2Ask-<br>Prompt-LC-2 | 50002              | else                        | Before I can make any changes, I'll need to ask you                                                                                                    |  |  |  |
|                                   |                    |                             | speak item counter[2-8]                                                                                                    |  |  |  |
| 5000-KBA-Need2Ask-<br>Prompt-LC-3 | 50003              |                             | questions to verify who you are. You will need to know the EXACT dollar amount of your last benefit payment to complete your transaction. If you'll work with me, you can make this change quickly. |  |  |  |
| Req ID                            |                    | Condition                   | Action                                                                                                    |  |  |  |
| 5000-KBA-Need2Ask-Condit          | tion-Always        | Always                      | Go to: 5001-Attestation Flag Check                                                                                                    |  |  |  |
| Event logging                     |                    |                             | ·                                                                                                    |  |  |  |
|                                   |                    |                             |                                                                                                    |  |  |  |
| Developer notes                   |                    |                             |                                                                                                    |  |  |  |
| No barge-in                       |                    |                             |                                                                                                    |  |  |  |
| Cnowledge Based Autho             | prization-v 4.15.4 | 02                          | 2 April 2010 17 of 138                                                                                                    |  |  |  |

## 001-Attestation Flag Check

| Entering from                                              |                            |                                 |
|------------------------------------------------------------|----------------------------|---------------------------------|
| 5000-Need2Ask-Msg                                          |                            |                                 |
| REQID                                                      | Condition                  | Action                          |
| 5001- <i>KBA-</i> Attestation Flag<br>Check-Condition-0    | If Attestation Flag = 0    | Go to: 5002-AttestationYN       |
| 5001- <i>KBA</i> -Attestation Flag<br>Check-Condition-else | If Attestation Flag = else | Go to: 5003-Reverse ANI Look up |
| Module Notes                                               |                            |                                 |
| V-KBPW-ATT_1-(duration),                                   | T-KBPW-0000-(duration)     |                                 |

### 002-AttestationYN

|                       |                                          |                  | YesNo                                                                                                    | $\square$           |
|-----------------------|------------------------------------------|------------------|----------------------------------------------------------------------------------------------------|---------------------|
| OMB Attestation       |                                          |                  |                                                                                                    | $\bigcirc \bigcirc$ |
| Entering from         |                                          |                  |                                                                                                    | •                   |
| 5001-Attestation Flag | <mark>I Check</mark>                     |                  |                                                                                                    |                     |
| Prompts               | <b></b>                                  | <b>A</b>         |                                                                                                    |                     |
| Message Number        | REQID                                    | <b>Condition</b> | Wording                                                                                                    | Barge-in            |
| <u>55010</u>          | 5002-KBA-<br>AttestationYN-<br>Initial 1 |                  | Social Security is allowed to collect this information under<br>the Social Security Act. This information collection meets<br>the requirements of the Paperwork Reduction Act under<br>O.M.B. number zero, nine, six, zero, zero, five, nine, six. We<br>estimate that it will take about 10 minutes to listen to the<br>instructions, gather the facts, and answer the questions.<br>Please note that any person who makes a false<br>representation in an effort to alter or obtain information from<br>the Social Security Administration may be punished by a<br>fine or imprisonment, or both. | NO                  |
| <mark>55011</mark>    | 5002-KBA-<br>AttestationYN-<br>Initial 2 |                  | Do you understand and agree to these terms?                                                                                                    | Yes                 |
| 55012                 | 5002-KBA-<br>AttestationYN-<br>Retry1    |                  | [ Global Default] Do you understand and agree to these terms? Please say YES or NO.                                                                                                    | Yes                 |
| 55013                 | 5002-KBA-<br>AttestationYN-<br>Retry2    |                  | [Global Default] Any person who makes a false<br>representation in an effort to alter or obtain information from<br>the Social Security Administration may be punished by a<br>fine or imprisonment, or both. If you understand and agree<br>to these terms, press one. Otherwise press two                                                                                                    | Yes                 |
| <mark>55014</mark>    | 5002-KBA-<br>AttestationYN-<br>Timeout1  |                  | Sorry, I didn't hear anything. Do you understand and agree<br>to these terms? Please say YES or NO.                                                                                                    | Yes                 |

Knowledge Based Authorization-v 4.15.4

02 April 2010

18 of 138

| -                             |                                    |                   |                                           |                                                                                                    |                                                                                                    |   |                                            |                  |           |
|-------------------------------|------------------------------------|-------------------|-------------------------------------------|----------------------------------------------------------------------------------------------------|----------------------------------------------------------------------------------------------------|---|--------------------------------------------|------------------|-----------|
| <u>55015</u>                  | 5002-<br>Attest<br>Timec           | tationYN-         |                                           | ma<br>info<br>pur<br>uno                                                                                                    | I'm sorry, but I still didn't hear anything. Any person who<br>makes a false representation in an effort to alter or obtain<br>information from the Social Security Administration may be<br>punished by a fine or imprisonment, or both. Do you<br>understand and agree with these terms? You can say YES<br>or press 1; or NO or press 2. |   |                                            |                  |           |
| 55016                         | 5002-<br>Attest<br>Help            | KBA-<br>tationYN- |                                           | Before we can continue, I need to know that you understand<br>and agree with the following warning. Any person who<br>makes a false representation in an effort to alter or obtain<br>information from the Social Security Administration may be<br>punished by a fine or imprisonment, or both. Do you<br>understand and agree to these terms? You can say YES or<br>press 1, or NO or press 2. |                                                                                                    |   |                                            |                  | Yes       |
| 00120                         | 5002-<br>Attest<br>Succe           | tationYN-         | <mark>Caller says</mark><br>Yes           | Alright.                                                                                                    |                                                                                                    |   |                                            | N/A              |           |
| <mark>12101</mark>            | 5002-<br>Attest<br>Succe           | tationYN-         | Caller says<br>No or max<br>retry/timeout | Thank you for calling Social Security. Goodbye.                                                                                                    |                                                                                                    |   |                                            | <mark>N/A</mark> |           |
| <b>REQID</b>                  |                                    |                   | Vocabulary                                | DTMF Action                                                                                                    |                                                                                                    |   |                                            | Confirm.         |           |
| 5002-KBA-Attesta              | 5002-KBA-Attestation YN-Option-Yes |                   |                                           | 1     Play 5002_AttestationYN-Prompt-<br>Success-1       es] I     Set Attestation Flag to 1       Go to: 5003-Reverse ANI Look up                                                                                                    |                                                                                                    |   |                                            | Never            |           |
| 5002-KBA-Attesta              | tion YN-Op                         | tion-No           | No and usual<br>synonyms                  |                                                                                                    | 2 Play 5002_AttestationYN-Prompt-<br>Success-2<br>And then hang up                                                                                                    |   |                                            | Never            |           |
| <b>Reporting</b>              |                                    |                   |                                           |                                                                                                    |                                                                                                    |   |                                            | <u> </u>         |           |
|                               |                                    |                   |                                           |                                                                                                    | 0000 = Success       0001 = Error       -Call duration                                                                                                    |   | duration                                   |                  |           |
| Record = U-                   | RECL                               | -DM_50            | 02-(Call Dulat                            |                                                                                                    | ····/, · ·····                                                                                                    |   |                                            |                  |           |
| Record = U-                   | RECL                               | -DM_50            |                                           |                                                                                                    | ,,                                                                                                    | - | 0002 = Max No Input                        |                  | ocess end |
| Record = U-                   | RECL                               | -DM_50            | 02-(Cail Dulai                            |                                                                                                    | ,,                                                                                                    |   | 0002 = Max No Input<br>0003 = Max No Match |                  | ocess end |
| Record = U-                   | RECL                               | -DM_50            | 02-(Cail Durail                           |                                                                                                    | ,                                                                                                    |   | • • • • • • • • • • • • • • • • • • •      |                  | ocess end |
| Record = U-<br>Developer note |                                    | -DM_50            |                                           |                                                                                                    |                                                                                                    |   | 0003 = Max No Match                        |                  | ocess end |

## 5003-Reverse ANI Look up

| Reverse ANI Loc             | okup                                 |                                                                                   |                  |
|-----------------------------|--------------------------------------|-----------------------------------------------------------------------------------|------------------|
|                             |                                      |                                                                                   | Database Query   |
| Upon Capturing ANI, acquire | e first and last name for this calle | er.                                                                               |                  |
| Entering from               |                                      |                                                                                   |                  |
| 4999-Check Null Condition,  | 5001-Attestation Flag Check, 5       | 002-AttestationYN                                                                 |                  |
| Input Field                 | Description                          |                                                                                   |                  |
| ANI Telephone number        | Caller telephone number              |                                                                                   |                  |
| Output Field                | Description                          |                                                                                   |                  |
| Account Name                |                                      | ephone number. To be returned as: First_Nan<br>indicated by the telephone listing | ne, Last_Name OR |
| Inowledge Based Authoriz    | ation-v 4.15.4                       | 02 April 2010                                                                     | 19 of 13         |

Knowledge Based Authorization-v 4.15.4

19 of 138

| Change of Address / Direc                                                     | et Deposit                                                                                             | Verizon Business Confidentia                                                                                                    |
|-------------------------------------------------------------------------------|----------------------------------------------------------------------------------------------------|----------------------------------------------------------------------------------------------------|
| DB Return Value                                                               | Action                                                                                                 |                                                                                                    |
| Status Code = 00                                                              | Write 0000 to reporting trigge                                                                         | r, Go to: Condition Check                                                                                                    |
| Status Code = 08                                                              | Write 0503 to reporting trigge                                                                         |                                                                                                    |
| Status Code = 09<br>REQID                                                     | Write 0408 to reporting trigge                                                                         | rr, Go to: Condition DB failure Action                                                                                            |
| 5003-KBA-Reverse ANI Look                                                     | If no match for telephone                                                                              | Set Caller-First-name to NULL                                                                                                    |
| Up-Condition-No Match                                                         |                                                                                                    | Set Caller-Last-Name to NULL                                                                                                    |
|                                                                               |                                                                                                    |                                                                                                    |
|                                                                               |                                                                                                    | Go to: 5005-Social Security Check Condition                                                                                       |
| 5003-KBA-Reverse ANI Look<br>Up-Condition-Match and                           | If match and Name confidential                                                                         | Set Caller-First-name to NULL                                                                                                    |
| Confidential                                                                  |                                                                                                    | Set Caller-Last-Name to NULL                                                                                                    |
|                                                                               |                                                                                                    | Go to: 5005-Social Security Check Condition                                                                                       |
| 5003-KBA-Reverse ANI Look<br>Up-Condition-Other                               | Else                                                                                                   | Set Caller-First-name to first name found in White Pages, even if it is only an initial                                           |
|                                                                               |                                                                                                    | Set Caller-Last-Name to last name found in White Pages                                                                            |
|                                                                               |                                                                                                    | Go to: 5005-Social Security Check Condition                                                                                       |
| 5003-KBA-Reverse ANI Look                                                     | DB failure                                                                                             | Set Caller-First-name to NULL                                                                                                    |
| Up-Condition-Data Base<br>Failure                                             |                                                                                                    | Set Caller-Last-Name to NULL                                                                                                    |
|                                                                               |                                                                                                    | Go to: 5005-Social Security Check Condition                                                                                       |
| Reporting                                                                     |                                                                                                    |                                                                                                    |
| Save call duration at module st                                               | art time                                                                                               |                                                                                                    |
|                                                                               | 1                                                                                                    | 0000 = Success]                                                                                                    |
|                                                                               | •                                                                                                    | 0001 = System Error]                                                                                                    |
|                                                                               | -                                                                                                    | , <u> </u>                                                                                                    |
| Record = D-RBPW-HDB_5003                                                      |                                                                                                    | -[0408 = Resource Not Available]–Call duration at process end                                                                     |
|                                                                               | •                                                                                                    | 0503 = Not Valid Data]                                                                                                    |
|                                                                               | [(                                                                                                    | 0004 = Caller Hang Up]                                                                                                    |
| Developer Notes                                                               |                                                                                                    |                                                                                                    |
|                                                                               | eturns name data in many formative the Reverse ANI Lookup string.                                      | ats. The following rules apply to the handling of first and last                                                                  |
| For all names:                                                                |                                                                                                    |                                                                                                    |
| Any contiguous collect                                                        | noved<br>ters shall be ignored<br>suffixes shall be removed (Dr Jr<br>stion of non-whitespace characte | II etc.)<br>rs beside the above are taken as a name.<br>nption that these would fail to match SSA records.                        |
| <b>First Names</b><br>Multiple names shall<br>as 2 entries 1 for Joh<br>5035. | be broken down to individual nar<br>n and a second for Joan). These                                    | nes (i.e. John & Joan would be added to the verification grammar<br>e names will be sent to the parallel grammar referenced in DM |
|                                                                               |                                                                                                    | e verification grammar, but as a single entry (i.e. Smith-Jones ones.). This name will be sent to the parallel grammar referenced |

02 April 2010

20 of 138

## 5005-Social Security Check Condition

| Entering from                                                           |                         |                                                                                          |
|-------------------------------------------------------------------------|-------------------------|------------------------------------------------------------------------------------------|
| 5003-Reverse ANI Look up                                                |                         |                                                                                          |
| REQID                                                                   | Condition               | Action                                                                                   |
| 5005- <i>KBA</i> -Social Security<br>Check Condition-Condition-0        | If SSN = null           | Go to: 5020-GetSSNumber-SSN                                                              |
| 5005- <i>KBA</i> -Social Security<br>Check Condition-Condition-<br>else | If SSN else             | Report V Transaction per module note, Go to: <u>5030-GetFirstName</u><br>Check Condition |
| Module Notes                                                            |                         |                                                                                          |
| V-KBPW-SSN_1-(duration)                                                 | ,T-KBPW-0000-(duration) |                                                                                          |

### 5020-GetSSNumber-SSN

|                        |                                      | Social Security DialogModule™ □ ← ♠                                                                                                    |
|------------------------|--------------------------------------|----------------------------------------------------------------------------------------------------|
| Get the caller's Socia | al Security Number                   |                                                                                                    |
| Entering from          |                                      |                                                                                                    |
| 5005 Social Security   | Check Condition                      |                                                                                                    |
| Prompts                |                                      |                                                                                                    |
| Message Number         | REQID                                | Wording                                                                                                    |
| 50201                  | 5020-KBA-GetSSNumber-Prompt-Initial  | Please say your Social Security number like this: $1 \ 2 \ 3 - 4 \ 5 - 6 \ 7 \ 8 \ 9$ , or enter it on your keypad.                                                                                                    |
| 50202                  | 5020-KBA-GetSSNumber-Prompt-Retry1   | [Global Default] Please say your nine digit social security number quickly like this: $1 \ 2 \ 3 - 4 \ 5 - 6 \ 7 \ 8 \ 9$ , or enter it on your keypad.                                                                                                    |
| 50203                  | 5020-KBA-GetSSNumber-Prompt-Retry2   | [Global Default] Try entering it on the telephone keypad.                                                                                                    |
| 50204                  | 5020-KBA-GetSSNumber-Prompt-Timeout1 | Sorry, I didn't hear anything. Please enter or say your nine digit social security number now.                                                                                                    |
| 50205                  | 5020-KBA-GetSSNumber-Prompt-Timeout2 | l'm sorry, but I still didn't hear anything. Try saying your social security number one digit at a time. It works best if you speak at a normal pace. For example: $1 \ 2 \ 3 - 4 \ 5 - 6 \ 7 \ 8 \ 9$ .                                                         |
| 50206                  | 5020-KBA-GetSSNumber-Prompt-Help     | You can tell me your nine digit social security number by simply saying it one digit at a time. For example: $1 \ 2 \ 3 - 4 \ 5 - 6 \ 7 \ 8 \ 9$ . It works best if you don't use double digit numbers like sixty-seven or eighty-nine. Please try it again now. |

Knowledge Based Authorization-v 4.15.4

02 April 2010

21 of 138

| Option                                       |                                         | Vocabular                       | У                                           |                                       | DTMF                                      | Action                                            |                                                                                                   | Confirm.     |
|----------------------------------------------|-----------------------------------------|---------------------------------|---------------------------------------------|---------------------------------------|-------------------------------------------|---------------------------------------------------|---------------------------------------------------------------------------------------------------|--------------|
|                                              |                                         | <ssn></ssn>                     |                                             |                                       | <ssn></ssn>                               | <no action="" confirm="" here="" it="" –=""></no> |                                                                                                   | Always       |
|                                              |                                         | Allow prefix p                  | phrases:                                    |                                       |                                           |                                                   |                                                                                                   |              |
|                                              |                                         |                                 | [it is   [my] soc<br>Iber is]               | ial                                   |                                           |                                                   |                                                                                                   |              |
| Confirmation prompts<br>Message Number REQID |                                         |                                 | Wording                                     |                                       |                                           |                                                   | Result                                                                                            |              |
| 50207                                        | 5020-KBA-<br>GetSSNumbe<br>ConfPrompt-S |                                 | This is impo<br>sure I have<br>security num | it right. `                           |                                           |                                                   |                                                                                                   |              |
| 50208                                        | 5020-KBA-<br>GetSSNumbe<br>ConfPrompt-S |                                 | Okay, now I<br>Your social                  |                                       |                                           |                                                   |                                                                                                   |              |
|                                              | <ss_num></ss_num>                       |                                 | CPR                                         |                                       |                                           |                                                   | 123-45-6789                                                                                       |              |
| 50209                                        | 5020-KBA-<br>GetSSNumbe<br>ConfPrompt-S |                                 | Is that right?                              | )                                     |                                           |                                                   | This is important, so I<br>sure I have it right. Yo<br>security number is: 1<br>9. Is that right? | ur social    |
| 00118                                        | 5020-KBA-                               |                                 | I think you s                               | aid                                   |                                           |                                                   |                                                                                                   |              |
| <ssn></ssn>                                  | GetSSNumbe<br>ConfPrompt-S              |                                 | <ssn>.</ssn>                                |                                       |                                           |                                                   |                                                                                                   |              |
| 00119                                        | <ssn></ssn>                             | ,                               | Is that corre                               | ct?                                   |                                           |                                                   |                                                                                                   |              |
|                                              | 5020-KBA-<br>GetSSNumbe<br>ConfPrompt-S |                                 |                                             |                                       |                                           |                                                   |                                                                                                   |              |
| REQID                                        | •                                       | Vocabula                        | ry                                          |                                       | Action                                    |                                                   |                                                                                                   | Confirm.     |
| 5020-KBA-GetSSNumber-Co                      | onfOption-Yes                           | "Yes [it is]"                   |                                             | Go to: <u>5030-GetFirstName Check</u> |                                           | rstName Check                                     | Never                                                                                             |              |
|                                              |                                         | "[Yes] that's right"<br>"Right" |                                             |                                       | Condition                                 |                                                   |                                                                                                   |              |
|                                              |                                         |                                 |                                             |                                       |                                           |                                                   |                                                                                                   |              |
|                                              |                                         | "[That's] co                    | orrect"                                     |                                       |                                           |                                                   |                                                                                                   |              |
| 5020-KBA-GetSSNumber-Co                      | onfOption-No                            | "No [it isn't]                  |                                             |                                       | Re-enter Dialog Module per de<br>behavior |                                                   | lodule per default                                                                                | Never        |
|                                              |                                         | "[No] that's                    | s not right"                                |                                       |                                           |                                                   |                                                                                                   |              |
| DialogModule paramete<br>Parameter           | rs                                      |                                 | Value                                       |                                       |                                           |                                                   |                                                                                                   |              |
| 5020-KBA-GetSSNumber-Pa                      | arameter                                |                                 |                                             |                                       |                                           |                                                   |                                                                                                   |              |
| after_end_of_speech_timeou                   | ut (incompletetim                       | neout)                          | 2500 msec                                   |                                       |                                           |                                                   |                                                                                                   |              |
| before_begin_of_speech_tim                   | neout                                   |                                 | 7,000 ms                                    |                                       |                                           |                                                   |                                                                                                   |              |
| allowing_barge_in                            |                                         |                                 | True                                        |                                       |                                           |                                                   |                                                                                                   |              |
| max speech duration                          |                                         |                                 | 20,000 msec                                 |                                       |                                           |                                                   |                                                                                                   |              |
| Interdigittimeout                            |                                         |                                 | 5500 msec                                   |                                       |                                           |                                                   |                                                                                                   |              |
| low confidence threshold                     |                                         |                                 | .100                                        |                                       |                                           |                                                   |                                                                                                   |              |
| Event logging                                |                                         |                                 |                                             |                                       |                                           |                                                   |                                                                                                   |              |
| Record = U-KBPW-DM_5                         | 020-(Call Dura                          | ation at start                  | i),T-KBPW-                                  | 0000                                  | = Succe                                   | SS                                                | -Call duration                                                                                    | on at proces |
|                                              |                                         |                                 |                                             | 0001                                  | = Error                                   |                                                   | end                                                                                               |              |
|                                              |                                         |                                 |                                             | 0002                                  | = Max N                                   | lo Input                                          |                                                                                                   |              |
|                                              |                                         |                                 |                                             |                                       | = Max N                                   |                                                   |                                                                                                   |              |
|                                              |                                         |                                 |                                             |                                       | = Caller                                  |                                                   |                                                                                                   |              |
|                                              |                                         |                                 |                                             | 1 2200                                |                                           | · ·~··9 01                                        | - I                                                                                               |              |

|                                                        | 0303 = Max No Confirm                |  |
|--------------------------------------------------------|--------------------------------------|--|
|                                                        | 0304 = Max Help                      |  |
|                                                        | 0310 = Caller Requested<br>Main Menu |  |
|                                                        | 0311 = Caller Requested<br>Agent     |  |
| Developer notes                                        |                                      |  |
| DialogModule Notes                                     |                                      |  |
| Area, group or serial number containing only zeros all | re invalid                           |  |

### "Dashes" and "hyphens" should be ignored when uttered by the caller, but these utterances may be discarded by the recognizer itself

DTMF and speech expect 9 digits. It may be possible to speak more than 9 digits, but only nine digits ٠ will be recognized (Note: Point to non-standard grammar that includes Natural Numbers)

Fill semantic item <SS\_Num>

Set Confidential Flag to TRUE

## 5030-GetFirstName Check Condition

| Entering from                                               |                              |                                                                                       |
|-------------------------------------------------------------|------------------------------|---------------------------------------------------------------------------------------|
| · · ·                                                       | ndition, 5020-GetSSNumber-SS | <u>N</u>                                                                              |
| REQID                                                       | Condition                    | Action                                                                                |
| 5030-KBA-GetFirstName<br>Check Condition-Condition-<br>null | If First Name = null         | Go to: 5035A-GetFirstName Say and Spell                                               |
| 5030-KBA-GetFirstName<br>Check Condition-Condition-<br>else | If First Name else           | Report V Transaction per module note, Go to: <u>5040-Last Name</u><br>Check Condition |
| Module Notes                                                |                              |                                                                                       |
| V-KBPW-FN_1-(duration),T                                    | -KBPW-0000-(duration)        |                                                                                       |

## 5035A-GetFirstName Say and Spell

|                                                              |                                      | $\langle \mathcal{S} \rangle$ |
|--------------------------------------------------------------|--------------------------------------|-------------------------------|
|                                                              | Ν                                    | ame DialogModule™             |
| Caller enters this module for standard name collection. No T | NRS database check has occurred yet. |                               |
| Entering from                                                |                                      |                               |
| 5030-GetFirstName Check Condition                            |                                      |                               |
| Knowledge Based Authorization-v 4.15.4                       | 02 April 2010                        | 23 of 138                     |

Verizon Business Confidential & Proprietary.

| Prompts<br>Msg. Number      | REQ ID                                            | Cond                                                                                                    | lition                                                                             | Wo                  | ordi                                                                                                    | ing                                                                                                    |                                                             |                                                |  |  |
|-----------------------------|---------------------------------------------------|----------------------------------------------------------------------------------------------------|------------------------------------------------------------------------------------|---------------------|----------------------------------------------------------------------------------------------------|----------------------------------------------------------------------------------------------------|-------------------------------------------------------------|------------------------------------------------|--|--|
| 82045                       | 5035-A-KBA-GetFirstName<br>Prompt-Initial-1       | Initial                                                                                                    | Initial                                                                            |                     | Now, please say and then spell just your FIRST name.<br>[Short Pause] For example if your first name was Robin,<br>you'd say "Robin, R O B I N". Go ahead. |                                                                                                    |                                                             |                                                |  |  |
| 82046                       | 5035-A-KBA-GetFirstName<br>Prompt-Timeout1        | Time                                                                                                    | out 1                                                                              |                     |                                                                                                    | I didn't hear you. Go a<br>rst name.                                                                                                    | ahead and say, th                                           | ien spell, just                                |  |  |
| 82047                       | 5035-A-KBA-GetFirstName<br>Prompt-Timeout2        | Time                                                                                                    | out 2                                                                              |                     |                                                                                                    | aid I still can't hear you<br>en spell it, like this: "S                                                                                                    |                                                             |                                                |  |  |
| 50328                       | 5035-A-KBA-GetFirstName<br>Prompt-SayHelp         | Help                                                                                                    |                                                                                    |                     | exa                                                                                                    | you to say your first n<br>ample if your first name                                                                                                    |                                                             |                                                |  |  |
| REQ ID                      | •                                                 | Vo                                                                                                    | cabulary                                                                           | DTMF                | =                                                                                                    | Action                                                                                                    |                                                             | Confirm.                                       |  |  |
| 5035-A-KBA-Ge               | etFirstName Option-FirstName                      | <fir< td=""><td>st_name&gt;</td><td></td><td></td><td>Play 5035-A-KBA-G<br/>Prompt-Success-1</td><td>etFirstName</td><td>ALWAYS</td></fir<> | st_name>                                                                           |                     |                                                                                                    | Play 5035-A-KBA-G<br>Prompt-Success-1                                                                                                    | etFirstName                                                 | ALWAYS                                         |  |  |
|                             |                                                   |                                                                                                    |                                                                                    |                     |                                                                                                    | Go to: <u>5040-Last Na</u><br>Condition                                                                                                    | me Check                                                    |                                                |  |  |
| 5035-A-KBA-Ge               | etFirstName Option-MaxTimeout                     |                                                                                                    |                                                                                    |                     |                                                                                                    | Go to: 5050-Name-E                                                                                                    | ExitFailure-Msg                                             |                                                |  |  |
| 5035-A-KBA-Ge               | etFirstName Option-MaxRetry                       |                                                                                                    |                                                                                    |                     |                                                                                                    | Play [Global Default] (I'm sorry, I<br>didn't understand you)                                                                                                    |                                                             |                                                |  |  |
|                             |                                                   |                                                                                                    |                                                                                    |                     |                                                                                                    | Go to: 5115-PostSSN-DB,                                                                                                    |                                                             |                                                |  |  |
| Confirmation<br>Msg. Number | Prompts                                           |                                                                                                    | Wording                                                                            | •                   | 1                                                                                                    | Result                                                                                                    | Action                                                      |                                                |  |  |
| 82053                       | 5035-A-KBA-GetFirstName<br>ConfPrompt-FirstName-1 | v                                                                                                    |                                                                                    | I that back.        |                                                                                                    | "Let me read that<br>back. First Name <<br>First Name > spelled                                                                                                    | If Yes:<br>Play 5035-A-KBA-GetFirstName<br>Prompt-Success-1 |                                                |  |  |
|                             |                                                   |                                                                                                    | < First Name >                                                                     |                     |                                                                                                    | < First Name Spelling                                                                                                    | Trompt-Ouccess-T                                            |                                                |  |  |
| 50337                       | 5035-A-KBA-GetFirstName<br>ConfPrompt-FirstName-2 | 9                                                                                                    |                                                                                    |                     |                                                                                                    | >, did I get that right?"<br>Then G<br><u>Check (</u>                                                                                                    | Check Condition                                             | o to: <u>5040-Last Name</u><br>Condition       |  |  |
|                             | CPR                                               |                                                                                                    | < First Name                                                                       | First Name Spelling |                                                                                                    |                                                                                                    | If No:<br>Play 5035-A-KBA<br>ConfirmationApol               | gy-Prompt, Go                                  |  |  |
| 50342                       | 5035-A-KBA-GetFirstName<br>ConfPrompt-FirstName-3 | 9                                                                                                    | Did I get tha                                                                      | t right?            |                                                                                                    |                                                                                                    | to: <u>5115-PostSSN-DB</u>                                  |                                                |  |  |
| 82054                       | 5035-A-KBA-GetFirstName<br>ConfPrompt-Retry1      | )                                                                                                    | Sorry, I didn't ca<br>that. Please say<br>or "no".                                 |                     | 33                                                                                                    | Retry1 on<br>Confirmation                                                                                                    |                                                             | 1<br>0- <u>Last Name</u><br><br>logy-Prompt Go |  |  |
| 82055                       | 5035-A-KBA-GetFirstName<br>ConfPrompt-Retry2      | 3                                                                                                    | Sorry, I still didn't<br>catch that. If 'yes'<br>press one, otherwise<br>press two |                     |                                                                                                    | Retry2 on<br>Confirmation<br>Confirmation<br>Confir |                                                             | 1<br><u>0-Last Name</u><br><br>logy-Prompt Go  |  |  |

02 April 2010

24 of 138

| Developer notes               |                                                         |                                                                                                    | 0311                | = Caller Requested Ag                       | eni                                                                                                    |                                                                                                    |
|-------------------------------|---------------------------------------------------------|----------------------------------------------------------------------------------------------------|---------------------|---------------------------------------------|----------------------------------------------------------------------------------------------------|----------------------------------------------------------------------------------------------------|
|                               |                                                         |                                                                                                    | Menu                |                                             |                                                                                                    |                                                                                                    |
|                               |                                                         |                                                                                                    |                     | = Max Help                                  |                                                                                                    |                                                                                                    |
|                               |                                                         |                                                                                                    | 0303                | = Max No Confirm                            |                                                                                                    |                                                                                                    |
|                               |                                                         |                                                                                                    | 0200                | = Caller Hang Up                            |                                                                                                    |                                                                                                    |
|                               |                                                         |                                                                                                    | 0003 = Max No Match |                                             |                                                                                                    |                                                                                                    |
|                               |                                                         |                                                                                                    | 0002                | = Max No Input                              |                                                                                                    |                                                                                                    |
|                               | `````                                                   |                                                                                                    | 0001                | 0001 = Error                                |                                                                                                    | process end                                                                                                    |
|                               | V-DM_5035-(Call Duration at start),T-                   | KBPW-                                                                                                    | 0000                | = Success                                   |                                                                                                    | -Call duration at                                                                                                    |
| 00250<br><b>Event logging</b> | 5035-A-KBA-GetFirstName<br>ConfPrompt-InvalidOrTimeout3 | [250 ms silence]                                                                                               |                     | Max Timeout OR Max<br>Retry at Confirmation |                                                                                                    | o: <u>5050-Name-</u><br>Failure-Msg                                                                                                    |
| 00122                         | 5035-A-KBA-GetFirstName<br>Prompt-Success-1             | Thanks                                                                                                    |                     | Success                                     |                                                                                                    |                                                                                                    |
| 50348                         | 5035-A-KBA-<br>ConfirmationApology-Prompt               | Sorry about that. try again.                                                                                   | Let's               | Apology                                     |                                                                                                    |                                                                                                    |
| 82057                         | 5035-A-KBA-GetFirstName<br>ConfPrompt-Timeout2          | Sorry, I still didn't hear<br>you. I need to know if I<br>got your name right.<br>Please say "yes" or<br>"no". |                     | Timeout2 on<br>Confirmation                 | If Yes:<br>Play 5035-A-KBA-GetFirstName<br>Prompt-Success-1<br>Then Go to: <u>5040-Last Name</u><br><u>Check Condition</u><br>If No:<br>Play 5035-A-KBA-<br>ConfirmationApology-Prompt Go<br>to: <u>5115-PostSSN-DB</u> |                                                                                                    |
| 82056                         | 5035-A-KBA-GetFirstName<br>ConfPrompt-Timeout1          | Sorry, I didn't hear<br>you. I need to know it<br>got your name right.<br>Please say "yes" or<br>"no".         |                     | Timeout1 on<br>Confirmation                 | Pror<br>Thei<br><u>Che</u><br>If No<br>Play<br>Con                                                                                                    | y 5035-A-KBA-GetFirstName<br>npt-Success-1<br>n Go to: <u>5040-Last Name</u><br>ck Condition<br>o:<br>y 5035-A-KBA-<br>firmationApology-Prompt Go<br><u>\$115-PostSSN-DB</u> |
|                               |                                                         |                                                                                                    |                     | [                                           | lf Ye                                                                                                    | 95.                                                                                                    |

Collection Max Retry is set to 0.

Collection Max Timeout is set to 2

Single character recognition will be treated as an out of grammar response.

If there is a no-match/rejection error, OR if the caller gives a "No" confirmation to the name, the system checks the ANI and SSN, loads all associated names into a custom grammar and then switches to the SPELL-ONLY fallback, which is announced in prompts Respell1, Respell2, Respell3, and SpellHelp. This matches the spell-only fallback strategy in TPPW, which is based on the Nuance Name OSDM callflow.

Set Confidential Flag to TRUE

## 5035B-GetFirstName Spell Only

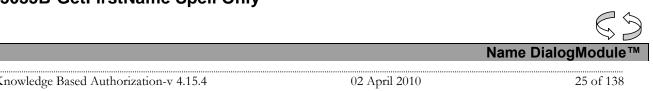

This documentation is extremely sensitive; please limit distribution. No part of this document may be photocopied, disclosed, or otherwise provided to third parties without the consent of Verizon Business.

Verizon Business Confidential & Proprietary.

Caller enters this module AFTER TNRS database transaction.

| Caller enters this                                 | module AFTE                   | TNRS databas                                                                                                    | se trar                                                      | saction.                                                                        |        |                                                                                                    |                                                                                                    |                                                                                                    |                             |  |
|----------------------------------------------------|-------------------------------|----------------------------------------------------------------------------------------------------|--------------------------------------------------------------|---------------------------------------------------------------------------------|--------|----------------------------------------------------------------------------------------------------|----------------------------------------------------------------------------------------------------|----------------------------------------------------------------------------------------------------|-----------------------------|--|
| Entering from                                      |                               |                                                                                                    |                                                              |                                                                                 |        |                                                                                                    |                                                                                                    |                                                                                                    |                             |  |
| 5115-PostSSN-[                                     | <u>)B</u>                     |                                                                                                    |                                                              |                                                                                 |        |                                                                                                    |                                                                                                    |                                                                                                    |                             |  |
| Prerequisite                                       |                               |                                                                                                    |                                                              |                                                                                 |        |                                                                                                    |                                                                                                    |                                                                                                    |                             |  |
| If SSN Post Flag                                   | = 1                           | Load all <firs< td=""><td>t Nam</td><td>e&gt; returned fro</td><td>om SS</td><td>N Post</td><td>into custom spell-only</td><td>grammar</td><td></td></firs<> | t Nam                                                        | e> returned fro                                                                 | om SS  | N Post                                                                                                    | into custom spell-only                                                                                                    | grammar                                                                                                    |                             |  |
| Prompts<br>Msg. Number                             | Req ID                        |                                                                                                    | Con                                                          | dition                                                                          |        | Word                                                                                                    | ing                                                                                                    |                                                                                                    |                             |  |
| 82049                                              | 5035-B-KBA-G<br>Prompt-Respe  |                                                                                                    | Initia                                                       | al                                                                              |        | Pleas                                                                                                    | e just SPELL your first                                                                                                    | name, like this: "                                                                                                    | JOHN".                      |  |
| 82051                                              | 5035-B-KBA-G<br>Prompt-Respe  |                                                                                                    | Time                                                         | eout1/Retry1                                                                    |        | alphal<br>if you<br>O as i                                                                                                    | Sorry, I didn't catch that. Saying just the letters of the alphabet, please spell your first name quickly. For examp if your name were Robin, instead of saying R as in Radar O as in Oscar, you could just say R O B I N. Go ahead. Spell your first name now. |                                                                                                    |                             |  |
| 50333                                              | 5035-B-KBA-C<br>Prompt-Respe  |                                                                                                    | Time                                                         | eout2/Retry2                                                                    |        | And re                                                                                                    | al Default] Please spel<br>emember, please use<br>bet and speak quickly.                                                                                                    | ONLY the letters                                                                                                    |                             |  |
| 82052                                              | 5035-B-KBA-G<br>Prompt-SpellH |                                                                                                    | Help                                                         | )                                                                               |        | l neec<br>your fi                                                                                                    | I to get the spelling of<br>rst name was Nick, yo                                                                                                    | your first name. F<br>ou'd say "N I C K."                                                                                                    | or example, if<br>Go ahead. |  |
| Req ID                                             |                               |                                                                                                    | V                                                            | ocabulary                                                                       | D      | TMF                                                                                                    | Action                                                                                                    |                                                                                                    | Confirm.                    |  |
| 5035-B-KBA-GetFirstName Option-FirstName           |                               | <1                                                                                                    | irst_name>                                                   |                                                                                 |        | Play 5035-B-KBA-GetFirstName<br>Prompt-Success-1                                                                                                    |                                                                                                    | ALWAYS                                                                                                    |                             |  |
|                                                    |                               |                                                                                                    |                                                              |                                                                                 |        | Go to: <u>5040-Last Na</u><br>Condition                                                                                                    | Go to: <u>5040-Last Name Check</u><br>Condition                                                                                                    |                                                                                                    |                             |  |
| 5035-B-KBA-Ge                                      | tFirstName Opt                | on-MaxTimeou                                                                                                    | t                                                            |                                                                                 |        |                                                                                                    | Go to: 5050-Name-I                                                                                                    |                                                                                                    |                             |  |
| 5035-B-KBA-Ge                                      | tFirstName Opt                | on-MaxRetry                                                                                                    |                                                              |                                                                                 |        |                                                                                                    | Go to: <u>5050-Name-I</u>                                                                                                    |                                                                                                    |                             |  |
| Confirmation<br>Msg. Number                        | REQ ID                        |                                                                                                    | 1                                                            | Wording                                                                         |        | I                                                                                                    | Result                                                                                                    |                                                                                                    |                             |  |
| 82053                                              | 5035-B-KBA                    | A-GetFirstName<br>-FirstName-1                                                                                                    |                                                              | Let me read that bac<br>First name:                                             |        | ck.                                                                                                    | "Let me read that<br>back. First Name <<br>First Name > spelled                                                                                                    | Action<br>If Yes:<br>Play 5035-B-KBA<br>Prompt-Success-                                                                                                    |                             |  |
|                                                    |                               |                                                                                                    |                                                              | < First Name >                                                                  |        |                                                                                                    | < First Name Spelling<br>>, did I get that right?"                                                                                                    | Then Goto <u>5040- Last Name</u><br><u>Check Condition</u><br>If No:<br>Play 5035-B-KBA-                                                                                                    |                             |  |
| 50337                                              |                               | A-GetFirstName<br>-FirstName-2                                                                                                    |                                                              | spelled:                                                                        |        |                                                                                                    |                                                                                                    |                                                                                                    |                             |  |
|                                                    | CPR                           |                                                                                                    |                                                              | < First Name Spelling                                                           |        | ng >                                                                                                    |                                                                                                    | ConfirmationApole<br>enter this module.                                                                                                    |                             |  |
| 50342                                              |                               | A-GetFirstName<br>-FirstName-3                                                                                                    |                                                              | Did I get that                                                                  | right? |                                                                                                    |                                                                                                    |                                                                                                    |                             |  |
| 82054 5035-B-KBA-GetFirstName<br>ConfPrompt-Retry1 |                               |                                                                                                    | Sorry, I didn't catch that.<br>Please say "yes," or<br>"no". |                                                                                 | that.  | hat.<br>Retry1 on<br>Confirmation<br>Retry1 time<br>Confirmation<br>Retry1 on<br>Confirmation<br>If No: 5035-B-K<br>Check Condition<br>If No: 5035-B-K<br>ConfirmationAp<br>enter this modu |                                                                                                    | 1<br><u>Last Name</u><br>A-<br>ogy-Prompt, re-                                                                                                    |                             |  |
| 82055                                              | 5035-B-KB/<br>ConfPrompt      | A-GetFirstName<br>-Retry2                                                                                                    |                                                              | Sorry, I still didn't catch<br>that. If 'yes' press one,<br>otherwise press two |        | atch Retry2 on Confirmation                                                                                                    |                                                                                                    | If Yes:<br>Play 5035-B-KBA-GetFirstName<br>Prompt-Success-1<br>Then Goto <u>5040-Last Name</u><br><u>Check Condition</u><br>If No:<br>Play 5035-B-KBA-<br>ConfirmationApology-Prompt, re-<br>enter this module. |                             |  |

Knowledge Based Authorization-v 4.15.4

02 April 2010

26 of 138

| Change of A    | Address / Direct Deposit                                                                                                    |                                                                                                    |                                   | Verizon E                                   | Busin                                                                                                    | ess Confidential                                                                                                    |
|----------------|----------------------------------------------------------------------------------------------------|----------------------------------------------------------------------------------------------------|-----------------------------------|---------------------------------------------|----------------------------------------------------------------------------------------------------|----------------------------------------------------------------------------------------------------|
| 82056          | 5035-B-KBA-GetFirstName<br>ConfPrompt-Timeout1                                                                                      | Sorry, I didn't hear<br>need to know if I go<br>your name right. PI<br>say "yes" <i>or "no"</i> .                   | ot                                | t Timeout1 on                               |                                                                                                    | rs:<br>5035-B-KBA-GetFirstName<br>npt-Success-1<br>n Goto <u>5040- Last Name</u><br><u>ck Condition</u><br>5:<br>5035-B-KBA-<br>firmationApology-Prompt, re-<br>r this module. |
| 82057          | 5035-B-KBA-GetFirstName<br>ConfPrompt-Timeout2                                                                                      | Sorry, I still didn't hear<br>you. I need to know if I<br>got your name right.<br>Please say "yes" <i>or "no</i> ". |                                   | Timeout2 on<br>Confirmation                 | If Yes:<br>Play 5035-B-KBA-GetFirstName<br>Prompt-Success-1<br>Then Goto <u>5040- Last Name</u><br><u>Check Condition</u><br>If No:<br>Play 5035-B-KBA-<br>ConfirmationApology-Prompt, re-<br>enter this module. |                                                                                                    |
| 50348          | 5035-B-KBA-<br>ConfirmationApology-Prompt                                                                                           | Sorry about that. Le                                                                                                | eťs                               | Apology                                     |                                                                                                    |                                                                                                    |
| 00122          | 5035-B-KBA-GetFirstName<br>Prompt-Success-1                                                                                         | Thanks                                                                                                    |                                   | Success                                     |                                                                                                    |                                                                                                    |
| 00250          | 5035-B-KBA-GetFirstName<br>ConfPrompt-<br>InvalidOrTimeout3                                                                         | [250 ms silence]                                                                                                    |                                   | Max Timeout OR Max<br>Retry at Confirmation |                                                                                                    | o: <u>5050-Name-</u><br>Failure-Msg                                                                                                    |
| Event loggi    | ing                                                                                                    |                                                                                                    |                                   |                                             |                                                                                                    |                                                                                                    |
| Record = U-K   | BPW-DM_5035-(Call Duration at start)                                                                                                | ,T-KBPW-                                                                                                    | 0000                              | = Success                                   |                                                                                                    | -Call duration at                                                                                                    |
|                |                                                                                                    |                                                                                                    | 0001                              | = Error                                     |                                                                                                    | process end                                                                                                    |
|                |                                                                                                    |                                                                                                    | 0002 = Max No Input               |                                             |                                                                                                    |                                                                                                    |
|                |                                                                                                    |                                                                                                    | 0003 = Max No Match               |                                             |                                                                                                    |                                                                                                    |
|                |                                                                                                    |                                                                                                    | 0200 = Caller Hang Up             |                                             |                                                                                                    |                                                                                                    |
|                |                                                                                                    |                                                                                                    | 0303 = Max No Confirm             |                                             |                                                                                                    |                                                                                                    |
|                |                                                                                                    |                                                                                                    | 0304 = Max Help                   |                                             |                                                                                                    |                                                                                                    |
|                |                                                                                                    |                                                                                                    | 0310 = Caller Requested M<br>Menu |                                             | ain                                                                                                    |                                                                                                    |
|                |                                                                                                    |                                                                                                    | 0311 = Caller Requested Ag        |                                             | jent                                                                                                    |                                                                                                    |
| Developer no   | otes                                                                                                    |                                                                                                    | 1                                 |                                             |                                                                                                    |                                                                                                    |
| If condition = | Success, load all returned names into o                                                                                             | custom spell-only grar                                                                                              | nmar                              |                                             |                                                                                                    |                                                                                                    |
| If condition = | Failure, use existing spell-only gramma                                                                                             | ar                                                                                                    |                                   |                                             |                                                                                                    |                                                                                                    |
| Single charac  | ter recognition will be treated as an out                                                                                           | t of grammar response                                                                                               | э.                                |                                             |                                                                                                    |                                                                                                    |
| all associated | o-match/rejection error, OR if the caller<br>I names into a custom grammar and the<br>spell3, and SpellHelp. This matches the<br>w. | en switches to the SP                                                                                               | ELL-ON                            | ILY fallback, which is a                    | nnour                                                                                                    | nced in prompts Respell1,                                                                                                    |
| Respell 3 is c | onditional may not always play deper                                                                                                | nding on the number of                                                                                              | of retries                        | s/confirmations played.                     |                                                                                                    |                                                                                                    |
| Max Timeout/   | Retry set to 4                                                                                                    |                                                                                                    |                                   |                                             |                                                                                                    |                                                                                                    |
| Set Confider   | ntial Flag to TRUE                                                                                                    |                                                                                                    |                                   |                                             |                                                                                                    |                                                                                                    |
|                | ng recognition and the Caller-First-nam<br>ed with the contents of the Caller-First-                                                |                                                                                                    | invoke                            | a parallel verification gr                  | amma                                                                                                    | ar provided by Nuance as                                                                                                    |
| Set confiden   | ce levels to .400                                                                                                    |                                                                                                    |                                   |                                             |                                                                                                    |                                                                                                    |

02 April 2010

27 of 138

## 5040-Last Name Check Condition

| Entering from                                            |                              |                                                                                     |
|----------------------------------------------------------|------------------------------|-------------------------------------------------------------------------------------|
| 5030-GetFirstName Check Co                               | ondition, 5035A-GetFirstName | Say and Spell, 5035B-GetFirstName Spell Only                                        |
| REQID                                                    | Condition                    | Action                                                                              |
| 5040-KBA Last Name<br>Check Condition-Condition-<br>null | If Last Name = null          | Go to: 5045A-GetLastName Say and Spell                                              |
| 5040-KBA-Last Name<br>Check Condition-Condition-<br>else | If Last Name else            | Report V Transaction per module note, Go to: <u>5090-AltName Check</u><br>Condition |
| Module Notes                                             |                              |                                                                                     |
| V-KBPW-LN_1-(duration),                                  | T-KBPW-0000-(duration)       |                                                                                     |

## 5045A-GetLastName Say and Spell

|                              | ,                                               |                         |                                                                                                    |                                                                                                | $\langle \mathbf{S} \mathbf{S} \rangle$ |  |  |
|------------------------------|-------------------------------------------------|-------------------------|----------------------------------------------------------------------------------------------------|------------------------------------------------------------------------------------------------|-----------------------------------------|--|--|
|                              |                                                 |                         |                                                                                                    | Name Dialog                                                                                    | Module™                                 |  |  |
| Caller enters thi            | s module for standard name c                    | ollection, TNRS data    | has not been coll                                                                                                    | ected or is not yet in use.                                                                    |                                         |  |  |
| Entering fron                | n                                               |                         |                                                                                                    |                                                                                                |                                         |  |  |
| 5040- Last Nam               | e Check Condition                               |                         |                                                                                                    |                                                                                                |                                         |  |  |
| Prompts<br>Msg. Number       | Req ID                                          | Condition               | Wording                                                                                                    |                                                                                                |                                         |  |  |
| 82058                        | 5045-A-KBA-<br>GetLastName Prompt-<br>Initial-1 | Initial                 | Now I just need your last name. Please SAY and then SPELL JUST your last name. For example, if your last name was Kusack, you'd say Kusack, K U S A C K. Go ahead. |                                                                                                |                                         |  |  |
| 82059                        | 5045-A GetLastName-<br>Prompt-Timeout1          | Time out 1              | Sorry, I didn't hear you. Go ahead and say, then spell, your last name, for example, "Smith, S M I T H."                                                           |                                                                                                |                                         |  |  |
| 82060                        | 5045-A-GetLastName-<br>Prompt-Timeout2          | Time out 2              |                                                                                                    | can't hear you. Please say your last name and<br>mith, S M I T H."                             | d then spell it,                        |  |  |
| 82066                        | 5045-A-KBA-<br>GetLastName Prompt-<br>SayHelp   | Help                    |                                                                                                    | ay your last name and then spell it for me. For<br>was O'Neal, you'd say, "O'Neal, O N E A L." | example, if                             |  |  |
| Req ID                       |                                                 | Vocabulary              | DTMF                                                                                                    | Action                                                                                         | Confirm.                                |  |  |
| 5045-A-KBA-Ge<br>LastName    | etLastName Option-                              | <last_name></last_name> |                                                                                                    | Play 5045-A-KBA-GetLastName Prompt-<br>Success-1                                               | ALWAYS                                  |  |  |
|                              |                                                 |                         |                                                                                                    | Go to: 5090-AltName Check Condition                                                            |                                         |  |  |
| 5045-A-KBA-Ge<br>MaxTimeouts | etLastName Option-                              |                         | Go to: 5050-Name-ExitFailure-Msg                                                                                                    |                                                                                                |                                         |  |  |
| 5045-A-KBA-Ge                | etLastName Option-MaxRetry                      |                         |                                                                                                    | Play [Global Default] (I'm sorry, I didn't understand you)                                     |                                         |  |  |
|                              |                                                 |                         |                                                                                                    | Go to: 5115-PostSSN-DB                                                                         |                                         |  |  |

Knowledge Based Authorization-v 4.15.4

02 April 2010

28 of 138

| Confirmation<br>Msg. Number | Prompts<br>Reg ID                                              | Wording                                                                                      |                                                                                 | Result                                                                                         | Action                                                                                                    |
|-----------------------------|----------------------------------------------------------------|----------------------------------------------------------------------------------------------|---------------------------------------------------------------------------------|------------------------------------------------------------------------------------------------|----------------------------------------------------------------------------------------------------|
| 82175                       | 5045-A-KBA-<br>GetLastName<br>ConfPrompt-LastName-1            | Let me read that back<br>name:                                                               | . Last                                                                          | "Let me read that back.<br>Last Name < Last<br>Name > spelled < Last<br>Name Spelling >, did I | If Yes:<br>Play 5045-A-KBA-GetLastName Prompt-<br>Success-1<br>Then Go to: 5090-AltName Check                                                                                                    |
|                             |                                                                | < Last Name >                                                                                |                                                                                 | get that right?"                                                                               | Condition                                                                                                    |
| 50337                       | 5045-A-KBA-<br>GetLastName<br>ConfPrompt-LastName-2            | spelled:                                                                                     |                                                                                 |                                                                                                | If No:<br>Play 5045-A-GetLastName-<br>ConfirmationApology-Prompt Go to: <u>5115-</u><br>PostSSN-DB                                                                                                    |
|                             | CPR                                                            | < Last Name Spelling                                                                         | <                                                                               |                                                                                                | <u>rosissiv-bb</u>                                                                                                    |
| 0342                        | 5045-A-KBA-<br>GetLastName<br>ConfPrompt-LastName-3            | Did I get that right?                                                                        |                                                                                 |                                                                                                |                                                                                                    |
| 2054                        | 5045-A-KBA-<br>GetLastName<br>ConfPrompt-Retry1                | Sorry, I didn't catch th<br>Please say "yes," or "r                                          |                                                                                 | Retry1 on Confirmation                                                                         | If Yes:<br>Play 5045-A-KBA-GetLastName Prompt-<br>Success-1<br>Then Go to: <u>5090-AltName Check</u><br><u>Condition</u><br>If No:<br>Play 5045-A-GetLastName-<br>ConfirmationApology-Prompt Go to: <u>5115-</u><br><u>PostSSN-DB</u> |
| 2055                        | 5045-A-KBA-<br>GetLastName<br>ConfPrompt-Retry2                |                                                                                              | Sorry, I still didn't catch that. If<br>'yes' press one, otherwise<br>press two |                                                                                                | If Yes:<br>Play 5045-A-KBA-GetLastName Prompt-<br>Success-1<br>Then Go to: <u>5090-AltName Check</u><br><u>Condition</u><br>If No:<br>Play 5045-A-GetLastName-                                                                        |
| 32056                       | 5045-A-KBA-<br>GetLastName<br>ConfPrompt-Timeout1              | Sorry, I didn't hear you. I need<br>to know if I got your name<br>right. Please say "yes" or |                                                                                 | Timeout1 on<br>Confirmation                                                                    | ConfirmationApology-Prompt Go to: <u>5115</u><br><u>PostSSN-DB</u><br>If Yes:<br>Play 5045-A-KBA-GetLastName Prompt-<br>Success-1<br>Then Go to: <u>5090-AltName Check</u><br><u>Condition</u>                                        |
|                             |                                                                | "no"."                                                                                       | o"."                                                                            |                                                                                                | If No:<br>Play 5045-A-GetLastName-<br>ConfirmationApology-Prompt Go to: <u>5115</u><br><u>PostSSN-DB</u>                                                                                                    |
| 32057                       | 5045-A-KBA-<br>GetLastName<br>ConfPrompt-Timeout2              | Sorry, I still didn't hear<br>need to know if I got y<br>name right. Please sa<br>or "no".   | our                                                                             | Timeout2 on<br>Confirmation                                                                    | If Yes:<br>Play 5045-A-KBA-GetLastName Prompt-<br>Success-1<br>Then Go to: <u>5090-AltName Check</u><br><u>Condition</u><br>If No:<br>Play 5045-A-GetLastName-<br>ConfirmationApology-Prompt Go to: <u>5115-</u><br><u>PostSSN-DB</u> |
| 50394                       | 5045-A-KBA-<br>GetLastName Prompt-<br>Success-1                | Got it.                                                                                      |                                                                                 | Success                                                                                        |                                                                                                    |
| 50348                       | 5045-A-KBA-<br>ConfirmationApology-<br>Prompt                  | Sorry about that. Let's again.                                                               | try                                                                             | Apology                                                                                        |                                                                                                    |
| 00250                       | 5045-A-KBA-<br>GetLastName<br>ConfPrompt-<br>InvalidOrTimeout3 | [250 ms silence]                                                                             |                                                                                 | Max Timeout OR Max<br>Retry at Confirmation                                                    | Go to: <u>5050-Name-ExitFailure-Msg</u>                                                                                                    |
| event logging               |                                                                |                                                                                              |                                                                                 |                                                                                                |                                                                                                    |
| ecord = U-KBF               | PW-DM_5045-(Call Duration a                                    | at start),T-KBPW-                                                                            | 0000                                                                            | = Success                                                                                      | -Call duration at process end                                                                                                    |
|                             |                                                                |                                                                                              | 0001                                                                            | = Error                                                                                        |                                                                                                    |
|                             |                                                                |                                                                                              | 0002                                                                            | = Max No Input                                                                                 |                                                                                                    |

|          | 0003 = Max No Match                  |  |
|----------|--------------------------------------|--|
|          | 0200 = Caller Hang Up                |  |
|          | 0303 = Max No Confirm                |  |
|          | 0304 = Max Help                      |  |
|          | 0310 = Caller Requested<br>Main Menu |  |
|          | 0311 = Caller Requested<br>Agent     |  |
| nornataa |                                      |  |

### Developer notes

Collection Max Retry is set to 0.

Collection Max Timeout is set to 2

. If there is a no-match/rejection error, OR if the caller gives a "No" confirmation to the name, the system checks the ANI and SSN, loads all associated names into a custom grammar and then switches to the SPELL-ONLY fallback, which is announced in prompts Respell1, Respell2, Respell3, and SpellHelp. This matches the spell-only fallback strategy in TPPW, which is based on the Nuance Name OSDM callflow.

Set Confidential Flag to TRUE

## 5045B-GetLastName Spell Only

|                              |                                         | -                                                                                                    | -                       |                        |                                                                                                    | $\langle \mathbf{S} \mathbf{S} \rangle$ |  |  |  |
|------------------------------|-----------------------------------------|----------------------------------------------------------------------------------------------------|-------------------------|------------------------|----------------------------------------------------------------------------------------------------|-----------------------------------------|--|--|--|
|                              |                                         |                                                                                                    |                         |                        | Name Dialo                                                                                                    | ogModule™                               |  |  |  |
| Caller enters this           | module AFTER                            | R TNRS datab                                                                                                    | ase transaction.        |                        |                                                                                                    |                                         |  |  |  |
| Entering from                | 1                                       |                                                                                                    |                         |                        |                                                                                                    |                                         |  |  |  |
| 5115-PostSSN-E               | <u>)B</u>                               |                                                                                                    |                         |                        |                                                                                                    |                                         |  |  |  |
| Prerequisite                 |                                         |                                                                                                    |                         |                        |                                                                                                    |                                         |  |  |  |
| If SSN Post Flag             | = 1                                     | Load all <la< td=""><td>ast Name&gt; returned fr</td><td>om SSN P</td><td>ost into custom spell-only grammar</td><td></td></la<> | ast Name> returned fr   | om SSN P               | ost into custom spell-only grammar                                                                                                    |                                         |  |  |  |
| Prompts<br>Msg. Number       | REQ ID                                  | I                                                                                                    | Condition               | Wording                | 1                                                                                                    |                                         |  |  |  |
| 82062                        | 5045-B-KBA-<br>GetLastName<br>Respell1  |                                                                                                    | Initial                 | Please S               | Please SPELL your last name for me, like this: "S M I T H".                                                                                                    |                                         |  |  |  |
| 82064                        | 5045-B-KBA-<br>GetLastName<br>Respell2  |                                                                                                    | Timeout1/Retry1         |                        | Sorry, I didn't catch that. Go ahead and spell your last name again. For example, if your name was O'Neal, you would say "O N E A L".                                                                                                    |                                         |  |  |  |
| 50322                        | 5045-B-KBA-<br>GetLastName<br>Respell3  |                                                                                                    | Timeout2/Retry2         | it, you ca<br>hyphen J | Global Default]. If the last name has an apostrophe, space or a hyphen in t, you can just skip that. For example, if it's a two-part name like Folsom yphen Jones, you should just drop the hyphen and not worry about capital letters. Just say f-o-l-s-o-m-j-o-n-e-s. Try spelling the last name one nore time. |                                         |  |  |  |
| 82065                        | 5045-B-KBA-<br>GetLastName<br>SpellHelp |                                                                                                    | Help                    |                        | ou to spell your last name. For example, if your las<br>/ou'd say "O N E A L."                                                                                                    | t name was                              |  |  |  |
| REQ ID                       |                                         |                                                                                                    | Vocabulary              | DTMF                   | Action                                                                                                    | Confirm.                                |  |  |  |
| 5045-B-KBA-Ge                | tLastName Opti                          | on-LastName                                                                                                    | <last_name></last_name> |                        | Play 5045-B-KBA-GetLastName Prompt-<br>Success-1                                                                                                    | ALWAYS                                  |  |  |  |
|                              |                                         |                                                                                                    |                         |                        | Go to: 5090-AltName Check Condition                                                                                                    |                                         |  |  |  |
| 5045-B-KBA-Ge<br>MaxTimeouts | tLastName Opti                          | on-                                                                                                    |                         |                        | Go to: 5050-Name-ExitFailure-Msg                                                                                                    |                                         |  |  |  |
|                              |                                         |                                                                                                    | •                       |                        |                                                                                                    |                                         |  |  |  |

Knowledge Based Authorization-v 4.15.4

02 April 2010

 $30 \ \mathrm{of} \ 138$ 

Verizon Business Confidential & Proprietary.

|                                                                | at actNama Ontion MayDates                                     | T                                                                                                    |                | Co to: 5050 Name Full                                                                          | Epiluro Mag                                                                                                    |                        |
|----------------------------------------------------------------|----------------------------------------------------------------|----------------------------------------------------------------------------------------------------|----------------|------------------------------------------------------------------------------------------------|----------------------------------------------------------------------------------------------------|------------------------|
| 5045-B-KBA-GetLastName Option-MaxRetry<br>Confirmation Prompts |                                                                |                                                                                                    |                | Go to: 5050-Name-Exit                                                                          | Fallure-Msg                                                                                                    |                        |
| Msg. Number                                                    | REQ ID                                                         | Wording                                                                                                    |                | Result                                                                                         | Action                                                                                                    |                        |
| 32175                                                          | 5045-B-KBA-<br>GetLastName<br>ConfPrompt-LastName-1            | Let me read that back. Last name:                                                                           |                | "Let me read that back.<br>Last Name < Last<br>Name > spelled < Last<br>Name Spelling >, did I | If Yes:<br>Play 5045-B-KBA-GetLastName Prompt-<br>Success-1<br>Then Go to: <u>5090-AltName Check</u>                                                                                                    |                        |
|                                                                |                                                                | < Last Name >                                                                                               |                | get that right?"                                                                               | <u>Condition</u>                                                                                                    |                        |
| 50337                                                          | 5045-B-KBA-<br>GetLastName<br>ConfPrompt-LastName-2            | spelled:                                                                                                    |                |                                                                                                | If No:<br>Play 5045-B-KBA-Get<br>ConfirmationApology-<br>module.                                                                                                    |                        |
|                                                                | CPR                                                            | < Last Name Spellin                                                                                         | ig >           |                                                                                                |                                                                                                    |                        |
| 50342                                                          | 5045-B-KBA-<br>GetLastName<br>ConfPrompt-LastName-3            | Did I get that right?                                                                                       |                |                                                                                                |                                                                                                    |                        |
| 32054                                                          | 5045-B-KBA-<br>GetLastName<br>ConfPrompt-Retry1                | Sorry, I didn't catch<br>Please say "yes," or                                                               | that.<br>"no". | Retry1 on Confirmation                                                                         | If Yes:<br>Play 5045-B-KBA-Get<br>Success-1<br>Then Go to: <u>5090-Alti</u><br><u>Condition</u><br>If No:<br>Play 5045-B-KBA-Get<br>ConfirmationApology-<br>module.                                                   | Name Check<br>LastName |
| 32055                                                          | 5045-B-KBA-<br>GetLastName<br>ConfPrompt-Retry2                | Sorry, I still didn't catch that. If<br>'yes' press one, otherwise<br>press two                             |                | Retry2 on Confirmation                                                                         | If Yes:<br>Play 5045-B-KBA-GetLastName Promp<br>Success-1<br>Then Go to: <u>5090-AltName Check</u><br><u>Condition</u><br>If No:<br>Play 5045-B-KBA-GetLastName<br>ConfirmationApology-Prompt, re-enter to<br>module. |                        |
| 32056                                                          | 5045-B-KBA-<br>GetLastName<br>ConfPrompt-Timeout1              | Sorry, I didn't hear you. I need<br>to know if I got your name<br>right. Please say "yes" or<br>"no"."      |                | Timeout1 on<br>Confirmation                                                                    | If Yes:<br>Play 5045-B-KBA-Get<br>Success-1<br>Then Go to: <u>5090-Alti</u><br><u>Condition</u><br>If No:<br>Play 5045-B-KBA-Get<br>ConfirmationApology-<br>module.                                                   | Name Check<br>LastName |
| 32057                                                          | 5045-B-KBA-<br>GetLastName<br>ConfPrompt-Timeout2              | Sorry, I still didn't hear you. I<br>need to know if I got your<br>name right. Please say "yes"<br>or "no". |                | Timeout2 on<br>Confirmation                                                                    | If Yes:<br>Play 5045-B-KBA-Get<br>Success-1<br>Then Go to: <u>5090-Alth</u><br><u>Condition</u><br>If No:<br>Play 5045-B-KBA-Get<br>ConfirmationApology-<br>module.                                                   | Name Check<br>LastName |
| 50394                                                          | 5045-B-KBA-<br>GetLastName Prompt-<br>Success-1                | Got it.                                                                                                    |                | Success                                                                                        |                                                                                                    |                        |
| 50348                                                          | 5045-B-KBA-<br>GetLastName<br>ConfirmationApology-A<br>Prompt  | Sorry about that. Le<br>again.                                                                              | ťs try         | Apology                                                                                        |                                                                                                    |                        |
| 00250                                                          | 5045-B-KBA-<br>GetLastName<br>ConfPrompt-<br>InvalidOrTimeout3 | [250 ms silence]                                                                                            |                | Max Timeout OR Max<br>Retry at Confirmation                                                    | Go to: <u>5050-Name-Ex</u>                                                                                                    | itFailure-Msg          |

02 April 2010

31 of 138

| Event logging                                            |                                      |                               |
|----------------------------------------------------------|--------------------------------------|-------------------------------|
| Record = U-KBPW-DM_5045-(Call Duration at start),T-KBPW- | 0000 = Success                       | -Call duration at process end |
|                                                          | 0001 = Error                         |                               |
|                                                          | 0002 = Max No Input                  |                               |
|                                                          | 0003 = Max No Match                  |                               |
|                                                          | 0200 = Caller Hang Up                |                               |
|                                                          | 0303 = Max No Confirm                |                               |
|                                                          | 0304 = Max Help                      |                               |
|                                                          | 0310 = Caller Requested<br>Main Menu |                               |
|                                                          | 0311 = Caller Requested<br>Agent     |                               |

#### Developer notes

Frank la maine

If condition = Success, load all returned names into custom spell-only grammar

If condition = Failure, use existing spell-only grammar

If there is a no-match/rejection error, OR if the caller gives a "No" confirmation to the name, the system checks the ANI and SSN, loads all associated names into a custom grammar and then switches to the SPELL-ONLY fallback, which is announced in prompts Respell1, Respell2, Respell3, and SpellHelp. This matches the spell-only fallback strategy in TPPW, which is based on the Nuance Name OSDM callflow.

Respell 3 is conditional -- may not always play depending on the number of retries/confirmations played.

#### Set Confidential Flag to TRUE

When invoking recognition and the Caller-Last-name variable is not null, invoke a parallel verification grammar provided by Nuance as a JSP, seeded with the contents of the Caller-Last-name variable.

Set confidence levels to .400

## 5050-Name-ExitFailure-Msg

|                                                                                                |                                                                                                    | Play Prompt                           |  |  |  |  |
|------------------------------------------------------------------------------------------------|----------------------------------------------------------------------------------------------------|---------------------------------------|--|--|--|--|
| Apologize on exit                                                                              |                                                                                                    |                                       |  |  |  |  |
| Entering from                                                                                  |                                                                                                    |                                       |  |  |  |  |
|                                                                                                | 5035A-GetFirstName Say and Spell, 5035B-GetFirstName Spell Only, 5045A-GetLastName Say and Spell, 5045B-GetLastName Spell Only, 5110A-GetAltName Say and Spell, 5110B-GetAltName Spell Only, 5140- GetMother'sMaiden |                                       |  |  |  |  |
| Prompts                                                                                        |                                                                                                    |                                       |  |  |  |  |
| Message Number                                                                                 | REQID                                                                                                    | Wording                               |  |  |  |  |
| 51008                                                                                          | 5050-Name-ExitFailure-<br>Prompt-1                                                                                                    | I'm sorry I'm having so much trouble. |  |  |  |  |
| REQID                                                                                          | Condition                                                                                                    | Action                                |  |  |  |  |
| 5050-KBA-Name-ExitFailure-<br>Condition-Always                                                 | Always                                                                                                    | Go to: 5150-NoName-Msg                |  |  |  |  |
| Module Settings                                                                                |                                                                                                    |                                       |  |  |  |  |
| No barge-in                                                                                    |                                                                                                    |                                       |  |  |  |  |
| Note: This is the parameter exitfailureprompt and can be configured by setting this parameter. |                                                                                                    |                                       |  |  |  |  |

### 5090-AltName Check Condition

| Cnowledge Based Authorization-v 4.15.4 | 02 April 2010 | 32 of 138 |
|----------------------------------------|---------------|-----------|

Verizon Business Confidential & Proprietary.

| Entering from                                                                                 |                    |                                                                                 |  |  |
|-----------------------------------------------------------------------------------------------|--------------------|---------------------------------------------------------------------------------|--|--|
| 5040-Last Name Check Condition, 5045A-GetLastName Say and Spell, 5045B-GetLastName Spell Only |                    |                                                                                 |  |  |
| REQID Condition Action                                                                        |                    |                                                                                 |  |  |
| 5090-KBA-AltName Check<br>Condition-Condition-null                                            | If Alt Name = Null | Go to: 5100-CheckForAltName-YN                                                  |  |  |
| 5090-KBA-AltName Check<br>Condition-Condition-else                                            | If Alt Name else   | Report V Transaction per module note, Go to: <u>5120-DOB Check</u><br>Condition |  |  |
| Module Notes                                                                                  |                    |                                                                                 |  |  |
| V-KBPW-OtherLastName_1-(duration),T-KBPW-0000-(duration)                                      |                    |                                                                                 |  |  |

## 5100-CheckForAltName-YN

| YesNo 🦯 😓                             |                                                                |                                                                                                    |         |                                                                                                    |                                                                                                    |                    |  |
|---------------------------------------|----------------------------------------------------------------|----------------------------------------------------------------------------------------------------|---------|----------------------------------------------------------------------------------------------------|----------------------------------------------------------------------------------------------------|--------------------|--|
| Check to see if Caller                | Check to see if Caller might be listed under an alternate name |                                                                                                    |         |                                                                                                    |                                                                                                    |                    |  |
| Entering from                         |                                                                |                                                                                                    |         |                                                                                                    |                                                                                                    |                    |  |
| 5090-AltName Check                    | Condition                                                      |                                                                                                    |         |                                                                                                    |                                                                                                    |                    |  |
| Prompts<br>Message Number             | REQID                                                          |                                                                                                    | Word    | ing                                                                                                    |                                                                                                    |                    |  |
| 51001                                 | 5100-KBA-CheckForAlt<br>Prompt-Initial                         | Name-                                                                                                    | or mai  | den n                                                                                                    | le have another last name - for examp<br>ame - that might be listed under their<br>you have another last name? Please | social security    |  |
| 51002                                 | 5100-KBA-CheckForAlt<br>Prompt-Retry1                          | Name-                                                                                                    |         |                                                                                                    | ault] Would you like me to also check<br>ise say YES or NO.                                                           | under another last |  |
| 51003                                 | 5100-KBA-CheckForAlt<br>Prompt-Retry2                          | Name-                                                                                                    |         |                                                                                                    | ault] If you think you might be listed ur<br>s one. Otherwise, press two.                                             | nder another last  |  |
| 51004                                 | 5100-KBA-CheckForAlt<br>Prompt-Timeout1                        | Name-                                                                                                    |         |                                                                                                    | ut I didn't hear anything. Would you lik<br>r another last name? Please say YES                                       |                    |  |
| 51005                                 | 5100-KBA-CheckForAlt<br>Prompt-Timeout2                        |                                                                                                    |         | My apologies, but I still didn't hear if you said anything. Please say YES if you think you might be listed under another last name, otherwise, say NO. |                                                                                                    |                    |  |
| 51006                                 | 5100-KBA-CheckForAlt<br>Prompt-Help                            | ItName-<br>ItName-<br>For example you may also have a professional name, or a m<br>name, or one from a previous marriage. Would you like me to<br>include another last name with this request? YES or NO. |         |                                                                                                    | ame, or a maiden<br>ou like me to                                                                                     |                    |  |
| REQID                                 |                                                                | Vocabula                                                                                                    | nry     | D<br>T<br>M<br>F                                                                                                    | Action                                                                                                    | Confirm.           |  |
| 5100-KBA-CheckForA                    | ItName-Option-Yes                                              | "Yes [pleas                                                                                                    | e]"     | 1                                                                                                    | Go to: 5110A-GetAltName Say                                                                                           | Never              |  |
|                                       |                                                                | "[Yes] I do"                                                                                                    |         |                                                                                                    | and Spell                                                                                                    |                    |  |
|                                       |                                                                | "[Yes] I wou                                                                                                    | uld"    |                                                                                                    |                                                                                                    |                    |  |
| "Yeah"                                |                                                                |                                                                                                    |         |                                                                                                    |                                                                                                    |                    |  |
| 5100-KBA-CheckForAltName-Option-No "N |                                                                | "No [thanks]"                                                                                                    |         | 2                                                                                                    | AltNameCollected := True                                                                                              | Never              |  |
| "[No] I d                             |                                                                | "[No] I don'                                                                                                    | t"      |                                                                                                    | Go to: 5120-DOB Check Condition                                                                                       |                    |  |
| "[No] I do                            |                                                                | "[No] l do n                                                                                                    | ot"     |                                                                                                    |                                                                                                    |                    |  |
| "[No] I                               |                                                                | "[No] I woul                                                                                                    | ldn't"  |                                                                                                    |                                                                                                    |                    |  |
|                                       |                                                                | "[No] I woul                                                                                                    | ld not" |                                                                                                    |                                                                                                    |                    |  |

Knowledge Based Authorization-v 4.15.4

02 April 2010

33 of 138

### Change of Address / Direct Deposit

| DialogModule parameters<br>Parameter                     | Value                                   |                           |
|----------------------------------------------------------|-----------------------------------------|---------------------------|
| 5100-KBA-CheckForAltName-Parameter                       |                                         |                           |
| after_end_of_speech_timeout                              | 500 ms                                  |                           |
| before_begin_of_speech_timeout                           | 7,000 ms                                |                           |
| allowing_barge_in                                        | True                                    |                           |
| Event logging                                            |                                         |                           |
| Record = U-KBPW-DM_5100-(Call Duration at start),T-KBPW- | 0000 = Success                          | -Call duration at process |
|                                                          | 0001 = Error                            | end                       |
|                                                          | 0002 = Max No Input                     |                           |
|                                                          | 0003 = Max No<br>Match                  |                           |
|                                                          | 0200 = Caller Hang<br>Up                |                           |
|                                                          | 0303 = Max No<br>Confirm                |                           |
|                                                          | 0304 = Max Help                         |                           |
|                                                          | 0310 = Caller<br>Requested Main<br>Menu |                           |
|                                                          | 0311 = Caller<br>Requested Agent        |                           |
| Developer notes                                          |                                         |                           |
|                                                          |                                         |                           |

## 5110A-GetAltName Say and Spell

|                        |                                           |                 | Name DialogModule™                                                                                                    |
|------------------------|-------------------------------------------|-----------------|----------------------------------------------------------------------------------------------------|
| Caller enters this     | s module for standard name co             | ollection. TNRS | data has not been collected or is not yet in use.                                                                                               |
| Entering from          | 1                                         |                 |                                                                                                    |
| 5100-CheckForA         | AltName-YN                                |                 |                                                                                                    |
| Prompts<br>Msg. Number | REQ ID                                    | Condition       | Wording                                                                                                    |
| 50305                  | 5110-A-KBA-GetAltName<br>Prompt-Initial-1 | Initial         | Please say your OTHER LAST name including the spelling. [Short Pause] For example if it was Jones, you'd say "Jones, J O N E S". Go ahead.      |
| 82072                  | 5110-A-KBA-GetAltName<br>Prompt-Timeout1  | Time out 1      | Sorry, please say AND SPELL your other last name, for example,<br>"Smith, S M I T H."                                                           |
| 82073                  | 5110-A-KBA-GetAltName<br>Prompt-Timeout2  | Time out 2      | I still didn't hear you. Please say your other last name, and then spell it, like this: "Smith, S M I T H".                                     |
| 82080                  | 5110-A-KBA-GetAltName<br>Prompt-SayHelp   | Help            | I need you to say your other last name and then spell it for me. For example, if your other last name was Jones, you'd say, "Jones, J C N E S." |

Knowledge Based Authorization-v 4.15.4

02 April 2010

34 of 138

| mange of Maar                 | ess / Direct Dep                    | 03/1                                        |                                                                                 |                                                | Venzon Dusine                                                               | ss Conndential                                                                                                    |
|-------------------------------|-------------------------------------|---------------------------------------------|---------------------------------------------------------------------------------|------------------------------------------------|-----------------------------------------------------------------------------|----------------------------------------------------------------------------------------------------|
| REQ ID                        |                                     | Vocabulary                                  | DTMF                                                                            | Action                                         |                                                                             | Confirm.                                                                                                    |
| 5110-A-KBA-GetA<br>Altname    | ItName Option-                      | <other_last_na<br>me&gt;</other_last_na<br> |                                                                                 | Play 5110-A-KBA-GetAltName<br>Prompt-Success-1 |                                                                             | ALWAYS                                                                                                    |
| 5110-A-KBA-GetA               | ItNama Ontion                       |                                             |                                                                                 |                                                | OB Check Condition                                                          |                                                                                                    |
| MaxTimeouts                   | invanie Option-                     |                                             |                                                                                 | G0 10. <u>5050-10</u>                          | ame-ExitFallure-inisg                                                       |                                                                                                    |
| 5110-A-KBA-GetA<br>MaxRetry   | ItName Option-                      |                                             |                                                                                 | Play [Global D<br>didn't understa              | efault] (I'm sorry, I<br>ind you)                                           |                                                                                                    |
| 0                             |                                     |                                             |                                                                                 | Go to: <u>5115-Po</u>                          | ostSSN-DB                                                                   |                                                                                                    |
| Confirmation P<br>Msg. Number | rompts<br>  REQID                   |                                             | Wording                                                                         |                                                | Result                                                                      | Action                                                                                                    |
| 82175                         | 5110-A-KBA-GetA<br>ConfPrompt-Last  |                                             | Let me read t<br>name:                                                          | hat back. Last                                 | "Let me read that back.<br>Last Name < Other Last<br>Name > spelled < Other | lf Yes:<br>Play 5110-A-KBA-<br>GetAltName                                                                                                    |
|                               |                                     |                                             | < Other Last                                                                    | Name >                                         | Last Name Spelling >,<br>did I get that right?"                             | Prompt-Success-1<br>Then Go to: <u>5120-</u>                                                                                                    |
| 50337                         | 5110-A-KBA-Get<br>ConfPrompt-Last   |                                             | spelled:                                                                        |                                                |                                                                             | DOB Check<br>Condition                                                                                                    |
|                               | CPR                                 |                                             | < Other Last >,                                                                 | Name Spelling                                  |                                                                             | lf No:<br>Play 5110-A-KBA-<br>GetAltName                                                                                                    |
| 50342                         | 5110-A-KBA-Get/<br>ConfPrompt-Last  |                                             | Did I get that                                                                  | right?                                         |                                                                             | ConfirmationApolog<br>y-Prompt, Go to:<br><u>5115-PostSSN-DB</u> ,                                                                                                    |
| 82054                         | 5110-A-KBA-Get/<br>ConfPrompt-Retry |                                             | Sorry, I didn't catch that.<br>Please say "yes," or "no".                       |                                                | Retry1 on Confirmation                                                      | If Yes:<br>Play 5110-A-KBA-<br>GetAltName<br>Prompt-Success-1<br>Then Go to: <u>5120-</u><br><u>DOB Check</u><br><u>Condition</u><br>If No:<br>Play 5110-A-KBA-<br>GetAltName                                                               |
|                               |                                     |                                             |                                                                                 |                                                |                                                                             | <i>ConfirmationApolog</i><br><i>y-Prompt, Go to:</i><br><u>5115-PostSSN-DB</u> ,                                                                                                    |
| 82055                         | 5110-A-KBA-Get/                     | -                                           | Sorry, I still didn't catch that.<br>If 'yes' press one, otherwise<br>press two |                                                | Retry2 on Confirmation                                                      | If Yes:<br>Play 5110-A-KBA-<br>GetAltName<br>Prompt-Success-1<br>Then Go to: <u>5120-<br/>DOB Check</u><br><u>Condition</u>                                                                                                    |
|                               | ConfPrompt-Retry                    | 2                                           |                                                                                 |                                                |                                                                             | If No:<br>Play 5110-A-KBA-<br>GetAltName<br>ConfirmationApolog<br>y-Prompt, Go to:<br><u>5115-PostSSN-DB</u> .                                                                                                    |
| 82056                         | 5110-A-KBA-Get/<br>ConfPrompt-Time  |                                             | Sorry, I didn't<br>need to know<br>name right. P<br>or "no"."                   |                                                | Timeout1 on<br>Confirmation                                                 | If Yes:<br>Play 5110-A-KBA-<br>GetAltName<br>Prompt-Success-1<br>Then Go to: <u>5120-</u><br><u>DOB Check</u><br><u>Condition</u><br>If No:<br>Play 5110-A-KBA-<br>GetAltName<br>ConfirmationApolog<br>y-Prompt, Go to:<br>5115-PostSSN-DB. |

02 April 2010

35 of 138

| 82057               | 5110-A-KBA-GetAltName<br>ConfPrompt-Timeout2          | Sorry, I still didn't hear you. I<br>need to know if I got your<br>name right. Please say "yes"<br>or "no". |                       | Timeout2 on<br>Confirmation                 |                   | If Yes:<br>Play 5110-A-KBA-<br>GetAltName<br>Prompt-Success-1<br>Then Go to: <u>5120-</u><br><u>DOB Check</u><br><u>Condition</u><br>If No:<br>Play 5110-A-KBA-<br>GetAltName<br>ConfirmationApolog<br>y-Prompt, Go to:<br><u>5115-PostSSN-DB</u> , |
|---------------------|-------------------------------------------------------|----------------------------------------------------------------------------------------------------|-----------------------|---------------------------------------------|-------------------|----------------------------------------------------------------------------------------------------|
| 00120               | 5110-A-KBA-GetAltName<br>Prompt-Success-1             | Alright.                                                                                                    |                       | Success                                     |                   |                                                                                                    |
| 50348               | 5110-A-KBA-<br>ConfirmationApology-Prompt             | Sorry about that. Let's try again.                                                                          |                       | Apology                                     |                   |                                                                                                    |
| 00250               | 5110-A-KBA-GetAltName<br>ConfPrompt-InvalidOrTimeout3 | [250 ms silence]                                                                                            |                       | Max Timeout OR Max<br>Retry at Confirmation |                   | Go To: <u>5050-Name-</u><br><u>ExitFailure-Msg</u>                                                                                                    |
| Event logging       |                                                       |                                                                                                    |                       | •                                           |                   |                                                                                                    |
| Record = U-KBPW-    | DM_5110-(Call Duration at start),T-ł                  | KBPW-                                                                                                    | 0000 = Success        |                                             | -Call duration at |                                                                                                    |
|                     |                                                       |                                                                                                    | 0001 = Error          |                                             | process end       |                                                                                                    |
|                     |                                                       |                                                                                                    | 0002 = Max No Input   |                                             |                   |                                                                                                    |
|                     |                                                       |                                                                                                    | 0003 = Max No Match   |                                             |                   |                                                                                                    |
|                     |                                                       |                                                                                                    | 0200 = Caller Hang Up |                                             |                   |                                                                                                    |
|                     |                                                       |                                                                                                    | 0303 = Max No Confirm |                                             |                   |                                                                                                    |
|                     |                                                       |                                                                                                    | 0304 = Max Help       |                                             |                   |                                                                                                    |
|                     |                                                       |                                                                                                    | 0310 = Caller<br>Menu | Requested Main                              |                   |                                                                                                    |
|                     |                                                       | 0311 = Caller<br>Agent                                                                                      | Requested             |                                             |                   |                                                                                                    |
| Developer notes     |                                                       |                                                                                                    |                       |                                             |                   |                                                                                                    |
| Collection May Date |                                                       |                                                                                                    |                       |                                             |                   |                                                                                                    |

Collection Max Retry is set to 0.

Collection Max Timeout is set to 2

. If there is a no-match/rejection error, OR if the caller gives a "No" confirmation to the name, the system checks the ANI and SSN, loads all associated names into a custom grammar and then switches to the SPELL-ONLY fallback, which is announced in prompts Respell1, Respell2, Respell3, and SpellHelp. This matches the spell-only fallback strategy in TPPW, which is based on the Nuance Name OSDM callflow.

Set Confidential Flag to TRUE

## 5110B-GetAltName Spell Only

|                                                        |               | $\langle S \rangle$ |
|--------------------------------------------------------|---------------|---------------------|
|                                                        | Na            | me DialogModule™    |
| Caller enters this module AFTER TNRS database transact | tion.         |                     |
| Entering from                                          |               |                     |
| 5115-PostSSN-DB                                        |               |                     |
|                                                        |               |                     |
| Knowledge Based Authorization-v 4.15.4                 | 02 April 2010 | 36 of 138           |

Verizon Business Confidential & Proprietary.

| Prerequisite                                    |                                         |                                                                                                    |                                                                                                    |                   |                           |                                      |                                                                                                    |                                                                      |                                                             |                                                                                                    |  |
|-------------------------------------------------|-----------------------------------------|----------------------------------------------------------------------------------------------------|----------------------------------------------------------------------------------------------------|-------------------|---------------------------|--------------------------------------|----------------------------------------------------------------------------------------------------|----------------------------------------------------------------------|-------------------------------------------------------------|----------------------------------------------------------------------------------------------------|--|
| If SSN Post Flag                                | = 1                                     |                                                                                                    | Load all <alt nam<="" td=""><td>e&gt; ret</td><td>urned fr</td><td>om SSN</td><td>P</td><td>ost into custom spe</td><td>ell-only grammar</td><td></td></alt> | e> ret            | urned fr                  | om SSN                               | P                                                                                                    | ost into custom spe                                                  | ell-only grammar                                            |                                                                                                    |  |
| Prompts                                         |                                         |                                                                                                    |                                                                                                    | Condition Wording |                           |                                      |                                                                                                    |                                                                      |                                                             |                                                                                                    |  |
| Msg. Number                                     | REQI                                    | D                                                                                                    |                                                                                                    | Con               | antion                    |                                      |                                                                                                    | Wording                                                              |                                                             |                                                                                                    |  |
| 82075                                           |                                         | 5110-B-KBA-GetAltName<br>Prompt-Respell1                                                                                                    |                                                                                                    | Initial           |                           |                                      | Please SPELL your other last name for me, like this: '<br>M I T H".                                                                                                    |                                                                      |                                                             |                                                                                                    |  |
| 82077                                           |                                         | 5110-B-KBA-GetAltName<br>Prompt-Respell2                                                                                                    |                                                                                                    |                   | eout1/R                   | etry1                                |                                                                                                    |                                                                      | ch that. Go ahead a<br>For example, if the<br>N E A L".     |                                                                                                    |  |
| 82149                                           | 5110-B-KBA-GetAltNam<br>Prompt-Respell3 |                                                                                                    |                                                                                                    | Timeout2/Retry2   |                           |                                      | [Global Default]. If the name has an apos<br>or a hyphen in it, you can just skip that. F<br>it's a two part name like Folsom hyphen<br>should just drop the hyphen and not worn<br>letters. Just say f-o-I-s-o-m-j-o-n-e-s. Try<br>name one more time. |                                                                      | at. For example, if<br>en Jones, you<br>worry about capital |                                                                                                    |  |
| 82079                                           |                                         |                                                                                                    | A-GetAltName<br>ellHelp                                                                                                    | Help              | )                         |                                      |                                                                                                    | I need you to spe<br>your other last na                              | ll your other last nar<br>me was Jones, you                 | ne. For example, if<br>'d say "J O N E S."                                                                                                    |  |
| REQ ID                                          |                                         | Vo                                                                                                    | cabulary                                                                                                    | 1                 | DT                        | MF                                   | -                                                                                                    | Action                                                               |                                                             | Confirm.                                                                                                    |  |
|                                                 |                                         | <otł< td=""><td>ner_last_name&gt;</td><td colspan="2"></td><td></td><td colspan="2">Play 5110-B-KBA-C<br/>Prompt-Success-1</td><td>SetAltName<br/>Check Condition</td><td>ALWAYS</td></otł<> | ner_last_name>                                                                                                    |                   |                           |                                      | Play 5110-B-KBA-C<br>Prompt-Success-1                                                                                                    |                                                                      | SetAltName<br>Check Condition                               | ALWAYS                                                                                                    |  |
| 5110-B-KBA<br>GetAltName Option-<br>MaxTimeouts |                                         |                                                                                                    |                                                                                                    |                   |                           |                                      |                                                                                                    | Go to: 5050-Name-ExitFailure-Msg                                     |                                                             |                                                                                                    |  |
| 5110-B-KBA-<br>GetAltName Option-<br>MaxRetry   |                                         |                                                                                                    |                                                                                                    |                   |                           |                                      | C                                                                                                    | Go to: 5050-Name-ExitFailure-Msg                                     |                                                             |                                                                                                    |  |
| Confirmation Msg. Number                        | Prompts<br>REQ ID                       |                                                                                                    |                                                                                                    |                   | <u> </u>                  | Wordi                                | no                                                                                                    | 1                                                                    | Result                                                      | Action                                                                                                    |  |
| 82175                                           |                                         |                                                                                                    | GetAltName ConfP                                                                                                    | rompt-            |                           | Let me read that back.<br>Last name: |                                                                                                    | ead that back.                                                       | "Let me read that<br>back. Last Name<br>< Other Last        | If Yes:<br>Play 5110-<br>GetAltName-B-                                                                                                    |  |
|                                                 |                                         |                                                                                                    |                                                                                                    |                   | < Other                   |                                      | other Last Name >                                                                                                    |                                                                      | Name > spelled <<br>Other Last Name                         | KBA-Prompt-<br>Success-1                                                                                                    |  |
| 50337                                           | 5110-B-<br>LastNan                      |                                                                                                    | GetAltName ConfP                                                                                                    | ConfPrompt-       |                           | spelled:                             |                                                                                                    | Spelling >, did I<br>get that right?"                                | Then Goto <u>5120-</u><br><u>DOB Check</u><br>Condition     |                                                                                                    |  |
|                                                 | CPR                                     |                                                                                                    |                                                                                                    |                   |                           | < Othe<br>Spellin                    |                                                                                                    | _ast Name<br>>,                                                      |                                                             | lf No:<br>Play 5110-B-KBA-                                                                                                    |  |
| 50342                                           |                                         | 5110-B-KBA-GetAltName ConfPromp<br>LastName-3                                                                                                    |                                                                                                    |                   | pt- Did I get that right? |                                      |                                                                                                    | GetAltName<br>ConfirmationApolog<br>y-Prompt re-enter<br>this module |                                                             |                                                                                                    |  |
| 82054                                           | 5110-B-KBA-GetAltName ConfP<br>Retry1   |                                                                                                    |                                                                                                    | 'rompt            |                           |                                      | l didn't catch that.<br>e say "yes," or "no".                                                                                                    |                                                                      | Retry1 on<br>Confirmation                                   | If Yes:<br>Play 5110-B-KBA-<br>GetAltName<br>Prompt-Success-1<br>Then Goto <u>5120-</u><br><u>DOB Check</u><br><u>Condition</u><br>If No:<br>Play 5110-B-KBA-<br>GetAltName<br>ConfirmationApolog<br>y-Prompt re-enter<br>this module |  |
| nowledge Base                                   | -1 A +1                                 | inatio                                                                                                    |                                                                                                    |                   |                           |                                      |                                                                                                    | 2 April 2010                                                         |                                                             | 37 of 138                                                                                                    |  |

Knowledge Based Authorization-v 4.15.4

02 April 2010

37 of 138

| 82055       5110-B-KBA-GetAltName ConfPrompt-<br>Retry2       Sorry, I still didn't catch<br>that. If 'yes' press one,<br>otherwise press two       Retry2 on<br>Confirmation       Retry2 on<br>Condition         82055       Sorry, I still didn't catch<br>that. If 'yes' press one,<br>otherwise press two       Retry2 on<br>Confirmation       If No:<br>Play 51<br>GetAltN<br>Confirm<br>y-Prom,<br>this mo         If Yes:       Page 51<br>GetAltN       If Yes:<br>Play 51<br>GetAltN       If Yes:<br>Play 51<br>GetAltN         If Yes:       Sorry, I didn't hear you. I       If Yes:<br>Play 51<br>GetAltN                                                                                                    | -Success-1<br>Goto <u>5120-</u><br><u>heck</u><br>on                                                            |  |
|----------------------------------------------------------------------------------------------------|----------------------------------------------------------------------------------------------------|--|
| Play 51<br>GetAlth<br>Prompt<br>Sorry, I didn't hear you. I<br>DOB C                                                                                                    | nationApolog<br>pt re-enter                                                                                     |  |
| Timeout1 name right. Please say<br>"yes" or "no"."<br>Confirmation<br>If No:<br>Play 51<br>GetAlth<br>Confirm                                                                                                    | -Success-1<br>Goto <u>5120-</u><br><u>heck</u><br><u>on</u><br>10-B-KBA-<br>lame<br>nationApolog<br>pt re-enter |  |
| 82057 5110-B-KBA-GetAltName ConfPrompt-<br>Timeout2 5110-B-KBA-GetAltName ConfPrompt-<br>Timeout2 5110-B-KBA-GetAltName ConfPrompt-<br>Sorry, I still didn't hear<br>you. I need to know if I got<br>your name right. Please<br>say "yes" or "no". 5110-B-KBA-GetAltName ConfPrompt-<br>Sorry, I still didn't hear<br>you. I need to know if I got<br>Confirmation 5110-B-KBA-GetAltName ConfPrompt-<br>Sorry, I still didn't hear<br>you. I need to know if I got<br>Sorry, I still didn't hear<br>you. I need to know if I got<br>Sorry, I still didn't hear<br>you. I need to know if I got<br>Sorry, I still didn't hear<br>you. I need to know if I got<br>Sorry, I still didn't hear<br>you. I need to know if I got<br>Sorry, I still didn't hear<br>you. I need to know if I got<br>Sorry, I still didn't hear<br>you. I need to know if I got<br>Sorry, I still didn't hear<br>you. I need to know if I got<br>Sorry, I still didn't hear<br>Sorry, I still didn't hear<br>So | -Success-1<br>Goto <u>5120-</u><br><u>heck</u><br>on<br>10-B-KBA-<br>lame<br>nationApolog<br>pt re-enter        |  |
| 00120 5110-B-KBA-GetAltName Prompt-Success-<br>1 Success                                                                                                    |                                                                                                    |  |
| 50348     5110-B-KBA- ConfirmationApology-B Prompt     Sorry about that. Let's try again.     Apology                                                                                                    |                                                                                                    |  |
| 00250 5110-B-KBA-GetAltName ConfPrompt-<br>InvalidOrTimeout3 [250 ms silence] Max Timeout OR<br>Max Retry at<br>Confirmation Go To:                                                                                                    | <u>5050-Name-</u><br>ure-Msg                                                                                    |  |
| Event logging                                                                                                    |                                                                                                    |  |
| Record = U-KBPW-DM_5110-(Call Duration at start),T-KBPW- 0000 = Success -Call duration                                                                                                    |                                                                                                    |  |
| 0001 = Error process end                                                                                                    | process end                                                                                                    |  |
| 0002 = Max No Input                                                                                                    |                                                                                                    |  |
| 0003 = Max No Match                                                                                                    |                                                                                                    |  |
| 0200 = Caller Hang Up                                                                                                    |                                                                                                    |  |
| 0303 = Max No Confirm                                                                                                    |                                                                                                    |  |
| 0304 = Max Help                                                                                                    |                                                                                                    |  |
| 0310 = Caller Requested Main<br>Menu                                                                                                    |                                                                                                    |  |
| 0311 = Caller Requested<br>Agent                                                                                                    |                                                                                                    |  |

02 April 2010

38 of 138

#### Developer notes

If condition = Success, load all returned names into custom spell-only grammar

If condition = Failure, use existing spell-only grammar

If there is a no-match/rejection error, OR if the caller gives a "No" confirmation to the name, the system checks the ANI and SSN, loads all associated names into a custom grammar and then switches to the SPELL-ONLY fallback, which is announced in prompts Respell1, Respell2, Respell3, and SpellHelp. This matches the spell-only fallback strategy in TPPW, which is based on the Nuance Name OSDM callflow.

Respell 3 is conditional -- may not always play depending on the number of retries/confirmations played.

Set Confidential Flag to TRUE Set confidence levels to .400

### 5115-PostSSN-DB

| Database Query In this DM, the collected SSN is "posted" using the TNRS request.  |                      |                                             |                            |                                                                                                    |  |  |  |  |  |
|-----------------------------------------------------------------------------------|----------------------|---------------------------------------------|----------------------------|----------------------------------------------------------------------------------------------------|--|--|--|--|--|
|                                                                                   | posted dame          | g the TNNO request.                         |                            |                                                                                                    |  |  |  |  |  |
| Entering from                                                                     |                      |                                             |                            |                                                                                                    |  |  |  |  |  |
| 5035A-GetFirstName Say and Sp                                                     | <u>bell, 5045A-G</u> | etLastName Say and Spell                    | , <u>5110A-C</u>           | SetAltName Say and Spell                                                                               |  |  |  |  |  |
| Prerequisite                                                                      |                      |                                             |                            |                                                                                                    |  |  |  |  |  |
| REQID                                                                             | C                    | Condition                                   | Action                     | 1                                                                                                    |  |  |  |  |  |
| NA                                                                                | S                    | SN Post Flag = 0                            | Continu                    | e in this form                                                                                         |  |  |  |  |  |
| KBPW-PSSN-5115-Option-NC-7                                                        | 0.                   | SN Post Flag = 1, Entering<br>om First Name | Go to: <u>5</u><br>Failure | 5035B-GetFirstName Spell Only, Condition                                                               |  |  |  |  |  |
| KBPW-PSSN-5115-Option-NC-8                                                        |                      | SN Post Flag = 1, Entering<br>om Last Name  | Go to: <u>5</u><br>Failure | 045B-GetLastName Spell Only , Condition                                                                |  |  |  |  |  |
| KBPW-PSSN-5115-Option-NC-9                                                        |                      | SN Post Flag = 1, Entering<br>om Alt Name   | Go to: <u>5</u>            | 5110B-GetAltName Spell Only Condition Failure                                                          |  |  |  |  |  |
| Input Field                                                                       | Descriptio           | n                                           |                            | Value                                                                                                  |  |  |  |  |  |
| SSN                                                                               | The SSN col<br>SSN   | llected in <u>5020-GetSSNum</u> l           | oer-                       | SSN: 9-digit SSN                                                                                       |  |  |  |  |  |
| associatedAppID                                                                   | Varchar (8 m         | nax)                                        |                            | TKCA, TKDD                                                                                             |  |  |  |  |  |
| ANI System                                                                        |                      | ided ANI                                    |                            | ANI: 10-digit calling number, if no ANI<br>available, or ANI is less than 10 digits send all<br>zeros. |  |  |  |  |  |
| Output Field                                                                      | Descriptio           | n                                           |                            |                                                                                                    |  |  |  |  |  |
| <firstname> <lastname><br/><otherlastname></otherlastname></lastname></firstname> | First Name,          | Last Name, Alt Name asso                    | ciated witl                | h the ANI/SSN.                                                                                         |  |  |  |  |  |
| Req ID                                                                            | Co                   | ondition                                    |                            | Action                                                                                                 |  |  |  |  |  |
| KBPW-PSSN-5115-Option-NC-1                                                        |                      | Success and First Name                      |                            | Set SSN Post Flag to 1, Go to: <u>5035B-</u><br>GetFirstName Spell Only, Condition Success             |  |  |  |  |  |
| KBPW-PSSN-5115-Option-NC-2                                                        |                      | Success and Last Name                       |                            | Set SSN Post Flag to 1, Go to: <u>5045B-</u><br><u>GetLastName Spell Only</u> , Condition Success      |  |  |  |  |  |
| KBPW-PSSN-5115-Option-NC-3                                                        | lf S                 | Success and Alt Name                        |                            | Set SSN Post Flag to 1, Go to: <u>5110B-</u><br><u>GetAltName Spell Only</u> Condition Success         |  |  |  |  |  |
|                                                                                   |                      |                                             |                            |                                                                                                    |  |  |  |  |  |

Knowledge Based Authorization-v 4.15.4

02 April 2010

39 of 138

Verizon Business Confidential & Proprietary.

| Change of Address / Direct Dep    | posit                              | Verizon Business Confidentia                                                                      |  |  |  |
|-----------------------------------|------------------------------------|---------------------------------------------------------------------------------------------------|--|--|--|
| KBPW-PSSN-5115-Option-NC-4        | Else and First Name                | Set SSN Post Flag to 1, Go to: <u>5035B-</u><br>GetFirstName Spell Only, Condition Failure        |  |  |  |
| KBPW-PSSN-5115-Option-NC-5        | Else and Last Name                 | Set SSN Post Flag to 1, Go to: <u>5045B-</u><br><u>GetLastName Spell Only</u> , Condition Failure |  |  |  |
| KBPW-PSSN-5115-Option-NC-6        | Else and Alt Name                  | Set SSN Post Flag to 1, Go to: <u>5110B-</u><br>GetAltName Spell Only Condition Failure           |  |  |  |
| Reporting                         |                                    |                                                                                                   |  |  |  |
|                                   |                                    |                                                                                                   |  |  |  |
| Developer Notes                   |                                    |                                                                                                   |  |  |  |
| For associatedAppID; TKCA = Chang | e of Address, TKDD = Direct Deposi | t.                                                                                                |  |  |  |

### 5120-DOB Check Condition

| Entering from                                                                                                    |                                    |                                                                |  |  |
|----------------------------------------------------------------------------------------------------|------------------------------------|----------------------------------------------------------------|--|--|
| 5090-AltName Check Condition                                                                                                    | on, <u>5100-CheckForAltName-YN</u> | , 5110A-GetAltName Say and Spell, 5110B-GetAltName Spell Only, |  |  |
| REQID                                                                                                    | Condition                          | Action                                                         |  |  |
| 5120 KBA- DOB Check<br>Condition-Condition-null                                                                                                    | If DoB = null                      | Go to: 5130-GetDOB-Date                                        |  |  |
| 5120-KBA-DOB Check     If DoB else     Report V Transaction per module note, Go to: 5135-Mother'sMaiden       Condition-Condition-else     Check Condition |                                    |                                                                |  |  |
| Module Notes                                                                                                    |                                    |                                                                |  |  |
| V-KBPW-DOB_1 (duration                                                                                                    | ),T-KBPW-0000-(duration)           |                                                                |  |  |

### 5130-GetDOB-Date

|                           |                                     | Date DialogModule™                                                                                                    |
|---------------------------|-------------------------------------|----------------------------------------------------------------------------------------------------|
| Get the caller's Date     | Of Birth                            |                                                                                                    |
| Entering from             |                                     |                                                                                                    |
| 5120-DOB Check Co         | ndition                             |                                                                                                    |
| Prompts<br>Message Number | REQID                               | Wording                                                                                                    |
| 51301                     | 5130-KBA-GetDOB-Prompt-<br>Initial  | Now please tell me your date of birth. For example, you could sayMay fifth, 1937. [Note: no pause between the 2 sentences]            |
| 51302                     | 5130-KBA-GetDOB-Prompt-<br>Retry1   | [Global Default] Try saying the month followed by the date and then the year you were born, for example May fifth, 1937.              |
| 51303                     | 5130-KBA-GetDOB-Prompt-<br>Retry2   | [Global Default] Just say the month followed by the date and then the year you were born. For example July fourth, 1976.              |
| 51304                     | 5130-KBA-GetDOB-Prompt-<br>Timeout1 | Sorry, I didn't hear you. Please tell me your birth date For example, you could say May fifth, 1937.                                  |
| 51305                     | 5130-KBA-GetDOB-Prompt-<br>Timeout2 | I'm sorry, but I'm still having trouble hearing you. I need the month, day and year for your birthday, for example July fourth, 1976. |

Knowledge Based Authorization-v 4.15.4

02 April 2010

40 of 138

| mange of Address                        |                                                                                                    | ιςι σερυί               | 511                                                                                              |                                      |                                                                                                    |                                           |                                              | Ve                  | nzon business-                                                                             | Confidential                         |  |
|-----------------------------------------|----------------------------------------------------------------------------------------------------|-------------------------|--------------------------------------------------------------------------------------------------|--------------------------------------|----------------------------------------------------------------------------------------------------|-------------------------------------------|----------------------------------------------|---------------------|--------------------------------------------------------------------------------------------|--------------------------------------|--|
| 51307                                   | 5130-<br>Help                                                                                                    | KBA-GetD                | OB-Prompt-                                                                                       | a numbe                              | I need to know when you were born as a calendar date. You can say this in a number of ways. For example you can say "July fourth, 1976", or "the fourth of July, 1976". Go ahead. What's YOUR date of birth? |                                           |                                              |                     |                                                                                            |                                      |  |
| 00122                                   |                                                                                                    | KBA-GetD<br>essYes      | OB-Prompt-                                                                                       | Thanks.                              | hanks.                                                                                                    |                                           |                                              |                     |                                                                                            |                                      |  |
| REQID                                   |                                                                                                    | Vocabul                 | lary                                                                                             |                                      |                                                                                                    |                                           | l                                            | DTMF                | Action                                                                                     | Confirm.                             |  |
| 5130-KBA-GetDOB-                        |                                                                                                    | <date></date>           |                                                                                                  |                                      |                                                                                                    |                                           |                                              | <>                  |                                                                                            | Always                               |  |
| Option-Date                             | gramma                                                                                                    |                         | unneeded options from the DA<br>– days of the week, and partia<br>equire a fully specified date. |                                      |                                                                                                    | specif                                    | ied                                          |                     |                                                                                            |                                      |  |
|                                         |                                                                                                    | Remove a                | all global gramr                                                                                 | mars for this                        | s DM.                                                                                                    |                                           |                                              |                     |                                                                                            |                                      |  |
| Confirmation pro<br>Message Number      | mpts<br>REC                                                                                                    | חונ                     |                                                                                                  | Wording                              | v                                                                                                    |                                           |                                              | Resu                | 14                                                                                         | ·                                    |  |
| 51308                                   | 5130                                                                                                    | )-KBA-Get               | -                                                                                                | Okay, so                             |                                                                                                    | :                                         |                                              | Resu                | n                                                                                          |                                      |  |
|                                         |                                                                                                    | Prompt-Da               | ate1                                                                                             |                                      |                                                                                                    |                                           |                                              |                     | th                                                                                         |                                      |  |
|                                         | <dat< td=""><td>te&gt;</td><td></td><td>CPR</td><td></td><td></td><td></td><td>_</td><td>ry 12<sup>th</sup> 1931</td><td></td></dat<> | te>                     |                                                                                                  | CPR                                  |                                                                                                    |                                           |                                              | _                   | ry 12 <sup>th</sup> 1931                                                                   |                                      |  |
| 51309                                   |                                                                                                    | )-KBA-Get<br>Prompt-Da  |                                                                                                  | Is THAT                              | right?                                                                                                    |                                           |                                              | Okay,<br>right?     | so that's: <january 12<="" td=""><td><sup>#</sup>, 1931&gt;. <i>Is</i> that</td></january> | <sup>#</sup> , 1931>. <i>Is</i> that |  |
| 51310                                   | 5130-KBA-GetDOB-<br>ConfPrompt-DateRetry                                                                                              |                         |                                                                                                  | Sorry. I c<br>Please s<br>right date | ay "YE                                                                                                    |                                           |                                              | Sorry<br>if I ha    | Please say "YES"                                                                           |                                      |  |
| 51311                                   |                                                                                                    | )-KBA-Get<br>iPrompt-Da | DOB-<br>ateTimeout                                                                               | I wasn't s<br>anything<br>I have th  | . Pleas                                                                                                    | e say '                                   | say "YES" if "YES" if I have the right date. |                     |                                                                                            |                                      |  |
| Confirmation Opt                        | tion                                                                                                    |                         | Vocabulary                                                                                       | / DTMF Act                           |                                                                                                    | Actior                                    | 1                                            | Confirm.            |                                                                                            |                                      |  |
| 5130-KBA-GetDOB-                        | ConfOpt                                                                                                    | ion-Yes                 | "Yes [it is]"                                                                                    |                                      |                                                                                                    |                                           | play Su                                      | y SuccessYes prompt |                                                                                            | Never                                |  |
|                                         |                                                                                                    |                         | "[Yes] that's<br>"Right"                                                                         | -                                    |                                                                                                    | Go to: <u>5135-Mother'sI</u><br>Condition |                                              | ther'sMaiden Check  | 2                                                                                          |                                      |  |
|                                         |                                                                                                    |                         | "[That's] corre                                                                                  | ect"                                 |                                                                                                    |                                           |                                              |                     |                                                                                            |                                      |  |
| 5130-KBA-GetDOB-                        | ConfOpt                                                                                                    | ion-No                  | "No [it isn't]"<br>"[No] that's n                                                                | beha                                 |                                                                                                    | Re-ente<br>behavio                        | er Dialog<br>or                              | Never               |                                                                                            |                                      |  |
| DialogModule pa                         | ramete                                                                                                    | rs                      | <u> </u>                                                                                         |                                      |                                                                                                    | Value                                     | ۵                                            |                     |                                                                                            |                                      |  |
| 5130-KBA-GetDOB-                        | Paramet                                                                                                    | ter                     |                                                                                                  |                                      |                                                                                                    | Value                                     | 6                                            |                     |                                                                                            |                                      |  |
| date_reference_date                     | •                                                                                                    |                         |                                                                                                  |                                      |                                                                                                    | System date                               |                                              |                     |                                                                                            |                                      |  |
| date_range_allowed                      | _earliest                                                                                                    | t                       |                                                                                                  |                                      |                                                                                                    | 1 January 1900                            |                                              |                     |                                                                                            |                                      |  |
| date_range_allowed                      | _latest                                                                                                    |                         |                                                                                                  |                                      |                                                                                                    | Today                                     |                                              |                     |                                                                                            |                                      |  |
| date_range_expecte                      | d_earlie                                                                                                    | st                      |                                                                                                  |                                      |                                                                                                    | Today – 75 years                          |                                              |                     |                                                                                            |                                      |  |
| date_range_expecte                      | d_latest                                                                                                    |                         |                                                                                                  |                                      |                                                                                                    | Today – 25 years                          |                                              |                     |                                                                                            |                                      |  |
| date_disambiguation_mode                |                                                                                                    |                         |                                                                                                  |                                      |                                                                                                    | ASSUME_NOTHING                            |                                              |                     |                                                                                            |                                      |  |
| after_end_of_speech                     | n_timeou                                                                                                    | ut (incompl             | ete timeout)                                                                                     |                                      |                                                                                                    | 1500                                      | msec                                         |                     |                                                                                            |                                      |  |
| max speech duration                     |                                                                                                    |                         |                                                                                                  |                                      | 16,00                                                                                                    | 00 msec                                   |                                              |                     |                                                                                            |                                      |  |
| before_begin_of_speech_timeout          |                                                                                                    |                         |                                                                                                  |                                      | 7,000                                                                                                    | ) msec                                    |                                              |                     |                                                                                            |                                      |  |
| allowing_barge_in                       |                                                                                                    |                         |                                                                                                  |                                      |                                                                                                    | True                                      |                                              |                     |                                                                                            |                                      |  |
|                                         |                                                                                                    |                         |                                                                                                  |                                      |                                                                                                    |                                           |                                              |                     |                                                                                            |                                      |  |
| Event logging                           |                                                                                                    |                         |                                                                                                  |                                      |                                                                                                    | -                                         |                                              |                     |                                                                                            |                                      |  |
| <i>Event logging</i><br>Record = U-KBPW | /-DM_5                                                                                                    | 130-(Call               | Duration at s                                                                                    | start),T-KE                          | 3PW-                                                                                                    | 000                                       | 0 = Suc                                      | cess                | -Call d                                                                                    | uration at                           |  |

|              | 0001 = Error                         | process end |
|--------------|--------------------------------------|-------------|
|              | 0002 = Max No Input                  |             |
|              | 0003 = Max No Match                  |             |
|              | 0200 = Caller Hang Up                |             |
|              | 0303 = Max No Confirm                |             |
|              | 0304 = Max Help                      |             |
|              | 0310 = Caller Requested<br>Main Menu |             |
|              | 0311 = Caller Requested<br>Agent     |             |
| Vadula Nataa | -                                    |             |

### DialogModule Notes

- Although the application does not explicitly guide callers to use DTMF for the Date of Birth entry, it ٠ is enabled.
- Date entry should be in the form of MM/DD/YY to be accepted. •
- Trim the grammar so that the day of the week is not allowed •
- For CPR of date playback, insert 250 msec silence between month and day, and 500 msec • silence between day and year.
- Fill semantic item <Date\_Of\_Birth> ٠
- Set Confidential Flag to TRUE

### 5135-Mother'sMaiden Check Condition

| Entering from                                                 |                                   |                                                                                       |
|---------------------------------------------------------------|-----------------------------------|---------------------------------------------------------------------------------------|
| 5090-AltName Check Condition                                  | <u>5100-CheckForAltName-YN 51</u> | 30-GetDOB-Date                                                                        |
| REQID                                                         | Condition                         | Action                                                                                |
| 5135-KBA-Mother'sMaiden<br>Check Condition-Condition-<br>null | If Mother's Maiden Name =<br>null | Go to: 5140-GetMother'sMaiden                                                         |
| 5135-KBA-Mother'sMaiden<br>Check Condition-Condition-<br>else | lf Mother's Maiden Name<br>else   | Report V Transaction per module note, Go to: <u>5190-WhereBorn</u><br>Check Condition |
| Module Notes                                                  |                                   |                                                                                       |
| V-KBPW-MMName_1-(dura                                         | ation),T-KBPW-0000-(duration      | n)                                                                                    |

### 5140- GetMother's Maiden

|                                       |               | $\langle \mathbf{S} \rangle$ |
|---------------------------------------|---------------|------------------------------|
|                                       |               | Name DialogModule™           |
| Entering from                         |               |                              |
| 5135-Mother's Maiden Check Condition  |               |                              |
|                                       |               | ·                            |
| nowledge Based Authorization-v 4.15.4 | 02 April 2010 | 42 of 138                    |

| Prompts                                                                                                    |                                                                                                    |                                                                                                    |                                                      |                                                                                                    |                  |  |  |  |  |  |
|----------------------------------------------------------------------------------------------------|----------------------------------------------------------------------------------------------------|----------------------------------------------------------------------------------------------------|------------------------------------------------------|----------------------------------------------------------------------------------------------------|------------------|--|--|--|--|--|
| Msg. Number                                                                                                    | REQID                                                                                                    | Condition                                                                                                    | Wordin                                               | ng                                                                                                    |                  |  |  |  |  |  |
| 50306                                                                                                    | 5140-<br>GetMother'sMaid<br>en-Prompt-Initial-<br>1                                                                                                    |                                                                                                    |                                                      | What was your mother's MAIDEN LAST name including the sp<br>For example if the name was Smith, you'd say "Smith, S M I T<br>ahead.                                                                                                    |                  |  |  |  |  |  |
| 50307                                                                                                    | 5140-<br>GetMother'sMaid<br>en-Prompt-<br>Timeout1                                                                                                    |                                                                                                    | Sorry, I                                             | Sorry, I didn't hear you. Please give me the last name with the spelling.                                                                                                    |                  |  |  |  |  |  |
| 50308                                                                                                    | 5140-<br>GetMother'sMaid<br>en-Prompt-<br>Timeout2                                                                                                    |                                                                                                    | l'm afra<br>it.                                      | I'm afraid I still can't hear you. Please give me the last name and spell it.                                                                                                    |                  |  |  |  |  |  |
| 50311                                                                                                    | 5140-<br>GetMother'sMaid<br>en-Prompt-Retry1                                                                                                    |                                                                                                    | [ Globa                                              | I Default ] Just spell your mother's maiden I                                                                                                    | ast name for me. |  |  |  |  |  |
| 50348                                                                                                    | 5140-FT-<br>ConfirmationApol<br>ogy-Prompt                                                                                                    | If "no" on<br>confirmation                                                                                                    | Sorry a                                              | bout that. Let's try again.                                                                                                    |                  |  |  |  |  |  |
| 50321                                                                                                    | 50321<br>50321<br>50321<br>50321<br>50321<br>5040-<br>5040-<br>5040-<br>5040-<br>5040-<br>5040-<br>5040-<br>5040-<br>5040-<br>5040-<br>5040-<br>6etMother'sMaid<br>en-Prompt-<br>Respell1 |                                                                                                    | maiden                                               | Using only the letters of the alphabet, please spell your mother's maiden last name quickly. For example, if her name was O'Connor, you would say O C O N N O R. Please spell her maiden last name now                                                                                                    |                  |  |  |  |  |  |
| 50317<br>50317<br>50317<br>50317<br>50317<br>50317<br>5040-<br>5040-<br>5040-<br>5040-<br>5040-<br>5040-<br>SetMother's<br>Maid<br>en-Prompt-<br>Respell2                                                                                                    |                                                                                                    | lf caller has<br>Timeout1 OR<br>Retry1                                                                                                    |                                                      | Sorry I didn't hear you. Using only the letters of the alphabet, please spell your mother's maiden last name quickly, one letter at a time.                                                                                                    |                  |  |  |  |  |  |
| 5140-<br>GetMother'sMaid<br>en-Prompt-<br>Respell3                                                                                                    |                                                                                                    | If caller has<br>Timeout OR<br>Retry in respons<br>to the Respell2<br>prompt<br>This prompt may<br>not always play<br>depending on th<br>number of retries<br>confirmations<br>played. | [Global<br>in it, you<br>Folsom<br>about c<br>name o | [Global Default] If the last name has an apostrophe, space or a hyphen<br>in it, you can just skip that. For example, if it's a two part name like<br>Folsom hyphen Jones, you should just drop the hyphen and not worry<br>about capital letters. Just say f-o-l-s-o-m-j-o-n-e-s. Try spelling the last<br>name one more time.                        |                  |  |  |  |  |  |
| 50323<br>50323<br>50323<br>50323<br>50323<br>5040-<br>5040-<br>5040-<br>5040-<br>5040-<br>5040-<br>5040-<br>5040-<br>5040-<br>5040-<br>5040-<br>5040-<br>5040-<br>5040-<br>5040-<br>5040-<br>5040-<br>5040-<br>50323                                                                                                    |                                                                                                    | If last prompt wa<br>spell only                                                                                                    | s apostro<br>if you u<br>spell Sr                    | I need you to spell just the last name. If the last name has an apostrophe, space or a hyphen in it, you can just skip that. It works best if you use ONLY letters and speak at a quick pace. For example, to spell Smith, you don't need to say S as in Sam, M as in Michael, just say S M I T H try it again. Please spell the last name for me now. |                  |  |  |  |  |  |
| 50312<br>50312<br>50312<br>50312<br>50312<br>50310-<br>5040-<br>5040-<br>50-<br>5040-<br>5040-<br>500-<br>50 |                                                                                                    | If last prompt wa<br>say and spell                                                                                                    | I need y                                             | I need you to say the last name and then spell it for me. For example, if the last name was O'Neal, you'd say "O'Neal, O N E A L".                                                                                                    |                  |  |  |  |  |  |
| 00120<br>5140-<br>GetMother'sMaid<br>en-Prompt-<br>Success-1                                                                                                    |                                                                                                    |                                                                                                    | Alright.                                             | Alright.                                                                                                    |                  |  |  |  |  |  |
| REQID                                                                                                    |                                                                                                    | Vocabulary                                                                                                    | DTMF                                                 | Action                                                                                                    | Confirm.         |  |  |  |  |  |
| 5140-GetMother'sMaiden-Option-<br>Altname                                                                                                    |                                                                                                    | <other_last_na<br>me&gt;</other_last_na<br>                                                                                                    | <>                                                   | Play 5140-GetMother'sMaiden-Prompt-<br>Success-1                                                                                                    | ALWAYS           |  |  |  |  |  |
|                                                                                                    |                                                                                                    |                                                                                                    |                                                      | Go To: <u>5190-WhereBorn Check</u><br><u>Condition</u>                                                                                                    |                  |  |  |  |  |  |

Knowledge Based Authorization-v 4.15.4

02 April 2010

43 of 138

| mange of maareee                    | / Direct Deposit                                                                                            |                                                         |                                   |                        | Venzon D                                                                                                    | <i>usii 1</i> 633                                                                                                    |                                                       |  |
|-------------------------------------|----------------------------------------------------------------------------------------------------|---------------------------------------------------------|-----------------------------------|------------------------|----------------------------------------------------------------------------------------------------|----------------------------------------------------------------------------------------------------|-------------------------------------------------------|--|
| 5140-GetMother'sMaio<br>MaxTimeouts |                                                                                                    |                                                         | Go to: <u>5</u>                   | 050-Name-ExitFailure-N | <u>1sg</u>                                                                                                    |                                                                                                    |                                                       |  |
| 5140-GetMother'sMaio<br>MaxRetries  | Go                                                                                                    |                                                         |                                   | 050-Name-ExitFailure-M | <u>lsg</u>                                                                                                    |                                                                                                    |                                                       |  |
|                                     | e level. If the confi                                                                                       |                                                         |                                   |                        | rocess only if the so<br>id. If the confidence                                                                         |                                                                                                    |                                                       |  |
| Msg. Number                         | REQID                                                                                                    | Wording                                                 |                                   |                        | Result                                                                                                    | Action                                                                                                    |                                                       |  |
| 82175                               | 5140-<br>GetMother'sMaiden<br>-ConfPrompt-<br>LastName-1                                                    | Let me read<br>name:                                    | I that back. La                   | st                     | "Let me read that back.<br>Last Name < Mother's<br>Maiden Name> spelled<br>< Mother's Maiden<br>Name Spelling >, did I | If Yes:<br>Play 5140-GetMother'sMaiden-<br>Prompt-Success-1<br>Then Go to: <u>5190-WhereBorn</u><br>Check Condition                   |                                                       |  |
|                                     |                                                                                                    | < Mother's N<br>Spelling >                              | Maiden Name                       |                        | get that right?"                                                                                                    | lf No:<br>Play 514                                                                                                    |                                                       |  |
| 50337                               | 5140-<br>GetMother'sMaiden<br>-ConfPrompt-<br>LastName-2                                                    | spelled:                                                |                                   |                        |                                                                                                    | ConfirmationApology-<br>Prompt5140-<br>GetMother'sMaiden-Prompt-<br>Respell1                                                          |                                                       |  |
|                                     | CPR                                                                                                    | < Mother's N<br>Spelling >                              | Vaiden Name                       |                        |                                                                                                    |                                                                                                    |                                                       |  |
| 50342                               | 5140-<br>GetMother'sMaiden<br>-ConfPrompt-<br>LastName-3                                                    | Did I get tha                                           | t right?                          |                        |                                                                                                    |                                                                                                    |                                                       |  |
| 82054                               | 5140-<br>GetMother'sMaiden<br>-ConfPrompt-Retry1                                                            | Sorry, I didn't catch that. Please say "yes," or "no,". |                                   |                        | Retry1 on Confirmation                                                                                                 | Prompt-S<br>Then Go<br><u>Check C</u><br>If No:<br>Play 514<br>Confirma<br>Prompt5                                                    | 0-FT-<br>titionApology-<br>140-<br>er'sMaiden-Prompt- |  |
| 82055                               | 5140-<br>GetMother'sMaiden<br>-ConfPrompt-Retry2                                                            |                                                         | didn't catch th<br>one, otherwise |                        | Retry2 on Confirmation                                                                                                 | Prompt-S<br>Then Go<br><u>Check C</u><br>If No:<br>Play 514<br>Confirma<br>Prompt5                                                    | 0-FT-<br>titionApology-<br>140-<br>er'sMaiden-Prompt- |  |
| 82056                               | Sorry, I didn't hear you. I need<br>to know if I got your name right.<br>Please say "yes" <i>or "no".</i> " |                                                         |                                   |                        |                                                                                                    | 0-GetMother'sMaiden-<br>Success-1<br>o to: <u>5190-WhereBorn<br/>ondition</u><br>0-FT-<br>ttionApology-<br>140-<br>er'sMaiden-Prompt- |                                                       |  |

Knowledge Based Authorization-v 4.15.4

02 April 2010

44 of 138

| 82057                 | 5140-<br>GetMother'sMaiden<br>-ConfPrompt-<br>Timeout2          | Sorry, I still didn't hear yo<br>need to know if I got your<br>right. Please say "yes" <i>or</i> | Timeout2 on<br>Confirmation                        |                         | If Yes:<br>Play 5140-GetMother'sMaiden-<br>Prompt-Success-1<br>Then Go to: <u>5190-WhereBorn</u><br><u>Check Condition</u><br>If No:<br>Play 5140-FT-<br>ConfirmationApology-<br>Prompt5140-<br>GetMother'sMaiden-Prompt-<br>Respell1 |                                                    |
|-----------------------|-----------------------------------------------------------------|--------------------------------------------------------------------------------------------------|----------------------------------------------------|-------------------------|----------------------------------------------------------------------------------------------------|----------------------------------------------------|
| 00250                 | 5140-<br>GetMother'sMaiden<br>-ConfPrompt-<br>InvalidOrTimeout3 | [250 ms silence] Max Timeout OR M<br>Retry at Confirmation                                       |                                                    |                         |                                                                                                    | Go To: <u>5050-Name-ExitFailure-</u><br><u>Msg</u> |
| Event logging         |                                                                 |                                                                                                  | _                                                  |                         |                                                                                                    |                                                    |
| Record = U-KBPW-      | -DM_5140-(Call Dura                                             | tion at start),T-KBPW-                                                                           | 0000 =                                             | = Success               | -Ca                                                                                                    | Il duration at process end                         |
|                       |                                                                 |                                                                                                  | 0001 = Error                                       |                         |                                                                                                    |                                                    |
|                       |                                                                 |                                                                                                  | 0002 = Max No Input                                |                         |                                                                                                    |                                                    |
|                       |                                                                 |                                                                                                  | 0003 = Max No<br>Match<br>0200 = Caller Hang<br>Up |                         |                                                                                                    |                                                    |
|                       |                                                                 |                                                                                                  |                                                    |                         |                                                                                                    |                                                    |
|                       |                                                                 |                                                                                                  | 0303 = Max No<br>Confirm                           |                         |                                                                                                    |                                                    |
|                       |                                                                 |                                                                                                  | 0304 = Max Help                                    |                         |                                                                                                    |                                                    |
|                       |                                                                 |                                                                                                  |                                                    | = Caller<br>ested Main  |                                                                                                    |                                                    |
|                       |                                                                 |                                                                                                  |                                                    | = Caller<br>ested Agent |                                                                                                    |                                                    |
| Developer notes       |                                                                 |                                                                                                  |                                                    |                         |                                                                                                    |                                                    |
| The following prompts | USE SAY AND SPELL                                               | grammars: Initial-1 Timeou                                                                       | it1 Time                                           | out2 and SavHelr        | <b>`</b>                                                                                                    |                                                    |

The following prompts use SAY AND SPELL grammars: Initial-1, Timeout1, Timeout2, and SayHelp.

If there is a no-match/rejection error, OR if the caller gives a "No" confirmation to the name, the system switches to the SPELL-ONLY fallback, which is announced in prompts Retry1, Retry2, Respell1, Respell2, Respell3, and SpellHelp. This matches the spell-only fallback strategy in TPPW, which is based on the Nuance Name OSDM callflow.

In spell-only fallback collections, use spell-only grammar.

Respell 3 is conditional -- may not always play depending on the number of retries/confirmations played.

Set Confidential Flag to TRUE

### 5150-NoName-Msg

| Play Prompt                                               |            |
|-----------------------------------------------------------|------------|
| Apologize to caller for not being able to collect a name. | $\searrow$ |
| Entering from                                             |            |
| 5050-Name-ExitFailure-Msg                                 |            |
|                                                           |            |

Knowledge Based Authorization-v 4.15.4

02 April 2010

45 of 138

Verizon Business Confidential & Proprietary.

| Prompts                          |                             |          |                      |                                                       |  |
|----------------------------------|-----------------------------|----------|----------------------|-------------------------------------------------------|--|
| Message Number                   | REQID                       |          | Wording              |                                                       |  |
| 00250                            | 5150-KBA-NoName<br>Prompt-1 | -        | [250 ms silence]     |                                                       |  |
| Req ID                           |                             | Cond     | lition               | Action                                                |  |
| 5150-KBA-NoName-Condition-Always |                             | Always   |                      | return status := failure                              |  |
|                                  |                             |          |                      | return to Global (COA-DD 1330-CallKBAuth-Code)        |  |
| Event logging                    |                             |          |                      |                                                       |  |
|                                  |                             |          |                      |                                                       |  |
| Developer notes                  |                             |          |                      |                                                       |  |
| No barge-in                      |                             |          |                      |                                                       |  |
| The prompt has been set to       | short silence. The fai      | ilure me | essage to the caller | has already been said within GetName so no additional |  |

message is needed here.

### 5190-WhereBorn Check Condition

| Entering from                                            |                              |                                                                                            |
|----------------------------------------------------------|------------------------------|--------------------------------------------------------------------------------------------|
| 5135-Mother'sMaiden Check                                | Condition 5140-GetMother'sMa | iden                                                                                       |
| REQID                                                    | Condition                    | Action                                                                                     |
| 5190-KBA-WhereBorn<br>Check Condition-Condition-<br>null | If PoB = null                | Go to: <u>5200-WhereBorn-VM</u>                                                            |
| 5190-KBA-WhereBorn<br>Check Condition-Condition-<br>else | If PoB else                  | Report V Transaction per module note, Go to: <u>5205-LastPmt Check</u><br><u>Condition</u> |
| Module Notes                                             |                              |                                                                                            |
| V-KBPW-POB_1-(duration                                   | ),T-KBPW-0000-(duration)     |                                                                                            |

### 5200-WhereBorn-VM

|                           |                                        | Custom Context DialogModule™                                                                                      |            |
|---------------------------|----------------------------------------|----------------------------------------------------------------------------------------------------|------------|
| Ask caller for state or   | territory where they were born.        |                                                                                                    | $\Diamond$ |
| Entering from             |                                        |                                                                                                    |            |
| 5190-WhereBorn Che        | eck Condition                          |                                                                                                    |            |
| Prompts<br>Message Number | REQID                                  | Wording                                                                                                    |            |
| 52001                     | 5200-KBA-WhereBorn-Prompt-<br>Initial1 | Only two more questions.                                                                                          |            |
| 00500                     | silence_500                            | [500 ms silence]                                                                                                  |            |
| 52002                     | 5200-KBA-WhereBorn-Prompt-<br>Initial2 | Please say the name of the American STATE or TE you were born, such as Texas, or say OTHER if you somewhere else. |            |

Knowledge Based Authorization-v 4.15.4

02 April 2010

46 of 138

|                              |                             | opeen                                        |                           |                                                                                                    | 10/120/1 20                                                      |              |  |
|------------------------------|-----------------------------|----------------------------------------------|---------------------------|----------------------------------------------------------------------------------------------------|------------------------------------------------------------------|--------------|--|
| 52003                        | 5200-KBA-W<br>Retry1        | /hereBorn-Prompt-                            | territory wh<br>somewhere | [Global Default] I don't need the city. Please say just the STATE or<br>territory where you were born, Texas for example. If you were born<br>somewhere else, just say "Other". If you aren't sure about the<br>territories, say "Question".                                                                                                    |                                                                  |              |  |
| 52004                        | 5200-KBA-W<br>Retry2        |                                              |                           |                                                                                                    | ou aren't sure about territorie<br>the name of the state or terr |              |  |
| 52005                        | 5200-KBA-W<br>Timeout1      |                                              |                           |                                                                                                    | ar anything. If you aren't sur<br>a, just say the name of the s  |              |  |
| 52006                        | 5200-KBA-W<br>Timeout2      | Timeout2                                     |                           | on. Other                                                                                                    | t hear anything. If you aren't<br>wise, just say the name of t   |              |  |
| 52007                        | 5200-KBA-W<br>Help1         | 5200-KBA-WhereBorn-Prompt-<br>Help1          |                           | say OTHER.<br>As part of the verification process, I need to know the name of the state<br>or U S territory where you were born. If you aren't sure and would like<br>to hear a list of the TERRITORIES, just hang on and I'll list them for<br>you, otherwise please say the name of the state or territory now. [4 sec<br>pause] The current and former territories of the United States are: |                                                                  |              |  |
| 00500                        | silence_500                 |                                              | [500 ms sil               | ence]                                                                                                    |                                                                  |              |  |
| 52008                        | 5200-KBA-W<br>Help2         | /hereBorn-Prompt-                            |                           |                                                                                                    | ederated States Of Microne<br>ariana Islands, Palau, Puert       |              |  |
| 01000                        | silence_100                 | 0                                            | [1 sec siler              | nce]                                                                                                    |                                                                  |              |  |
| 52009                        | 5200-KBA-W<br>Help3         | 5200-KBA-WhereBorn-Prompt-<br>Help3          |                           | o let me ask again: In which state or territory were you born?                                                                                                    |                                                                  |              |  |
| REQID                        |                             | Vocabulary                                   | <b>I</b>                  | DTMF                                                                                                    | Action                                                           | Confirm.     |  |
| 5200-KBA-Wher<br>state       | eBorn-Option-               | <50 states plus terri<br>OTHER – see list be |                           | —                                                                                                    | Go to: <u>5205-LastPmt</u><br>Check Condition                    | If necessary |  |
|                              |                             | Remove global Age<br>Main Menu from this     |                           |                                                                                                    |                                                                  |              |  |
| Confirmation<br>Message Numb |                             |                                              |                           | Wordin                                                                                                    | na                                                               |              |  |
| 00118                        |                             | /hereBorn-ConfPromp                          | ot-you_said               |                                                                                                    | you said]                                                        |              |  |
| 00119                        | 5200-KBA-W<br>is_that_corre | /hereBorn-ConfPromp<br>ect                   | ot-                       | <state><br/>[Is that</state>                                                                                                    | correct?]                                                        |              |  |
| 52011                        | 5200-KBA-W                  | /hereBorn-ConfPromp                          | ot-AS                     | American Samoa                                                                                                    |                                                                  |              |  |
| 52012                        | 5200-KBA-W                  | /hereBorn-ConfPromp                          | ot-FM                     | Federated States of Micronesia                                                                                                    |                                                                  |              |  |
| 52013                        | 5200-KBA-W                  | /hereBorn-ConfPromp                          | ot-GU                     | Guam                                                                                                    |                                                                  |              |  |
| 52014                        | 5200-KBA-W                  | /hereBorn-ConfPromp                          | ot-MH                     | Marshall Islands                                                                                                    |                                                                  |              |  |
| 52015                        | 5200-KBA-W                  | /hereBorn-ConfPromp                          | ot-MP                     | Northern Mariana Islands                                                                                                    |                                                                  |              |  |
| 52016                        | 5200-KBA-W                  | /hereBorn-ConfPromp                          | ot-PW                     | Palau                                                                                                    |                                                                  |              |  |
| 52017                        | 5200-KBA-W                  | /hereBorn-ConfPromp                          | ot-PR                     | Puerto Rico                                                                                                    |                                                                  |              |  |
| 52018                        | 5200-KBA-W                  | 5200-KBA-WhereBorn-ConfPrompt-VI             |                           |                                                                                                    | Virgin Islands                                                   |              |  |
| 52019                        | 5200-KBA-W                  | /hereBorn-ConfPromp                          | ot-FF                     | Other                                                                                                    |                                                                  |              |  |
| Remove global A              | Agent from confirma         | ation grammars for this                      | s DM.                     |                                                                                                    |                                                                  |              |  |
| DialogModule<br>Parameter    | e parameters                |                                              | Value                     | )                                                                                                    |                                                                  |              |  |
|                              | eBorn-Parameter             |                                              |                           |                                                                                                    |                                                                  |              |  |
| after_end_of_speech_timeout  |                             |                                              |                           | ms                                                                                                    |                                                                  |              |  |
| nowledge Base                | ed Authorization-           | v 4.15.4                                     |                           | 02 A                                                                                                    | April 2010                                                       | 47 of 13     |  |

### Change of Address / Direct Deposit

| before_begin_of_speech_timeout                                                                                                    | 7,000 m                                                                 | 7,000 ms                                                                                              |                                                                   |  |  |
|----------------------------------------------------------------------------------------------------|-------------------------------------------------------------------------|----------------------------------------------------------------------------------------------------|-------------------------------------------------------------------|--|--|
| allowing_barge_in                                                                                                    | True                                                                    | True                                                                                                  |                                                                   |  |  |
| Event logging                                                                                                    |                                                                         | 1                                                                                                    | T                                                                 |  |  |
| Record = U-KBPW-DM_5200-(Call Duration                                                                                                    | at start),T-KBPW-                                                       | 0000 = Success                                                                                        | -Call duration at                                                 |  |  |
|                                                                                                    |                                                                         | 0001 = Error                                                                                          | process end                                                       |  |  |
|                                                                                                    |                                                                         | 0002 = Max No Input                                                                                   |                                                                   |  |  |
|                                                                                                    |                                                                         | 0003 = Max No Match                                                                                   |                                                                   |  |  |
|                                                                                                    |                                                                         | 0200 = Caller Hang Up                                                                                 |                                                                   |  |  |
|                                                                                                    |                                                                         | 0303 = Max No Confirm                                                                                 |                                                                   |  |  |
|                                                                                                    |                                                                         | 0304 = Max Help                                                                                       |                                                                   |  |  |
|                                                                                                    |                                                                         | 0310 = Caller Requested<br>Main Menu                                                                  |                                                                   |  |  |
|                                                                                                    |                                                                         | 0311 = Caller Requested<br>Agent                                                                      |                                                                   |  |  |
| Developer notes                                                                                                    |                                                                         |                                                                                                    |                                                                   |  |  |
| DTMF 9 is disabled in this Module.                                                                                                    |                                                                         |                                                                                                    |                                                                   |  |  |
| State grammar: [note some synonyms for DC and                                                                                                    | Washington]                                                             |                                                                                                    |                                                                   |  |  |
| Alabama, Alaska, Arizona, Arkansas, California, C<br>Indiana, Iowa, Kansas, Kentucky, Louisiana, Mair<br>Montana, Nebraska, Nevada, New Hampshire, Ne<br>Oklahoma, Oregon, Pennsylvania, Rhode Island,<br>Washington, West Virginia, Wisconsin, Wyoming, | ne, Maryland, Massach<br>ew Jersey, New Mexico<br>South Carolina, South | usetts, Michigan, Minnesota, Mis<br>o, New York, North Carolina, Nor<br>Dakota, Tennessee, Texas, Uta | ssissippi, Missouri,<br>th Dakota, Ohio,<br>h, Vermont, Virginia, |  |  |
| Territory grammar:                                                                                                    |                                                                         |                                                                                                    |                                                                   |  |  |
| vmerican Samoa. Guam. Puerto Rico. Viroin Islands. Federated States Of Micronesia. Marshall Islands. Northern Mariana                                                                                                    |                                                                         |                                                                                                    |                                                                   |  |  |

American Samoa, Guam, Puerto Rico, Virgin Islands, Federated States Of Micronesia, Marshall Islands, Northern Mariana Islands, Palau.

Additional grammar:

Other

Implement one-step correction in confirmation: accept [no] [it's] (state name), confirm again if necessary, and route to 5210.

Set Confidential Flag to TRUE

### 5205-LastPmt Check Condition

| Entering from                                      |                          |                                                                              |
|----------------------------------------------------|--------------------------|------------------------------------------------------------------------------|
| 5190-WhereBorn Check Conc                          | dition 5200-WhereBorn-VM |                                                                              |
| REQID                                              | Condition                | Action                                                                       |
| 5205-KBA-LastPmt Check<br>Condition-Condition-null | If Last Payment = null   | Go to: 5210-LastPmt-VM                                                       |
| 5205-KBA-LastPmt Check<br>Condition-Condition-else | If Last Payment else     | Report V Transaction per module note, Go to: <u>5220-CheckingNow-</u><br>Msg |
| Module Notes                                       |                          |                                                                              |
|                                                    |                          |                                                                              |

Knowledge Based Authorization-v 4.15.4

02 April 2010

48 of 138

V-KBPW-LBP\_1-(duration),T-KBPW-0000-(duration)

### 5210-LastPmt-VM

|                                         |                                      |                                                                                                    |                                                                                                    | _                                                                                                    |                                                                   |                     |  |  |
|-----------------------------------------|--------------------------------------|----------------------------------------------------------------------------------------------------|----------------------------------------------------------------------------------------------------|----------------------------------------------------------------------------------------------------|-------------------------------------------------------------------|---------------------|--|--|
|                                         |                                      |                                                                                                    |                                                                                                    | Cur                                                                                                    | rency DialogModule™                                               | $\square$           |  |  |
| Ask caller the amoun                    | t of the last benefit                | payment they                                                                                                    | received.                                                                                                |                                                                                                    |                                                                   | $\bigcirc \bigcirc$ |  |  |
| Entering from                           |                                      |                                                                                                    |                                                                                                    |                                                                                                    |                                                                   |                     |  |  |
| 5205-LastPmt Check                      | <u>Condition</u>                     |                                                                                                    |                                                                                                    |                                                                                                    |                                                                   |                     |  |  |
| Prompts                                 | REQID                                |                                                                                                    | Wording                                                                                                  |                                                                                                    |                                                                   |                     |  |  |
| Message Number<br>52101                 | 5210-KBA-LastPi                      | mt-Promot-                                                                                                    |                                                                                                    | Wording One last question.                                                                                                    |                                                                   |                     |  |  |
| 02101                                   | Initial1                             | inter rompt                                                                                                    | ono laor que                                                                                             |                                                                                                    |                                                                   |                     |  |  |
| 52102                                   | 5210-KBA-LastP                       | mt-Prompt-                                                                                                    |                                                                                                    |                                                                                                    | nt of the last benefit check you                                  | received in         |  |  |
|                                         | Initial2                             |                                                                                                    | dollars and o                                                                                            |                                                                                                    |                                                                   |                     |  |  |
| 52103                                   | 5210-KBA-LastPi<br>Retry1            | mt-Prompt-                                                                                                    |                                                                                                    |                                                                                                    | eed the amount in dollars and ce<br>nine DOLLARS and thirty sever |                     |  |  |
|                                         | . touy !                             |                                                                                                    |                                                                                                    |                                                                                                    | r last payment?                                                   |                     |  |  |
| 52104                                   | 5210-KBA-LastP                       | mt-Prompt-                                                                                                    | -                                                                                                    | -                                                                                                    | ase speak slowly and clearly and                                  | d tell me the       |  |  |
|                                         | Retry2                               |                                                                                                    | amount agai                                                                                              |                                                                                                    |                                                                   |                     |  |  |
| 52105                                   | 5210-KBA-LastPi<br>Timeout1          | mt-Prompt-                                                                                                    |                                                                                                    |                                                                                                    | ar anything. I need the amount in<br>nundred twenty nine DOLLARS  |                     |  |  |
|                                         |                                      |                                                                                                    |                                                                                                    | cents, such as one hundred twenty nine DOLLARS and thirty<br>seven CENTS. How much was your last payment?                           |                                                                   |                     |  |  |
| 52106                                   | 5210-KBA-LastPmt-Prompt-<br>Timeout2 |                                                                                                    |                                                                                                    | I'm sorry, I still didn't hear anything. You'll need to know the exact                                                              |                                                                   |                     |  |  |
|                                         |                                      |                                                                                                    |                                                                                                    | amount of your last benefit check in dollars, but you can skip the cents. If you don't know the amount, we can't proceed and you'll |                                                                   |                     |  |  |
|                                         |                                      |                                                                                                    | need to call back later when you do know. So if you know the                                             |                                                                                                    |                                                                   |                     |  |  |
| 50407                                   |                                      | ( D ) (                                                                                                    | payment amount, please say it now.<br>You'll need to know the exact amount of your last benefit check in |                                                                                                    |                                                                   |                     |  |  |
| 52107                                   | 5210-KBA-LastPi<br>Help              |                                                                                                    |                                                                                                    | but you can skip the cents. If you don't know the amount,                                                                           |                                                                   |                     |  |  |
|                                         |                                      | we can't proceed and you'll need to call back later when you do<br>know. So if you know the payment amount, please say it now. |                                                                                                    |                                                                                                    |                                                                   |                     |  |  |
| 50394                                   | E210 KBA LootD                       | mt Dramat                                                                                                    | -                                                                                                    | Got it.                                                                                                    |                                                                   |                     |  |  |
| 50394                                   | 5210-KBA-LastPi<br>SuccessYes        | m-Prompt-                                                                                                    | Got II.                                                                                                  |                                                                                                    |                                                                   |                     |  |  |
| REQID                                   |                                      | Vocabular                                                                                                    | y                                                                                                    | DTMF                                                                                                    | Action                                                            | Confirm.            |  |  |
| 5210-KBA-LastPmt-0                      | Option-Currency                      | <currency></currency>                                                                                                    |                                                                                                    | <>                                                                                                    | play SuccessYes prompt                                            | If necessary        |  |  |
|                                         |                                      |                                                                                                    |                                                                                                    |                                                                                                    | Go to: 5220-CheckingNow-                                          | Check This          |  |  |
|                                         |                                      |                                                                                                    |                                                                                                    |                                                                                                    | <u>Msg</u>                                                        |                     |  |  |
| 5210-KBA-LastPmt-C                      | Option-DontKnow                      | l don't know                                                                                                    |                                                                                                    | —                                                                                                    | Go to: <u>5215-CantProceed-</u><br>Msg                            | Never               |  |  |
|                                         |                                      | I'm not sure                                                                                                    |                                                                                                    |                                                                                                    | <u></u>                                                           |                     |  |  |
|                                         |                                      | remove Agent from global                                                                                                    |                                                                                                    |                                                                                                    |                                                                   |                     |  |  |
| Confirmation                            |                                      | grammar for                                                                                                    |                                                                                                    |                                                                                                    |                                                                   |                     |  |  |
| Confirmation pro<br>Message Number      | mpts<br>Option / Name                |                                                                                                    | Wording                                                                                                  |                                                                                                    |                                                                   |                     |  |  |
| Currency                                |                                      |                                                                                                    | Default confirmation, as handled by DialogModule™                                                        |                                                                                                    |                                                                   |                     |  |  |
|                                         |                                      |                                                                                                    | "I think you said xxx dollars and xxx cents. Is that correct?"                                           |                                                                                                    |                                                                   |                     |  |  |
| aft                                     |                                      |                                                                                                    | after Yes, play                                                                                          | after Yes, play SuccessYes prompt                                                                                                   |                                                                   |                     |  |  |
| DialogModule par<br>Barameter           | rameters                             |                                                                                                    |                                                                                                    | Value                                                                                                    |                                                                   |                     |  |  |
| Parameter<br>5210-KBA-LastPmt-Parameter |                                      |                                                                                                    |                                                                                                    | Value                                                                                                    |                                                                   |                     |  |  |
| Currency type                           |                                      |                                                                                                    |                                                                                                    | US Dollars                                                                                                    |                                                                   |                     |  |  |
|                                         |                                      |                                                                                                    |                                                                                                    |                                                                                                    |                                                                   |                     |  |  |
| nowledge Based A                        | uthorization-v 4 1                   | 5.4                                                                                                    |                                                                                                    | 02.4                                                                                                    | April 2010                                                        | 49                  |  |  |

Knowledge Based Authorization-v 4.15.4

02 April 2010

49 of 138

### Change of Address / Direct Deposit

| Allowed currency range                                   | \$10.00 - \$9,999.00                    |                   |  |  |
|----------------------------------------------------------|-----------------------------------------|-------------------|--|--|
| Expected currency range                                  | \$10.00 - \$999.00                      |                   |  |  |
| Allowed currency granularity                             | 1 cent                                  |                   |  |  |
| Expected currency granularity                            | 1 cent                                  |                   |  |  |
| after_end_of_speech_timeout (incomplete timeout)         | 1500 msec                               |                   |  |  |
| before_begin_of_speech_timeout                           | 7,000 msec                              |                   |  |  |
| allowing_barge_in                                        | True                                    |                   |  |  |
| high confidence threshold                                | .995                                    |                   |  |  |
| max speech duration                                      | 16,000 msec                             |                   |  |  |
| Event logging                                            |                                         |                   |  |  |
| Record = U-KBPW-DM_5210-(Call Duration at start),T-KBPW- | 0000 = Success                          | -Call duration at |  |  |
|                                                          | 0001 = Error                            | process end       |  |  |
|                                                          | 0002 = Max No Input                     |                   |  |  |
|                                                          | 0003 = Max No<br>Match                  |                   |  |  |
|                                                          | 0200 = Caller Hang<br>Up                |                   |  |  |
|                                                          | 0303 = Max No<br>Confirm                |                   |  |  |
|                                                          | 0304 = Max Help                         |                   |  |  |
|                                                          | 0310 = Caller<br>Requested Main<br>Menu |                   |  |  |
|                                                          | 0311 = Caller<br>Requested Agent        |                   |  |  |
| Developer notes                                          |                                         |                   |  |  |

Usability note: The back end will ignore the cents, but it's best to ask for it anyway to make explaining what to say easier. Also, the caller is likely to be looking at a written amount, so if they know the dollars they'll know the cents too.

Set Confidential Flag to TRUE

### 5215-CantProceed-Msg

|                              |                                   | Play Prompt                                                                                                    |
|------------------------------|-----------------------------------|----------------------------------------------------------------------------------------------------|
| Tell caller we can't proceed | without those numbers.            |                                                                                                    |
| Entering from                |                                   |                                                                                                    |
| 5210-LastPmt-VM              |                                   |                                                                                                    |
| Prompts                      |                                   |                                                                                                    |
| Message Number               | REQID                             | Wording                                                                                                    |
| 50401                        | 5215-KBA-CantProceed-<br>Prompt-1 | I'm sorry but we can't proceed without those numbers. You may want to call back when you have those numbers with you. |

Knowledge Based Authorization-v 4.15.4

02 April 2010

50 of 138

| Req ID                                | Condition | Action                                         |
|---------------------------------------|-----------|------------------------------------------------|
| 5215-KBA-CantProceed-Condition-Always | Always    | return code := failure                         |
|                                       |           | return to Global (COA-DD 1330-CallKBAuth-Code) |
| Event logging                         |           |                                                |
|                                       |           |                                                |
| Developer notes                       |           |                                                |
| No barge-in  Ho sure of this setting! |           |                                                |
|                                       |           |                                                |

### 5220-CheckingNow-Msg

|                           |                              |                  |                                                                | Play Prompt            |      |
|---------------------------|------------------------------|------------------|----------------------------------------------------------------|------------------------|------|
| Tell the caller there m   | ay be a short delay wh       | ile we check the | e information they g                                           | ave us.                |      |
| Entering from             |                              |                  |                                                                |                        |      |
| 5210-LastPmt-VM           |                              |                  |                                                                |                        |      |
| Prompts<br>Message Number | REQID                        |                  | Wording                                                        |                        |      |
| 52201                     | 5220-KBA-CheckingNow-Prompt1 |                  | Hold on while I check our database. It may take a few seconds. |                        | nds. |
| Req ID                    |                              | Condition        |                                                                | Action                 |      |
| 5220-KBA-CheckingNow      | -Condition-Always            | Always           |                                                                | Go to: 5230-QueryKB-DB |      |
| Event logging             |                              |                  |                                                                |                        |      |
|                           |                              |                  |                                                                |                        |      |
| Developer notes           |                              |                  |                                                                |                        |      |
| No barge-in               |                              |                  |                                                                |                        |      |

### 5230-QueryKB-DB

|                               |                                        | Database Query |  |  |  |  |
|-------------------------------|----------------------------------------|----------------|--|--|--|--|
| Check the Knowledge Base data | neck the Knowledge Base database.      |                |  |  |  |  |
| Entering from                 |                                        |                |  |  |  |  |
| 5220-CheckingNow-Msg          |                                        |                |  |  |  |  |
| Input Field                   | Description                            |                |  |  |  |  |
| SSN                           |                                        |                |  |  |  |  |
| first name                    |                                        |                |  |  |  |  |
| last name                     |                                        |                |  |  |  |  |
| alternate last name           | may be null                            |                |  |  |  |  |
| date of birth                 |                                        |                |  |  |  |  |
| mother's maiden last name     |                                        |                |  |  |  |  |
| state or territory of birth   |                                        |                |  |  |  |  |
| dollar amount of last payment | set the cents to zero before the query |                |  |  |  |  |
| Output Field                  | Description                            |                |  |  |  |  |
| verification status           | success or failure                     |                |  |  |  |  |
|                               |                                        |                |  |  |  |  |

Knowledge Based Authorization-v 4.15.4

02 April 2010

51 of 138

Change of Address / Direct Deposit

| Req ID                                 | Condition                                     | Action                         |
|----------------------------------------|-----------------------------------------------|--------------------------------|
| 5230-KBA-QueryKB-Condition-Succ        | IF success                                    | Go to: 5250-SaySuccess-Msg     |
| 5230-KBA-QueryKB-Condition-Fail        | Else if failure because data<br>doesn't match | Go to: 5260-SayFailure-Msg     |
| 5230-KBA-QueryKB-Condition-AcctBlocked | Else if failure because account is blocked    | Go to: 5270-AccountBlocked-Msg |
| Event logging                          |                                               |                                |
|                                        |                                               |                                |

### 5250-SaySuccess-Msg

|                           |                             |           |             | Play Prompt                                   |  |
|---------------------------|-----------------------------|-----------|-------------|-----------------------------------------------|--|
| Tell caller they've been  | verified.                   |           |             |                                               |  |
| Entering from             |                             |           |             |                                               |  |
| 5230-QueryKB-DB           |                             |           |             |                                               |  |
| Prompts<br>Message Number | REQID                       |           | Wording     |                                               |  |
| 52501                     | 5250-KBA-SaySuccess-Prompt1 |           | OK, everyth | ning checks out.                              |  |
| Req ID                    |                             | Condition |             | Action                                        |  |
| 5250-KBA-SaySuccess-Co    | ondition-Always             | Always    |             | return code := success                        |  |
|                           |                             |           |             | return to Global COA-DD 1330-CallKBAuth-Code) |  |
| Event logging             |                             |           |             |                                               |  |
|                           |                             |           |             |                                               |  |
| Developer notes           |                             |           |             |                                               |  |
| No barge-in               |                             |           |             |                                               |  |
|                           |                             |           |             |                                               |  |

### 5260-SayFailure-Msg

|                               |                                 |        |                                                                                                 | Play Prompt                                    |          |
|-------------------------------|---------------------------------|--------|-------------------------------------------------------------------------------------------------|------------------------------------------------|----------|
| Tell caller they could not be | e verified.                     |        |                                                                                                 |                                                |          |
| Entering from                 |                                 |        |                                                                                                 |                                                |          |
| 5230-QueryKB-DB               |                                 |        |                                                                                                 |                                                |          |
| Prompts<br>Message Number     | REQID                           |        | Wording                                                                                         |                                                |          |
| 52601                         | 5260-KBA-SayFailure-<br>Prompt1 |        | I'm afraid that some of the information you gave me doesn't match where we have in our records. |                                                | tch what |
|                               |                                 | Con    | dition                                                                                          | Action                                         |          |
| 5260-KBA-SayFailure-Conditio  | n-Always                        | Always |                                                                                                 | return code := failure                         |          |
|                               |                                 |        |                                                                                                 | return to Global (COA-DD 1330-CallKBAuth-Code) |          |
| Event logging                 |                                 |        |                                                                                                 |                                                |          |
|                               |                                 |        |                                                                                                 |                                                |          |
| Developer notes               |                                 |        |                                                                                                 |                                                |          |
| No barge-in                   |                                 |        |                                                                                                 |                                                |          |

Knowledge Based Authorization-v 4.15.4

02 April 2010

52 of 138

### 5270-AccountBlocked-Msg

|                           |                                     |             |                                                       | Play Prompt                                                                                                    |                    |
|---------------------------|-------------------------------------|-------------|-------------------------------------------------------|----------------------------------------------------------------------------------------------------|--------------------|
| Tell caller they blocked  | their own account from tel          | ephone acce | SS.                                                   |                                                                                                    |                    |
| Entering from             |                                     |             |                                                       |                                                                                                    |                    |
| 5230-QueryKB-DB           |                                     |             |                                                       |                                                                                                    |                    |
| Prompts<br>Message Number | REQID                               |             | Wording                                               |                                                                                                    |                    |
| 52701                     | 5270-KBA-AccountBlocked-<br>Prompt1 |             | from access by<br>even with a pas<br>complete this tr | ow that you requested that your account by<br>this automated system, as well as by the<br>ssword, so I'll need to send you to an agen<br>ransaction. If you want to unblock your acc<br>adle that as well. | Internet,<br>nt to |
|                           |                                     | Condition   | ו                                                     | Action                                                                                                    |                    |
| 5270-KBA-AccountBlocke    | d-Condition-Always                  | Always      |                                                       | return code := account_blocked                                                                                                    |                    |
|                           |                                     |             |                                                       | return to Global (COA-DD 1330-CallKBAuth-Code)                                                                                                    |                    |
| Event logging             |                                     |             |                                                       |                                                                                                    |                    |
|                           |                                     |             |                                                       |                                                                                                    |                    |
| Developer notes           |                                     |             |                                                       |                                                                                                    |                    |
| No barge-in               |                                     |             |                                                       |                                                                                                    |                    |

### 5900-DMfailure-Msg

|                           |                                    |                                | Play Prompt                                    |
|---------------------------|------------------------------------|--------------------------------|------------------------------------------------|
| Apologize that we car     | n't understand the caller.         |                                |                                                |
| Entering from             |                                    |                                |                                                |
| any DM in the KBA (b      | out <b>not</b> GetName module) tha | t hits max retries or max time | eouts                                          |
| Prompts<br>Message Number | REQID                              | Wording                        |                                                |
| 59001                     | 5900-KBA-DMfailure-<br>Prompt1     | I'm so sorry I'm not able to   | understand you.                                |
|                           |                                    | Condition                      | Action                                         |
| 5900-KBA-DMfailure-Co     | ndition-Always                     | Always                         | return status := failure                       |
|                           |                                    |                                | return to Global (COA-DD 1330-CallKBAuth-Code) |
| Event logging             |                                    |                                |                                                |
|                           |                                    |                                |                                                |
| Developer notes           |                                    |                                |                                                |
| No barge-in               |                                    |                                |                                                |

-End of Specification ---

Knowledge Based Authorization-v 4.15.4

02 April 2010

53 of 138

Social Security Administration Change of Address / Direct Deposit User Interface Specification

Last Saved: 20 Jul 2012

2.34.2

# COA-DD Global

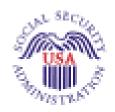

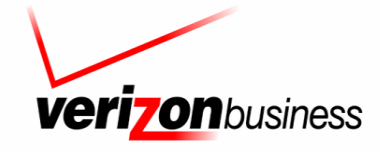

Verizon Business Confidential & Proprietary. This documentation is extremely sensitive; please limit distribution. No part of this document may be photocopied, disclosed, or otherwise provided to third parties without the consent of Verizon Business.

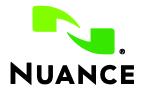

Knowledge Based Authorization-v 4.15.4

02 April 2010

54 of 138

## **Document History**

U

| Date     | Spec | Арр | Summary of Changes                                                                                                    | Revised by  |
|----------|------|-----|----------------------------------------------------------------------------------------------------|-------------|
| 12/06/04 | 1.0  | 1.0 | Initial version for review of sample calls and basic global specifications.<br>The top-level routing application is not here yet.                                                                                                    | Paul Sawyer |
| 12/10/04 | 1.1  | 1.0 | Added top-level application tables. The tables are complete, but there is not yet text for retry, timeout, and help prompts.                                                                                                    | Paul Sawyer |
| 12/15/04 | 1.2  | 1.0 | After first review.<br>System timeout changed to 15 minutes.<br>Prompt wording:<br>1040-Initial: retirement, survivor, disability.<br>1100-Help1: add that routing number is usually on left.<br>1200-Initial: "say xxx or press nnn"<br>1310-Initial and 1410-Initial: change "issued" to "set up"<br>Other changes:<br>1370 COAdone renamed to just "done"<br>1450: several fixes relating to changing it to DD rather COA<br>1460 renamed to DDcheckstatus<br>1310 changes to Voice Menu rather than Yes/No to allow other<br>responses.<br>Several DMs added to check and handle system and operator<br>availability, and details of max retries and timeouts, and global<br>commands: 0010, 0020, 2010, 2100, 2110, 2211, 2212, 2213. | Paul Sawyer |
| 12/17/04 | 1.3  | 1.0 | 1200 goes away, replaced in function by 2010.<br>Add prompt text for retry, timeout, and help prompts. These prompts are<br>NOT flagged with Word revision marking. A few other minor corrections                                                                                                    | Paul Sawyer |
| 12/21/04 | 1.4  | 1.0 | ARE flagged.<br>Minor changes based on review:<br>* Change "insurance" to "income" in 1050.<br>* Clarify that saying Question repeatedly gets the same Help text each<br>time (intro to section 5.2).<br>* Fill in the list of U.S. territories in 1060.<br>* Fill in password process in new 1032.<br>One major change: Move the question about password to the beginning<br>of the interaction, so that the correct service can be pinged as early as<br>possible. Remove 1310, 1410. Replace them with internal branch tests.<br>Add new 1032 to ask the password question, and 1038 to introduce the<br>remaining questions. The ping and check now happens in 1034, 1035,<br>and 1036.                                                | Paul Sawyer |

| This document is a User-Interface specification                                                                                                    | on                         |
|----------------------------------------------------------------------------------------------------|----------------------------|
| The purpose of this document is to lay out the user-interface in all its detail. Readers of this docur requirements specification and to have an understanding of the purpose o |                            |
| Copyright © 2012 Nuance Communications, Inc., DialogModules™ is a trademark of N                                                                                                | uance Communications, Inc. |
| Nuance Communications, Inc. / 1 Wayside Road / Burlington MA 018                                                                                                    | 03 / U.S.A.                |
| ser Interface Specification SSA_COA-DD_Global_2.34.2                                                                                                    | July 31, 2009              |

| 01/06/05 | 1.5 | 1.0 | Correct the flow out of 1030 – don't ask if caller has password if we already know they do.                                                                                                    | Paul Sawyer |
|----------|-----|-----|----------------------------------------------------------------------------------------------------|-------------|
|          |     |     | Minor fixes to prompt styles and text.                                                                                                    |             |
|          |     |     | Filled in list of current and former U.S. territories.                                                                                                    |             |
|          |     |     | Eliminate redundant DMs: 1400, 1410, 1420, 1430, 1440, 1460.                                                                                                    |             |
|          |     |     | Added Requirement IDs to all conditionals and to conditions within<br>PlayPrompts and DB accesses.                                                                                                    |             |
| 01/28/05 | 1.6 | 1.0 | Minor tweaks                                                                                                    | Paul Sawyer |
|          |     |     | Correct the table and text in section 4.1 regarding timeouts and retries.                                                                                                    |             |
| 03/01/05 | 1.7 | 1.0 | Fix prompt text changed during recording.                                                                                                    | Paul Sawyer |
| 03/04/05 | 1.8 | 1.0 | Revised Requirement IDs in 1010, 1020, 1030, 1038, 1300, 1310, 1340, 1360, 1500, 2010, 2100, 2110                                                                                                    | Steven Ligi |
| 03/09/05 | 2.0 | 1.0 | 1. Remove references to audio icons. They will not be used.                                                                                                    | Paul Sawyer |
|          |     |     | 2. Add spacer silence prompts wherever multiple prompts are to be played. (1030, 1100, 1090, 1110)                                                                                                    |             |
|          |     |     | 3. Add success prompts to 1032.                                                                                                    |             |
|          |     |     | 4. Remove "yes or no" from 1050 Initial.                                                                                                    |             |
|          |     |     | 5. Add success prompt for "yes" in 1060.                                                                                                    |             |
| 04/12/05 | 2.1 | 1.0 | Changes following user testing.                                                                                                    | Paul Sawyer |
|          |     |     | 1. Change 1120 to a play prompt that always transfers to 2100 for an agent if one is available.                                                                                                    |             |
|          |     |     | 2. Improve prompt wording in 2110, 2211.                                                                                                    |             |
|          |     |     | 3. Remove "Goodbye" as a global command. Recognize it only in ????                                                                                                    |             |
|          |     |     | 4. Refer to "agent" everywhere instead of "representative".                                                                                                    |             |
|          |     |     | 5. Add 'retirement' etc. to grammar for 1040 in case a caller says one of those instead of simply 'yes'.                                                                                                    |             |
| 04/21/05 | 2.2 | 1.0 | Change following review of previous version.                                                                                                    | Paul Sawyer |
|          |     |     | 1. Add a "wait a minute" feature for bank account info, as had been in the DD module. Changes to 1100, and new DM 1105.                                                                                                    |             |
| 05/02/05 | 2.3 | 1.0 | "Administrative" fixes for bugs found by Q/A and others.                                                                                                    | Paul Sawyer |
|          |     |     | 1. Fix prompt text to match what was recorded in the studio.                                                                                                    |             |
|          |     |     | 2. Change file names of "I think you said" and "Is that correct?" to match current OSDM specifications.                                                                                                    |             |
|          |     |     | 3. Fix Requirement IDs for confirmation options in 2211.                                                                                                    |             |
|          |     |     | 4. Add list of common synonyms for "yes" and "no" grammars                                                                                                    |             |
| 05/06/05 | 2.4 | 1.0 | 1. Fix prompt text changed during recording.                                                                                                    | Paul Sawyer |
|          |     |     | 2. Fix DTMF assignments in 2211: Main menu is 9, no DTMF equivalent for goodbye (just hand up).                                                                                                    |             |
| 06/03/05 | 2.5 | 1.0 | 1. Clarify reuse of prompts ("same as") in 1110, 1370, 1510. Some timeout 2 prompts lack the word "still", but it will have no effect on usability. <b>Spec changes only</b> – no code changes required.                                | Paul Sawyer |
| 6/30/05  | 2.6 | 1.0 | 1. Make the conditions in 1000 more generic, since menu item numbers change for various reasons unrelated to COA-DD. Requirement IDs were NOT changed, so we don't mess up existing test cases.                                         | Paul Sawyer |
|          |     |     | 2. Clarify cases where there are multiple prompt files associated with a single condition. Affects 1040, 1050, 1060, 1070, 1090, 1100, 1110. May require code change if the misunderstanding caused the code to be written differently. |             |
|          |     |     |                                                                                                    | 1           |

| 8/10/05   | 2.7  | 1.0 | Changes (Paul Sawyer):                                                                                                    | Paul Sawyer & |
|-----------|------|-----|----------------------------------------------------------------------------------------------------|---------------|
|           |      |     | <ol> <li>Correct spelling in 1370-GLB-done-Prompt-Timeout1 and<br/>1370-GLB-done-Prompt-Timeout2.</li> </ol>                                                                                                    | Nadine Ozkan  |
|           |      |     | 2. Update ScanSoft address in Properties.                                                                                                    |               |
|           |      |     | <ol> <li>Add alternate entry phrases for the case of getting here from<br/>the new SpeakFreely Main Menu (added 1012, 1022).</li> </ol>                                                                                                    |               |
|           |      |     | <ol> <li>Added DMs to describe handling of Voice Genie errors. New<br/>DMs are 2101, 2111, 2112.</li> </ol>                                                                                                    |               |
|           |      |     | Changes following the tuning report recommendations (Nadine Ozkan)                                                                                                    |               |
|           |      |     | <ul> <li>All prompt changes are in red (style : Table:<br/>RevisedRecordings)</li> </ul>                                                                                                    |               |
|           |      |     | <ul> <li>Other changes, like grammars, parameters &amp; settings are<br/>highlighted in yellow.</li> </ul>                                                                                                    |               |
| 10/21/05  | 2.8  | 1.0 | Changes following tuning 2                                                                                                    | Paul Sawyer   |
|           |      |     | 1. Added 'agent' and synonyms to the confirmation (yes/no) grammar.                                                                                                    |               |
|           |      |     | 2. Open issues section added.                                                                                                    |               |
|           |      |     | 3. Improved Initial prompt for 1032 to clarify what we mean by password.                                                                                                    |               |
|           |      |     | 4. Added new DM 1130 for case where caller is not qualified to perform the function, offering Main Menu or hang up. This applies if caller says "no" in 1040, 1060, or 1070.                                                                                                    |               |
|           |      |     | 5. Improve synonyms in 'yes' grammar for 1050.                                                                                                    |               |
|           |      |     | <ol><li>Change 1100 grammar from "I have the numbers" to "I'm ready" to<br/>avoid recognition confusion with "I don't have them".</li></ol>                                                                                                    |               |
|           |      |     | 7. In 1105, add synonyms for I'm Ready, and add a new option Repeat to allow callers to hear the question again.                                                                                                    |               |
|           |      |     | 8. In 1110, add some synonyms for several global commands.                                                                                                    |               |
| 10/25/05  | 2.9  | 1.0 | 1. Change in policy from SSA: Of the four qualifying questions, only "not receiving benefits" should result in the message that the caller cannot do the function even with an agent. Failure in any of the other three qualifying questions should make the Agent option available, as had been done prior to versions 2.8. Affects 1060 and 1070, which have been reverted to their previous behavior, and prompt 1130-GLB-CantDoThat-Prompt-Initial1 which is now specific to not receiving benefits. | Paul Sawyer   |
|           |      |     | <ol> <li>Add retry and timeout prompts to 1130 that had been inadvertently<br/>omitted.</li> </ol>                                                                                                    |               |
| 10/27/05  | 2.10 | 1.0 | 1. Correct prompt text for 1130-GLB-CantDoThat-Prompt-Help1.                                                                                                    | Paul Sawyer   |
| 12 Dec 05 | 2.11 | 1.0 | Edited prompt 1100-GLB-KnowBank-Prompt-Help3 to mention Don't Have Them and Wait A Minute.                                                                                                    | Paul Sawyer   |

| 2 Feb 06   | 2.12 | 1.0 | Changes for Tuning 3:                                                                                                    | Paul Sawyer |
|------------|------|-----|----------------------------------------------------------------------------------------------------|-------------|
| 2100000    |      | 1.0 | <ol> <li>Move Open Issues about one-step correction and grammar<br/>duplications into specific modules. Remove issue about touch tone<br/>sounds coming through to recognizer – seems to be fixed now.</li> </ol>                                                                                                    |             |
|            |      |     | 2. Clarify that "help" in not in any grammar.                                                                                                    |             |
|            |      |     | 3. Improve the flexibility of the "agent" synonyms grammar.                                                                                                    |             |
|            |      |     | 4. Change the requirement regarding agent synonyms in confirmation (yes/no) grammars.                                                                                                    |             |
|            |      |     | 5. Downweight "I don't know it" in the Help grammar.                                                                                                    |             |
|            |      |     | 6. Clarify Help option grammar in 1032.                                                                                                    |             |
|            |      |     | 7. In 1050, tweak grammar and set to Never confirm.                                                                                                    |             |
|            |      |     | 8. In 1100, change grammar for "I'm ready" to make "I'm" optional. Set<br>DontHave option to Always Confirm. Improve the DontHave confirmation<br>prompt so that it's clear what a "no" response means. Specify one-step<br>correction for "no, I have them".                                                                                                    |             |
|            |      |     | <ol><li>Highlight sensitivity setting in 1105, which was specified at the<br/>previous tuning but may not have been implemented.</li></ol>                                                                                                    |             |
|            |      |     | 10. Add Goodbye option in 1370.                                                                                                    |             |
|            |      |     | 11. Add synonyms for goodbye in 1510 to catch some OOVs.                                                                                                    |             |
| 5 Feb 06   | 2.13 | 1.0 | Changes after review and discussion:                                                                                                    | Paul Sawyer |
|            |      |     | 1. Add support for blocked accounts. Affects 1340.                                                                                                    |             |
|            |      |     | 2. Fixed wording in 1130 to explain other options when caller is disqualified.                                                                                                    |             |
| 3 March 06 | 2.14 | 1.0 | 1. Remove conflicting specifications for the grammar for "agent" synonyms, and refer instead to the agent grammar in the N8NN UI spec.                                                                                                    | Paul Sawyer |
|            |      |     | 2. Change handling of max retry and max timeout in 1510, so that it hangs up instead of the default behavior to go to 2010. Field experience showed a significant number of cases where infinite looping occurred when the caller said nothing. These may be undetected hang-ups, but even if a caller is still there, they've had every explicit opportunity to reach an agent or the main menu, so hanging up is a reasonable action. |             |
| 21 Aug 06  | 2.15 | 1.0 | Changes based on Tuning 4.                                                                                                    | Paul Sawyer |
|            |      |     | 1. Note that "agent" grammar needs tightening.                                                                                                    |             |
|            |      |     | 2. 1032: Add "I don't know" to "maybe" grammar so that it's caught as<br>"maybe" rather than as "no". Remove "agent" global grammar for this<br>DM.                                                                                                    |             |
|            |      |     | 3. 1130 remove Agent global grammar but keep other globals. Add "menu" as synonym for "main menu". Tweak initial prompt to suggest they can try again.                                                                                                    |             |
|            |      |     | 4. 1050: Add "SSI" as another synonym for "yes". Tweak low-confidence threshold.                                                                                                    |             |
|            |      |     | 5. 1040: Improve prompts to be clear that SSI benefits don't count, and catch "SSI" as a synonym for "no".                                                                                                    |             |
|            |      |     | 6. 1090: Remove agent synonyms for this DM.                                                                                                    |             |
|            |      |     | 7. 1100: Add "yes" and "I have it" as synonyms for "I'm ready". Set barge-in sensitivity to less sensitive.                                                                                                    |             |
|            |      |     | 8. 1110: Add note about missing grammars for "main menu" and "question".                                                                                                    |             |
|            |      |     | 9. 1510: Add "agent agent" as synonym for "agent" in this DM.                                                                                                    |             |

| 00 4.4.4.00     | 0.40 | 10  | Channe fellowing review of tweing shares                                                                                                    | David Causers               |
|-----------------|------|-----|----------------------------------------------------------------------------------------------------|-----------------------------|
| 23 Aug 06       | 2.16 | 1.0 | Change following <i>review</i> of tuning changes.                                                                                                    | Paul Sawyer                 |
|                 |      |     | 1. Re-order the qualification questions about getting benefits (1040) and getting SSI (1050). If we ask the SSI question first, the benefits question can be simpler.          |                             |
|                 |      |     | 2. Rework 1500 and 1510 to help reduce agent requests: Add silence after 1500. Flush speech input before entering 1510. Re-order the prompt options in 1510 to put Agent last. |                             |
|                 |      |     | 3. Minor change to 1050-GLB-GetSSI-Prompt-Initial (removal of "First"), to improve flow from 1038.                                                                             |                             |
| 5 Sept 06       | 2.17 | 1.0 | 1. Rework handling of "more information" for 1130 so that the Agent synonyms are recognized only if the caller asks for and hears the "more information" message.              | Paul Sawyer/Phil<br>Profili |
|                 |      |     | 2. Edit prompts for 1090 to omit mention of Agent synonyms, which are no longer available in this DM.                                                                          |                             |
|                 |      |     | 3. Fixed 1050-GetSSI-YN which should send the caller to 1130 – not 11210 – if they are receiving SSI.                                                                          |                             |
| 8 Sept 06       | 2.18 | 1.0 | Removing the confusion over handling of SSI recipients:                                                                                                    | Phil Profili                |
|                 |      |     | <ol> <li>In 1040, if a caller says "no" then 1130 is the correct<br/>destination, but if they say "SSI" then they should go to 1120</li> </ol>                                 |                             |
|                 |      |     | <ol> <li>In 1050, callers who respond in the affirmative should go to<br/>1120.</li> </ol>                                                                                     |                             |
|                 |      |     | Clarified confirmation prompting in $1130$ _CantDoThat_DM.                                                                                                    |                             |
| 23 Apr 07       | 2.18 | 1.0 | Added DB 1065                                                                                                    | Sean Stallings              |
|                 |      |     | Added DB 1365                                                                                                    | VZB                         |
| 22 May 07       | 2.19 | 1.0 | Changed message number for silences from 02000/03000 to                                                                                                    | Sean Stallings              |
|                 |      |     | 20000/30000                                                                                                    | VZB                         |
| 25 May 07       | 2.20 | 1.0 | Updated 1060                                                                                                    | Sean Stallings              |
|                 |      |     |                                                                                                    | VZB                         |
| 25 May 07       | 2.21 | 1.0 | Updated 1060                                                                                                    | Sean Stallings              |
|                 |      |     |                                                                                                    | VZB                         |
| 09 August<br>07 | 2.22 | 1.0 | Corrected DB 1065                                                                                                    | Sean Stallings              |
| 07              |      |     |                                                                                                    | VZB                         |
| 22 August       | 2.23 | 1.0 | Corrected dates                                                                                                    | Sean Stallings              |
| 07              |      |     |                                                                                                    | VZB                         |
| 06 Sep 07       | 2.24 | 1.0 | Removed default global from retry 1 and retry 2 messages                                                                                                    | Sean Stallings              |
|                 |      |     | Added appropriate prompting for 1110-GLB-CantProceed-Prompt-Help1 and Help2                                                                                                    | VZB                         |
|                 |      |     | Added "that" to text of Message Number 10407                                                                                                    |                             |
| 29 Feb 08       | 2.25 | 1.0 | Added more detailed privacy statement to 1.1.5 Business rules                                                                                                    | Sean Stallings<br>VZB       |
| 15 April 08     | 2.26 | 1.0 | Updated Module 1030, message 10303, reduced pause to 1 second.                                                                                                    | Sean Stallings              |
|                 | -    | -   | Updated Module 1500, reduced 3 second silence to 1 second.                                                                                                    | VZB                         |
| 21 April 08     | 2.26 | 1.0 | Updated footer to the correct UI version 2.26                                                                                                    | Becky Stallings,            |
|                 |      |     | Updated [silence] message numbers to reflect correct numbering system                                                                                                    | VzB                         |
| 05 May 08       | 2.27 | 1.0 | Updated Section 1.1.5 Business Rules, removed wording regarding<br>privacy statements in other applications.                                                                   | Sean Stallings              |
|                 |      |     | Added Privacy statement to Global Behavior chapter.                                                                                                    | VZB                         |

User Interface Specification SSA\_COA-DD\_Global\_2.34.2

July 31, 2009

| 26 August<br>08       | 2.28   | 1.0 | Highlighted Barge-in changes in pink                                                                                                    | Sean Stallings        |
|-----------------------|--------|-----|----------------------------------------------------------------------------------------------------|-----------------------|
| 08                    |        |     | <ul> <li>For BBN Findings Effort:</li> <li>1. Updated module 1032, simplified wording for message 10323</li> <li>2. Updated module 1040, simplified wording for message 10403</li> <li>3. Updated Module 1050, simplified wording for message 10503</li> <li>4. Updated module 1060, simplified wording for message 10603</li> <li>5. Updated module 1070, simplified wording for message 10703</li> <li>6. Updated module 1090, simplified wording for message 10903</li> </ul> | VZB                   |
| 05<br>September<br>08 | 2.29   | 1.0 | Updated Module 1032, corrected wording for Retry 2, incorrect prompt had been changed for BBN Findings Effort.                                                                                                    | Sean Stallings<br>VZB |
| 09<br>September<br>08 | 2.30   | 1.0 | Updated modules 1032, 1040, 1050, 1060, 1070, 1090, 1100, 1105, 1110, 1130, 1140, 1370, 1510, 2211. Updated all retry 1 and retry prompts, [Global Default] tag now shows before the wording for each prompt – this resolves ticket 22304.                                                                                                    | Sean Stallings<br>VZB |
| 16                    | 2.31   | 1.0 | Highlighted BBN Findings changes in Green.                                                                                                    | Sean Stallings        |
| September<br>08       |        |     | Added Verizon proprietary statement to title page and page headers.                                                                                                    | VZB                   |
| 01                    | 2.32   | 1.0 | COADD/BEVE-MRC Tuning 2 Effort-Recommendations From Nuance                                                                                                    | Sean Stallings        |
| December<br>08        |        |     | <ol> <li>Updated module 1060, added state and territory to vocabulary<br/>for Yes.</li> </ol>                                                                                                    | VZB                   |
|                       |        |     | <ol> <li>Updated module 1510, added representative, customer<br/>service, and [I have a] question to the vocabulary for Agent.</li> </ol>                                                                                                    |                       |
| 02<br>February<br>09  | 2.33   | 1.0 | Updated Header                                                                                                    | Sean Stallings<br>VZB |
| 21, May 09            | 2.34   | 1.0 | FOAP Effort                                                                                                    | Sean Stallings        |
|                       |        |     | Updated section 4.5 Global Command and Global Prompts, added documentation to show that 'main menu' requests only route to module 2212 in COA-DD Global. In all other COA-DD applications 'main menu' will route to Main Menu module 1100.                                                                                                    | VZB                   |
|                       |        |     | Updated module PP 2212, added flag check and routing for FOAP condition.                                                                                                    |                       |
|                       |        |     | Removed all highlights and struck through text for previous efforts.                                                                                                    |                       |
| 25 June 09            | 2.34.1 | 1.0 | Added a hyperlink to DM 1100. Corrected typographical errors in DM's 1038, 1040, 1050, 1130, 1140, 1370 and 2212.                                                                                                    | Kim Rothlis<br>VzB    |
| 31 July               | 2.34.2 | 1.0 | DM 1510 :Updated the Action field for 'agent' to reflect current logic.                                                                                                    |                       |
| 2009                  |        |     | DM 1140 : Updated the Action field for 'agent to reflect current logic.                                                                                                    |                       |
|                       |        |     | DM 2112: Updated the Action field for 'Condition 1' to reflect current logic.                                                                                                    |                       |

## **Table of Contents**

| Chapter 1: Bad               | ckground and Motivation                                                                     | 63            |
|------------------------------|---------------------------------------------------------------------------------------------|---------------|
| •                            | Executive Summary<br>1.1.1 What the application does                                        |               |
|                              | <ul><li>1.1.2 Social Security Administration's goals</li><li>1.1.3 Callers' goals</li></ul> |               |
| User Interface Specification | n SSA_COA-DD_Global_2.34.2                                                                  | July 31, 2009 |

|            | 1.1.4 Caller profiles                                                                                          |    |
|------------|----------------------------------------------------------------------------------------------------|----|
|            | 1.1.5 Business rules                                                                                           |    |
|            | 1.2 Aesthetics                                                                                                 |    |
| Chapter 2: | About the Callers                                                                                              | 65 |
| Chapter 3: | Call Examples                                                                                                  | 66 |
|            | 3.1 Sample Call Design Considerations                                                                          | 66 |
|            | 3.1.1 Verboseness                                                                                              |    |
|            | 3.1.2 Confirmation Strategy<br>3.1.3 Longevity                                                                 |    |
|            | <ul><li>3.2 Call #1: <u>Abbreviated</u> knowledge base auth plus change of address, no problems</li></ul>      |    |
|            | <ul> <li>3.3 Call #2: <u>Full</u> knowledge base auth plus change of address, lots of confirmations</li> </ul> |    |
|            | <ul> <li>3.4 Call #3: Password plus direct deposit, no problems</li></ul>                                      |    |
|            |                                                                                                    |    |
| Chapter 4: | Global Behavior                                                                                                |    |
|            | 4.1 Time-outs and Retries                                                                                      |    |
|            | 4.2 Privacy                                                                                                    |    |
|            | 4.3 System Timeout                                                                                             |    |
|            | 4.4 Help prompts                                                                                               |    |
|            | 4.5 Global Commands and Global Prompts                                                                         |    |
|            | Global Commands Vocabulary<br>Table: Auxiliary Global Prompts                                                  |    |
|            | Table: Grammar Synonyms                                                                                        |    |
|            | Note on Confirmation Grammars                                                                                  |    |
|            | 4.6 DTMF Collection                                                                                            | 82 |
|            | 4.6.1 Termination of digit strings using the pound sign                                                        |    |
|            | 4.6.2 Invalid DTMF input should be rejected                                                                    |    |
|            | 4.6.3 End-of-DTMF timeout<br>4.6.4 Key-ahead                                                                   |    |
|            | ~                                                                                                    |    |
|            | 4.7 Digit-String Playback                                                                                      |    |
|            | 4.8 Event Logging                                                                                              |    |
|            | 4.9 Internal DialogModule Functionality                                                                        |    |
| Chapter 5: | Detailed Dialog Specification                                                                                  | 86 |
|            | 5.1 How to Read the Call-Flow Tables                                                                           |    |
|            | 5.2 Call-Flow Tables                                                                                           |    |
|            | 1000-BeginApplication-Check<br>1010-WelcomeDD-Msg                                                              |    |
|            | 1012-SFWelcomeDD-Msg                                                                                           |    |
|            | 1020-WelcomeCOA-Msg                                                                                            |    |
|            | 1022-SFWelcomeCOA-Msg                                                                                          |    |
|            | 1030-DoUqualify-Msg                                                                                            |    |
|            | 1032-HavePwd-VM<br>1034-PingKBA-DB                                                                             |    |
|            | 1035-PingPwd-DB                                                                                                |    |
|            | 1036-SystemAvailability-Check                                                                                  |    |
|            | 1038-IntroQual-Msg                                                                                             | 92 |

User Interface Specification SSA\_COA-DD\_Global\_2.34.2

July 31, 2009

| 1040-GetBeneNow-YN                |  |
|-----------------------------------|--|
| 1050-GetSSI-YN                    |  |
| 1060-LiveInUS-YN                  |  |
| 1065_MI 53 Host Transaction       |  |
| 1070-OwnBene-VM                   |  |
| 1080-COAorDD-Check                |  |
| 1090-KnowZip-VM                   |  |
| 1100-KnowBank-VM                  |  |
| 1105-SayReady-VM                  |  |
| 1110-CantProceed-VM               |  |
| 1120-CantUse-Msg                  |  |
| 1130_CantDoThat_DM                |  |
| 1140_HelpForCantDoThat_DM         |  |
| 1300-PWDorKB-Check                |  |
| 1310-UsingPwd-Check               |  |
| 1320-CallPwdAuth-Code             |  |
| 1330-CallKBAuth-Code              |  |
| 1340-authstatus-Check             |  |
| 1350-CallCOA-Code                 |  |
| 1360-checkstatus-Check            |  |
| 1365 MI 54 Host Transaction       |  |
| 1370-done-VM                      |  |
| 1450-CallDD-Code                  |  |
| 1500-CantAuth-Msg                 |  |
| 1510-NowWhat-VM                   |  |
| 2010-DMfailure-Msg                |  |
| 2100-AfterHours-Check             |  |
| 2101-ErrorAfterHours-Check        |  |
| 2110-GettingHelpOperator-Msg      |  |
| 2111-ErrorGettingHelpOperator-Msg |  |
| 2112-ErrorAfterHours-Msg          |  |
| 2211-ReturnToMain_or_HangUP-VM    |  |
| 2212-ThanksBeforeReturn-Msg       |  |

 $62 \ \mathrm{of} \ 138$ 

## Chapter 5: Background and Motivation

The Social Security Administration serves callers currently receiving benefits as well as the general population with self-service and informational assistance. SSA is looking for ways to improve self-service options for both calling populations. Existing self-service options are currently available from the SSA web site or via the SSA N8NN telephone interface. SSA would like to enhance the telephone based self-service options to include advanced speech with a real-time request processing. The self-service functions contained within the scope of this project are 1) Change of Address, and 2) Set-up or change of Direct Deposit.

### 5.1 Executive Summary

### 5.1.1 What the application does

The Change of Address / Direct Deposit application enables callers who are receiving Social Security benefits to change their mailing address and set up or change direct deposit of benefits to a bank account.

### 5.1.2 Social Security Administration's goals

Primary goals of the speech application are to:

- Provide universal access to the SSA's automated services by providing an access channel for callers including the visually impaired.
- Offer real-time handling of change-of-address and direct-deposit requests without needing to transcribe information collected by the existing automated Touch Tone system. Doing so will eliminate transcription time and transcription errors, as well as minimize the time lag between callers making the request and transcription of the request.

One business objective for the speech application is cost reduction. Automating calls and minimizing the number of calls to SSA agents is the primary mechanism towards this goal. As such, the application will be implemented in a way to streamline and automate requests.

### 5.1.3 Callers' goals

Callers are seeking simple self service.

### 5.1.4 Caller profiles

Callers who receive benefits are either retired or disabled.

### 5.1.5 Business rules

The privacy of caller's personal information must be protected. Caller identity must be verified before allowing changes to information that determines where benefit checks are sent.

User Interface Specification SSA\_COA-DD\_Global\_2.34.2

### 5.2 Aesthetics

Jill converses with caller in a clean yet informal, role-appropriate female voice. She is friendly, competent and resourceful. Even when she's unable to complete a caller's request, she usually provides helpful suggestions on how they can proceed.

User Interface Specification SSA\_COA-DD\_Global\_2.34.2

64 of 138

## **Chapter 6: About the Callers**

Caller characteristics are believed to be mostly similar to those described in the UI specification for the BEVE-MRC application that is Phase 1 of the call automation project. Those characteristics are incorporated here by reference.

SSA anticipated that the number of repeat callers will be higher for the Change-of-Address function due to callers who spend time in two or more locations each year, such as living in Florida for the winter and a northern state for the summer. For this reason, this application needs to encourage callers to set up and use a Personal Identification Number (PIN) so that they can avoid the lengthy verification process on each call.

User Interface Specification SSA\_COA-DD\_Global\_2.34.2

## Chapter 7: Call Examples

Callers arrive at this portion of the system by navigating through the N8NN main menu system. This can take a minute or more of DTMF interactions. The design of the interactions should accommodate this change in interaction style between the DTMF portion of the larger system and the "conversational" nature of the Speech Application. This may be accomplished through audio iconography, signposting and prompt text.

Callers have explicitly chosen the self service route, and are transferred to the speech system AFTER choosing either the "change of address" or "direct deposit" path. The Speech system will receive a flag signifying the task the caller is attempting to complete. For both functions, caller identity must first be verified using either a social security number (SSN) plus password, or SSN plus several items of personal information such as mother's maiden name.

The sample calls shown here are an early draft and do not necessarily reflect the current call flow or wording. Sample calls will be updated at a later time.

### 7.1 Sample Call Design Considerations

### 7.1.1 Verboseness

Jill's audio and prompts are designed to accommodate the vast majority of callers whose VUI experience is either limited or perhaps nonexistent. The verbiage is designed to convey a clear mental model of how Jill behaves and what her capabilities are. This subtly helps callers remember to avoid chatty responses.

### 7.1.2 Confirmation Strategy

All of the actual data elements need to be confirmed at some point. Where possible confirmations are grouped, as with full name and full address so that with high-confidence recognitions, callers hear only one confirmation. Where confidence is lower, or where an item isn't part of a logical group, individual data items are confirmed.

### 7.1.3 Longevity

Since callers aren't expected to use the system frequently (say twice a year at most), Jill is slightly biased towards relatively severe hand-holding to minimize the number of callers who opt for a live agent. Jill doesn't advertising operator assistance, though she will eventually recommend it as a path of last resort.

# 7.2 Call #1: <u>Abbreviated</u> knowledge base auth plus change of address, no problems

This example shows what the call flow *could* be if we're allowed to ask fewer questions for verification. The present client requirement is to ask all of the questions shown in Call 2, but there's a chance they'll be able to relax that requirement to the subset shown here.

| prompt ID   | prompt text                                                                                                    |
|-------------|----------------------------------------------------------------------------------------------------|
| CallOne0010 | [Leisurely pace, not too fast.] Hello! You've reached the automated<br>Change of Address service. I'll be asking you several questions, and you<br>can SPEAK your answers. Just be sure to speak clearly and loud enough<br>for me to hear over the phone. Note that this call may be monitored or<br>recorded for quality assurance purposes.           |
| CallOne0015 | If you've gotten to the wrong place, or you change your mind about<br>proceeding, you can say * Main Menu * at any time. And if you have a<br>question about anything I ask you, you can say * Question * at any time.<br><2 sec pause> OK, let's get started. First I have to ask a few questions to<br>see whether you can use this automated service. |
| CallOne0020 | Are you currently receiving Social Security disability, retirement, or survivor benefits? Yes or no.                                                                                                    |
| CallOne0030 | Yes.                                                                                                    |
| CallOne0040 | OK. And are you also receiving S S I or supplemental security insurance payments? Yes or no.                                                                                                    |
| CallOne0050 | No.                                                                                                    |
| CallOne0060 | Alright. Are you currently residing in a state or territory of the United States?                                                                                                    |
| CallOne0070 | Yes.                                                                                                    |
| CallOne0080 | Good. Is the change you're calling about for your OWN benefit or payment?                                                                                                    |
| CallOne0090 | Yes.                                                                                                    |
| CallOne0100 | Alright. Now, let's see what we need to update. Please say Change My<br>Address, Change My Phone Number, or Change Both.                                                                                                    |
| CallOne0110 | Change address.                                                                                                    |
| CallOne0120 | OK, I can help you with that.                                                                                                    |
| CallOne0130 | Do you have a password that was issued to you by the Social Security<br>Administration? Yes or No. <4 sec pause> If you aren't sure, just say NO<br>and we'll go on.                                                                                                    |
| CallOne0140 | No.                                                                                                    |

User Interface Specification SSA\_COA-DD\_Global\_2.34.2

| CallOne0150 | That's OK. Before I can make any changes, I'll need to ask you some<br>questions to verify who you are. There are just four questions so it won't<br>take long. You'll need to know your social security number, and the zip<br>code of your new address. Do you have both of those numbers handy? |
|-------------|----------------------------------------------------------------------------------------------------|
| CallOne0160 | Yes.                                                                                                    |
| CallOne0170 | Great. What's your social security number?                                                                                                    |
| CallOne0180 | One two three, four five, four three two one.                                                                                                    |
| CallOne0190 | So that's * one * two * three *** four * five *** four * three * two * one.<br>Is that correct?                                                                                                    |
| CallOne0200 | Yes.                                                                                                    |
| CallOne0210 | Now I need your full name.                                                                                                    |
| CallOne0220 | Let's start with your last name. Please say and spell your last name. For example, if your last name was Kusack, you'd say "Kusack spelled K U S A C K."                                                                                                    |
| CallOne0230 | Jones spelled J O N E S.                                                                                                    |
| CallOne0240 | And now let me get your first name including spelling.                                                                                                    |
| CallOne0250 | Christine spelled C H R I S T I N E.                                                                                                    |
| CallOne0260 | Let me read that back. Last name * Jones * spelled * J O N E S. First<br>name * Christine * spelled * C H R I S T I N E. Did I get that right?                                                                                                    |
| CallOne0270 | Yes.                                                                                                    |
| CallOne0280 | Next I need to know your date of birth with month, day, and year, such as January fifth, nineteen thirty five. What's your date of birth?                                                                                                    |
| CallOne0290 | December twenty fifth nineteen thirty nine.                                                                                                    |
| CallOne0300 | That's * December * twenty fifth * nineteen thirty nine. Is that correct?                                                                                                    |
| CallOne0310 | Yes.                                                                                                    |
| CallOne0320 | Got it. Hold on while I check our database. It may take a few seconds. <4 sec pause> OK, everything checks out. Now let's get on to your address change.                                                                                                    |
| CallOne0330 | I need to know the effective date for this change. You can say<br>Immediately, or say a specific date in the next three months.                                                                                                    |
| CallOne0340 | Immediately.                                                                                                    |
| CallOne0350 | Got it. Now for the new address,                                                                                                    |
| CallOne0360 | I need to get the zip code first so I can look up the city and state. Please say the five-digit zip code now.                                                                                                    |
| CallOne0370 | Oh two one three eight.                                                                                                    |

User Interface Specification SSA\_COA-DD\_Global\_2.34.2

| CallOne0380 | OK, I got the city and state information from your zip code. Now I need just your street address, P. O. Box, or rural route number. For example, you could say 1 2 3 Main Street West, or P. O. Box 1 2 3 4 5. Go ahead and say your address.                                                                                                    |
|-------------|----------------------------------------------------------------------------------------------------|
| CallOne0390 | Eleven Garden Street                                                                                                    |
| CallOne0400 | If there's an apartment number, please say it now. Otherwise, just say No Apartment.                                                                                                    |
| CallOne0410 | No apartment.                                                                                                    |
| CallOne0420 | Let me make sure I've got it right. I have * Eleven * Garden Street *<br>Cambridge * Massachusetts * zero two one three eight. Is that correct?                                                                                                    |
| CallOne0430 | Yes.                                                                                                    |
| CallOne0440 | Hold on while I send your information. This may take a few seconds. <4 sec pause> OK, the update was accepted. Your information change has been sent for processing which may take up to three business days, and you won't be able to make any other changes during that time. As you requested, this change will be effective on * December * third * two thousand four. |
| CallOne0450 | If there's anything else we can do for you, I can either put you back at the main menu, or transfer you to an agent. If you're finished, you can just hang up. So, Main Menu, Agent, or Goodbye?                                                                                                    |
| CallOne0460 | Goodbye.                                                                                                    |
| CallOne0470 | Thank you. Goodbye.                                                                                                    |

# 7.3 Call #2: <u>Full</u> knowledge base auth plus change of address, lots of confirmations

This example shows how lengthy a call could be with all the verification questions and trouble understanding the caller.

| prompt ID    | prompt text                                                                                                    |
|--------------|----------------------------------------------------------------------------------------------------|
| Call'Two0010 | [Leisurely pace, not too fast.] Hello! You've reached the automated<br>Change of Address service. I'll be asking you several questions, and you<br>can SPEAK your answers. Just be sure to speak clearly and loud enough<br>for me to hear over the phone. Note that this call may be monitored or<br>recorded for quality assurance purposes.           |
| Call'Two0015 | If you've gotten to the wrong place, or you change your mind about<br>proceeding, you can say * Main Menu * at any time. And if you have a<br>question about anything I ask you, you can say * Question * at any time.<br><2 sec pause> OK, let's get started. First I have to ask a few questions to<br>see whether you can use this automated service. |
| Call'Two0020 | Are you currently receiving Social Security disability, retirement, or survivor benefits? Yes or no.                                                                                                    |
| CallTwo0030  | (something mumbled)                                                                                                    |
| CallTwo0040  | Sorry, I didn't hear you. I need to know whether you're currently receiving<br>Social Security benefits in the form of a check or direct deposit. Please<br>speak clearly and say Yes or No.                                                                                                    |
| CallTwo0050  | Yes.                                                                                                    |
| CallTwo0080  | OK. And are you also receiving S S I or supplemental security insurance payments? Yes or no.                                                                                                    |
| CallTwo0090  | No.                                                                                                    |
| Call'Two0100 | Are you currently residing in a state or territory of the United States? Yes or no.                                                                                                    |
| CallTwo0110  | Yes.                                                                                                    |
| CallTwo0120  | Is the change you're calling about for your OWN benefit or payment?                                                                                                    |
| CallTwo0130  | Yes.                                                                                                    |
| CallTwo0140  | Alright. Now, let's see what we need to update. Please say Change My<br>Address, Change My Phone Number, or Change Both.                                                                                                    |
| CallTwo0150  | Well, I moved so I guess I need to change everything.                                                                                                    |
| CallTwo0160  | I'm sorry, I didn't understand you. I only understand certain words, so<br>let's try again. You can say Change My Address. Or you can say Change<br>My Phone Number. Or, Change Both.                                                                                                    |
| CallTwo0170  | Change both.                                                                                                    |
| CallTwo0180  | OK, I can help you with that.                                                                                                    |

User Interface Specification SSA\_COA-DD\_Global\_2.34.2

Verizon Business Confidential & Proprietary.

| CallTwo0190  | Do you have a seven-digit password that was issued to you by the Social Security Administration? Yes or No. <4 sec pause> If you aren't sure, just say NO and we'll go on.                                                                                                    |  |
|--------------|----------------------------------------------------------------------------------------------------|--|
| CallTwo0200  | What?                                                                                                    |  |
| CallTwo0210  | I'm sorry, I didn't understand you. If you have a seven-digit password that was mailed to you by the Social Security Administration, say YES. If you don't have a password, or you aren't sure, just say NO and we'll go on. <4 sec pause> Yes or No.                                                                                                    |  |
| CallTwo0220  | No.                                                                                                    |  |
| CallTwo0230  | That's OK. Before I can make any changes, I'll need to ask you some<br>questions to verify who you are. There are eight questions and it'll take a<br>couple of minutes to go through them. In addition to questions about<br>your name and date and place of birth, you'll need to know your social<br>security number, the dollar amount of your last benefit payment, and the<br>zip code of your new address. Do you have all of those numbers handy? |  |
| CallTwo0240  | I think so.                                                                                                    |  |
| CallTwo0250  | I'm sorry, I didn't understand you. If you have your social security<br>number, the amount of your last benefit payment, AND your new zip<br>code with you right now, please say YES. Otherwise, say NO.                                                                                                    |  |
| CallTwo0260  | Yes.                                                                                                    |  |
| CallTwo0270  | Great. What's your social security number?                                                                                                    |  |
| CallTwo0280  | One two three, four five, four three two one.                                                                                                    |  |
| CallTwo0290  | So that's * one * two * three *** four * five *** five * three * two * one. Is that correct?                                                                                                    |  |
| CallTwo0300  | No.                                                                                                    |  |
| CallTwo0310  | Sorry, my mistake. Let's try again. Please say your social security number, or enter it on your telephone keypad.                                                                                                    |  |
| CallTwo0320  | One two three, four five, four three two one.                                                                                                    |  |
| CallTwo0330  | So that's * one * two * three *** four * five *** four * three * two * one.<br>Is that correct?                                                                                                    |  |
| CallTwo0340  | Yeah.                                                                                                    |  |
| Call'Two0350 | Sorry. Did I get the number correct? Yes or No.                                                                                                    |  |
| CallTwo0360  | YES!                                                                                                    |  |
| CallTwo0370  | Thank you. Now I need your full name.                                                                                                    |  |
| CallTwo0380  | Let's start with your last name. Please say and spell your last name. For example, if your last name was Kusack, you'd say "Kusack spelled K U S A C K.                                                                                                    |  |
| CallTwo0390  | Smyth spelled S M Y T H.                                                                                                    |  |
| CallTwo0400  | I think you said * Smith * spelled * S M I T H. Is that correct?                                                                                                    |  |

User Interface Specification SSA\_COA-DD\_Global\_2.34.2

71 of 138

| CallTwo0410  | No.                                                                                                    |  |
|--------------|----------------------------------------------------------------------------------------------------|--|
| CallTwo0420  | Sorry, just spell your last name for me.                                                                                                    |  |
| CallTwo0430  | SMYTH.                                                                                                    |  |
| CallTwo0440  | I think you said * Smyth * spelled * S M Y T H. Is that correct.                                                                                                    |  |
| CallTwo0450  | Yes.                                                                                                    |  |
| CallTwo0460  | And now let me get your first name including spelling.                                                                                                    |  |
| CallTwo0470  | Davida spelled D A V I D A.                                                                                                    |  |
| CallTwo0480  | I think you said Davida spelled D A V I D A. Is that correct?                                                                                                    |  |
| CallTwo0490  | Yes.                                                                                                    |  |
| CallTwo0500  | Let me read that back. Last name * Smyth * spelled * S M Y T H. First<br>name * Davida * spelled * D A V I D A. Did I get that right?                                                        |  |
| CallTwo0510  | Yes.                                                                                                    |  |
| Call/Two0520 | Good. Some people have another last name that is associated with their social security account, such as a maiden name or a professional name. Do you have an ALTERNATE last name? Yes or no? |  |
| CallTwo0530  | Yes, Jones.                                                                                                    |  |
| CallTwo0540  | Please say and spell your other last name.                                                                                                    |  |
| CallTwo0550  | Jones spelled J O N E S.                                                                                                    |  |
| CallTwo0560  | Let me read that back. That's * Jones * spelled * J O N E S. Did I get tha right?                                                                                                    |  |
| CallTwo0570  | Yes.                                                                                                    |  |
| CallTwo0580  | Next I need to know your date of birth with month, day, and year, such as January fifth, nineteen thirty five. What's your date of birth?                                                    |  |
| CallTwo0590  | December twenty fifth, nineteen oh nine.                                                                                                    |  |
| CallTwo0600  | That's * December * twenty fifth * nineteen oh five. Is that correct?                                                                                                    |  |
| CallTwo0610  | No, it's nineteen oh NINE.                                                                                                    |  |
| CallTwo0620  | Sorry, my mistake. Please say your full date of birth one more time.                                                                                                    |  |
| CallTwo0630  | December twenty fifth nineteen oh nine.                                                                                                    |  |
| CallTwo0640  | That's * December * twenty fifth * nineteen oh nine. Is that correct?                                                                                                    |  |
| CallTwo0650  | Yes.                                                                                                    |  |
| CallTwo0660  | I also have to ask your mother's maiden name.                                                                                                    |  |
| CallTwo0670  | Please say and spell your mother's maiden last name.                                                                                                    |  |
| CallTwo0680  | Schwartz spelled S C H W A R T Z.                                                                                                    |  |
| CallTwo0690  | Let me read that back. That's * Schwartz * spelled S C H W A R T Z. Did I get that right?                                                                                                    |  |

User Interface Specification SSA\_COA-DD\_Global\_2.34.2

July 31, 2009

72 of 138

| CallTwo0700  | Yes.                                                                                                    |  |  |  |
|--------------|----------------------------------------------------------------------------------------------------|--|--|--|
| CallTwo0710  | Got it. Only two more questions and you'll be verified.                                                                                                    |  |  |  |
| Call'Two0720 | I need to know where you were born. Please say the name of the STATE or territory where you were born, or say OTHER if it wasn't a state or territory.                                                                                        |  |  |  |
| CallTwo0730  | North Dakota.                                                                                                    |  |  |  |
| CallTwo0740  | I think you said * South Dakota. Is that correct?                                                                                                    |  |  |  |
| CallTwo0750  | No, north.                                                                                                    |  |  |  |
| CallTwo0760  | Sorry, my mistake. Please tell me the state or territory again.                                                                                                    |  |  |  |
| CallTwo0770  | NORTH Dakota.                                                                                                    |  |  |  |
| CallTwo0780  | I think you said * North Dakota. Is that correct?                                                                                                    |  |  |  |
| CallTwo0790  | Yes.                                                                                                    |  |  |  |
| CallTwo0800  | One last question. What was the amount of the last benefit payment you received in dollars and cents?                                                                                                    |  |  |  |
| CallTwo0810  | One forty seven fifty three.                                                                                                    |  |  |  |
| Call'Two0820 | I'm sorry, I didn't understand that. Please say the amount as dollars and cents, such as one hundred twenty nine DOLLARS and thirty seven CENTS.                                                                                              |  |  |  |
| CallTwo0830  | One hundred forty seven dollars and fifty three cents.                                                                                                    |  |  |  |
| CallTwo0840  | I think you said * one * hundred * forty seven * dollars and * fifty three<br>cents. Is that correct?                                                                                                    |  |  |  |
| CallTwo0850  | Yes.                                                                                                    |  |  |  |
| Call'Two0860 | Got it. Hold on while I check our database. It may take a few seconds. <4 sec pause> OK, everything checks out. Now let's get on to your address change.                                                                                      |  |  |  |
| CallTwo0870  | I need to know the effective date for this change. You can say<br>Immediately, or say a specific date in the next three months.                                                                                                    |  |  |  |
| CallTwo0880  | Immediately.                                                                                                    |  |  |  |
| CallTwo0890  | Got it. Now for the new address,                                                                                                    |  |  |  |
| CallTwo0900  | I need to get the zip code first so I can look up the city and state. Please say the five-digit zip code now.                                                                                                    |  |  |  |
| CallTwo0910  | Oh two one three eight.                                                                                                    |  |  |  |
| CallTwo0920  | Please say the five-digit zip code again, saying the digits one by one.                                                                                                    |  |  |  |
| CallTwo0930  | Oh. Two. One. Three. Eight.                                                                                                    |  |  |  |
| CallTwo0940  | OK, I got the city and state information from your zip code. Now I need just your street address, P. O. Box, or rural route number. For example, you could say 1 2 3 Main Street West, or P. O. Box 1 2 3 4 5. Go ahead and say your address. |  |  |  |

User Interface Specification SSA\_COA-DD\_Global\_2.34.2

July 31, 2009

| CallTwo0950  | Eleven Garden Street                                                                                                    |
|--------------|----------------------------------------------------------------------------------------------------|
| Call'Two0960 | Sorry, I didn't understand that. I need your street address or P. O. box<br>number. For example, you can say one twenty-four Belvedere Street, or P.<br>O. Box 1 2 3 4 5. I also understand rural routes. Please say your address<br>now.                                                                                                    |
| CallTwo0970  | Eleven. Garden. Street.                                                                                                    |
| CallTwo0980  | I think you said * eleven * Garden Street. Is that correct?                                                                                                    |
| CallTwo0990  | Yes.                                                                                                    |
| Call'Two1000 | If there's an apartment number, please say it now. Otherwise, just say No Apartment.                                                                                                    |
| CallTwo1010  | No apartment.                                                                                                    |
| Call'Two1020 | Let me make sure I've got it right. I have * eleven * Garden Street *<br>Cambridge * Massachusetts * zero two one three eight. Is that correct?                                                                                                    |
| CallTwo1030  | Yes.                                                                                                    |
| Call'Two1040 | Great! Hold on while I send your information. This may take a few seconds. <4 sec pause> OK, the update was accepted. Your information change has been sent for processing which may take up to three business days, and you won't be able to make any other changes during that time. As you requested, this change will be effective on * December * third * two thousand four. |
| CallTwo1050  | If there's anything else we can do for you, I can either put you back at the main menu, or transfer you to an agent. If you're finished, you can just hang up. So, Main Menu, Agent, or Goodbye?                                                                                                    |
| CallTwo1060  | G'Bye.                                                                                                    |
| CallTwo1070  | I think you said Goodbye. Is that correct?                                                                                                    |
| CallTwo1080  | YES!                                                                                                    |
| Call/Two1090 | Thank you. Goodbye.                                                                                                    |

# 7.4 Call #3: Password plus direct deposit, no problems

This example shows how quick the flow could be if the caller has a password. It also shows an example of help.

| prompt ID      | prompt text                                                                                                    |
|----------------|----------------------------------------------------------------------------------------------------|
| CallThree0010  | [Leisurely pace, not too fast.] Hello! You've reached the automated Direct<br>Deposit service. I'll be asking you several questions, and you can SPEAK<br>your answers. Just be sure to speak clearly and loud enough for me to hear<br>over the phone. Note that this call may be monitored or recorded for<br>quality assurance purposes.                                    |
| CallThree0020  | If you've gotten to the wrong place, or you change your mind about<br>proceeding, you can say * Main Menu * at any time. And if you have a<br>question about anything I ask you, you can say * Question * at any time.<br><2 sec pause> OK, let's get started. First I have to ask a few questions to<br>see whether you can use this automated service.                       |
| CallThree0030  | Are you currently receiving Social Security disability, retirement, or survivor benefits? Yes or no.                                                                                                    |
| CallThree0040  | Yes.                                                                                                    |
| CallThree0050  | OK. And are you ALSO receiving S S I or supplemental security insurance payments?                                                                                                    |
| CallThree0060  | No.                                                                                                    |
| CallThree0070  | Alright. Are you currently residing in a state or territory of the United States? Yes or no.                                                                                                    |
| CallThree0080  | Yes.                                                                                                    |
| CallThree0090  | OK. Is the change you're calling about for your OWN benefit or payment?                                                                                                    |
| CallThree0100  | Yes.                                                                                                    |
| CallThree0110  | Good. Do you have a password that was issued to you by the Social<br>Security Administration? Yes or No.                                                                                                    |
| CallThree0120  | Yes.                                                                                                    |
| CallThree0130  | Great, that'll make this much quicker.                                                                                                    |
| Call'Three0140 | Before I can make any changes, I'll need to ask you a couple of questions<br>to verify who you are. You'll need to know your social security number *<br>your password * your bank account number * and the routing number for<br>YOUR bank account, which you can get from one of your checks, or<br>from your financial institution. Do you have all of those numbers handy? |
| CallThree0150  | Yes.                                                                                                    |
| CallThree0160  | OK, here's the first question What's your social security number?                                                                                                    |
| CallThree0170  | One two three, four five, four three two one.                                                                                                    |

User Interface Specification SSA\_COA-DD\_Global\_2.34.2

Verizon Business Confidential & Proprietary.

| CallThree0180 | So that's * one * two * three *** four * five *** four * three * two * one.<br>Is that correct?                                                                                                    |
|---------------|----------------------------------------------------------------------------------------------------|
| CallThree0190 | Yes.                                                                                                    |
| CallThree0200 | What's your seven-digit password?                                                                                                    |
| CallThree0210 | Seven nine two oh oh six one.                                                                                                    |
| CallThree0220 | That's * seven nine two * zero zero * six one. Did I get it right?                                                                                                    |
| CallThree0230 | Yes.                                                                                                    |
| CallThree0240 | Got it. Hold on while I check our database. It may take a few seconds. <4 sec pause> OK, everything checks out.                                                                                                    |
| CallThree0250 | Now let's move on to your direct deposit information.                                                                                                    |
| CallThree0260 | For the account you want to use, are you the owner of the account?                                                                                                    |
| CallThree0270 | Yes.                                                                                                    |
| CallThree0280 | Good. Now tell me the type of account this is. Your choices are *<br>Checking * Savings * Investment * or * Other.                                                                                                    |
| CallThree0290 | Checking.                                                                                                    |
| CallThree0300 | OK. I need to know the effective month for this change. Because of the lead time in processing checks, your choices are * January * February * or * March.                                                                                                    |
| CallThree0310 | February.                                                                                                    |
| CallThree0320 | Sure * February * is fine.                                                                                                    |
| CallThree0330 | Now, you'll need to know two numbers that you can find on the bottom<br>of a check, or you can get them from your financial institution. The first is<br>a nine-digit bank routing number. <1 sec pause> The second is your<br>personal account number. <1 sec pause> If you have these numbers, say I<br>Have The Numbers. Otherwise say More Information. |
| CallThree0340 | More information.                                                                                                    |
| CallThree0350 | Sure, here's a bit more information about those numbers. The bank<br>routing number is exactly nine digits and is printed on the bottom of each<br>check in between two marks that look like a vertical bar followed by a<br>colon.                                                                                                    |
| CallThree0360 | Your account number is some number of digits ending with a symbol that<br>looks like two vertical bars followed by a square dot. Don't confuse your<br>ACCOUNT number with your CHECK number that is both at the<br>bottom and at the top right of your check.                                                                                              |
| CallThree0370 | If you don't have these numbers, you'll need to get them from your financial institution before we can set up or change direct deposit. If you DO have the numbers now, say I Have The Numbers.                                                                                                    |

User Interface Specification SSA\_COA-DD\_Global\_2.34.2

| CallThree0380 | If you need to speak with an agent, say Agent. If you'd like to do<br>something else, say Main Menu. If you want to call again later, say<br>Goodbye or just hang up. To hear this information again, say More<br>Information.                                                                                                    |  |
|---------------|----------------------------------------------------------------------------------------------------|--|
| CallThree0390 | I have the numbers.                                                                                                    |  |
| CallThree0400 | Great. What's the nine-digit bank routing number?                                                                                                    |  |
| CallThree0410 | One two four seven zero two six four four.                                                                                                    |  |
| CallThree0420 | That's * one two four * seven zero * two six * four four. Is that correct?                                                                                                    |  |
| CallThree0430 | Yes.                                                                                                    |  |
| CallThree0440 | Got it. And what's your account number?                                                                                                    |  |
| CallThree0450 | Seven six five four three two.                                                                                                    |  |
| CallThree0460 | That's * seven * six * five *** four * three * two. Is that correct?                                                                                                    |  |
| CallThree0470 | Yes.                                                                                                    |  |
| CallThree0480 | Alright. Hold on while I send your information. This may take a few seconds. <4 sec pause> OK, the update was accepted. Your information change has been sent for processing which may take up to three business days, and you won't be able to make any other changes during that time. This change will be effective with your * February * benefit payment. |  |
| CallThree0490 | If there's anything else we can do for you, I can either put you back at the main menu, or transfer you to an agent. If you're finished, you can just hang up. So, Main Menu, Agent, or Goodbye?                                                                                                    |  |
| CallThree0500 | Goodbye.                                                                                                    |  |
| CallThree0510 | Thank you. Goodbye.                                                                                                    |  |

# **Chapter 8: Global Behavior**

# 8.1 Time-outs and Retries

While the retry prompts are specified in the DialogModule tables, they are to be preceded by the appropriate apology prefix as outlined below:

| Retry 1 & 2 | / 1 & 2 IF retry 1 |                            | upon<br>rejection<br>of speech | apology_re1  | I'm sorry, I didn't understand you.                                      |
|-------------|--------------------|----------------------------|--------------------------------|--------------|--------------------------------------------------------------------------|
|             |                    | Message<br>Number<br>00111 | upon<br>rejection<br>of speech |              | My mistake.                                                              |
|             | IF retry 2         | Message<br>Number<br>00112 | upon<br>confirmati<br>on       | apology_re2  | I'm sorry, I still didn't understand you.                                |
|             |                    | Message<br>Number<br>00113 | upon<br>rejection<br>of speech | apology_re2_ | My mistake again.                                                        |
|             |                    |                            | upon<br>confirmati<br>on       | []           | <retry dialogmodule="" in="" prompt(s)="" specified="" table=""></retry> |

Note that Timeout prefixes for the *collection* phase (rejection of speech) are included as part of the Timeout prompts in each DM, whereas Timeout prefixes for the *confirmation* phase are usually not specified in the DM tables.

| Timeout 1 | apology_to1 | I'm sorry, I didn't hear anything.       |
|-----------|-------------|------------------------------------------|
| Timeout 2 | apology_to2 | I'm sorry, I still didn't hear anything. |

Max. timeout is globally set to 2 -exceptions will be indicated in the tables. Max. retry is globally set to 2 -exceptions will be indicated in the tables. When either max timeouts or max retries is reached, transfer to the DM indicated for this purpose.

# 8.2 Privacy

No information collected in this application is considered sensitive.

# 8.3 System Timeout

In addition to the regular timeouts, there is also a global *System Timeout*, set to a specific number of minutes. If the duration of one call exceeds this System Timeout, the call-flow will be interrupted with the prompt below to inform the caller that the maximum amount of time for the call duration has been exceeded. After the playout of this prompt, the call will be terminated. (This also means that *barge-in* is OFF during the play-out of these prompts, since there is no recognition state following.)

| System  | Message Number | Time Limit | System Timeout message |                  |                                                                                                    |
|---------|----------------|------------|------------------------|------------------|----------------------------------------------------------------------------------------------------|
| Timeout | 00114          | 15 minutes |                        | system_timeout_a | I'm sorry to interrupt, but it looks like you're having trouble since we've been on this call for more than |
|         |                |            |                        | [CPR]            | <system-timeout in="" minutes=""> e.g. "30"</system-timeout>                                                |
|         | 00115          |            |                        | system_timeout_b | minutes. I'll need to hang up now. You might want to call back and ask to speak with an agent. Good bye.    |

# 8.4 Help prompts

Unless otherwise specified by the DialogModule table, the default behavior will always be to 're-enter' the DialogModule directly after the Help prompt has played, so the application will listen for the input again. It does this while resetting any timeout and retry counters, thus as if it were the initial try, but *without playing the initial prompt again*. This is because the prompt for the input will be contained *in the Help prompt itself*, perhaps with a slightly different verbiage.

In summary:

1) Play Help prompt(s) specified in the UI table

2) Unless otherwise specified in the table, re-enter the same state to listen for caller input

3) Do not play the initial prompt of this state after the Help prompt

Important note: caller can barge-in on the Help prompt (unless otherwise specified by the table) which will cause the Help prompt to immediately *stop* playing and the recognizer to parse the caller's input according to the vocabulary of the state following the Help prompt (this state typically is the same state). While the caller can start speaking before the end of the Help prompt, the *beginning\_of\_speech* timer will not start until the Help prompt has finished playing (which is the same behavior as with any other prompt played that callers can barge-in on).

Note well that *Help* is an historical term for assistance to callers. The word "help" is specifically *not* included in the grammars because as a single-syllable global command it causes too many recognition problems. Callers are advised that they can say "more information" and there are other synonyms listed in the global table. There is also evidence

User Interface Specification SSA\_COA-DD\_Global\_2.34.2

July 31, 2009

79 of 138

from usability studies that callers are more likely to make use of a neutral term such as "more information" that does not make them feel inadequate by asking for help.

User Interface Specification SSA\_COA-DD\_Global\_2.34.2

# 8.5 Global Commands and Global Prompts

# **Global Commands Vocabulary**

|                                                                                 |                                                                                                    |                                                                      |            | Speech Input                                                                                                    | $\overline{(}$ |
|---------------------------------------------------------------------------------|----------------------------------------------------------------------------------------------------|----------------------------------------------------------------------|------------|----------------------------------------------------------------------------------------------------|----------------|
|                                                                                 |                                                                                                    |                                                                      |            | the application. The application specifically overrides the global                                                                                    |                |
| Application                                                                     | Commands                                                                                                    |                                                                      | DTMF       | Action (unless re-specified by the module)                                                                                                    | Confirm.       |
| All                                                                             | one in the gramma                                                                                                    | [I] don't know [it] (but downweight this one in the grammar)         |            | First play the Help prompt as specified<br>for the module, then wait for input<br>again. (New prompt for input will be<br>part of each Help message.) | Never          |
|                                                                                 |                                                                                                    | OT in this grammar,<br>Ir for this application<br>noted for a single |            |                                                                                                    |                |
| All                                                                             | Agent                                                                                                    | Agent                                                                |            | Go to: 2100-AfterHours-Check                                                                                                    | Always         |
|                                                                                 |                                                                                                    | (Refer to the N8NN UI spec for the grammar for agent synonyms.)      |            |                                                                                                    |                |
|                                                                                 | Tuning 4 recommends "tightening" the agent grammar so that phrases without verbs are not included. A new Agent grammar will be supplied for use in both N8NN and COA-DD. |                                                                      | 0          |                                                                                                    |                |
| COA-DD Global                                                                   | Main menu [please                                                                                                    | Main menu [please                                                    |            | Go to: 2212-ThanksBeforeReturn-Msg                                                                                                    | If necessary   |
| Direct Deposit,<br>Password Auth,<br>Knowledge Based Auth,<br>Change of Address | Main menu [please                                                                                                    | Main menu [please]                                                   |            | Go to: N8NN Main Menu module<br>1100-Main-DM                                                                                                    | If necessary   |
| Confirmation promp<br>Option                                                    | ts<br>Name                                                                                                    | Wording                                                              |            |                                                                                                    |                |
| Operator                                                                        | gl_conf_operator                                                                                                    | [I think you said] you                                               | want to ta | Ik to an agent. [Is that correct?]                                                                                                    |                |
| Main menu                                                                       | gl_conf_mainmenu                                                                                                    | [I think you said] you                                               | want to re | eturn to the Main Menu. [Is that correct?]                                                                                                    |                |
| Developer Notes                                                                 |                                                                                                    |                                                                      |            |                                                                                                    |                |
| recognition problems. We                                                        | e have traditionally inc                                                                                                    | luded Goodbye becau                                                  | se some c  | seldom used by callers and therefore only<br>allers like the closure it seems to provide.<br>solves. Therefore, we propose to remove                  | However, the   |

# **Table: Auxiliary Global Prompts**

from this application, and simply offer callers the option of hanging up.

These prompts are used in several locations throughout the application, and are listed here simply to ensure they show up in the prompt recording lists.

| Generic Prompts                          |                  |
|------------------------------------------|------------------|
| Name                                     | Wording          |
| default_confirmation_initialprompt_part1 | I think you said |

User Interface Specification SSA\_COA-DD\_Global\_2.34.2

July 31, 2009

81 of 138

Verizon Business Confidential & Proprietary.

| default_confirmation_initialprompt_part2 | Is that correct? |
|------------------------------------------|------------------|
|------------------------------------------|------------------|

### Table: Grammar Synonyms

| In several places, synonyms are needed for common grammar items. This table lists the synonyms that should be defined. |                                                              |  |
|----------------------------------------------------------------------------------------------------|--------------------------------------------------------------|--|
| Basic grammar                                                                                                    | Synonyms                                                     |  |
| yes                                                                                                    | yeah, sure, correct, that's correct, yes ma'am, right, OK    |  |
| no                                                                                                    | nope, no that's not it, no that's not right, no ma'am, wrong |  |
|                                                                                                    |                                                              |  |

#### **Note on Confirmation Grammars**

The preceding requirement has been rescinded — tuning studies have shown that including "agent" synonyms in confirmation grammars catches too many utterances that are really statements of Yes or No. Also, including agent synonyms interferes with one-step correction where it is used. So agent synonyms should **not** be in confirmation grammars unless there is an explicit note otherwise.

# 8.6 DTMF Collection

#### 8.6.1 Termination of digit strings using the pound sign

Any state prompting for input of which the DTMF equivalent is a digit string, such as the social security number, should accept the DTMF 'pound' sign as the immediate terminator of such a string. Naturally, this 'pound' sign should not be taken as part of the actual input or passed on as such to other parts of the application or any databases; it is merely an indicator that the digits before it form the complete numeric input.

Single-digit DTMF equivalents—such as '1', '2', '3', etc. for menu options—do *not* allow a terminating character.

#### 8.6.2 Invalid DTMF input should be rejected

Any input that does not match to a menu option or other command, or does not match to numeric input prompted for at that point, should be rejected by the application, and lead to the application entering a retry. For example, when a state has only four menu options with DTMF equivalents '1' through '4', we should enter a rejection if someone enters '5' at that point. Another example would be a state asking for a sequence of digits: if someone provides DTMF input that contains an asterisk in the sequence, we should reject that input as well. (An alternative would be to go to *Help* in that situation, since '\*' is the DTMF equivalent for it, but it's probably better to just reject digit-strings containing an '\*'.) As outlined in the paragraph 8.6.1 "Termination of digit strings using the pound sign" above, the DTMF 'pound' sign should be accepted as a valid terminator of digit strings.

User Interface Specification SSA\_COA-DD\_Global\_2.34.2

Please note that DTMF equivalents of global commands should always be accepted, even if they are not explicitly offered by any of the prompts in a given state. Examples of these are the 'star' sign for *Help* and '0' for an *Associate*.

#### 8.6.3 End-of-DTMF timeout

The application's response time to DTMF input should always be as short as possible, but will depend at any point on whether the DTMF input given so far in a particular state is either clearly *unfinished*, or is *ambiguous*.

An example of clearly unfinished DTMF input would be a caller having entered '1' in a state where digit strings of various lengths can be collected, with the shortest input being a single digit. In this situation we give the caller *n* seconds to enter the remainder of a possible multidigit string, where *n* is specified by some *inter-digit timeout* parameter. After each non-final digit entered by the caller, a countdown will start with a duration indicated by this parameter. If the countdown runs out before the caller has entered the next necessary digit, the application will go into a rejection.

Once the caller has entered the number of digits required to make the input complete which is 9 digits in the case of an SSN, or 10 digits in case of a US phone number including area code—the application could take that input immediately and parse it, without running the countdown again. However, because the caller may enter the '#' sign to terminate the string, we will look at two variables to determine whether or not we indeed terminate the digit string based upon satisfaction of the number of digits alone:

- 1) *Fixed-length versus not-fixed-length digit strings.* If the expected digit-string is of a fixed length, then we can terminate the string as soon as we have reached the correct number of digits. If its length varies, then we cannot, unless we have reached the maximum allowable length.
- 2) Next state being a collection state or not. If the next state in the application is another collection state, and we are not using an *inter-digit timeout* after the last digit in a fixed-length or maximum-length string, then we run the risk that any '#' terminator entered by the caller will not get detected until the application has moved on to that next collection state. We do not have this risk if the next state is not listening for input, for example a database hit, or a play-message with barge-in turned off. Only where necessary, we eliminate this risk by using the *inter-digit timeout* even after the last digit of fixed-length or maximum-length string.

In short: we will terminate finished fixed-length and maximum length digit-strings *immediately* when the next state is *not listening for input*, and when the next state *is a collection state*, then for the maximum duration of the *inter-digit timeout* we will wait for a possible '#' terminator. When a '#' terminator is detected, we also *immediately* terminate the string.

Unfinished DTMF input can be ambiguous. This is the case when the digit(s) entered so far can be interpreted as *complete input* for other options or other numeric input. While the input could be considered complete under one interpretation it is *incomplete* under another interpretation, e.g. someone entered a '0' as the first digit of their Social Security Number, but '0' is also used to request an Associate. In this situation too, we use the *inter-digit timeout* to wait for possible further input, unless we have reached the maximum length.

User Interface Specification SSA\_COA-DD\_Global\_2.34.2

83 of 138

#### 8.6.4 Key-ahead

In any case, when we know that DTMF input is complete for a given context, the application should respond immediately and not run a end-of-DTMF-input countdown. If we were to introduce such a delay after each complete DTMF input, then we would seriously hinder the ability of power-users to comfortably 'key-ahead' through menus.

The so-called 'key-ahead' feature automatically works because of the zero-length timeout upon unambiguous DTMF input. As soon as the caller hits one of the numbers on the keypad to choose a menu option, the application takes that digit and moves to the next state accordingly. If that response to the DTMF input takes a fraction of a second and the next state is a collection state again, then this next state will automatically take the next digit if it is a voice menu, or the next sequence of digits if it is expecting a digit string. If the next state was a database hit instead, for example, then no input will be accepted during the database hit (because the app is not listening for anything), and once the application returns to a collection state, further input is listened for from then on. This means that if that database hit happened to have sub-zero response time, the user could have run right over it using 'key-ahead' and never noticed anything. No key-ahead is possible over database hits that need more time, or over play-states that have barge-in turned off. Naturally, over states expecting variable-length digit-string input, 'key-ahead' can only be achieved by using the '#' terminator.

# 8.7 Digit-String Playback

Variable digit-strings to be presented to the caller will be passed through a global routine that builds prompt lists to fluently play back any kind of digit string: phone numbers, SSNs, credit card numbers, etc. Valid input to this function is a string of digits, where a hyphens and spaces can be used to indicate grouping. Examples of valid input are: "123456", "1-617-428-4444", "017-85-3229", "4356 8900 0220 0392". For each hyphen or space, the routine will insert a pause. The prompt set to be used for this consists of the following 1,231 prompts:

1,000 prompts: "...0 0 0, ..." through "...9 9 9, ..." (Non-final intonation)
100 prompts: "...0 0, ..." through "...9 9, ..." (Non-final intonation)
100 prompts: "...0 0." through "...9 9." (Final intonation)
10 prompts: "0..." through "9..." (Rising intonation)
10 prompts: "...0, ..." through "...9 ..." (Non-final intonation)
10 prompts: "...0, ..." through "...9 ..." (Non-final intonation)
10 prompts: "...0, ..." through "...9 ..." (Non-final intonation)
10 prompts: "...0, ..." through "...9 ..." (Non-final intonation)
10 prompts: "...0, ..." through "...9 ..." (Non-final intonation)
10 prompts: "...0, ..." through "...9 ..." (Non-final intonation)
10 prompts: "...0, ..." through "...9 ..." (Non-final intonation)
10 prompts: "...0, " through "...9." (Final intonation)

See <u>http://looknohands.com/digit-string-cpr/</u> for a demonstration of how the playout of various different kinds of strings is constructed using prompts from the sets listed above.

# 8.8 Event Logging

Throughout all the User Interface Specifications, each state calls out the event logging that is unique to that state. For an overview of all of Event Logging, including global behavior for events such as what to do if an info token is not available, see the Event Logging section in the Functional Requirements Specification document.

User Interface Specification SSA\_COA-DD\_Global\_2.34.2

# 8.9 Internal DialogModule Functionality

This diagram shows the typical flow within a Dialog Module, including retry and timeout cases.

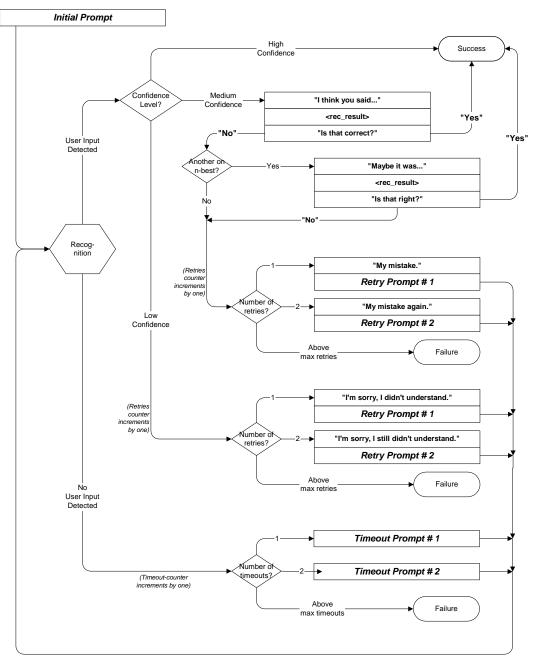

# Chapter 9: Detailed Dialog Specification

# 9.1 How to Read the Call-Flow Tables

| Speech                                                                                                    | _                                                |                          | us step of<br>dialog |             |       | Initial promp                                                              |                         |                                                                                                    | Item List                  |                                              |
|----------------------------------------------------------------------------------------------------|--------------------------------------------------|--------------------------|----------------------|-------------|-------|----------------------------------------------------------------------------|-------------------------|----------------------------------------------------------------------------------------------------|----------------------------|----------------------------------------------|
| Enterin                                                                                                    |                                                  | $\nearrow$               |                      |             |       | entering the n                                                             | 10dule.                 |                                                                                                    |                            | Dialog-<br>Module                            |
|                                                                                                    | ance_Menu                                        |                          |                      |             |       |                                                                            |                         | Timeout 1 prom                                                                                                    |                            | type                                         |
| Prompt<br>Message                                                                                                    | s<br>Number                                      | Туре                     |                      | Nam         | e     | Wording                                                                    | / L                     | played when no<br>response to initia                                                                                                    |                            |                                              |
| 21001                                                                                                    |                                                  | Initial                  |                      | 2100        | )1    | For which currency                                                         | would you like to       | the exchange                                                                                                    | rate?                      |                                              |
| 21002                                                                                                    |                                                  | Timeout                  | 1                    | 2100        | )2    | l'm sorry, I didn't he<br>exchange rate for, f                             |                         |                                                                                                    | when no i                  | prompt: playe<br>response to firs<br>imeout. |
| 21003                                                                                                    |                                                  | Timeout                  | 2                    | 2100        | )3    | I'm sorry, I still didn'<br>hear the exchange i<br>full list to choose fro | rate for, such as t     | he "Japanese yen",                                                                                                    |                            |                                              |
| 21004                                                                                                    |                                                  | Retry 1                  | Touch-te             | 2100<br>one | 4     | Please say the curre<br>"Australian dollar".                               | ency you want an        | exchange rate for,                                                                                                    | Retry 1                    | prompt: playe                                |
| 21005                                                                                                    |                                                  | Retry                    | equivalents<br>input |             | r     | Please say the curre<br>such as the "Japane<br>"Dutch guilder".            |                         |                                                                                                    | rate from                  | recognition rea<br>n first input.            |
| 21006                                                                                                    |                                                  | Help                     |                      | 2100        | )6    | You are in the foreig<br>such as the "Danish<br>against the US Dolla       | n krone", I'll give y   | u. If yo specify a country of the excellent of the excellent of the excell | currency,<br>ate for it    |                                              |
| <b>Xo</b> icing                                                                                                    | 1                                                |                          | DTM                  | IF          | Acti  | on                                                                         | /                       |                                                                                                    | $\backslash$               |                                              |
| <currency< td=""><td>/&gt;</td><td></td><td></td><td></td><td>Go to</td><td>: "2110_Finance_Fore</td><td>ex_ExchangeRate</td><td>elnfo eg"</td><td>Retry 2 pron</td><td>npt: played whe</td></currency<> | />                                               |                          |                      |             | Go to | : "2110_Finance_Fore                                                       | ex_ExchangeRate         | elnfo eg"                                                                                                    | Retry 2 pron               | npt: played whe                              |
| "List curre                                                                                                    | urrencies",<br>encies", "Lis<br>n all", "List th |                          | 2                    |             | Go to | o: "2190_Finance_Fore                                                      | ex_CurrenciesList       | tIntro"                                                                                                    |                            | n result from in<br>first retry.             |
| Çomma                                                                                                    | nds                                              |                          | DTM                  | IF          | Acti  | on                                                                         |                         |                                                                                                    |                            |                                              |
| "Back up"                                                                                                    | ,                                                |                          | #                    |             | Go to | : "2000_Finance_Mer                                                        | 1u"                     |                                                                                                    | $\overline{}$              |                                              |
| "Main me                                                                                                    | nu"                                              |                          | ##                   |             | Go to | : "1000_MainMenu"                                                          |                         |                                                                                                    | $/$ $\angle$               |                                              |
| "Goodbye                                                                                                    | <b>)</b> "                                       |                          | *                    |             | Go to | o: "900_Goodbye_Ms                                                         | ;g"                     | Í                                                                                                    | Help prompt                | : typically playe                            |
| "Instructio                                                                                                    | ons"                                             |                          | 9                    |             |       | prom help prompt an<br>pt, awaying new user                                | nd then re-enter input. | module, playing                                                                                                    | when caller                | asks for help<br>ructions.                   |
| "Operator                                                                                                    | _ <sup>33</sup>                                  |                          | 0                    |             | Go to | o: "8000 ansfer_Ms                                                         | 9"                      |                                                                                                    |                            |                                              |
| <b>Develo</b>                                                                                                    | per notes                                        |                          | /                    |             |       |                                                                            |                         |                                                                                                    | <u></u>                    |                                              |
|                                                                                                    |                                                  | Touch-to<br>uivalents fo |                      |             |       | System                                                                     | actions                 |                                                                                                    | em actions<br>ving on user |                                              |

Ser Interface Specification SSA\_COA-DD\_Global\_2.34.2

Verizon Business Confidential & Proprietary.

This documentation is extremely sensitive; please limit distribution. No part of this document may be photocopied, disclosed, or otherwise provided to third parties without the consent of Verizon Business.

 $86 \; \mathrm{of} \; 138$ 

July 31, 2009

# 9.2 Call-Flow Tables

**General note on prompt specification:** Where there are two or more Initial prompts, all are played in sequence on entry to the DM. Likewise with multiple Help prompts – all are played in sequence when the caller says Question or presses star. In contrast, Retry1 and Retry2 are played individually on the first or second retry respectively, and similarly for Timeout1 and Timeout2. The Initial and Help prompts are broken into pieces to reduce problems with recording long prompts accurately, and also to avoid the voice talent gasping for breath. Note that if a caller says Question (or any synonym) repeatedly in the same DM, they hear the same sequence of help prompts each time. There is presently no upper limit on how many times a caller can say Question in a DM. There is, however, a limit on the total length of the call, as specified in section 8.2 above.

# 1000-BeginApplication-Check

|                                                                                             |                                    | Branch on Condition   |         |  |  |  |  |
|---------------------------------------------------------------------------------------------|------------------------------------|-----------------------|---------|--|--|--|--|
| his is the entry point for the Change of Address (COA) and Direct Deposit (DD) application. |                                    |                       |         |  |  |  |  |
| Entering from                                                                               |                                    |                       |         |  |  |  |  |
| 1036-SystemAvailability-Check                                                               |                                    |                       |         |  |  |  |  |
| Req ID                                                                                      | Condition                          | Action                |         |  |  |  |  |
| 1000-BeginApplication-Condition-Menu2                                                       | If COA from Main Menu              | Go to: 1020-WelcomeCO | A-Msg   |  |  |  |  |
| 1000-BeginApplication-Condition-Menu3                                                       | Else IF DD from Main Menu          | Go to: 1010-WelcomeDD | -Msg    |  |  |  |  |
| 1000-BeginApplication-Condition-Menu4COA                                                    | Else IF COA from Password Services | Go to: 1020-WelcomeCO | A-Msg   |  |  |  |  |
| 1000-BeginApplication-Condition-Menu4DD                                                     | Else IF DD from Password Services  | Go to: 1010-WelcomeDD | -Msg    |  |  |  |  |
| 1000-BeginApplication-Condition-SFCOA                                                       | Else IF COA from SF Main Menu      | Go to: 1022-SFWelcome | COA-Msg |  |  |  |  |
| 1000-BeginApplication-Condition-SFDD                                                        | Else DD from SF Main Menu          | Go to: 1012-SFWelcome | DD-Msg  |  |  |  |  |
| Event logging                                                                               | Event logging                      |                       |         |  |  |  |  |
|                                                                                             |                                    |                       |         |  |  |  |  |

# 1010-WelcomeDD-Msg

|                                         |                            | Play Prompt                                                 |
|-----------------------------------------|----------------------------|-------------------------------------------------------------|
| Welcome the caller to the Direct Depo   | osit application.          |                                                             |
| Entering from                           |                            |                                                             |
| 1000-BeginApplication-Check             |                            |                                                             |
| Prompts<br>Message Number               | Type Name                  | Wording                                                     |
| 10105                                   | 1010-GLB-WelcomeDD-Prompt1 | Hello! You've reached the automated Direct Deposit service. |
| Req ID                                  | Condition                  | Action                                                      |
| 1010-GLB-WelcomeDD-Condition-<br>Always | Always                     | Go to: 1030-DoUqualify-Msg                                  |
| Event logging                           |                            |                                                             |
|                                         |                            |                                                             |
| Developer notes                         |                            |                                                             |
| No barge-in                             |                            |                                                             |
| ser Interface Specification SSA_CC      | DA-DD_Global_2.34.2        | July 31, 2009                                               |

87 of 138

Verizon Business Confidential & Proprietary.

## 1012-SFWelcomeDD-Msg

|                                                                                   |                                                                  | Play Prompt                 |
|-----------------------------------------------------------------------------------|------------------------------------------------------------------|-----------------------------|
| Welcome the caller to the Direct Deposition process, we don't need to welcome the | sit application from SpeakFreely Main Menu. Si<br>e caller here. | ince SF N8NN introduces the |
| Entering from                                                                     |                                                                  |                             |
| 1000-BeginApplication-Check                                                       |                                                                  |                             |
| Prompts<br>Message Number                                                         | Name                                                             | Wording                     |
| 10121                                                                             | 1012-GLB-SFWelcomeDD-Prompt1                                     | [0.5 sec silence]           |
| Req ID                                                                            | Condition                                                        | Action                      |
| 1012-GLB-SFWelcomeDD-<br>Condition-Always                                         | Always                                                           | Go to: 1030-DoUqualify-Msg  |
| Event logging                                                                     |                                                                  |                             |
|                                                                                   |                                                                  |                             |
| Developer notes                                                                   |                                                                  |                             |
| No barge-in                                                                       |                                                                  |                             |

# 1020-WelcomeCOA-Msg

|                                                          |                                     | Play Prompt                                                    |  |  |  |  |  |
|----------------------------------------------------------|-------------------------------------|----------------------------------------------------------------|--|--|--|--|--|
| Welcome the caller to the Change of Address application. |                                     |                                                                |  |  |  |  |  |
| Entering from                                            |                                     |                                                                |  |  |  |  |  |
| 1000-BeginApplication-Cl                                 | neck                                |                                                                |  |  |  |  |  |
| Prompts<br>Message Number                                | Name                                | Wording                                                        |  |  |  |  |  |
| 10200                                                    | 1020-GLB-<br>WelcomeCOA-<br>Prompt1 | Hello! You've reached the automated Change of Address service. |  |  |  |  |  |
| Condition                                                |                                     | Action                                                         |  |  |  |  |  |
| Always                                                   |                                     | Go to: 1030-DoUqualify-Msg                                     |  |  |  |  |  |
| 1020-GLB-WelcomeCOA -Condition-Always                    |                                     |                                                                |  |  |  |  |  |
| Event logging                                            |                                     |                                                                |  |  |  |  |  |
|                                                          |                                     |                                                                |  |  |  |  |  |
| Developer notes                                          |                                     |                                                                |  |  |  |  |  |
| No barge-in                                              |                                     |                                                                |  |  |  |  |  |

# 1022-SFWelcomeCOA-Msg

| Play Prompt                                                                                                    |  |
|----------------------------------------------------------------------------------------------------|--|
| Welcome the caller to the Change of Address application from SpeakFreely Main Menu. Since SF N8NN introduces the process, we don't need to welcome the caller here. |  |
| Entering from                                                                                                    |  |
| 1000-BeginApplication-Check                                                                                                    |  |
|                                                                                                    |  |

Ser Interface Specification SSA\_COA-DD\_Global\_2.34.2

July 31, 2009

 $88 \ \mathrm{of} \ 138$ 

| Prompts                                     |     |                               |                   |  |  |
|---------------------------------------------|-----|-------------------------------|-------------------|--|--|
| Message Number                              | Nam | e                             | Wording           |  |  |
| 10121                                       |     | l-GLB-<br>/elcomeCOA-<br>npt1 | [0.5 sec silence] |  |  |
| Condition                                   |     | Action                        |                   |  |  |
| Always                                      |     | Go to: 1030-DoUqualify-Msg    |                   |  |  |
| 1020-GLB-SFWelcomeCOA -<br>Condition-Always |     |                               |                   |  |  |
| Event logging                               |     |                               |                   |  |  |
|                                             |     |                               |                   |  |  |
| Developer notes                             |     |                               |                   |  |  |
| No barge-in                                 |     |                               |                   |  |  |

# 1030-DoUqualify-Msg

|                                     |                                                                                                    | Play Prompt                                                                                                    |  |  |
|-------------------------------------|----------------------------------------------------------------------------------------------------|----------------------------------------------------------------------------------------------------|--|--|
| comated application, sa             | ay we need to see whether they o                                                                                                    | qualify to use the application.                                                                                                    |  |  |
|                                     |                                                                                                    |                                                                                                    |  |  |
| sg, 1020-WelcomeCO                  | A-Msg                                                                                                    |                                                                                                    |  |  |
| Name                                | Wording                                                                                                    |                                                                                                    |  |  |
| 1030-GLB-<br>DoUqualify-<br>Prompt1 | I'll be asking you several questions, and you can SPEAK your answers. Just be sure to speak clearly and loud enough for me to hear over the phone.                                                                                            |                                                                                                    |  |  |
| silence_500                         | [500 ms silence]                                                                                                    |                                                                                                    |  |  |
| 1030-GLB-<br>DoUqualify-<br>Prompt2 | If you've gotten to the wrong place, or you change your mind about proceeding, you can say Main Menu at any time. And if you have a question about anything I ask you, you can say Question at any time. <1 sec pause> OK, let's get started. |                                                                                                    |  |  |
|                                     | Condition                                                                                                    | Action                                                                                                    |  |  |
| /-Condition-pwd                     | Came from Main 3 (pwd)?                                                                                                    | Go to: 1035-PingPwd-DB                                                                                                    |  |  |
| /-Condition-nopwd                   | Else from Main 2                                                                                                    | Go to: 1032-HavePwd-VM                                                                                                    |  |  |
|                                     |                                                                                                    |                                                                                                    |  |  |
|                                     |                                                                                                    |                                                                                                    |  |  |
|                                     |                                                                                                    |                                                                                                    |  |  |
|                                     |                                                                                                    |                                                                                                    |  |  |
|                                     | sg, 1020-WelcomeCO  Name  1030-GLB- DoUqualify- Prompt1  silence_500  1030-GLB- DoUqualify- Prompt2 Condition-pwd                                                                                                    | 1030-GLB-     I'll be asking you several questi       DoUqualify-     Prompt1       silence_500     [500 ms silence]       1030-GLB-     If you've gotten to the wrong placan say Main Menu at any time       Prompt2     you can say Question at any time       V-Condition-pwd     Came from Main 3 (pwd)? |  |  |

# 1032-HavePwd-VM

|                                              |                               | Voice Menu DialogModule <sup>⊤</sup> |                     |
|----------------------------------------------|-------------------------------|--------------------------------------|---------------------|
| Ask caller if they plan to use a password no | w, so we can ping the correct | service.                             | $\bigcirc \bigcirc$ |
| Entering from                                |                               |                                      |                     |
| 1030-DoUqualify-Msg                          |                               |                                      |                     |
| Prompts                                      |                               |                                      |                     |
| Message Number                               | Type / Name                   | Wording                              |                     |
|                                              |                               |                                      |                     |

ser Interface Specification SSA\_COA-DD\_Global\_2.34.2

July 31, 2009

89 of 138

| 0     | •                                         |                                                                                                    |
|-------|-------------------------------------------|----------------------------------------------------------------------------------------------------|
| 10321 | 1032-GLB-COAhavepwd-Prompt-Initial        | It's not required, but do you have a<br>seven-digit password that you set up<br>with the Social Security<br>Administration? Yes or No. <4 sec<br>pause> If you're not sure, say<br>Question.                                                                                                    |
| 10322 | 1032-GLB-COAhavepwd-Prompt-Retry1         | [Global Default] If you have a<br>password, say Yes. Otherwise say<br>No. If you're not sure, say Question.                                                                                                    |
| 10323 | 1032-GLB-COAhavepwd-Prompt-Retry2         | [Global Default] If you have a password, press one. Otherwise, press two.                                                                                                    |
| 10324 | 1032-GLB-COAhavepwd-Prompt-Timeout1       | I'm sorry, I didn't hear anything. If you<br>have a seven-digit password that you<br>set up with the Social Security<br>Administration, say Yes or press one.<br>If you don't have one, say No or<br>press two. If you're not sure, say<br>Question or press the star key.                                                                                                    |
| 10325 | 1032-GLB-COAhavepwd-Prompt-Timeout2       | I'm sorry, I still didn't hear anything. If<br>you have a seven-digit password that<br>you set up with the Social Security<br>Administration, say Yes or press one.<br>If you don't have one, say No or<br>press two. If you're not sure, say<br>Question or press the star key. [4 sec<br>pause] If you need assistance, say<br>Agent or press zero.                                                                                                    |
| 10326 | 1032-GLB-COAhavepwd-Prompt-Help           | The password I'm referring to would<br>have been chosen and registered by<br>you online or over the phone. You<br>would have received a password<br>request code in the mail, which you<br>would have used along with your<br>social security number and other<br>information to register a seven-digit<br>password to access your personal<br>benefit information. If you've<br>forgotten the password, you can<br>request a new one by using the same<br>process you used before. If you have<br>this seven-digit password and you<br>plan to use it today, say Yes.<br>Otherwise say No and I'll verify your<br>identity another way. |
| 10327 | 1032-GLB-COAhavepwd-Prompt-<br>SuccessYes | Great. It'll save time.                                                                                                    |
| 10328 | 1032-GLB-COAhavepwd-Prompt-<br>SuccessNO  | That's OK.                                                                                                    |

| Option                         | Vocabulary    | DTMF                    | Action                       | Confirm. |  |
|--------------------------------|---------------|-------------------------|------------------------------|----------|--|
| 1032-GLB-COAhavepwd-Option-yes | yes and usual | 1                       | play SuccessYes prompt never |          |  |
|                                | synonyms      |                         | Go to: 1035-PingPwd-DB       |          |  |
| 1032-GLB-COAhavepwd-Option-no  | no and usual  | 2 play SuccessNo prompt |                              | never    |  |
|                                | synonyms      |                         | Go to: 1034-PingKBA-DB       |          |  |

ser Interface Specification SSA\_COA-DD\_Global\_2.34.2

July 31, 2009

90 of 138

| 1032-GLB-COAhavepwd-Option-maybe                 | global Help<br>grammar plus: | * | same as Question – play the Help prompt<br>and reenter this DM as usual for help | never |  |
|--------------------------------------------------|------------------------------|---|----------------------------------------------------------------------------------|-------|--|
|                                                  | maybe                        |   |                                                                                  |       |  |
|                                                  | [l'm] not sure               |   |                                                                                  |       |  |
|                                                  | l don't know                 |   |                                                                                  |       |  |
| Note: remove global "agent" grammar for this DM. |                              |   |                                                                                  |       |  |
| Confirmation prompts<br>Option / Name            | Wording                      |   |                                                                                  |       |  |
| no confirmations for Yes / No                    |                              |   |                                                                                  |       |  |
| DialogModule parameters<br>Parameter             |                              |   | Value                                                                            |       |  |
| 1032-GLB-COAhavepwd-Parameter                    |                              |   |                                                                                  |       |  |
| after_end_of_speech_timeout                      |                              |   | 1,000 ms                                                                         |       |  |
| before_begin_of_speech_timeout                   |                              |   | 7,000 ms                                                                         |       |  |
| allowing_barge_in                                |                              |   | True                                                                             |       |  |
| Event logging                                    |                              |   |                                                                                  |       |  |
|                                                  |                              |   |                                                                                  |       |  |
| Developer notes                                  |                              |   |                                                                                  |       |  |

Use the standard Yes/No DM and its associated grammar (variations on yes and no). The global Help/Question grammar is overridden for this DM in order to catch additional utterances including "maybe".

# 1034-PingKBA-DB

| Database Query                                                                        |           |        |  |  |  |  |
|---------------------------------------------------------------------------------------|-----------|--------|--|--|--|--|
| Ping KBA system upon entry to ensure the presence of the back end.                    |           |        |  |  |  |  |
| Entering from                                                                         |           |        |  |  |  |  |
| 1032-HavePwd-VM                                                                       |           |        |  |  |  |  |
| Req ID                                                                                | Condition | Action |  |  |  |  |
| 1034-GLB-PingKBA-Condition-Always     Always     Go to: 1036-SystemAvailability-Check |           |        |  |  |  |  |
| Event logging                                                                         |           |        |  |  |  |  |
|                                                                                       |           |        |  |  |  |  |

# 1035-PingPwd-DB

|                                                                               |                     | Database Query | Э |  |  |  |
|-------------------------------------------------------------------------------|---------------------|----------------|---|--|--|--|
| Ping Password system upon entry to ensure the presence of the back end.       |                     |                |   |  |  |  |
| Entering from                                                                 |                     |                |   |  |  |  |
| 1030-DoUqualify-Msg                                                           | 1030-DoUqualify-Msg |                |   |  |  |  |
| Req ID                                                                        | Condition           | Action         |   |  |  |  |
| 1035-GLB-PingPwd-Condition-Always Always Go to: 1036-SystemAvailability-Check |                     |                |   |  |  |  |
| Event logging                                                                 |                     |                |   |  |  |  |
|                                                                               |                     |                |   |  |  |  |

Ser Interface Specification SSA\_COA-DD\_Global\_2.34.2

July 31, 2009 91 of 138

Verizon Business Confidential & Proprietary.

### 1036-SystemAvailability-Check

|                                                       |                              | Branch on Condition                                                 |  |  |
|-------------------------------------------------------|------------------------------|---------------------------------------------------------------------|--|--|
| Branch on availability of system.                     |                              |                                                                     |  |  |
| Entering from                                         |                              |                                                                     |  |  |
| 1035-PingPwd-DB, 1034-PingKBA                         | A-DB                         |                                                                     |  |  |
|                                                       | Condition                    | Action                                                              |  |  |
| 1036-GLB-SystemAvailability-<br>Condition-Unavailable |                              |                                                                     |  |  |
| Condition-Onavailable                                 | Go to: 2100-AfterHours-Check |                                                                     |  |  |
| 1036-GLB-SystemAvailability-<br>Condition-Available   | Else                         | NeedAssistanceWith = UserRequestedAgent                             |  |  |
| Condition-Available                                   |                              | (this is an initial setting that may be overridden by later events) |  |  |
|                                                       |                              | Go to: 1038-IntroQual-Msg                                           |  |  |
| Event logging                                         |                              |                                                                     |  |  |
|                                                       |                              |                                                                     |  |  |

# 1038-IntroQual-Msg

|                           |                                |      |                                                                                         | Play Prompt           |  |  |  |
|---------------------------|--------------------------------|------|-----------------------------------------------------------------------------------------|-----------------------|--|--|--|
| Introduce the series of   | qualifying question we         | re a | bout to ask.                                                                            |                       |  |  |  |
| Entering from             |                                |      |                                                                                         |                       |  |  |  |
| 1032-HavePwd-VM           |                                |      |                                                                                         |                       |  |  |  |
| Prompts<br>Message Number | Name                           | W    | ording                                                                                  |                       |  |  |  |
| 10381                     | 1038-GLB-<br>IntroQual-Prompt1 |      | First I have to ask a few questions to see whether this automated service can help you. |                       |  |  |  |
| Req ID                    |                                |      | Condition                                                                               | Action                |  |  |  |
| 1038-GLB-IntroQual-Cond   | dition-Always                  |      | Always                                                                                  | Go to: 1050-GetSSI-YN |  |  |  |
| Event logging             |                                |      |                                                                                         |                       |  |  |  |
|                           |                                |      |                                                                                         |                       |  |  |  |
| Developer notes           |                                |      |                                                                                         |                       |  |  |  |
| No barge-in               |                                |      |                                                                                         |                       |  |  |  |

## 1040-GetBeneNow-YN

| Ask whether caller is currently (1050). | This whether caller is currently receiving benefits. This question now occurs AFTER the question about SSI 1050). |                                        |                                                                                                    |  |  |  |  |  |
|-----------------------------------------|----------------------------------------------------------------------------------------------------|----------------------------------------|----------------------------------------------------------------------------------------------------|--|--|--|--|--|
| Entering from                           |                                                                                                    |                                        |                                                                                                    |  |  |  |  |  |
| <u>1050-GetSSI-YN</u>                   |                                                                                                    |                                        |                                                                                                    |  |  |  |  |  |
| Prompts<br>Message Number               | Туре                                                                                                    | Name                                   | Wording                                                                                                    |  |  |  |  |  |
| 10401                                   | Initial                                                                                                    | 1040-GLB-GetBeneNow-Prompt-<br>Initial | Are you currently receiving Social Security retirement, survivor, or disability benefits? Yes or no.                                                    |  |  |  |  |  |
| 10402                                   | first retry                                                                                                    | 1040-GLB-GetBeneNow-Prompt-<br>Retry1  | [Global Default] If you're currently receiving<br>Social Security retirement, survivor, or<br>disability benefits, please say Yes.<br>Otherwise say No. |  |  |  |  |  |
|                                         | 1                                                                                                    | 1                                      |                                                                                                    |  |  |  |  |  |

ser Interface Specification SSA\_COA-DD\_Global\_2.34.2

July 31, 2009

92 of 138

Contout Dialog Madula TM

| 5                                     |                   |                                                                       |                                         |        |                                                                                                    |                                                                                                    |
|---------------------------------------|-------------------|-----------------------------------------------------------------------|-----------------------------------------|--------|----------------------------------------------------------------------------------------------------|----------------------------------------------------------------------------------------------------|
| 10403                                 | second<br>retry   | 1040-GLB-GetBene<br>Retry2                                            | Now-Pr                                  | ompt-  | [Global Default] If you curren<br>benefit check or deposit from<br>Security, press one. Otherwis                                                                                                    | n Social                                                                                                |
| 10404                                 | first timeout     | 1040-GLB-GetBene<br>Timeout1                                          | Now-Pr                                  | ompt-  | I'm sorry, I didn't hear anythi<br>currently get a benefit check<br>Social Security, say Yes or p<br>Otherwise, say No or press t<br>not sure, say Question or pre-<br>key.                                                                                                    | or deposit from<br>press one.<br>wo. If you're                                                          |
| 10405                                 | second<br>timeout | 1040-GLB-GetBene<br>Timeout2                                          | 1040-GLB-GetBeneNow-Prompt-<br>Timeout2 |        | I'm sorry, I still didn't hear an<br>currently get a benefit check<br>Social Security, say Yes or p<br>Otherwise, say No or press t<br>not sure, say Question or pre<br>key. [pause 4 sec] If you nee<br>say Agent or press zero.                                                                                                    | or deposit from<br>press one.<br>wo. If you're<br>ess the star                                          |
| 0406 Help – play<br>all of these      |                   | 1040-GLB-GetBeneNow-Prompt-<br>Help1                                  |                                         |        | [slowly] OK, I'll try to help with more<br>explanation. You can use this automated<br>service to change your address or phone<br>number with Social Security only if you<br>meet certain conditions. One of those<br>conditions is that you must already be<br>receiving a Social Security benefit due to<br>retirement, disability, or being a survivor of<br>someone who would have received a<br>benefit. |                                                                                                    |
| 500                                   |                   | silence_500                                                           |                                         |        | [500 ms silence]                                                                                                    |                                                                                                    |
| 10407                                 |                   | 1040-GLB-GetBene<br>Help2                                             | Now-Pr                                  | ompt-  | [slowly] If you're not currently<br>monthly check or deposit fro<br>Security, you can't use this A<br>service to change your addre<br>number. In most cases, thou<br>your new address and phone<br>your income tax return is all<br>you'd like more information of<br>personal assistance, you car<br>press zero.                                                                                            | m Social<br>AUTOMATED<br>ess or phone<br>gh, just putting<br>e number on<br>that we need. If<br>or need |
| 500                                   |                   | silence_500                                                           |                                         |        | [500 ms silence]                                                                                                    |                                                                                                    |
| 10408                                 |                   | 1040-GLB-GetBene<br>Help3                                             | Now-Pr                                  | ompt-  | So please let me ask you ag<br>currently receiving Social Se<br>retirement, survivor, or disab<br>Yes or no.                                                                                                    | curity                                                                                                  |
| Option                                |                   | Vocabulary                                                            | DTMF                                    | Actio  | n                                                                                                    | Confirm.                                                                                                |
| 1040-GLB-GetBeneNow-Opt               | ion-yes           | yes and usual<br>synonyms                                             | 1                                       | Go to: | 1060-LiveInUS-YN                                                                                                    | never                                                                                                   |
| 1040-GLB-GetBeneNow-Opt               | ion-no            | no and usual<br>synonyms                                              | 2                                       | Go to: | 1130_CantDoThat_DM                                                                                                    | never                                                                                                   |
| 1040-GLB-GetBeneNow-Opt               |                   | retirement [benefits]<br>survivor [benefits]<br>disability [benefits] | _                                       | Go to: | 1060-LiveInUS-YN                                                                                                    | never                                                                                                   |
| 1040-GLB-GetBeneNow-Opt               | ion-SSI           | S S I [benefits]                                                      | _                                       | Go to: | 1120-CantUse-Msg                                                                                                    | never                                                                                                   |
| Confirmation prompts<br>Option / Name |                   | Wording                                                               |                                         |        |                                                                                                    | -                                                                                                    |
| no confirmations for Yes / No         |                   |                                                                       |                                         |        |                                                                                                    |                                                                                                    |
| DialogModule parameter<br>Parameter   | rs                |                                                                       | Value                                   | )      |                                                                                                    |                                                                                                    |
| 1040-GLB-GetBeneNow-Para              | ameter            |                                                                       |                                         |        |                                                                                                    |                                                                                                    |
| ser Interface Specification           | SSA_COA-DE        | 9_Global_2.34.2                                                       |                                         |        |                                                                                                    | July 31, 20                                                                                             |

#### Change of Address / Direct Deposit

| after_end_of_speech_timeout                                                                                               | 1,000 ms |  |  |  |
|----------------------------------------------------------------------------------------------------|----------|--|--|--|
| before_begin_of_speech_timeout                                                                                            | 7,000 ms |  |  |  |
| allowing_barge_in True                                                                                                    |          |  |  |  |
| Event logging                                                                                                    |          |  |  |  |
|                                                                                                    |          |  |  |  |
| Developer notes                                                                                                    |          |  |  |  |
| Play all three help prompts if the caller says Question. Note that 'retirement' etc. are accepted as equivalent to 'yes'. |          |  |  |  |

# 1050-GetSSI-YN

Yes/No DialoqModule™ Is caller receiving SSI? (Correct answer is no) Entering from 1038-IntroQual-Msg Prompts Wording Message Number Name Туре Initial Are you receiving S S I, also known as 10501 1050-GLB-GetSSI-Prompt-Initial Supplemental Security Income payments? 10502 first retry 1050-GLB-GetSSI-Prompt-Retry1 [Global Default] If you're receiving S S I payments, say Yes. Otherwise say No. second [Global Default] If you're receiving S S I 1050-GLB-GetSSI-Prompt-Retry2 10503 payments press one. Otherwise, press two. retry 10504 first 1050-GLB-GetSSI-Prompt-Timeout1 I'm sorry, I didn't hear anything. If you're timeout receiving S S I payments, say Yes or press 1. Otherwise say No or press 2. If you're not sure, say Question or press the star key. 10505 second 1050-GLB-GetSSI-Prompt-Timeout2 I'm sorry, I still didn't hear anything. If you're timeout receiving S S I payments, say Yes or press 1. Otherwise say No or press 2. If you're not sure, say Question or press the star key. [pause 4 sec] If you need assistance, say Agent or press zero. [slowly] OK, I'll try to help with more explanation. 10506 Help -1050-GLB-GetSSI-Prompt-Help1 play all of You can use this automated service to change these your address or phone number with Social Security only if you meet certain conditions. One of those conditions is that you must NOT be receiving SSI, also known as supplemental security income payments. [500 ms silence] 500 silence 500 1050-GLB-GetSSI-Prompt-Help2 [slowly] If you're receiving supplemental security 10507 income payments, you cannot use this automated system to change your address or phone number. If this is the case for you, please say Agent or press zero. 500 silence\_500 [500 ms silence] 10508 1050-GLB-GetSSI-Prompt-Help3 So please let me ask you again: Are you receiving S S I, also known as supplemental security income payments? Yes or no.

July 31, 2009

94 of 138

Verizon Business Confidential & Proprietary.

| Option                                | Vocabulary                   | DTMF            | Action                                  | Confirm.    |  |
|---------------------------------------|------------------------------|-----------------|-----------------------------------------|-------------|--|
| 1050-GLB-GetSSI-Option-yes            | yes                          | 1               | Go to: 1120-CantUse-Msg                 | Never       |  |
|                                       | [yes] I receive SSI          |                 |                                         |             |  |
|                                       | [yes] I get S S I            |                 |                                         |             |  |
|                                       | SSI                          |                 |                                         |             |  |
| 1050-GLB-GetSSI-Option-no             | no                           | 2               | Go to: 1040-GetBeneNow-YN               | Never       |  |
| Confirmation prompts<br>Option / Name | Wording                      |                 |                                         |             |  |
| no confirmations for Yes / No         |                              |                 |                                         |             |  |
| DialogModule parameters<br>Parameter  |                              | Valu            | le                                      |             |  |
| 1050-GLB-GetSSI-Parameter             |                              |                 |                                         |             |  |
| after_end_of_speech_timeout           |                              | 1,00            | 0 ms                                    |             |  |
| before_begin_of_speech_timeout        |                              | 7,00            | 0 ms                                    |             |  |
| allowing_barge_in                     |                              | True            | True                                    |             |  |
| low confidence threshold              |                              |                 | .400                                    |             |  |
| Event logging                         |                              | •               |                                         |             |  |
|                                       |                              |                 |                                         |             |  |
| Developer notes                       |                              |                 |                                         |             |  |
| Use the standard Yes/No DM and        | l its associated grammar (va | riations on yes | and no). Play all three help prompts if | caller says |  |

y Question.

Avoid double parsing - remove duplicate grammars or duplicate vocabulary.

# 1060-LiveInUS-YN

|                             |                                                                   |                                       | Yes/No DialogModule™ 🖉 😓                                                                                                    |
|-----------------------------|-------------------------------------------------------------------|---------------------------------------|----------------------------------------------------------------------------------------------------|
| Ask if caller lives in U.S. |                                                                   |                                       |                                                                                                    |
| Entering from               |                                                                   |                                       |                                                                                                    |
| 1040-GetBeneNow-YN          |                                                                   |                                       |                                                                                                    |
| Prompts<br>Message Number   | Туре                                                              | Name                                  | Wording                                                                                                    |
| 10601                       | first timeout<br>second<br>timeout<br>Help – play<br>all of these | 1060-GLB-LiveInUS-Prompt-<br>Initial  | Are you currently residing in a state or territory of the United States? Yes or no.                                                                                                    |
| 10602                       | first retry                                                       | 1060-GLB-LiveInUS-Prompt-<br>Retry1   | [Global Default] If you're currently living in a state<br>or territory of the United States, say Yes. If you're<br>living somewhere else, say No.                                                                                                    |
| 10603                       | second retry                                                      | 1060-GLB-LiveInUS-Prompt-<br>Retry2   | [Global Default] If you're currently living in a state<br>or territory of the United States, press one.<br>Otherwise, press two.                                                                                                    |
| 10604                       | first timeout                                                     | 1060-GLB-LiveInUS-Prompt-<br>Timeout1 | I'm sorry, I didn't hear anything. If you're currently<br>living in a state or territory of the United States,<br>say Yes or press one. If you're living somewhere<br>else, say No or press two. If you're not sure, say<br>Question or press the star key. |

Ser Interface Specification SSA\_COA-DD\_Global\_2.34.2

July 31, 2009

95 of 138

| Manye U Address /                    | Direct Deposit              |                                       |          |                                                                                                    | Venzon Business C                                                                                                    | Jonnuentiai                                       |
|--------------------------------------|-----------------------------|---------------------------------------|----------|----------------------------------------------------------------------------------------------------|----------------------------------------------------------------------------------------------------|---------------------------------------------------|
| 10605                                | second<br>timeout           | 1060-GLB-LiveInUS-Prompt-<br>Timeout2 |          |                                                                                                    | I'm sorry, I still didn't hear anything. If you're<br>currently living in a state or territory of the United<br>States, say Yes or press one. If you're living<br>somewhere else, say No or press two. If you're<br>not sure, say Question or press the star key.<br>[pause 4 sec] If you need assistance, say Agent<br>or press zero.                                                                                                    |                                                   |
| 10606                                | Help – play<br>all of these | 1060-GLB-LiveInUS-Prompt-<br>Help1    |          |                                                                                                    | [slowly] OK, I'll try to help with more e<br>You can use this automated service t<br>your address or phone number with S<br>Security only if you meet certain cond<br>of those conditions is that you must o<br>living in a state or territory of the Unit                                                                                                    | o change<br>Social<br>ditions. One<br>urrently be |
| 500                                  |                             | silence_500                           |          |                                                                                                    | [500 ms silence]                                                                                                    |                                                   |
| 10607                                |                             | 1060-GLB-LiveInUS-Prompt-<br>Help2    |          |                                                                                                    | [slowly] I only need a Yes or No answer at this<br>point. You don't need to tell me which state or<br>territory you live in - I'll ask you about that later<br>we change your address. If you do live in one of<br>the states or territories of the United States, jus<br>say Yes or press one. If you live somewhere el<br>please say No or press two. [2 sec pause] If yo<br>still aren't sure and want to hear a list of the<br>territories, just hang on and I'll list them for you<br>sec pause] The current and former territories o<br>the United States are: |                                                   |
| 500                                  |                             | silence_500                           |          |                                                                                                    | [500 ms silence]                                                                                                    |                                                   |
| 10608                                |                             | 1060-GLB-LiveInUS-Prom<br>Help3       |          | pt-                                                                                                   | American Samoa, Federated States Of<br>Micronesia, Guam, Marshall Islands, Northe<br>Mariana Islands, Palau, Puerto Rico, and Vi<br>Islands.                                                                                                    |                                                   |
| 10609                                |                             | silence_1000                          |          |                                                                                                    | [1 sec silence]                                                                                                    |                                                   |
|                                      |                             | 1060-GLB-LiveInUS-Prompt-<br>Help4    |          | pt-                                                                                                   | So please let me ask again: Are you residing in a state or territory of the U Yes or no.                                                                                                    |                                                   |
| 10610                                | Success Yes                 | 1060-GLB-LiveInUS<br>SuccessYes       | S-Prom   | pt-                                                                                                   | Alright,                                                                                                    |                                                   |
| Option                               |                             | Vocabulary                            | DTMF     | Actio                                                                                                 | on                                                                                                    | Confirm.                                          |
| 1060-GLB-LiveInUS-Opti               | on-yes                      | Yes<br>State<br>Territory             | 1        | play SuccessYes prompt<br>Go to:<br>1070-OwnBene-VM                                                   |                                                                                                    | lf necessary                                      |
| 1060-GLB-LiveInUS-Opti               | on-no                       | no                                    | 2        | [no su                                                                                                | uccess prompt for No]                                                                                                    | If necessary                                      |
|                                      |                             |                                       |          | If Direct Deposit go to: <u>1065_MI 53 Host</u><br><u>Transaction</u><br>else go to: 1120-CantUse-Msg |                                                                                                    |                                                   |
| Confirmation prompt<br>Option / Name | S                           | Wording                               | <u> </u> |                                                                                                    |                                                                                                    | <u> </u>                                          |
| no confirmations for Yes             | / No                        |                                       |          |                                                                                                    |                                                                                                    |                                                   |
| DialogModule param<br>Parameter      | eters                       |                                       |          | Value                                                                                                 |                                                                                                    |                                                   |
| 1060-GLB-LiveInUS-Para               | ameter                      |                                       |          |                                                                                                    |                                                                                                    |                                                   |
| after_end_of_speech_tim              | eout                        |                                       |          | 1,000 r                                                                                               | ns                                                                                                    |                                                   |
| before_begin_of_speech_timeout       |                             |                                       |          | 7,000 ms                                                                                              |                                                                                                    |                                                   |
| allowing_barge_in                    |                             |                                       |          | True                                                                                                  |                                                                                                    |                                                   |
|                                      |                             |                                       |          |                                                                                                    |                                                                                                    |                                                   |

ser Interface Specification SSA\_COA-DD\_Global\_2.34.2

July 31, 2009

96 of 138

# Event logging

#### **Developer notes**

Use the standard Yes/No DM and its associated grammar (variations on yes and no). Play all help prompts if caller says Question.

## 1065\_MI 53 Host Transaction

|                                                                          | Da                      | tabase Query | $\square$ |  |  |
|--------------------------------------------------------------------------|-------------------------|--------------|-----------|--|--|
| Message to host for $MI = 53$ is to be used if caller enters this state. |                         |              |           |  |  |
| Entering from                                                            |                         |              |           |  |  |
| 1060-LiveInUS-YN                                                         |                         |              |           |  |  |
| Condition                                                                | Action                  |              |           |  |  |
|                                                                          | Go to: 1120-CantUse-Msg |              |           |  |  |
| Event logging                                                            |                         |              |           |  |  |
|                                                                          |                         |              |           |  |  |

### 1070-OwnBene-VM

| Yes/No DialogModule™                                                                                                    |                                                                                                    |                                                                                                    |                                                                                                    |  |  |  |
|----------------------------------------------------------------------------------------------------|----------------------------------------------------------------------------------------------------|----------------------------------------------------------------------------------------------------|----------------------------------------------------------------------------------------------------|--|--|--|
| Ask caller to confirm they're changing their own account.                                                                                                    |                                                                                                    |                                                                                                    |                                                                                                    |  |  |  |
| Entering f                                                                                                    | rom                                                                                                    |                                                                                                    |                                                                                                    |  |  |  |
| 1060-LiveInl                                                                                                    | JS-YN                                                                                                    |                                                                                                    |                                                                                                    |  |  |  |
| Prompts<br>Message N                                                                                                    | umber                                                                                                    | Type / Name                                                                                                    | Wording                                                                                                    |  |  |  |
| 10701 1070-GLB-OwnBene-<br>Prompt-Initial Is the change you're calling about for your OWN benefit or payment?                                                                                                    |                                                                                                    | Is the change you're calling about for your OWN benefit or payment? Yes or no.                                                         |                                                                                                    |  |  |  |
| 107021070-GLB-OwnBene-<br>Prompt-Retry1[Global Default] If you're calling about your own benefit or payment, sa<br>you're calling about someone else's benefit, say No.                                                                                                    |                                                                                                    | [Global Default] If you're calling about your own benefit or payment, say Yes. If you're calling about someone else's benefit, say No. |                                                                                                    |  |  |  |
| 10703       1070-GLB-OwnBene-<br>Prompt-Retry2       [Global Default] If you're calling about your own benefit or payment, pre<br>Otherwise, press two.                                                                                                    |                                                                                                    | [Global Default] If you're calling about your own benefit or payment, press one.<br>Otherwise, press two.                              |                                                                                                    |  |  |  |
| 107041070-GLB-OwnBene-<br>Prompt-Timeout1I'm sorry, I didn't hear anything. If you're calling about your own benefit or<br>payment, say Yes or press one. If you're calling about someone else's bene<br>say No or press two. If you're not sure, say Question or press the star key. |                                                                                                    | payment, say Yes or press one. If you're calling about someone else's benefit,                                                         |                                                                                                    |  |  |  |
| 10705                                                                                                    | Prompt-Timeout2 payment, say Yes or press one. If you're calling about someone else's ber say No or press two. If you're not sure, say Question or press the star key                                                                                                    |                                                                                                    | I'm sorry, I still didn't hear anything. If you're calling about your own benefit or payment, say Yes or press one. If you're calling about someone else's benefit, say No or press two. If you're not sure, say Question or press the star key. [pause 4 sec] If you need assistance, say Agent or press zero. |  |  |  |
| 10706                                                                                                    | Help<br>— play<br>all of<br>these         1070-GLB-OwnBene-<br>Prompt-Help1         [slowly] OK, I'll try to help with more explanation. You can use this automated<br>service to change your address or phone number with Social Security only if<br>you meet certain conditions. One of those conditions is that can make change<br>only for your own account. You cannot make changes for someone else's<br>account even if they asked you to do it. Social Security privacy regulations do<br>allow us to do that with this automated system. |                                                                                                    |                                                                                                    |  |  |  |
| 500 silence_500 [500 ms silence]                                                                                                    |                                                                                                    | [500 ms silence]                                                                                                    |                                                                                                    |  |  |  |
| 10707                                                                                                    |                                                                                                    | 1070-GLB-OwnBene-<br>Prompt-Help2                                                                                                    | [slowly] If you ARE calling on behalf of someone else, you should say Agent or press zero for assistance. [2 sec pause] So please let me ask again: Is the change you're calling about for your OWN benefit or payment? Please say Yes or No.                                                                   |  |  |  |

Ser Interface Specification SSA\_COA-DD\_Global\_2.34.2

Verizon Business Confidential & Proprietary.

July 31, 2009

97 of 138

#### Change of Address / Direct Deposit

| Option                                                                            | Vocabulary | DTMF | Action                    | Confirm.     |  |  |
|-----------------------------------------------------------------------------------|------------|------|---------------------------|--------------|--|--|
| 1070-GLB-OwnBene-Option-yes                                                       | yes        | 1    | Go to: 1080-COAorDD-Check | If necessary |  |  |
| 1070-GLB-OwnBene-Option-no                                                        | no         | 2    | Go to: 1120-CantUse-Msg   | If necessary |  |  |
| Confirmation prompts<br>Option / Name                                             | Wording    |      |                           |              |  |  |
| no confirmations for Yes / No                                                     |            |      |                           |              |  |  |
| DialogModule parameters<br>Parameter                                              |            |      | Value                     |              |  |  |
| 1070-GLB-OwnBene-Parameter                                                        |            |      |                           |              |  |  |
| after_end_of_speech_timeout                                                       |            |      | 1,000 ms                  |              |  |  |
| before_begin_of_speech_timeout                                                    |            |      | 7,000 ms                  |              |  |  |
| allowing_barge_in                                                                 |            |      | True                      |              |  |  |
| Event logging                                                                     |            |      |                           |              |  |  |
|                                                                                   |            |      |                           |              |  |  |
| Developer notes                                                                   |            |      |                           |              |  |  |
| Use the standard Yes/No DM and its associated grammar (variations on yes and no). |            |      |                           |              |  |  |

# 1080-COAorDD-Check

|                                                                                                    |               | Branch on Condition     | 介、 |  |  |  |
|----------------------------------------------------------------------------------------------------|---------------|-------------------------|----|--|--|--|
| Up to here, other than the initial greeting, everything was the same for both COA and DD. Now we split and do different things. |               |                         |    |  |  |  |
| Entering from                                                                                                    |               |                         |    |  |  |  |
| 1070-OwnBene-VM                                                                                                    |               |                         |    |  |  |  |
| Req ID                                                                                                    | Condition     | Action                  |    |  |  |  |
| 1080-GLB-COAorDD-Condition-COA                                                                                                  | IF doing COA  | Go to: 1090-KnowZip-VM  |    |  |  |  |
| 1080-GLB-COAorDD-Condition-DD                                                                                                   | Else doing DD | Go to: 1100-KnowBank-VM |    |  |  |  |
| Event logging                                                                                                    |               |                         |    |  |  |  |
|                                                                                                    |               |                         |    |  |  |  |

# 1090-KnowZip-VM

| Yes/No DialogModule™                                                        |                                 |                                                                                                    |                              |  |  |  |  |  |
|-----------------------------------------------------------------------------|---------------------------------|----------------------------------------------------------------------------------------------------|------------------------------|--|--|--|--|--|
| Ask caller if they have their new zip code and / or new phone number handy. |                                 |                                                                                                    |                              |  |  |  |  |  |
| Entering from                                                               | Entering from                   |                                                                                                    |                              |  |  |  |  |  |
| 1080-COAorDD-Check                                                          |                                 |                                                                                                    |                              |  |  |  |  |  |
| Prompts<br>Message Number                                                   | Type / Name                     | Wording                                                                                                    |                              |  |  |  |  |  |
| 10901                                                                       | 1090-GLB-KnowZip-Prompt-Initial | To change your address, you'll need to know y<br>five-digit zip code. To change your phone num<br>need to know your new ten-digit phone number<br>area code. Do you have the numbers you'll ne<br>now? Yes or no. | nber, you'll<br>er including |  |  |  |  |  |
| 10902                                                                       | 1090-GLB-KnowZip-Prompt-Retry1  | [Global Default] If you have your new zip code<br>phone number with you right now, say Yes. If<br>have them, say No.                                                                                              |                              |  |  |  |  |  |
|                                                                             |                                 |                                                                                                    |                              |  |  |  |  |  |

ser Interface Specification SSA\_COA-DD\_Global\_2.34.2

July 31, 2009

98 of 138

| 10903                       | 1090-GLB-                    | KnowZip-Prompt-Re             | etry2               | [Global Default] If you have your new zip code or new phone number with you right now, press one. Otherwise press two. |                                                                                                    |              |  |
|-----------------------------|------------------------------|-------------------------------|---------------------|----------------------------------------------------------------------------------------------------|----------------------------------------------------------------------------------------------------|--------------|--|
| 10904                       |                              | 1090-GLB-<br>Timeout1         | KnowZip-Prompt-     |                                                                                                    | I'm sorry, I didn't hear anything. If you have your new zip<br>code or new phone number with you right now, say Yes<br>or press one. If you don't have them, say No or press two.<br>If you're not sure, say Question or press the star key.                                                                                              |              |  |
| 10905                       |                              | 1090-GLB-<br>Timeout2         | KnowZip-Prompt-     |                                                                                                    | I'm sorry, I still didn't hear anything. If you have your new zip code or new phone number with you right now, say Yes or press one. If you don't have them, say No or press two. If you're not sure, say Question or press the star key.                                                                                                 |              |  |
| 10906                       | Help – play all<br>of these  | 1090-GLB-KnowZip-Prompt-Help1 |                     |                                                                                                    | [slowly] OK, I'll try to help with more explanation. To<br>change your address with this automated system, I need<br>to know your new zip code. To change your phone<br>number, you'll need to tell me the new one with area<br>code. If you don't have these numbers available, you can<br>always call back later when you do have them. |              |  |
| 20000                       | ]                            | silence_200                   | 00                  |                                                                                                    | [2 sec silence]                                                                                                    |              |  |
| 10907                       |                              | 1090-GLB-                     | KnowZip-Prompt-He   | elp2                                                                                                    | So please let me ask you again: Do you have your new zip code or new phone number with you? Yes or no.                                                                                                    |              |  |
| Option                      |                              |                               | Vocabulary          | DTMF                                                                                                    | Action                                                                                                    | Confirm.     |  |
| 1090-GLB-Kr                 | nowZip-Option-yes            |                               | yes                 | 1                                                                                                    | Go to: 1300-PWDorKB-Check                                                                                                    | If necessary |  |
| 1090-GLB-Kr                 | nowZip-Option-no             |                               | no                  | 2                                                                                                    | Go to: 1110-CantProceed-VM                                                                                                    | If necessary |  |
| Note: remove<br>grammar for | e agent synonyms<br>this DM. | from global                   |                     |                                                                                                    |                                                                                                    |              |  |
| Confirmati<br>Option / Nan  | on prompts<br>ne             |                               | Wording             |                                                                                                    |                                                                                                    |              |  |
| no confirmati               | ons for Yes / No             |                               |                     |                                                                                                    |                                                                                                    |              |  |
| DialogMod<br>Parameter      | lule parameters              |                               |                     |                                                                                                    | Value                                                                                                    |              |  |
|                             | nowZip-Parameter             |                               |                     |                                                                                                    | Turuo                                                                                                    |              |  |
|                             | _speech_timeout              |                               |                     |                                                                                                    | 1,000 ms                                                                                                    |              |  |
| before_begin                |                              | out                           |                     |                                                                                                    | 15,000 ms ← Note increased value                                                                                                    |              |  |
| allowing_barge_in           |                              |                               |                     |                                                                                                    | True                                                                                                    |              |  |
| Event logg                  | ing                          |                               |                     |                                                                                                    |                                                                                                    |              |  |
| D (                         |                              |                               |                     |                                                                                                    |                                                                                                    |              |  |
| Developer                   |                              | nd its associa                | ated grammar (varia | tions or                                                                                                    | ves and no)                                                                                                    |              |  |
|                             |                              |                               | alou grammar (valla |                                                                                                    | 1 yoo unu noj.                                                                                                    |              |  |

# 1100-KnowBank-VM

| VoiceMenu DialogModule™                                                              |            |
|--------------------------------------------------------------------------------------|------------|
| Tell caller they'll need bank routing and account numbers and ask if they have them. | $\bigcirc$ |
| Entering from                                                                        |            |
| 1080-COAorDD-Check                                                                   |            |
|                                                                                      |            |

Ser Interface Specification SSA\_COA-DD\_Global\_2.34.2

July 31, 2009

99 of 138

| Prompts<br>Message Number | Type / Name                    |                                       | Wording                                                                                                    |
|---------------------------|--------------------------------|---------------------------------------|----------------------------------------------------------------------------------------------------|
| 11040                     | Initial – play<br>all of these | 1100-GLB-KnowBank-<br>Prompt-Initial1 | To set up or change direct deposit of your benefits, you'll need<br>to know two numbers that you can get from your personal<br>check, or from your financial institution. The first is the bank<br>routing number. [1 sec pause] The second is your personal<br>account number.                                                                                                    |
| 1000                      |                                | silence_1000                          | [ 1 sec silence ]                                                                                                    |
| 11041                     |                                | 1100-GLB-KnowBank-<br>Prompt-Initial2 | If you have those numbers now, say I'm Ready. If you're not<br>sure, say More Information. If you need a moment to find the<br>numbers, say Wait A Minute. If you DON'T have the numbers,<br>say I Don't Have Them.                                                                                                    |
| 11042                     | first retry                    | 1100-GLB-KnowBank-<br>Prompt-Retry1   | [Global Default] If you DO have the bank numbers, say "I'm<br>Ready", or press one. If not, say "I Don't Have Them", or press<br>two. If you need a moment to find them, say "Wait A Minute",<br>or press three. If you're not sure whether you have the<br>numbers, say "More Information", or press the star key. If you<br>no longer want to set up or change direct deposit, say "Main<br>Menu" or press 9.                                                                                 |
| 11043                     | second retry                   | 1100-GLB-KnowBank-<br>Prompt-Retry2   | [Global Default] If you DO have the bank numbers, say "I'm<br>Ready", or press one. If not, say "I Don't Have Them", or press<br>two. If you need a moment to find them, say "Wait A Minute",<br>or press three. If you're not sure whether you have the<br>numbers, say "More Information", or press the star key. If you<br>no longer want to set up or change direct deposit, say "Main<br>Menu" or press 9.                                                                                 |
| 11044                     | first timeout                  | 1100-GLB-KnowBank-<br>Prompt-Timeout1 | I'm sorry, I didn't hear anything. If you DO have the bank<br>numbers, say I'm Ready, or press one. If not, say I Don't Have<br>Them, or press two. If you need a moment to find them, say<br>Wait A Minute, or press three. If you're not sure whether you<br>have the numbers, say More Information, or press the star key.<br>Or, if you'd like to do something else, say Main Menu or press<br>9.                                                                                           |
| 11045                     | second<br>timeout              | 1100-GLB-KnowBank-<br>Prompt-Timeout2 | I'm sorry, I still didn't hear anything. If you DO have the bank<br>numbers, say I'm Ready, or press one. If not, say I Don't Have<br>Them, or press two. If you need a moment to find them, say<br>Wait A Minute, or press three. If you're not sure whether you<br>have the numbers, say More Information, or press the star key.<br>If you no longer want to set up or change direct deposit, say<br>Main Menu or press 9. [4 sec pause] If you need assistance,<br>say Agent or press zero. |
|                           | third timeout                  | 1100-GLB-KnowBank-<br>Prompt-Timeout3 | <same as="" timeout2=""></same>                                                                                                    |
| 11046                     | Help – play all<br>of these    | 1100-GLB-KnowBank-<br>Prompt-Help1    | Sure, here's a bit more information about those numbers. The<br>bank routing number is exactly nine digits and is printed on the<br>bottom of each check in between two marks that look like a<br>vertical bar followed by a colon. It's usually the left-most<br>number at the bottom of the check.                                                                                                    |
| 500                       |                                | silence_500                           | [500 ms silence]                                                                                                    |
| 11047                     |                                | 1100-GLB-KnowBank-<br>Prompt-Help2    | Your account number is some number of digits ending with a symbol that looks like two vertical bars followed by a square dot. Don't confuse your ACCOUNT number with your CHECK number that is both at the bottom and at the top right of your check.                                                                                                    |
| 500                       |                                | silence_500                           | [500 ms silence]                                                                                                    |

Ser Interface Specification SSA\_COA-DD\_Global\_2.34.2 38

Verizon Business Confidential & Proprietary. This documentation is extremely sensitive; please limit distribution. No part of this document may be photocopied, disclosed, or otherwise provided to third parties without the consent of Verizon Business.

100 of

July 31, 2009

| 11048                               |                                        | 1100-GLB-KnowBank-<br>Prompt-Help3 |                                           |                                   |      | If you don't have these numbers, you'll need to get them from<br>your financial institution before we can set up or change direct<br>deposit. If you DO have the numbers now, say I'm Ready. If<br>you need a moment to find the numbers, say Wait A Minute. If<br>you DON'T have the numbers, say I Don't Have Them. |                                                                                                    |              |  |
|-------------------------------------|----------------------------------------|------------------------------------|-------------------------------------------|-----------------------------------|------|----------------------------------------------------------------------------------------------------|----------------------------------------------------------------------------------------------------|--------------|--|
| 20000                               |                                        | siler                              | nce_2                                     | 000                               | [    | [2 s                                                                                                    | ec silence]                                                                                                    |              |  |
| 11049                               |                                        |                                    | 0-GLB<br>npt-H                            | -KnowBank-<br>elp4                | 1    | war                                                                                                    | ou want to call again later, just hang up. If you<br>ht to set up or change direct deposit, say Main<br>rr this information again, say More Information. | Menu. To     |  |
| Option                              |                                        |                                    | Voc                                       | abulary                           | DTN  | ΛF                                                                                                    | Action                                                                                                    | Confirm.     |  |
| 1100-GLB-KnowBank                   | -Option-Have                           |                                    | [I'm]<br>yes<br>I hav                     | ] ready                           |      |                                                                                                    | Go to: 1300-PWDorKB-Check                                                                                                    | If necessary |  |
| 1100-GLB-KnowBank-Option-DontHave   |                                        | 9                                  | [I] don't have<br>[them   the<br>numbers] |                                   | 2    |                                                                                                    | Go to: 1110-CantProceed-VM                                                                                                    | Always       |  |
| 1100-GLB-KnowBank<br>WaitAMinute    | -Option-                               |                                    | wait                                      | a minute                          |      |                                                                                                    | Go to: 1105-SayReady-VM                                                                                                    | Never        |  |
| Confirmation pron<br>Message Number | npts<br>Option / Nan                   | ne                                 |                                           | Wording                           |      |                                                                                                    |                                                                                                    |              |  |
| 11050                               | 1100-GLB-Kr<br>ConfPrompt-<br>HaveThem | nowBa                              | ank-                                      | [I think you s                    | aid] | id] that you have the numbers. [Is that correct?]                                                                                                    |                                                                                                    |              |  |
| 11051                               | 1100-GLB-Kr<br>ConfPrompt-I            |                                    |                                           | [I think you s<br>later. [Is that |      |                                                                                                    | t you DON'T have the numbers so you'll need<br>?]                                                                                                    | to call back |  |
| DialogModule para<br>Parameter      | ameters                                |                                    |                                           |                                   |      | 1                                                                                                    | Value                                                                                                    |              |  |
| 1100-GLB-KnowBank                   | -Parameter                             |                                    |                                           |                                   |      |                                                                                                    | vanue                                                                                                    |              |  |
| after_end_of_speech_                | _timeout                               |                                    |                                           |                                   |      |                                                                                                    | 1,000 ms                                                                                                    |              |  |
| before_begin_of_spee                | ech_timeout                            |                                    |                                           |                                   |      |                                                                                                    | 20,000 ms ← Note increased value                                                                                                    |              |  |
| allowing_barge_in                   |                                        |                                    |                                           |                                   |      |                                                                                                    | True                                                                                                    |              |  |
| collection_maxnoinputs              |                                        |                                    |                                           |                                   |      | 3                                                                                                    |                                                                                                    |              |  |
| Event logging                       |                                        |                                    |                                           |                                   |      |                                                                                                    |                                                                                                    |              |  |
|                                     |                                        |                                    |                                           |                                   |      |                                                                                                    |                                                                                                    |              |  |
| Developer notes                     |                                        |                                    |                                           |                                   |      |                                                                                                    |                                                                                                    |              |  |
| increased. And if that              | isn't enough, then                     | e's al                             | so a V                                    | Vait A Minute f                   | eatu | re.                                                                                                    | to find the numbers. Also the number of timeou                                                                                                    |              |  |

set SWI\_scoreDelta to +200 to increase bias towards utterance, -200 to decrease (down-weight) bias towards utterance in grammar e.g. <item><tag>AGENT='agent'; SWI\_scoreDelta=-200</tag>agent</item>

Add one-step correction to confirmation grammar for this DM "no, I have (them | the numbers)" Route the same as "I'm ready".

# 1105-SayReady-VM

| VoiceMenu DialogModule™ | $\square$  |
|-------------------------|------------|
| Caller asked to wait.   | $\Diamond$ |
| Entering from           |            |
| 1100-KnowBank-VM        |            |
|                         |            |

Jser Interface Specification SSA\_COA-DD\_Global\_2.34.2 38

Verizon Business Confidential & Proprietary.

July 31, 2009

101 of

| Prompts<br>Message Number       | Type / Name                              |                                                 | Wording                                                            |                                                                                                    |                                                  |              |  |  |  |
|---------------------------------|------------------------------------------|-------------------------------------------------|--------------------------------------------------------------------|----------------------------------------------------------------------------------------------------|--------------------------------------------------|--------------|--|--|--|
| 11052                           | 1105-DD-SayRe<br>Prompt-Initial          | ady-                                            |                                                                    | OK, I'll wait a bit. When you're ready, say I'm Ready or press one on your keypad.                                                                                                    |                                                  |              |  |  |  |
| 11053                           | 1105-DD-SayRe<br>Prompt-Retry1           | 1105-DD-SayReady-<br>Prompt-Retry1              |                                                                    | [Global Default] Are you ready now?                                                                                                    |                                                  |              |  |  |  |
| 11054                           | 1105-DD-SayRe<br>Prompt-Retry2           | ady-                                            | say Wait                                                           | [Global Default] If you're ready now, say I'm Ready or press one, otherwise<br>say Wait A Minute or press two. [4 sec pause] If you need assistance, say<br>Agent or press zero.                                                                                                    |                                                  |              |  |  |  |
| 11055                           | 1105-DD-SayRe<br>Prompt-Timeout          |                                                 | When you                                                           | ı're rea                                                                                                    | dy, say I'm Ready or press one on your keypad.   |              |  |  |  |
| 11055                           | 1105-DD-SayRe<br>Prompt-Timeout<br>and 4 |                                                 | <same as<="" td=""><td>Timeo</td><td>ut 1&gt;</td><td></td></same> | Timeo                                                                                                    | ut 1>                                            |              |  |  |  |
| 11056                           | 1105-DD-SayReady-<br>Prompt-Help         |                                                 | deposit. V<br>[1 sec pau<br>when you                               | I'm waiting for you to find the bank numbers you'll need to set up direct deposit. When you have them, say I'm Ready. Otherwise say Wait A Minute. [1 sec pause] If you can't find the numbers, just hang up now and call back when you find them. [4 sec pause] If you need assistance, say Agent or press zero. |                                                  |              |  |  |  |
| Option                          | -                                        | Voca                                            | bulary                                                             | DTMF                                                                                                    | Action                                           | Confirm.     |  |  |  |
| 1105-DD-SayReady-Opti           | on-Ready                                 | [yes] I'm ready<br>I have the<br>numbers<br>yes |                                                                    | 1                                                                                                    | Go to: 1300-PWDorKB-Check                        | If necessary |  |  |  |
|                                 |                                          |                                                 |                                                                    |                                                                                                    |                                                  |              |  |  |  |
|                                 |                                          | hello                                           |                                                                    |                                                                                                    |                                                  |              |  |  |  |
|                                 |                                          | ОК                                              | OK                                                                 |                                                                                                    |                                                  |              |  |  |  |
|                                 |                                          | I got it                                        |                                                                    | 2                                                                                                    |                                                  |              |  |  |  |
| 1105-DD-SayReady-Opti           | on-NotReady                              | wait a<br>no                                    | wait a minute<br>no                                                |                                                                                                    | re-enter this DM, replaying the Initial prompt   | lf necessary |  |  |  |
| 1105-DD-SayReady-Opti           | on-Repeat                                | repeat                                          |                                                                    | 3                                                                                                    | Go to: 1100-KnowBank-VM                          | If necessary |  |  |  |
|                                 |                                          | repeat the question                             |                                                                    |                                                                                                    |                                                  |              |  |  |  |
| Confirmation promp              | ts                                       |                                                 |                                                                    |                                                                                                    |                                                  | 1            |  |  |  |
| Message Number                  | Option / Name                            |                                                 | Wording                                                            |                                                                                                    |                                                  |              |  |  |  |
| 11057                           | 1105-DD-SayRea<br>ConfPrompt-Read        |                                                 | [I think you                                                       | said] ti                                                                                                    | hat you're ready with the bank numbers. [Is that | correct?]    |  |  |  |
| 11058                           | 1105-DD-SayRea<br>ConfPrompt-NotF        |                                                 | [I think you said] that you need more time. [Is that correct?]     |                                                                                                    |                                                  |              |  |  |  |
| 11059                           | 1105-DD-SayRea<br>ConfPrompt-Rep         |                                                 | [I think you                                                       | [I think you said] you'd like to hear the question again. [Is that correct?]                                                                                                    |                                                  |              |  |  |  |
| DialogModule param<br>Parameter |                                          |                                                 |                                                                    | Value                                                                                                    |                                                  |              |  |  |  |
| 1105-DD-SayReady-Para           | ameter                                   |                                                 |                                                                    |                                                                                                    |                                                  |              |  |  |  |
| after_end_of_speech_timeout     |                                          |                                                 |                                                                    |                                                                                                    | 1,000 ms                                         |              |  |  |  |
| before_begin_of_speech_timeout  |                                          |                                                 |                                                                    |                                                                                                    | 20,000 ms                                        |              |  |  |  |
| allowing_barge_in               |                                          |                                                 |                                                                    |                                                                                                    | True                                             |              |  |  |  |
| collection_maxnoinputs          |                                          |                                                 |                                                                    |                                                                                                    | 4 	 Note increased value for number of time      | eouts        |  |  |  |
| barge-in sensitivity            |                                          |                                                 |                                                                    |                                                                                                    | 0.9                                              |              |  |  |  |
|                                 |                                          |                                                 |                                                                    |                                                                                                    |                                                  |              |  |  |  |

Iser Interface Specification SSA\_COA-DD\_Global\_2.34.2 38

July 31, 2009

102 of

Verizon Business-- Confidential

#### Developer notes

Be sure sensitivity parameter is set as indicated.

# 1110-CantProceed-VM

#### VoiceMenu DialogModule™

The caller said they don't have the required numbers (zip or bank info), so tell them we can't proceed and offer the usual options. Note this is different from not being qualified to use the application. The caller is allowed to use the application, but just doesn't have the required numbers handy.

| Entering from                       |                  |      |                                                          |            |         |                                                                                                    |                  |  |
|-------------------------------------|------------------|------|----------------------------------------------------------|------------|---------|----------------------------------------------------------------------------------------------------|------------------|--|
| 1090-KnowZip-VM, 11                 | 00-KnowBank-V    | М    |                                                          |            |         |                                                                                                    |                  |  |
| Prompts<br>Message Number           | Туре             | Na   | me                                                       |            |         | Wording                                                                                                    |                  |  |
| 11101                               |                  |      | 0-GLB-CantProceed                                        | d-Prompt-l | nitial1 | I'm afraid we can't proceed without<br>numbers. Please call back as soon<br>them and I'll be glad to help you wit<br>changes.                                                                                                    | as you have      |  |
| 1000                                |                  | sile | nce_1000                                                 |            |         | [1 sec silence]                                                                                                    |                  |  |
| 11102                               |                  | 111  | 0-GLB-CantProceed                                        | d-Prompt-I | nitial2 | If you'd like to do something else, yo<br>Main Menu. Otherwise just hang up                                                                                                    | ou can say<br>). |  |
| 11103                               |                  | 111  | 0-GLB-CantProceed                                        | d-Prompt-F | Retry1  | [Global Default] Please say Main M press nine, or just hang up.                                                                                                    | lenu or          |  |
| 11104                               |                  | 111  | 0-GLB-CantProceed                                        | d-Prompt-F | Retry2  | [Global Default] Please say Main Menu or press nine, or just hang up.                                                                                                    |                  |  |
| 11105                               |                  |      | 0-GLB-CantProceed                                        | d-Prompt-  |         | I'm sorry, I didn't hear anything. Please say<br>Main Menu or press nine, or just hang up.                                                                                                    |                  |  |
| 11105                               |                  |      | 0-GLB-CantProceed                                        | d-Prompt-  |         | I'm sorry, I didn't hear anything. Ple<br>Main Menu or press nine, or just ha                                                                                                    |                  |  |
| 11101                               |                  | 111  | 0-GLB-CantProceed                                        | d-Prompt-H | lelp1   | I'm afraid we can't proceed without<br>numbers. Please call back as soon<br>them and I'll be glad to help you wit<br>changes.                                                                                                    | as you have      |  |
| 11102                               | -                | 111  | 0-GLB-CantProceed                                        | d-Prompt-H | lelp2   | If you'd like to do something else, yo<br>Main Menu. Otherwise just hang up                                                                                                    |                  |  |
| Option                              |                  |      | Vocabulary                                               | DTMF       | Actio   | on and a second second se | Confirm.         |  |
| 1110-GLB-CantProceed-Option-Ready   |                  |      | same grammar<br>as 1105-DD-<br>SayReady-<br>Option-Ready | 1          | Go to:  | Go to: 1300-PWDorKB-Check                                                                                                    |                  |  |
| 1110-GLB-CantProceed-Option-Goodbye |                  |      | thank you<br>goodbye<br>OK                               | —          | hang    | up                                                                                                    | Never            |  |
| Note: Be sure that glo              | bal grammars for |      |                                                          |            |         |                                                                                                    |                  |  |

ser Interface Specification SSA\_COA-DD\_Global\_2.34.2
38

"main menu" and "guestion" are active.

July 31, 2009

103 of

Verizon Business Confidential & Proprietary.

| • ** **                        |                                               |                                                                           |          |  |
|--------------------------------|-----------------------------------------------|---------------------------------------------------------------------------|----------|--|
| Confirmation pror              | npts                                          |                                                                           |          |  |
| Message Number                 | <b>Option / Name</b>                          | Wording                                                                   |          |  |
| 11107                          | 1110-GLB-<br>CantProceed-<br>ConfPrompt-Ready | [I think you said] that you're ready with the numbers. [Is that correct?] |          |  |
| DialogModule par<br>Parameter  | ameters                                       |                                                                           | Value    |  |
| 1110-GLB-CantProceed-Parameter |                                               |                                                                           |          |  |
| after_end_of_speech_timeout    |                                               |                                                                           | 1,000 ms |  |
| before_begin_of_spe            | ech_timeout                                   |                                                                           | 7,000 ms |  |
| allowing_barge_in              |                                               | True                                                                      |          |  |
| Event logging                  |                                               |                                                                           |          |  |
|                                |                                               |                                                                           |          |  |
| Developer notes                |                                               |                                                                           |          |  |
|                                |                                               |                                                                           |          |  |

# 1120-CantUse-Msg

| Play Prompt                                                                                                    |                                      |                  |                                                                                                    |  |  |  |  |
|----------------------------------------------------------------------------------------------------|--------------------------------------|------------------|----------------------------------------------------------------------------------------------------|--|--|--|--|
| The caller has given a disqualifying response to a screening question so they aren't allowed to use this application, but an agent may be able to help. |                                      |                  |                                                                                                    |  |  |  |  |
| Entering from                                                                                                    | Entering from                        |                  |                                                                                                    |  |  |  |  |
| 1050-GetSSI-YN, 1060-Liv                                                                                                    | elnUS-YN,                            |                  |                                                                                                    |  |  |  |  |
| 1070-OwnBene-VM. <u>1065</u>                                                                                                    | MI 53 Host T                         | ransaction       |                                                                                                    |  |  |  |  |
| Prompts<br>Magazara Number                                                                                                    | Nomo                                 | 1                | Merding                                                                                                    |  |  |  |  |
| Message Number                                                                                                    | Name                                 |                  | Wording                                                                                                    |  |  |  |  |
| 11200                                                                                                    | 1120-GLB-CantUse-<br>Prompt-Initial1 |                  | Based on that information, you won't be able to use this automated system, but we'd still like to help if we can. |  |  |  |  |
| Condition                                                                                                    |                                      | Action           |                                                                                                    |  |  |  |  |
| 1120-GLB-IntroQual-Condition                                                                                                    | -Always                              | NeedAssistance   | With = ValidationFailure                                                                                          |  |  |  |  |
|                                                                                                    |                                      | Go to: 2100-Afte | rHours-Check                                                                                                    |  |  |  |  |
| Event logging                                                                                                    | Event logging                        |                  |                                                                                                    |  |  |  |  |
|                                                                                                    |                                      |                  |                                                                                                    |  |  |  |  |
| Developer notes                                                                                                    |                                      |                  |                                                                                                    |  |  |  |  |
| No barge-in                                                                                                    |                                      |                  |                                                                                                    |  |  |  |  |

# 1130\_CantDoThat\_DM

| CustomContext DialogModule <sup>™</sup><br>The caller has given a disqualifying response to a screening question, so they can't perform the function at all, even<br>using an agent. | $\langle \mathbf{x} \rangle$ |
|----------------------------------------------------------------------------------------------------|------------------------------|
| Entering from                                                                                                    |                              |
| 1040-GetBeneNow-YN                                                                                                    |                              |
|                                                                                                    |                              |

ser Interface Specification SSA\_COA-DD\_Global\_2.34.2 38

July 31, 2009

104 of

| Prompts                              |                             | <b>.</b>  |                                             | ••                              |               |                                                                                                    | 14/                                                                          |              |
|--------------------------------------|-----------------------------|-----------|---------------------------------------------|---------------------------------|---------------|----------------------------------------------------------------------------------------------------|------------------------------------------------------------------------------|--------------|
| Message Number Type<br>11301 Initial |                             |           | Name<br>1130-GLB-CantDoThat-Pro<br>Initial1 |                                 | t-Prompt-     | Wording           Based on that information, you cannot<br>perform this function even with the help of an<br>agent. To perform this function, you must be<br>RECEIVING benefit payments. For further<br>details, and some tips on what you CAN do,<br>say More Information. [2 sec pause] If<br>there's something else you need to do with<br>Social Security, or if you want to try again,<br>you can say Main Menu. If you're done, just<br>hang up. |                                                                              |              |
| 11302                                |                             | Retry 1   |                                             | 1130-GL<br>Retry1               | B-CantDoTha   | t-Prompt-                                                                                                    | [Global Default] Please say Main Menu, just hang up.                         |              |
| 11303                                |                             | Timeout 1 |                                             | 1130-GL<br>Timeout1             | B-CantDoTha   | t-Prompt-                                                                                                    | l'm sorry, l didn't hear anything. Please say<br>Main Menu, or just hang up. |              |
|                                      |                             |           |                                             |                                 |               |                                                                                                    |                                                                              |              |
| Option                               | Vocabı                      | ılary     | DTMF                                        |                                 |               |                                                                                                    |                                                                              | Confirm.     |
|                                      |                             |           | di                                          | sable all g                     | lobal gramm   | hars for this D                                                                                                    | DM                                                                           |              |
| main menu                            | main me<br>menu             | nu        | 9                                           | Go to 2212-ThanksBeforeReturn-M |               |                                                                                                    | <u>Msg</u>                                                                   | lf necessary |
| more info                            | ore info more information * |           | *                                           | Go to 1140_HelpForCantDoThat_I  |               |                                                                                                    | DM                                                                           | Never        |
| Confirmation<br>Option               | n prompt<br>Name            |           | rding                                       |                                 |               |                                                                                                    |                                                                              |              |
| main menu                            |                             |           |                                             | [I think you                    | said] you war | nt to return to the Main Menu. [Is th                                                                                                    | at correct?]                                                                 |              |
| DialogModu<br>Parameter              | le param                    | eters     |                                             |                                 | ·             | Value                                                                                                    |                                                                              |              |
| incompletetime                       | out                         |           |                                             |                                 |               | 1,000 ms                                                                                                    |                                                                              |              |
| timeout                              |                             |           |                                             |                                 |               | 7,000 ms                                                                                                    |                                                                              |              |
| bargein                              |                             |           |                                             | True                            |               |                                                                                                    |                                                                              |              |
| maxnomatches                         |                             |           |                                             | 1                               |               |                                                                                                    |                                                                              |              |
| maxnoinputs                          |                             |           |                                             | 1                               |               |                                                                                                    |                                                                              |              |
| Event loggin                         | Ig                          |           |                                             |                                 |               |                                                                                                    |                                                                              |              |
|                                      |                             |           |                                             |                                 |               |                                                                                                    |                                                                              |              |
| Developer n                          | otes                        |           |                                             |                                 |               |                                                                                                    |                                                                              |              |
|                                      |                             |           |                                             |                                 |               |                                                                                                    |                                                                              |              |

## 1140\_HelpForCantDoThat\_DM

| CustomContext DialogModule™ | $\langle \mathbf{x} \rangle$ |
|-----------------------------|------------------------------|
| Entering from               |                              |
| 1130_CantDoThat_DM          |                              |

Ser Interface Specification SSA\_COA-DD\_Global\_2.34.2 38

July 31, 2009

105 of

| Prompts                       |            |                           |                                               |                                                                      |      |        |                                                                                                    |              |
|-------------------------------|------------|---------------------------|-----------------------------------------------|----------------------------------------------------------------------|------|--------|----------------------------------------------------------------------------------------------------|--------------|
| Message Number                | Ту         | ре                        | Name                                          |                                                                      |      |        | Wording                                                                                                    |              |
| 11402                         | Init       |                           | 1140-GLB-HelpForCantDoThat<br>Prompt-Initial1 |                                                                      |      |        | I'll try to explain it more. The function you<br>requested, either change of address or setup of<br>direct deposit, can be performed only by people<br>who are currently receiving Social Security<br>retirement, disability, or survivor benefit payments.<br>If you don't meet this requirement, our agents<br>can't help you with these functions either,<br>because Social Security doesn't maintain address<br>information for you in our files. If you've APPLIED<br>to receive benefits and need to change your<br>address, say Agent now and the agent will refer<br>you to the office that has your pending claim. If<br>you are neither receiving benefits nor have<br>applied for benefits, but still need to change the<br>address to which we send Social Security<br>statements, you'll have to do that through the<br>Internal Revenue Service. The easiest way to do<br>that is just enter your new address on your tax<br>return, but if you need to do it sooner, you can use<br>IRS form 8-8-2-2, which you can get by calling 1-<br>800-829-3676. [2 sec pause] If there's something<br>else you need to do with Social Security, you can<br>say Main Menu. If you're done, just hang up. To<br>hear this message again, say More Information. |              |
| 11403                         |            | try 1                     | 1130-GLB-CantDoThat-Prompt-<br>Retry1         |                                                                      |      |        | [Global Default] Please say Main Menu, or just hang up.                                                                                                    |              |
| 11404                         | Tin        | neout 1                   | 1130-GLB-C<br>Timeout1                        | antDoThat-Promp                                                      | ot-  |        | I'm sorry, I didn't hear anything. Please say Main Menu, or just hang up.                                                                                                    |              |
| Option                        | Vo         | cabulary                  | DTMF                                          | Action                                                               |      |        |                                                                                                    | Confirm.     |
|                               | T          |                           | disable                                       | all global gramm                                                     | ars  | for th | his DM                                                                                                    |              |
| main menu                     | ma<br>me   | in menu<br>∙nu            | 9                                             | Go to 2212-ThanksBeforeReturn-Msg                                    |      |        | lf necessary                                                                                                    |              |
| more info                     |            | ore<br>ormation<br>estion | *                                             | re-enter this DM                                                     |      |        |                                                                                                    | never        |
| agent                         | age<br>syr | ent<br>nonyms             | 0                                             | Set NeedAssistanceWith = UserR<br>Go to <u>2100-AfterHours-Check</u> |      |        |                                                                                                    | If necessary |
| Confirmation pro              | mpt        | S                         |                                               | 1                                                                    |      |        |                                                                                                    |              |
| Message Number                |            |                           | tion                                          | i                                                                    |      |        | ording                                                                                                    |              |
| 117                           |            | main menu                 | gl_conf_main<br>u                             |                                                                      |      | [ls t  | hink you said] you want to return to the Main Menu.<br>that correct?]                                                                                                    |              |
| 130                           |            | agent                     |                                               | • - · ·                                                              |      | -      | think you said] you want to talk to an agent. [Is that<br>orrect?]                                                                                                    |              |
| DialogModule par<br>Parameter | rame       | eters                     |                                               |                                                                      | Vá   | alue   |                                                                                                    |              |
| incompletetimeout             |            |                           |                                               | 1,000 ms                                                             |      |        |                                                                                                    |              |
| timeout                       |            |                           |                                               | 7,000 ms                                                             |      |        |                                                                                                    |              |
| bargein                       |            |                           |                                               |                                                                      | True |        |                                                                                                    |              |
| maxnomatches                  |            |                           |                                               | 1                                                                    |      |        |                                                                                                    |              |
| maxnoinputs                   |            |                           |                                               | 1                                                                    |      |        |                                                                                                    |              |
| Event logging                 |            |                           |                                               |                                                                      |      |        |                                                                                                    |              |

ser Interface Specification SSA\_COA-DD\_Global\_2.34.2 38

Verizon Business Confidential & Proprietary. This documentation is extremely sensitive; please limit distribution. No part of this document may be photocopied, disclosed, or otherwise provided to third parties without the consent of Verizon Business.

106 of

July 31, 2009

**Developer notes** 

# 1300-PWDorKB-Check

|                                                                                                    |                                                              | Branch on Condition          | 介、 |  |  |
|----------------------------------------------------------------------------------------------------|--------------------------------------------------------------|------------------------------|----|--|--|
| The caller is qualified to use the application and wants to do a change of address or phone. See how we entered the application – directly from main or indirectly from password services – and branch accordingly. |                                                              |                              |    |  |  |
| Entering from                                                                                                    |                                                              |                              |    |  |  |
| 1090-KnowZip-VM                                                                                                    |                                                              |                              |    |  |  |
| Req ID                                                                                                    | Condition                                                    | Action                       |    |  |  |
| 1300-GLB-PWDorKB-Condition-<br>PwdUnsure                                                                                                    | IF Main Menu option 2 (COA) OR option 3 (DD)                 | Go to: 1310-UsingPwd-Check   |    |  |  |
| 1300-GLB-PWDorKB-Condition-<br>UsingPwd                                                                                                    | Else IF Main Menu option 4 (Pwd svcs)<br>plus COA OR plus DD | Go to: 1320-CallPwdAuth-Code |    |  |  |
|                                                                                                    | Else impossible condition                                    | —                            |    |  |  |
| Event logging                                                                                                    |                                                              |                              |    |  |  |

# 1310-UsingPwd-Check

|                                                                                            |                   | Branch on Condition          |  |  |
|--------------------------------------------------------------------------------------------|-------------------|------------------------------|--|--|
| Check the answer to our earlier question about whether the caller plans to use a password. |                   |                              |  |  |
| Entering from                                                                              |                   |                              |  |  |
| 1300-PWDorKB-Check                                                                         |                   |                              |  |  |
| Req ID                                                                                     | Condition         | Action                       |  |  |
| 1310-GLB-UsingPwd-<br>Condition-Pwd                                                        | IF using password | Go to: 1320-CallPwdAuth-Code |  |  |
| 1310-GLB-UsingPwd-<br>Condition-KBA                                                        | Else using KBA    | Go to: 1330-CallKBAuth-Code  |  |  |
| Event logging                                                                              |                   |                              |  |  |
|                                                                                            |                   |                              |  |  |

#### 1320-CallPwdAuth-Code

Entered from 1300-PWDorKB-Check, 1032-HavePwd-VM Call PwdAuth no parameters expect return code of Success or Failure Go to: 1340-authstatus-Check Event Logging: <to be specified>

### 1330-CallKBAuth-Code

Entered from 1310-UsingPwd-Check Call KBAuth

User Interface Specification SSA\_COA-DD\_Global\_2.34.2 38 Verizon Business-- Confidential

July 31, 2009 107 of

Verizon Business Confidential & Proprietary.

no parameters expect return code of Success or Failure **Go to:** 1340-authstatus-Check Event Logging: <to be specified>

# 1340-authstatus-Check

|                                                                                                |                                              | Branch on Condition                                                    | ⊿îr. |  |  |  |  |
|------------------------------------------------------------------------------------------------|----------------------------------------------|------------------------------------------------------------------------|------|--|--|--|--|
| We called one of the authorization routines, either PwdAuth or KBAuth. See what they returned. |                                              |                                                                        |      |  |  |  |  |
| Entering from                                                                                  |                                              |                                                                        |      |  |  |  |  |
| 1320-CallPwdAuth-Code                                                                          | 1320-CallPwdAuth-Code, 1330-CallKBAuth-Code  |                                                                        |      |  |  |  |  |
| Req ID                                                                                         | Condition                                    | Action                                                                 |      |  |  |  |  |
| 1340-GLB-authstatus-<br>Condition-SuccCOA                                                      | IF auth success AND<br>doing COA             | Go to: 1350-CallCOA-Code                                               |      |  |  |  |  |
| 1340-GLB-authstatus-<br>Condition-SuccDD                                                       | else if auth success AND<br>doing DD         | Go to: 1450-CallDD-Code                                                |      |  |  |  |  |
| 1340-GLB-authstatus-<br>Condition-<br>AcctBlockedCOA                                           | else auth failure because<br>account blocked | NeedAssistanceWith = ValidationFailure<br>Go to: 2100-AfterHours-Check |      |  |  |  |  |
| 1340-GLB-authstatus-<br>Condition-Fail                                                         | else auth failure for some other reasons     | NeedAssistanceWith = ValidationFailure<br>Go to: 1500-CantAuth-Msg     |      |  |  |  |  |
| Event logging                                                                                  | Event logging                                |                                                                        |      |  |  |  |  |
|                                                                                                |                                              |                                                                        |      |  |  |  |  |

### 1350-CallCOA-Code

Entered from 1340-authstatus-Check Call COA no parameters expect return code of Success or Failure Go to: 1360-checkstatus-Check Event Logging: <to be specified>

### 1360-checkstatus-Check

|                                                            |                           | Branch on Condition      | ıΩ. |  |  |
|------------------------------------------------------------|---------------------------|--------------------------|-----|--|--|
| We called the COA or the DD routine. See what it returned. |                           |                          |     |  |  |
| Entering from                                              |                           |                          |     |  |  |
| 1350-CallCOA-Code, 1450-CallDD-Code                        |                           |                          |     |  |  |
| Req ID                                                     | Condition                 | Action                   |     |  |  |
| 1360-GLB-checkstatus-Condition-Succ                        | IF Success from COA or DD | Go to: 1370-done-VM      |     |  |  |
| 1360-GLB-checkstatus-Condition-Fail                        | Else DD Failure           | Go to: <u>1365_MI_54</u> |     |  |  |
| 1360-GLB-checkstatus-Condition-Fail                        | Else COA Failure          | Go to: 1510-NowWhat-VM   |     |  |  |
| Event logging                                              |                           |                          |     |  |  |
|                                                            |                           |                          |     |  |  |

User Interface Specification SSA\_COA-DD\_Global\_2.34.2 38

Verizon Business Confidential & Proprietary.

July 31, 2009

108 of

# 1365 MI 54 Host Transaction

|                                     |                                      | Database Query | $\square$ |
|-------------------------------------|--------------------------------------|----------------|-----------|
| Message to host for $MI = 54$ is to | be used if caller enters this state. |                |           |
| Entering from                       |                                      |                |           |
| 1360-checkstatus-Check              |                                      |                |           |
| Condition                           | Action                               |                |           |
|                                     | Go to: 1510-NowWhat-VM               |                |           |
| Event logging                       |                                      |                |           |
|                                     |                                      |                |           |

# 1370-done-VM

|                                   |                                   |                                                                                                    |                                                                                    | VoiceMenu Dialog | Module <sup>™</sup> |  |  |
|-----------------------------------|-----------------------------------|----------------------------------------------------------------------------------------------------|------------------------------------------------------------------------------------|------------------|---------------------|--|--|
| Change completed s                | uccessfully. Ask if calle         | er wants anything e                                                                                                    | else.                                                                              |                  | $\Im$               |  |  |
| Entering from                     |                                   |                                                                                                    |                                                                                    |                  |                     |  |  |
| 1360-checkstatus-Cl               | neck                              |                                                                                                    |                                                                                    |                  |                     |  |  |
| Prompts<br>Message Number         | Type / Name                       | Wording                                                                                                    |                                                                                    |                  |                     |  |  |
| 13701                             | 1370-GLB-done-<br>Prompt-Initial  |                                                                                                    | If you'd like to do something else, you can say Main Menu. Otherwise just hang up. |                  |                     |  |  |
| 13702                             | 1370-GLB-done-<br>Prompt-Retry1   | [Global Default]                                                                                                    | [Global Default] Please say Main Menu or just hang up.                             |                  |                     |  |  |
| 13703                             | 1370-GLB-done-<br>Prompt-Retry2   | [Global Default]                                                                                                    | [Global Default] Please say Main Menu or press nine, or just hang up.              |                  |                     |  |  |
| 13704                             | 1370-GLB-done-<br>Prompt-Timeout1 | I'm sorry, I didn't hear anything. If you'd like to do something else, please say Main Menu or press nine. Otherwise you can just hang up.                                                                                |                                                                                    |                  |                     |  |  |
| 13705                             | 1370-GLB-done-<br>Prompt-Timeout2 | I'm sorry, I didn't hear anything. If you'd like to do something else, please say Main Menu or press nine. Otherwise you can just hang up.                                                                                |                                                                                    |                  |                     |  |  |
| 13706                             | 1370-GLB-done-<br>Prompt-Help     | We've collected all your information and sent it off for processing. Now if you'd like to do something else with this automated system, say Main Menu or press nine. Otherwise, if you're finished, you can just hang up. |                                                                                    |                  |                     |  |  |
| Option                            | •                                 | Vocabulary                                                                                                    | DTMF                                                                               | Action           | Confirm.            |  |  |
| 1370-GLB-done-Op                  | tion-Goodbye                      | goodbye                                                                                                    | 1                                                                                  | hang up          | Never               |  |  |
|                                   |                                   | thanks                                                                                                    |                                                                                    |                  |                     |  |  |
|                                   |                                   | thank you                                                                                                    |                                                                                    |                  |                     |  |  |
|                                   |                                   | ОК                                                                                                    |                                                                                    |                  |                     |  |  |
| Confirmation pro<br>Option / Name | mpts                              | Wording                                                                                                    | •                                                                                  | <u>.</u>         |                     |  |  |
| none                              |                                   |                                                                                                    |                                                                                    |                  |                     |  |  |
| DialogModule pa<br>Parameter      | rameters                          |                                                                                                    |                                                                                    | Value            |                     |  |  |
| 1370-GLB-done-Para                | ameter                            |                                                                                                    |                                                                                    |                  |                     |  |  |
| after_end_of_speech               | n_timeout                         |                                                                                                    |                                                                                    | 1,000 ms         |                     |  |  |
| before_begin_of_spe               | ech_timeout                       |                                                                                                    |                                                                                    | 7,000 ms         |                     |  |  |
|                                   |                                   |                                                                                                    | 1                                                                                  |                  |                     |  |  |

ser Interface Specification SSA\_COA-DD\_Global\_2.34.2 38

July 31, 2009

109 of

| allowing_barge_in | True |
|-------------------|------|
| Event logging     |      |
|                   |      |
| Developer notes   |      |
|                   |      |
|                   |      |

### 1450-CallDD-Code

Entered from 1340-authstatus-Check Call DD no parameters expect return code of Success or Failure Go to: 1360-checkstatus-Check Event Logging: <to be specified>

## 1500-CantAuth-Msg

|                     |                                    |          |                                    | Play Prompt                                     |
|---------------------|------------------------------------|----------|------------------------------------|-------------------------------------------------|
| Caller failed authe | ntication. Say so.                 |          |                                    |                                                 |
| Entering from       |                                    |          |                                    |                                                 |
| 1340-authstatus-C   | heck                               |          |                                    |                                                 |
| Prompts<br>Name     | Name                               | Wordin   | lg                                 |                                                 |
| 15002               | 1500-GLB-<br>CantAuth-<br>Prompt-1 | Since I  | couldn't validate your identity, w | e can't continue with the change you requested. |
| 1000                | silence_1000                       | [1 sec s | ilence]                            |                                                 |
| Req ID              |                                    |          | Condition                          | Action                                          |
| 1500-GLB-CantAu     | th-Condition-Always                | 3        | Always                             | Go to: 1510-NowWhat-VM                          |
| Event logging       |                                    |          |                                    |                                                 |
|                     |                                    |          |                                    |                                                 |
| Developer note      | S                                  |          |                                    |                                                 |
| No barge-in 🗲 🕻     | Check this setting!                |          |                                    |                                                 |

## 1510-NowWhat-VM

|                                      | VoiceMenu DialogModule™ | D                   |
|--------------------------------------|-------------------------|---------------------|
| The caller failed in authentication. |                         | $\bigcirc \bigcirc$ |
| Entering from                        |                         |                     |
| 1500-CantAuth-Msg                    |                         |                     |
|                                      |                         |                     |

User Interface Specification SSA\_COA-DD\_Global\_2.34.2 38

Verizon Business Confidential & Proprietary.

July 31, 2009

110 of

| Prompts<br>Message Number         | Type / Name                              | Wording                                                                                                    |                                                                                                    |                                                                                         |                   |  |  |
|-----------------------------------|------------------------------------------|----------------------------------------------------------------------------------------------------|----------------------------------------------------------------------------------------------------|-----------------------------------------------------------------------------------------|-------------------|--|--|
| 15101                             | 1510-GLB-<br>NowWhat-Prompt-<br>Initial  | If you'd like to do s                                                                                                    |                                                                                                    | ng else, say Main Menu. If you're done, sa<br>you need assistance, say Agent or press : |                   |  |  |
| 15102                             | 1510-GLB-<br>NowWhat-Prompt-<br>Retry1   | [Global Default] Please say Agent or press zero, or say Main Menu or press nine, or just hang up.                                                     |                                                                                                    |                                                                                         |                   |  |  |
| 15103                             | 1510-GLB-<br>NowWhat-Prompt-<br>Retry2   | [Global Default] Plo<br>just hang up.                                                                                                    | ease sa                                                                                                    | ay Agent or press zero, or say Main Menu                                                | or press nine, or |  |  |
| 15104                             | 1510-GLB-<br>NowWhat-Prompt-<br>Timeout1 |                                                                                                    |                                                                                                    | rthing. There's nothing more I can help yo<br>Agent or press zero, or say Main Menu o   |                   |  |  |
| 15015                             | 1510-GLB-<br>NowWhat-Prompt-<br>Timeout2 |                                                                                                    | I'm sorry, I didn't hear anything. There's nothing more I can help you with in this part<br>of the system. Please say Agent or press zero, or say Main Menu or press nine, or<br>just hang up. |                                                                                         |                   |  |  |
| 15106                             | 1510-GLB-<br>NowWhat-Prompt-<br>Help     | There's nothing more I can help you with in this part of the system. Please say Agent or press zero, or say Main Menu or press nine, or just hang up. |                                                                                                    |                                                                                         |                   |  |  |
| Option                            |                                          | Vocabulary                                                                                                    | DTMF                                                                                                    | Action                                                                                  | Confirm.          |  |  |
| 1510-GLB-NowWhat-Option-Goodbye   |                                          | goodbye<br>OK<br>no                                                                                                    | _                                                                                                    | Hang Up                                                                                 | never             |  |  |
| max timeout or max                | retry in this DM                         | _                                                                                                    | _                                                                                                    | Hang Up                                                                                 | _                 |  |  |
| Agent in this DM                  |                                          | Agent                                                                                                    | 0                                                                                                    | Set NeedAssistanceWith =                                                                | Always            |  |  |
| -                                 |                                          | Agent Agent                                                                                                    |                                                                                                    | UserRequestAgent                                                                        |                   |  |  |
|                                   |                                          | Representative                                                                                                    |                                                                                                    | Go to: 2100-AfterHours-Check                                                            |                   |  |  |
|                                   |                                          | Customer<br>Service                                                                                                    |                                                                                                    |                                                                                         |                   |  |  |
|                                   | [I have a]<br>question                   |                                                                                                    |                                                                                                    |                                                                                         |                   |  |  |
| Confirmation pro<br>Option / Name | mpts                                     | Wording                                                                                                    |                                                                                                    |                                                                                         |                   |  |  |
| none                              |                                          |                                                                                                    |                                                                                                    |                                                                                         |                   |  |  |
| DialogModule pa<br>Parameter      | rameters                                 | ·                                                                                                    |                                                                                                    | Value                                                                                   |                   |  |  |
| 1510-GLB-NowWhat                  | -Parameter                               |                                                                                                    |                                                                                                    |                                                                                         |                   |  |  |
| after_end_of_speech               | _timeout                                 |                                                                                                    |                                                                                                    | 1,000 ms                                                                                |                   |  |  |
| before_begin_of_spe               | eech_timeout                             |                                                                                                    |                                                                                                    | 7,000 ms                                                                                |                   |  |  |
| allowing_barge_in                 |                                          |                                                                                                    |                                                                                                    | True                                                                                    |                   |  |  |
| Event logging                     |                                          |                                                                                                    |                                                                                                    |                                                                                         |                   |  |  |
|                                   |                                          |                                                                                                    |                                                                                                    |                                                                                         |                   |  |  |
| Developer notes                   |                                          |                                                                                                    |                                                                                                    |                                                                                         |                   |  |  |
| Before entry to this D            | DM, discard any speech                   | input that was received                                                                                                    | ved.                                                                                                    |                                                                                         |                   |  |  |

July 31, 2009

111 of

## 2010-DMfailure-Msg

|                          |                                    |                    | Play Prompt                                                 |
|--------------------------|------------------------------------|--------------------|-------------------------------------------------------------|
| The number of retries of | or timeouts exceeded               | the maximum.       |                                                             |
| Entering from            |                                    |                    |                                                             |
| any DM in this global n  | nodule                             |                    |                                                             |
| Prompts                  |                                    |                    |                                                             |
| Message Numbers          | Name                               | Wording            |                                                             |
| 20101                    | 2010-GLB-<br>DMfailure-<br>Prompt1 | l'm so sorry l'm n | ot able to understand you.                                  |
| Req ID                   |                                    | Condition          | Action                                                      |
| 2010-GLB-DMfailure-C     | Condition-Always                   | Always             | NeedAssistanceWith := MaxRetry or MaxTimeout as appropriate |
|                          |                                    |                    | Go to: 1510-NowWhat-VM                                      |
| Event logging            |                                    |                    |                                                             |
|                          |                                    |                    |                                                             |
| Developer notes          |                                    |                    |                                                             |
| No barge-in              |                                    |                    |                                                             |

# 2100-AfterHours-Check

|                                                           |                  | Branch on Condition                   | ⊿îî⊾ |  |  |
|-----------------------------------------------------------|------------------|---------------------------------------|------|--|--|
| Branches on whether operators are standing by.            |                  |                                       |      |  |  |
| Entering from                                             |                  |                                       |      |  |  |
| 1036-SystemAvailability-Check, Global Commands Vocabulary |                  |                                       |      |  |  |
| Req ID                                                    | Condition        | Action                                |      |  |  |
| 2100-GLB-AfterHours-Condition-During                      | If During Hours  | Go to: 2110-GettingHelpOperator-Msg   |      |  |  |
| 2100-GLB-AfterHours-Condition-After                       | Else After Hours | Go to: 2211-ReturnToMain_or_HangUP-VM |      |  |  |
| Event logging                                             |                  |                                       |      |  |  |
| Pass NeedAssistanceWith value onto next state             | e                |                                       |      |  |  |

# 2101-ErrorAfterHours-Check

|                                                |                         | Branch on Condition                      |  |
|------------------------------------------------|-------------------------|------------------------------------------|--|
| An error has occurred. Branch according to whe | ether agents are availa | ble.                                     |  |
| Entering from                                  |                         |                                          |  |
| anywhere, when an error occurs                 |                         |                                          |  |
| Req ID                                         | Condition               | Action                                   |  |
| 2101-GLB-ErrorAfterHours-Condition-During      | IF During Hours         | Go to: 2111-ErrorGettingHelpOperator-Msg |  |
| 2101-GLB-ErrorAftersHours-Condition-After      | Else After Hours        | Go to: 2112-ErrorAfterHours-Msg          |  |
| Event logging                                  |                         |                                          |  |
| Deep Nand Assistance Mith value ante next stat |                         |                                          |  |

Pass NeedAssistanceWith value onto next state

Ser Interface Specification SSA\_COA-DD\_Global\_2.34.2 38

July 31, 2009

112 of

## 2110-GettingHelpOperator-Msg

| Call needs assistance from live operator         Entering from         2100-AfterHours-Check         Prompts         Message Number       Condition       Name       Wording         21101       NeedAssistanceWith = ValidationFailure       2110-GLB-GettingHelpOperator -Prompt1       Hold on while I connect you to someone who can help you with this.         21102       NeedAssistanceWith = SysUnavailable       2110-GLB-GettingHelpOperator -Prompt2       I'm sorry, but the system is unavailable at this GettingHelpOperator -Prompt2         21103       NeedAssistanceWith = MaxTimeout or MaxRetry       2110-GLB-GettingHelpOperator -Prompt3       I'm sorry, but I just don't seem to understand you. Let me connect you to an agent who can help you.         21104       NeedAssistanceWith = 2110-GLB-GettingHelpOperator -Prompt3       Sure. One moment. I'll transfer you to someone                                       |                                          |               |                   |                       | Play Prompt                                                  |  |  |  |
|----------------------------------------------------------------------------------------------------|------------------------------------------|---------------|-------------------|-----------------------|--------------------------------------------------------------|--|--|--|
| 2100-AfterHours-Check         Prompts<br>Message Number       Condition       Name       Wording         21101       NeedAssistanceWith =<br>ValidationFailure       2110-GLB-<br>GettingHelpOperator<br>-Prompt1       Hold on while I connect you to someone who<br>can help you with this.         21102       NeedAssistanceWith =<br>SysUnavailable       2110-GLB-<br>GettingHelpOperator<br>-Prompt2       I'm sorry, but the system is unavailable at this<br>time. Please hold while I transfer your call to<br>someone who can help you.         21103       NeedAssistanceWith =<br>MaxTimeout or<br>MaxRetry       2110-GLB-<br>GettingHelpOperator<br>-Prompt3       I'm sorry, but I just don't seem to understand<br>you. Let me connect you to an agent who can<br>help you. Please hold while I transfer your call.         21104       NeedAssistanceWith =       2110-GLB-<br>Sure. One moment. I'll transfer you to someone       | Call needs assistance from live operator |               |                   |                       |                                                              |  |  |  |
| Prompts<br>Message Number         Condition         Name         Wording           21101         NeedAssistanceWith =<br>ValidationFailure         2110-GLB-<br>GettingHelpOperator<br>-Prompt1         Hold on while I connect you to someone who<br>can help you with this.           21102         NeedAssistanceWith =<br>SysUnavailable         2110-GLB-<br>GettingHelpOperator<br>-Prompt2         I'm sorry, but the system is unavailable at this<br>time. Please hold while I transfer your call to<br>someone who can help you.           21103         NeedAssistanceWith =<br>MaxTimeout or<br>MaxRetry         2110-GLB-<br>GettingHelpOperator<br>-Prompt3         I'm sorry, but I just don't seem to understand<br>you. Let me connect you to an agent who can<br>help you. Please hold while I transfer your call.           21104         NeedAssistanceWith =         2110-GLB-<br>Sure. One moment. I'll transfer you to someone | Entering from                            |               |                   |                       |                                                              |  |  |  |
| Message NumberConditionNameWording21101NeedAssistanceWith =<br>ValidationFailure2110-GLB-<br>GettingHelpOperator<br>-Prompt1Hold on while I connect you to someone who<br>can help you with this.21102NeedAssistanceWith =<br>SysUnavailable2110-GLB-<br>GettingHelpOperator<br>-Prompt2I'm sorry, but the system is unavailable at this<br>time. Please hold while I transfer your call to<br>someone who can help you.21103NeedAssistanceWith =<br>MaxTimeout or<br>MaxRetry2110-GLB-<br>GettingHelpOperator<br>-Prompt3I'm sorry, but I just don't seem to understand<br>you. Let me connect you to an agent who can<br>help you. Please hold while I transfer your call.21104NeedAssistanceWith =<br>2110-GLB-<br>2110-GLB-<br>Sure. One moment. I'll transfer you to someone                                                                                                    | 2100-AfterHours-Check                    |               |                   |                       |                                                              |  |  |  |
| 21101       NeedAssistanceWith =<br>ValidationFailure       2110-GLB-<br>GettingHelpOperator<br>-Prompt1       Hold on while I connect you to someone who<br>can help you with this.         21102       NeedAssistanceWith =<br>SysUnavailable       2110-GLB-<br>GettingHelpOperator<br>-Prompt2       I'm sorry, but the system is unavailable at this<br>time. Please hold while I transfer your call to<br>someone who can help you.         21103       NeedAssistanceWith =<br>MaxTimeout or<br>MaxRetry       2110-GLB-<br>GettingHelpOperator<br>-Prompt3       I'm sorry, but I just don't seem to understand<br>you. Let me connect you to an agent who can<br>help you. Please hold while I transfer your call.         21104       NeedAssistanceWith =<br>2110-GLB-       2110-GLB-<br>Sure. One moment. I'll transfer you to someone                                                                                                   | Prompts                                  |               |                   |                       |                                                              |  |  |  |
| ValidationFailure     GettingHelpOperator<br>-Prompt1     can help you with this.       21102     NeedAssistanceWith =<br>SysUnavailable     2110-GLB-<br>GettingHelpOperator<br>-Prompt2     I'm sorry, but the system is unavailable at this<br>time. Please hold while I transfer your call to<br>someone who can help you.       21103     NeedAssistanceWith =<br>MaxTimeout or<br>MaxRetry     2110-GLB-<br>GettingHelpOperator<br>-Prompt3     I'm sorry, but I just don't seem to understand<br>you. Let me connect you to an agent who can<br>help you. Please hold while I transfer your call.       21104     NeedAssistanceWith =     2110-GLB-<br>Sure. One moment. I'll transfer you to someone                                                                                                    | Message Number                           | Condition     | า                 | Name                  | Wording                                                      |  |  |  |
| SysUnavailable     GettingHelpOperator<br>-Prompt2     time. Please hold while I transfer your call to<br>someone who can help you.       21103     NeedAssistanceWith =<br>MaxTimeout or<br>MaxRetry     2110-GLB-<br>GettingHelpOperator<br>-Prompt3     I'm sorry, but I just don't seem to understand<br>you. Let me connect you to an agent who can<br>help you. Please hold while I transfer your call.       21104     NeedAssistanceWith =     2110-GLB-<br>Sure. One moment. I'll transfer you to someone                                                                                                    | 21101                                    |               |                   | GettingHelpOperator   |                                                              |  |  |  |
| MaxTimeout or<br>MaxRetry         GettingHelpOperator<br>-Prompt3         you. Let me connect you to an agent who can<br>help you. Please hold while I transfer your call.           21104         NeedAssistanceWith =         2110-GLB-         Sure. One moment. I'll transfer you to someone                                                                                                    | 21102                                    |               |                   | GettingHelpOperator   | time. Please hold while I transfer your call to              |  |  |  |
|                                                                                                    | 21103                                    | MaxTimeout or |                   | GettingHelpOperator   | you. Let me connect you to an agent who can                  |  |  |  |
| UserRequestedAgent GettingHelpOperator who can help.<br>-Prompt4                                                                                                    | 21104                                    |               |                   | GettingHelpOperator   | Sure. One moment. I'll transfer you to someone who can help. |  |  |  |
| Condition Action                                                                                                    | Condition                                |               | Action            |                       |                                                              |  |  |  |
| Always Go to: [TRXF TO AGENT]                                                                                                    | Always                                   |               | Go to: [TRXF ]    | FO AGENT]             |                                                              |  |  |  |
| 2110-GLB-GettingHelpOperator-<br>Condition-Always                                                                                                    |                                          |               |                   |                       |                                                              |  |  |  |
| Event logging                                                                                                    | Event logging                            |               |                   |                       |                                                              |  |  |  |
|                                                                                                    |                                          |               |                   |                       |                                                              |  |  |  |
| Developer notes                                                                                                    | Developer notes                          |               |                   |                       |                                                              |  |  |  |
| No barge-in. The structure and wording here are taken from the BEVE/MRC application.                                                                                                    | No barge-in. The structure ar            | nd wording I  | nere are taken fr | om the BEVE/MRC appli | ication.                                                     |  |  |  |

# 2111-ErrorGettingHelpOperator-Msg

|                                           |               |                                               |           |                                                                                                    | Play Prompt     | ר |  |
|-------------------------------------------|---------------|-----------------------------------------------|-----------|----------------------------------------------------------------------------------------------------|-----------------|---|--|
| nerror occurred and agents are available. |               |                                               |           |                                                                                                    |                 |   |  |
| Entering from                             |               |                                               |           |                                                                                                    |                 |   |  |
| 2101-ErrorAfterHours                      | s-Check       |                                               |           |                                                                                                    |                 |   |  |
| Prompts<br>Message Number                 | Condition     | Name                                          |           | Wording                                                                                                    |                 |   |  |
| 21111                                     | Always        | 2111-GLB-<br>ErrorGettingHelpOperator-Prompt1 |           | I'm sorry, but there's a problem with the system and I can't continue. Hold on while I transfer you to an agent. |                 |   |  |
| Req ID                                    |               |                                               | Condition |                                                                                                    | Action          |   |  |
| 2111-GLB-ErrorGetti                       | ngHelpOperato | r-Condition-1                                 | Always    |                                                                                                    | [TRXF TO AGENT] |   |  |
| Event logging                             |               |                                               |           |                                                                                                    |                 |   |  |
|                                           |               |                                               |           |                                                                                                    |                 |   |  |
| Developer notes                           |               |                                               |           |                                                                                                    |                 |   |  |
| No barge-in                               |               |                                               |           |                                                                                                    |                 |   |  |
|                                           |               |                                               |           |                                                                                                    |                 |   |  |

Ser Interface Specification SSA\_COA-DD\_Global\_2.34.2 38

July 31, 2009 113 of

## 2112-ErrorAfterHours-Msg

|                           |                  |                            |             |         | Play Prompt                                                             |  |
|---------------------------|------------------|----------------------------|-------------|---------|-------------------------------------------------------------------------|--|
| An error occurred and     | agents are NOT   | available.                 |             |         |                                                                         |  |
| Entering from             |                  |                            |             |         |                                                                         |  |
| 2101-ErrorAfterHours      | -Check           |                            |             |         |                                                                         |  |
| Prompts<br>Message Number | Condition        | Name                       |             | Wording |                                                                         |  |
| 21121                     | Always           | 2112-GLB-Error/<br>Prompt1 | AfterHours- |         | but there's a problem with the spang up now. Please call again a nours. |  |
| Req ID                    |                  |                            | Condition   |         | Action                                                                  |  |
| 2111-GLB-ErrorGettir      | ngHelpOperator-C | ondition-1                 | Always      |         | Hang Up                                                                 |  |
| Event logging             |                  |                            |             |         |                                                                         |  |
|                           |                  |                            |             |         |                                                                         |  |
| Developer notes           |                  |                            |             |         |                                                                         |  |
| No barge-in               |                  |                            |             |         |                                                                         |  |

# 2211-ReturnToMain\_or\_HangUP-VM

|                                        |            |                            |                             | CustomContext                          | $\square$ |
|----------------------------------------|------------|----------------------------|-----------------------------|----------------------------------------|-----------|
| Caller needs assistar menu or hang up. | nce with s | comething, but operators a | are not available. Ask if t | he caller wants to return to the main  |           |
| Entering from                          |            |                            |                             |                                        |           |
| 2100-AfterHours-Che                    | eck        |                            |                             |                                        |           |
| Prompts                                |            |                            |                             |                                        |           |
| Message Number                         | Туре       | Condition                  | Name                        | Wording                                |           |
| 22110                                  | Initial    | NeedAssistanceWith         | 2211-GLB-                   | I'm sorry, but the system is currently |           |

| inango or riadiodo                  |                                            |         |                      |                               |       | Vonzon Baomodo - O                                                                                                    | ormaorniar                                       |  |
|-------------------------------------|--------------------------------------------|---------|----------------------|-------------------------------|-------|----------------------------------------------------------------------------------------------------|--------------------------------------------------|--|
| 22111                               | NeedAssistanc<br>= ValidationFai           |         |                      | 6LB-<br>ToMain-<br>t-Initial2 |       | Our offices are closed now, but you to speak with an agent. Agents are a seven A M to seven P M, Monday th Friday, except national holidays. [2 s the mean time, if there's something of like to do, you can say Main Menu. C just hang up now.                   | ivailable<br>rough<br>ec pause] In<br>else you'd |  |
| 22112                               | NeedAssistanceV<br>MaxTimeout or N         |         |                      | 6LB-<br>ToMain-<br>:-Initial3 |       | I'm sorry, but I just don't seem to und<br>you. To speak with an agent, please<br>during business hours. If there's any<br>you'd like to do, say "MAIN MENU".<br>you can just hang-up.                                                                            | call back<br>thing else                          |  |
| 22113                               | NeedAssistancel<br>UserRequestedA          |         |                      | 6LB-<br>ToMain-<br>:-Initial4 |       | Unfortunately, our offices are closed<br>with an agent, please call back durin<br>hours. If there's anything else you'd<br>say "MAIN MENU". Otherwise you ca<br>up.                                                                                               | g business<br>like to do,                        |  |
| 22114                               | 2211-GLB-ReturnToMa                        | in-Prom | pt-Retry1            |                               |       | [Global Default] I'm afraid you'll hav<br>back and speak with an agent during<br>hours. In the mean time, if there's an<br>you'd like to do, say MAIN MENU or<br>Otherwise you can just hang-up.                                                                  | y business<br>lything else                       |  |
| 22115                               | 2211-GLB-ReturnToMain-Prompt-Retry2        |         |                      |                               |       | [Global Default] Unfortunately, there are no<br>agents available at this time. I'm afraid you'll<br>have to call back during business hours. But if<br>there's anything else you'd like to do, say MAIN<br>MENU or press nine. Otherwise you can just<br>hang up. |                                                  |  |
| 22116                               | 2211-GLB-ReturnToMain-Prompt-Timeout1      |         |                      |                               |       | Sorry, I didn't hear you and I'm afraid<br>are currently closed. To speak with a<br>you'll have to call back. If there's any<br>you'd like to do, say MAIN MENU or<br>Otherwise you can just hang-up.                                                             | in agent,<br>rthing else                         |  |
| 22117                               | 2211-GLB-ReturnToMain-Prompt-Timeout2      |         |                      |                               |       | Sorry, I still didn't hear you and I'm a<br>offices are currently closed. To spea<br>agent, you'll have to call back. If you<br>return to the main menu, say MAIN N<br>press nine. If you'd like to end your o<br>simply hang up.                                 | k with an<br>'d like to<br>⁄IENU or              |  |
| 22118                               | 2211-GLB-ReturnToMain-Prompt-Help          |         |                      |                               |       | At this point, I'm afraid our offices are<br>you'll have to call back if you'd like to<br>an agent. But you do have two other<br>You can either say MAIN MENU or p<br>or you can end the call by simply ha                                                        | o speak with<br>options.<br>oress nine,          |  |
| Option                              |                                            | Voca    | bulary               | DTMF                          | Ac    | tion                                                                                                    | Confirm.                                         |  |
| 2211-GLB-ReturnToN                  | lain-Option-MainMenu                       | "Main   | Menu"                | 9                             | Go    | to: 2212-ThanksBeforeReturn-Msg                                                                                                    | If necessary                                     |  |
| 2211-GLB-ReturnToM                  |                                            | "Good   | bye"                 | —                             | Har   | ng Up                                                                                                    | never                                            |  |
| Confirmation pron<br>Message Number | npts<br>Name                               |         | Wording              | 9                             |       |                                                                                                    |                                                  |  |
| 22119                               | 2211-GLB-ReturnToMa<br>ConfPrompt-MainMent |         | [I think y that corr |                               | ou wa | anted to return to the Main Menu. [Is                                                                                                    |                                                  |  |
|                                     |                                            |         |                      |                               |       |                                                                                                    |                                                  |  |

Verizon Business Confidential & Proprietary. This documentation is extremely sensitive; please limit distribution. No part of this document may be photocopied, disclosed, or otherwise provided to third parties without the consent of Verizon Business.

July 31, 2009

### Change of Address / Direct Deposit

| Confirmation Options                              | Vo    | ocabulary                     | DTMF | Confirm. |
|---------------------------------------------------|-------|-------------------------------|------|----------|
| 2211-GLB-ReturnToMain-ConfOption-Yes              | "Ye   | es [it is]"                   | 1    | Never    |
|                                                   | "[`   | <pre>/es] that's right"</pre> |      |          |
|                                                   | "Ri   | ght"                          |      |          |
|                                                   | "[T   | hat's] correct"               |      |          |
| 2211-GLB-ReturnToMain-ConfOption-No               | "No   | o [it isn't]"                 | 2    | Never    |
|                                                   | "[N   | lo] that's not right"         |      |          |
| DialogModule parameters                           |       |                               |      | •        |
| Parameter                                         | 1     | Value                         |      |          |
| 2211-GLB-ReturnToMain-Parameter                   |       |                               |      |          |
| after_end_of_speech_timeout                       |       | 1,000 ms                      |      |          |
| before_begin_of_speech_timeout                    |       | 7,000 ms                      |      |          |
| allowing_barge_in                                 |       | True                          |      |          |
| Event logging                                     |       |                               |      |          |
|                                                   |       |                               |      |          |
| Developer notes                                   |       |                               |      |          |
| On MaxTimeout, Max Retry or MaxHelp in this DM    | 1 Har | ng Up.                        |      |          |
| Disable Global Command Grammar.                   |       |                               |      |          |
| The structure and wording here are taken from the | BE∖   | /E/MRC application.           |      |          |
|                                                   |       |                               |      |          |

# 2212-ThanksBeforeReturn-Msg

|                                              |                        |          |                                                       |                | Play Prompt                                        |
|----------------------------------------------|------------------------|----------|-------------------------------------------------------|----------------|----------------------------------------------------|
| Thank caller before re                       | eturning them to the m | ain menu | u (N8NN).                                             |                |                                                    |
| Entering from                                |                        |          |                                                       |                |                                                    |
| 2211-ReturnToMain_                           | or_HangUP-VM           |          |                                                       |                |                                                    |
| Prompts<br>Message Number                    | Condition              | Name     |                                                       | Wording        |                                                    |
| 22121                                        | If FOAP flag = 0       |          | iLB-<br>BeforeRetur<br>pt-Initial                     | Sure. I'll tra | insfer you now.                                    |
| 250                                          | else                   |          | iLB-<br>BeforeRetur<br>pt-Initial2                    | 250 millised   | conds silence                                      |
| Req ID                                       |                        |          | Condition                                             |                | Action                                             |
| 2212-GLB-ThanksBeforeReturn-Condition-Always |                        |          | Always Transfer to N8NN Main Menu module 1100-I<br>DM |                | Transfer to N8NN Main Menu module 1100-Main-<br>DM |
| Event logging                                |                        |          |                                                       |                |                                                    |
|                                              |                        |          |                                                       |                |                                                    |
| Developer notes                              |                        |          |                                                       |                |                                                    |
| No barge-in                                  |                        |          |                                                       |                |                                                    |
|                                              |                        |          |                                                       |                |                                                    |

-End of Specification -

Ser Interface Specification SSA\_COA-DD\_Global\_2.34.2 38

Verizon Business Confidential & Proprietary. This documentation is extremely sensitive; please limit distribution. No part of this document may be photocopied, disclosed, or otherwise provided to third parties without the consent of Verizon Business.

116 of

July 31, 2009

# Social Security Administration Change of Address / Direct Deposit User Interface Specification Last Saved: June 25, 2009

2.24.1

# **Direct Deposit**

**FOAP Effort** 

User Interface Specification SSA\_COA-DD\_Global\_2.34.2 38 July 31, 2009 117 of

Verizon Business Confidential & Proprietary.

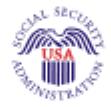

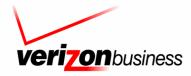

Verizon Business Confidential & Proprietary. This documentation is extremely sensitive; please limit distribution. No part of this document may be photocopied, disclosed, or otherwise provided to third parties without the consent of Verizon Business.

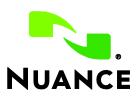

Vser Interface Specification SSA\_COA-DD\_Global\_2.34.2 38 July 31, 2009 118 of

Verizon Business Confidential & Proprietary.

# **Document History**

| Date     | Spec | Арр | Summary of Changes                                                                                                    | Revised by  |
|----------|------|-----|----------------------------------------------------------------------------------------------------|-------------|
| 01/10/05 | 1.0  | 1.0 | Initial version.                                                                                                    | Paul Sawyer |
| 01/18/05 | 1.1  | 1.0 | Changes based on review and submitted comments:                                                                                                 | Paul Sawyer |
|          |      |     | Advise callers up front about the types of accounts that are acceptable (6000 and 6010) and get them to confirm that they have such an account. |             |
|          |      |     | Remove the "second chance" for account ownership (6020) since the new wording in 6000 and 6010 is more explicit.                                |             |
|          |      |     | Remove "other" as an option for account type.                                                                                                   |             |
|          |      |     | Add keypad hints in more places. The general rule is to offer keypad hints in retry 2 and timeout 1 and 2.                                      |             |
|          |      |     | Add "as soon as possible" as an option for effective month, with a keypad alternative of 1.                                                     |             |
|          |      |     | Remind callers that the bank routing number is usually the left-most number at the bottom of a check.                                           |             |
|          |      |     | Change final wording for both success (6210) and failure (6220). This wording may change — SSA is pondering it.                                 |             |
| 03/01/05 | 1.2  | 1.0 | Change 6130 to a Custom Context DM and use a list of valid routing numbers for the grammar. Delete 6140 and 6150 which are now obsolete.        | Paul Sawyer |
|          |      |     | Revise prompt text that was changed during recording.                                                                                           |             |
| 03/04/05 | 1.3  | 1.0 | Revised Requirement IDs in 6000, 6030, 6110, 6170, 6200, 6210, 6220, 6300                                                                       | Steven Ligi |
| 03/11/05 | 2.0  | 1.0 | 1. Inserted missing word "be" in 6000 prompt1.                                                                                                  | Paul Sawyer |
|          |      |     | 2. Add spacer silence prompts to 6100, 6160.                                                                                                    |             |
| 04/11/05 | 2.1  | 1.0 | Changes following usability testing.                                                                                                    | Paul Sawyer |
|          |      |     | 1. Change prompts in 6130 to encourage callers to speak quickly. Also lengthen timeout values.                                                  |             |
|          |      |     | 2. Remove the questions about whether caller has bank numbers, since we do it in Global. 6100, 6110, 6120.                                      |             |
|          |      |     | 3. Combine 6010 and 6040, ask only one question.                                                                                                |             |
|          |      |     | 4. Change 6050 calculation of possible effective months, and warn about the ambiguity of ASAP.                                                  |             |
| 04/22/05 | 2.2  | 1.0 | Changes following review.                                                                                                    | Paul Sawyer |
|          |      |     | 1. Mark 6100 as obsolete. (See item 2 in previous changes.)                                                                                     |             |
|          |      |     | <ol><li>Change text of 6210 Prompt1 to say it may not happen before next<br/>payment.</li></ol>                                                 |             |

| This document is a User-Interface specification |
|-------------------------------------------------|
|-------------------------------------------------|

The purpose of this document is to lay out the user-interface in all its detail. Readers of this document are assumed to also have read the requirements specification and to have an understanding of the purpose of the application.

Copyright © 2012 Nuance Communications, Inc., DialogModules™ is a trademark of Nuance Communications, Inc.

Nuance Communications, Inc. / 1 Wayside Road / Burlington MA 01803 / U.S.A.

User Interface Specification KnowledgeBasedAuthModule\_v4 15 4\_PRODUCTION

20 July 20

Verizon Business Confidential & Proprietary.

| 04/25/05        | 2.3  | 1.0 | "Administrative" fixes to bugs found by Q/A.                                                                                                    | Paul Sawyer                   |
|-----------------|------|-----|----------------------------------------------------------------------------------------------------|-------------------------------|
| 06/03/05        | 2.4  | 1.0 | <ol> <li>Clarify wording of confirmation prompt in 6160. Spec change only –<br/>no code change required.</li> </ol>                                                                           | Paul Sawyer                   |
|                 |      |     | 2. Change 6130 (collection of bank routing number) to ALWAYS confirm, at request of SSA. <b>This IS a code change</b> .                                                                       |                               |
| 08/15/2005      | 2.5  | 1.0 | In 6040, remove condition on playing success prompts, so that success prompts are always played. <b>Code was already implemented this way</b> . (Paul Sawyer)                                 | Paul Sawyer &<br>Nadine Ozkan |
|                 |      |     | Change following tuning report recommendations (Nadine Ozkan):                                                                                                    |                               |
|                 |      |     | - Prompt changes are in red (style : Table: RevisedRecordings)                                                                                                    |                               |
|                 |      |     | <ul> <li>Other changes (grammar or confirmation play-back) are<br/>highlighted in yellow.</li> </ul>                                                                                          |                               |
| 10/20/2005      | 2.6  | 1.0 | Changes following second tuning, and other changes requested by SSA. (All previous revision marking and highlighting removed.)                                                                | Paul Sawyer                   |
|                 |      |     | 1. Reword 6210-DD-Success-Prompt1 to discourage callers from calling back or calling a field office to verify that the change happened.                                                       |                               |
|                 |      |     | 2. In 6050, specify that recognition grammar should include the current month and treat it the same as "as soon as possible".                                                                 |                               |
| 10/25/05        | 2.7  | 1.0 | 1. Change of policy from SSA: Change prompt 6210-DD-Success-<br>Prompt1 to omit suggestion for following up by using Password Services.<br>Just say it will "take about three business days." | Paul Sawyer                   |
|                 |      |     | 2. Correct the explanation in 6050 regarding which month names are recognized and how they are mapped.                                                                                        |                               |
| 2 Feb 06        | 2.8  | 1.0 | Changes following Tuning 3:                                                                                                    | Paul Sawyer                   |
|                 |      |     | 1. Emphasize that double parsing should be avoided in 6040, 6160.                                                                                                    |                               |
| 21 Mar 06       | 2.9  | 1.0 | Corrected wording of prompt 6050-DD-EffectiveMonth-Prompt-<br>Help                                                                                                    | Phil Profili                  |
| 22 Aug 06       | 2.10 | 1.0 | Changes resulting from Tuning 4.                                                                                                    | Paul Sawyer                   |
|                 |      |     | 1. 6040: Remove Agent from global grammar for this DM. Tweak prompt accordingly.                                                                                                    |                               |
|                 |      |     | 2. 6050: Remove Agent from global grammar for this DM. Tweak prompt accordingly.                                                                                                    |                               |
|                 |      |     | 3. 6130: Tweak prompts to clarify we need info for the NEW bank.<br>Remove Agent synonyms from global grammar for this DM. Change<br>confirmation to "if necessary". Tweak speech parameters. |                               |
|                 |      |     | 4. 6160: Note concern that max speech duration may not be what is shown in this spec.                                                                                                    |                               |
| 29 Jan 07       | 2.11 | 1.0 | Added message numbers to all prompts                                                                                                    | Sean Stallings<br>VZB         |
| 01 May 07       | 2.12 | 1.0 | Updated 6210 per Nuances direction                                                                                                    | Sean Stallings                |
|                 |      |     |                                                                                                    | VZB                           |
| 21 May 07       | 2.13 | 1.0 | 6050 updated, corrected minor typographical errors.                                                                                                    | Sean Stallings<br>VZB         |
| 22 Aug 07       | 2.14 | 1.0 | Updated title and header                                                                                                    | Sean Stallings<br>VZB         |
| 06 Sep 07       | 2.15 | 1.0 | Corrected number for message number 60536                                                                                                    | Sean Stallings                |
| r Interface Spe |      |     | edgeBasedAuthModule_v4 15 4_PRODUCTION                                                                                                    | L. Sear Stannigo              |

20 July 20

|                       |        |     | Removed default globals from retry 1 and retry 2 prompts                                                                    | VZB                   |
|-----------------------|--------|-----|----------------------------------------------------------------------------------------------------|-----------------------|
| 24 Oct 07             | 2.16   | 1.0 | Added Global Behavior chapter. This was done to clarify the purpose of DM 6300-DDDMfailure-Msg                              | Sean Stallings<br>VZB |
| 29 Feb 08             | 2.17   | 1.0 | Added privacy statement to Global Behavior chapter.<br>Updated DM 6160, added note telling developer to set privacy flag to | Sean Stallings<br>VZB |
|                       |        |     | true.                                                                                                    |                       |
| 17 Apr 08             | 2.18   | 1.0 | Updated Module 6160, reduced silence from 1 second to 2.                                                                    | Sean Stallings        |
|                       |        |     | Updated Module 6210, reduced silence from 1 second to 2.                                                                    | VZB                   |
| 01 May 08             | 2.19   | 1.0 | Added reporting strings to dialogue modules 6040, 6050, 6130, 6160.                                                         | Sean Stallings<br>VZB |
| 02 May 08             | 2.20   | 1.0 | Corrected reporting strings in all dialogue modules, replaced KBPW with COAD.                                               | Sean Stallings<br>VZB |
|                       |        |     | Updated module 6130; added confidentiality note to module notes.                                                            |                       |
| 21 August<br>08       | 2.21   | 1.0 | Highlighted Barge-in changes in <mark>pink</mark>                                                                           | Sean Stallings<br>VZB |
| 16<br>September<br>08 | 2.22   | 1.0 | Added Verizon proprietary statement to title page and all page headers.                                                     | Sean Stallings<br>VZB |
| 02<br>February<br>09  | 2.23   | 1.0 | Updated Header                                                                                                    | Sean Stallings<br>VZB |
| 21 May, 09            | 2.24   | 1.0 | Updated Chapter 1: Introduction, reference to Global changed to COA-<br>DD Global UI.                                       | Sean Stallings<br>VZB |
|                       |        |     | Updated Chapter 2: Global Behavior, reference to Global changed to COA-DD Global UI.                                        | VLD                   |
|                       |        |     | Updated modules 6000, 6030, 6210, 6220, 6300, references to Global changed to COA-DD Global UI.                             |                       |
|                       |        |     | Added Chapter 3: Global Commands and Global Prompts, detailing global command exceptions for this application.              |                       |
| 25 Jun 09             | 2.24.1 | 1.0 | Cover page update.                                                                                                    | Kim Rothlis           |
|                       |        |     |                                                                                                    | VzB                   |

# Table of Contents

| Chapter 1: | Introduction                       | 123 |
|------------|------------------------------------|-----|
| Chapter 2: | Global Behavior                    | 124 |
|            | 2.1 Privacy                        |     |
|            | 2.2 Time-outs and Retries          |     |
| Chapter 3: | Global Commands and Global Prompts | 125 |
|            | 3.1 Global Commands                |     |
| Chapter 4: | Detailed Dialog Specification      | 126 |
|            | 4.1 Call-Flow Tables               |     |
|            | 6000-IntroDD-Msg                   |     |
|            | 6030-CantHelp-Msg                  |     |
|            | 6040-WhatType-VM                   |     |
|            | 6050-EffectiveMonth-VM             |     |
|            | 6130-GetRouting-VM                 |     |
|            | 6160-GetAccount-VM                 |     |
|            | 6170-SendingNow-Msg                |     |
|            | 6200-SendDDinfo-DB                 |     |
|            | 6210-Success-Msg                   |     |
|            | 6220-Failure-Msg                   |     |
|            | 6300-DDDMfailure-Msg               |     |

User Interface Specification KnowledgeBasedAuthModule\_v4 15 4\_PRODUCTION

# **Chapter 10: Introduction**

This document is one part of a set of documents that describe the user interface for the Social Security Administration (SSA) Change of Address (COA) and Direct Deposit (DD) application. This document describes only the interaction for **Direct Deposit** (DD). The call flow has passed through initial introduction, caller qualification, and authentication (password or knowledge-based) before getting to this section.

Note that this entire section is jumped into from the global part of the application and returns to it. The only entry point to this section is the beginning DM, 6000. Exit from this section is by RETURN to COA-DD Global UI.

# **Chapter 11: Global Behavior**

# 11.1 Privacy

**Bank Account Number** is considered confidential. The confidential flag should be set to true for all dialog modules collecting this information from the caller.

# 11.2 Time-outs and Retries

If callers reach maximum timeouts or retries they will be sent to <u>6300-DDDMfailure-Msg</u> and then routed back to COA-DD Global UI. For all other global behavior see chapter 4 in the Change of Address/Direct Deposit Global user interface document.

# **Chapter 12: Global Commands and Global Prompts**

# 12.1 Global Commands

As per 4.5 Global Commands and Global Prompts section in COA-DD Global, 'Main Menu' global command will transfer to N8NN Main Menu module 1100-Main-DM.

User Interface Specification KnowledgeBasedAuthModule\_v4 15 4\_PRODUCTION

# Chapter 13: Detailed Dialog Specification

# 13.1 Call-Flow Tables

# 6000-IntroDD-Msg

|                            |                         |           |                                                  | Play Prompt                                                                                                    |                  |
|----------------------------|-------------------------|-----------|--------------------------------------------------|----------------------------------------------------------------------------------------------------|------------------|
| Introduce caller on ent    | ry to the DD service.   |           |                                                  |                                                                                                    |                  |
| Entering from              |                         |           |                                                  |                                                                                                    |                  |
| COA-DD Global UI (14       | 150CallDD-Code)         |           |                                                  |                                                                                                    |                  |
| Prompts<br>Message Numbers | Name                    |           | Wording                                          |                                                                                                    |                  |
| 60001                      | 6000-DD-IntroDD-Prompt1 |           | deposit, you'll need a C<br>account that YOU own | direct deposit information. For dir<br>CHECKING, SAVINGS, or INVES<br>. It must be a type of account tha<br>ber and an ACCOUNT number, a<br>w funds. | TMENT<br>t has a |
| Req ID                     |                         | Condition |                                                  | Action                                                                                                    |                  |
| 6000-DD-IntroDD-Conditi    | on-Always               | Always    | Go to: 6040-WhatType-VM                          |                                                                                                    |                  |
| Event logging              |                         |           |                                                  |                                                                                                    |                  |
|                            |                         |           |                                                  |                                                                                                    |                  |
| Developer notes            |                         |           |                                                  |                                                                                                    |                  |
| No barge-in                |                         |           |                                                  |                                                                                                    |                  |

# 6030-CantHelp-Msg

| Entering from<br>6040-WhatType-VM |                              |                                                        |                                                                                        |
|-----------------------------------|------------------------------|--------------------------------------------------------|----------------------------------------------------------------------------------------|
| Prompts                           |                              |                                                        |                                                                                        |
| Message numbers                   | Name                         | Wording                                                |                                                                                        |
| 60301                             | 6030-DD-CantHelp-<br>Prompt1 |                                                        | set up direct deposit for you until you have a checking,<br>nent account that you own. |
| Req ID                            |                              | Condition                                              | Action                                                                                 |
| 6030-DD-CantHelp-Condition-Always |                              | Always return to COA-DD Global UI<br>(1450CallDD-Code) |                                                                                        |
| Event logging                     |                              |                                                        |                                                                                        |
|                                   |                              |                                                        |                                                                                        |

User Interface Specification KnowledgeBasedAuthModule\_v4 15 4\_PRODUCTION

Verizon Business Confidential & Proprietary.

# 6040-WhatType-VM

| Caller has a nereonally                                                                   |                                           |                                                                                                    | \                                                                                                    | /oiceMenu DialogModule <sup>⊤</sup>                                                                                                    |                                                                                         |  |  |
|-------------------------------------------------------------------------------------------|-------------------------------------------|----------------------------------------------------------------------------------------------------|----------------------------------------------------------------------------------------------------|----------------------------------------------------------------------------------------------------|-----------------------------------------------------------------------------------------|--|--|
|                                                                                           | -owned bank acc                           | ount. Ask 'em what type it is.                                                                                                    |                                                                                                    |                                                                                                    | $\langle \rangle \rangle$                                                               |  |  |
| Entering from<br>6000-IntroDD-Msg                                                         |                                           |                                                                                                    |                                                                                                    |                                                                                                    |                                                                                         |  |  |
| Prompts                                                                                   |                                           |                                                                                                    |                                                                                                    |                                                                                                    |                                                                                         |  |  |
| Message Numbers                                                                           | Type / Nam                                |                                                                                                    | Wordi                                                                                                    |                                                                                                    |                                                                                         |  |  |
| 60401                                                                                     | 6040-DD-W                                 | hatType-Prompt-Initial                                                                                                    | So, tell me the type of account: Checking, Savings, or<br>Investment. Or say Question, or I Don't Have One. |                                                                                                    |                                                                                         |  |  |
| 60402                                                                                     | 6040-DD-W                                 | hatType-Prompt-Retry1                                                                                                    | Please                                                                                                    | e say Checking, Savings, or Investmer                                                                                                    | nt.                                                                                     |  |  |
| 60403                                                                                     | 6040-DD-W                                 | hatType-Prompt-Retry2                                                                                                    | Investr                                                                                                    | e say Checking or press one, Savings<br>nent or press three. You can also say<br>he star key.                                                                                                    |                                                                                         |  |  |
| 60404                                                                                     | 6040-DD-W                                 | hatType-Prompt-Timeout1                                                                                                    | press of                                                                                                    | ry, I didn't hear anything. Please say C<br>one, Savings or press two, Investment<br>stion or press star.                                                                                                    |                                                                                         |  |  |
| 60405                                                                                     | 6040-DD-W                                 | hatType-Prompt-Timeout2                                                                                                    |                                                                                                    | ry, I still didn't hear anything. You can<br>star if you need more information.                                                                                                    | say Question or                                                                         |  |  |
| 60407                                                                                     | 6040-DD-W                                 | 6040-DD-WhatType-Prompt-Help                                                                                                    |                                                                                                    | Here are a few details that may help. In order to set up dire<br>deposit of your benefits to a bank or investment account,<br>you must have a checking, savings, or investment account<br>that you own. We can't deposit into other types of accounts<br>nor can we deposit into an account owned by someone els<br>I need to know the TYPE of account it is so that we and the<br>bank are sure that we use the correct account. So please<br>say Checking, or Savings, or Investment, or I Don't Have<br>One. |                                                                                         |  |  |
|                                                                                           |                                           |                                                                                                    | bank a<br>say Ch                                                                                            | re sure that we use the correct accour                                                                                                    | nt. So please                                                                           |  |  |
| 50394                                                                                     | 6040-DD-W                                 | hatType-Prompt-Success                                                                                                    | bank a<br>say Ch                                                                                            | re sure that we use the correct accour                                                                                                    | nt. So please                                                                           |  |  |
| 50394<br>Option                                                                           | 6040-DD-W                                 | hatType-Prompt-Success                                                                                                    | bank a<br>say Ch<br>One.                                                                                    | re sure that we use the correct accour                                                                                                    | nt. So please                                                                           |  |  |
|                                                                                           |                                           |                                                                                                    | bank a<br>say Ch<br>One.<br>Got it.                                                                         | re sure that we use the correct accour<br>ecking, or Savings, or Investment, or I                                                                                                    | nt. So please<br>Don't Have                                                             |  |  |
| Option                                                                                    | otion-checking                            | Vocabulary                                                                                                    | bank a<br>say Ch<br>One.<br>Got it.                                                                         | re sure that we use the correct accour<br>ecking, or Savings, or Investment, or I<br>Action<br>remember the value<br>play Success prompt                                                                                                    | nt. So please<br>Don't Have<br>Confirm.                                                 |  |  |
| <b>Option</b><br>6040-DD-WhatType-Op                                                      | ption-checking                            | Vocabulary<br>[it's a] checking [account]                                                                                                    | bank a<br>say Ch<br>One.<br>Got it.                                                                         | re sure that we use the correct accour<br>ecking, or Savings, or Investment, or I<br>Action<br>remember the value<br>play Success prompt<br>Go to: 6050-EffectiveMonth-VM<br>remember the value<br>play Success prompt                                                                                                    | nt. So please<br>Don't Have<br>Confirm.<br>If necessary                                 |  |  |
| Option<br>6040-DD-WhatType-Op<br>6040-DD-WhatType-Op<br>6040-DD-WhatType-Op               | otion-checking<br>otion-savings<br>otion- | Vocabulary<br>[it's a] checking [account]<br>[it's a] savings [account]<br>[it's an] investment                                                                                                    | bank a say Ch<br>One.<br>Got it.<br>DTMF<br>1<br>2                                                          | re sure that we use the correct accour<br>ecking, or Savings, or Investment, or I<br>Action<br>remember the value<br>play Success prompt<br>Go to: 6050-EffectiveMonth-VM<br>remember the value<br>play Success prompt<br>Go to: 6050-EffectiveMonth-VM<br>remember the value<br>play Success prompt                                                                                                    | nt. So please<br>Don't Have<br>Confirm.<br>If necessary                                 |  |  |
| Option<br>6040-DD-WhatType-Op<br>6040-DD-WhatType-Op<br>6040-DD-WhatType-Op<br>investment | otion-checking<br>otion-savings<br>otion- | Vocabulary<br>[it's a] checking [account]<br>[it's a] savings [account]<br>[it's an] investment<br>[account]                                                                                                    | bank a say Ch<br>One.<br>Got it.<br>1<br>2<br>3                                                             | re sure that we use the correct accour<br>ecking, or Savings, or Investment, or I<br>remember the value<br>play Success prompt<br>Go to: 6050-EffectiveMonth-VM<br>remember the value<br>play Success prompt<br>Go to: 6050-EffectiveMonth-VM<br>remember the value<br>play Success prompt<br>Go to: 6050-EffectiveMonth-VM                                                                                                    | nt. So please<br>Don't Have<br>Confirm.<br>If necessary<br>If necessary<br>If necessary |  |  |
| Option<br>6040-DD-WhatType-Op<br>6040-DD-WhatType-Op<br>6040-DD-WhatType-Op<br>investment | otion-checking<br>otion-savings<br>otion- | Vocabulary         [it's a] checking [account]         [it's a] savings [account]         [it's an] investment         [account]         I don't have one         remove Agent synonyms         from global grammar for         this DM. | bank a say Ch<br>One.<br>Got it.<br>1<br>2<br>3                                                             | re sure that we use the correct accour<br>ecking, or Savings, or Investment, or I<br>Action<br>remember the value<br>play Success prompt<br>Go to: 6050-EffectiveMonth-VM<br>remember the value<br>play Success prompt<br>Go to: 6050-EffectiveMonth-VM<br>remember the value<br>play Success prompt<br>Go to: 6050-EffectiveMonth-VM<br>Go to: 6030-CantHelp-Msg                                                                                                    | If necessary If necessary If necessary If necessary If necessary                        |  |  |

User Interface Specification KnowledgeBasedAuthModule\_v4 15 4\_PRODUCTION

20 July 20

| 60409                                            | 6040-DD-WhatType-ConfPrompt-savings | [I think you said] savings. [Is that correct?]                        |  |
|--------------------------------------------------|-------------------------------------|-----------------------------------------------------------------------|--|
| 60410 6040-DD-WhatType-ConfPrompt-<br>investment |                                     | [I think you said] investment. [Is that correct?]                     |  |
| 60411 6040-DD-WhatType-ConfPrompt-<br>DontHave   |                                     | [I think you said] you don't have such an account. [Is that correct?] |  |
| DialogModule parame<br>Parameter                 | ters                                | Value                                                                 |  |
| 6040-DD-WhatType-Parameter                       |                                     |                                                                       |  |
| after_end_of_speech_timeout                      |                                     | 1,000 ms                                                              |  |
| before_begin_of_speech_timeout                   |                                     | 7,000 ms                                                              |  |
| allowing_barge_in                                |                                     | True                                                                  |  |

#### Event logging

| Record = U-COAD-DM_6040-(Call Duration at start),T-COAD- | 0000 = Success                       | -Call duration at |
|----------------------------------------------------------|--------------------------------------|-------------------|
|                                                          | 0001 = Error                         | process end       |
|                                                          | 0002 = Max No Input                  |                   |
|                                                          | 0003 = Max No Match                  |                   |
|                                                          | 0200 = Caller Hang Up                |                   |
|                                                          | 0303 = Max No Confirm                |                   |
|                                                          | 0304 = Max Help                      |                   |
|                                                          | 0310 = Caller Requested Main<br>Menu |                   |
|                                                          | 0311 = Caller Requested Agent        |                   |

#### Developer notes

Bias the grammar toward "checking". Set the confidence threshold a little higher so we don't get false acceptances.

"One Step Correction" strategy should be available to the Caller (e.g., "No, checking") – This means both the collection grammar and the confirmation grammar are active during the confirmation phase. (This can be done as a parallel grammar.)

Set SWI\_scoreDelta to +200 to increase bias towards utterance, -200 to decrease (downweight) bias towards utterance in grammar e.g. <item><tag>AGENT='agent'; SWI\_scoreDelta=-200</tag>agent</item>

Avoid double parsing - remove duplicate grammars or duplicate vocabulary

# 6050-EffectiveMonth-VM

|                            |                                                    | VoiceMenu DialogModule™                                                                                             |
|----------------------------|----------------------------------------------------|----------------------------------------------------------------------------------------------------|
| Ask caller for effective m | nonth. Give them a choice o                        | f three specific months based on the current date.                                                                  |
| Entering from              |                                                    |                                                                                                    |
| 6040-WhatType-VM           |                                                    |                                                                                                    |
| Prompts                    | Type / Name                                        | Wording                                                                                                    |
| 60501                      | 6050-DD-<br>EffectiveMonth-<br>Prompt-Initial      | I need to know when this direct deposit change should be effective. You can say As Soon As Possible, or you can say |
|                            | 6050-DD-<br>EffectiveMonth-<br>Prompt-MonthChoices | <month 1="" medial=""> <month 2="" final=""></month></month>                                                        |

User Interface Specification KnowledgeBasedAuthModule\_v4 15 4\_PRODUCTION

Verizon Business Confidential & Proprietary.

| 60502 | 6050-DD-<br>EffectiveMonth-<br>Prompt-Retry1       | Please say "As Soon As Possible", or say *** just a month ***, among the following                                                                                                    |
|-------|----------------------------------------------------|----------------------------------------------------------------------------------------------------|
|       | 6050-DD-<br>EffectiveMonth-<br>Prompt-MonthChoices | as above                                                                                                    |
| 60503 | 6050-DD-<br>EffectiveMonth-<br>Prompt-Retry2       | The effective month for your direct deposit change must be one of these choices. Please say "As Soon As Possible" or press one, or say *** just a month ***, among these:                                                                                                    |
|       | 6050-DD-<br>EffectiveMonth-<br>Prompt-MonthChoices | as above                                                                                                    |
| 60504 | 6050-DD-<br>EffectiveMonth-<br>Prompt-Timeout1     | I'm sorry, I didn't hear anything. The effective month for your direct deposit change must be one of these choices. Please say "As Soon As Possible" or press one, or say *** just one of the following months ***                                                                  |
|       | 6050-DD-<br>EffectiveMonth-<br>Prompt-MonthChoices | as above                                                                                                    |
| 60505 | 6050-DD-<br>EffectiveMonth-<br>Prompt-Timeout2     | I'm sorry, I still didn't hear anything. You can say Question or press star if you need more information. Otherwise say "As Soon As Possible" or press one, or say *** just a month, among these ***:                                                                               |
|       | 6050-DD-<br>EffectiveMonth-<br>Prompt-MonthChoices | as above                                                                                                    |
| 60506 | 6050-DD-<br>EffectiveMonth-<br>Prompt-Help         | The effective month for your direct deposit change must be one of the months I've listed, which is as soon as possible but no more than three months from now. If this is not what you wanted, you can start over by saying Main Menu. Otherwise, please say **just** one of these: |
|       | 6050-DD-<br>EffectiveMonth-<br>Prompt-MonthChoices | as above                                                                                                    |
| 60507 | 6050-DD-<br>EffectiveMonth-<br>Prompt-Success1     | Sure,                                                                                                    |
|       | _                                                  | <month medial=""></month>                                                                                                    |
|       | 6050-DD-<br>EffectiveMonth-<br>Prompt-Success2     | is fine.                                                                                                    |
| 60508 | 6050-DD-<br>EffectiveMonth-<br>Prompt-Success3     | OK, it will be as soon as possible, but that might or might not be for your NEXT benefit payment, depending on several factors.                                                                                                    |
|       |                                                    | Concatenated prompts for months                                                                                                    |
| 60509 | 6050-DD-<br>EffectiveMonth-<br>Prompt-ASAP         | as soon as possible                                                                                                    |
| 60510 | 6050-DD-<br>EffectiveMonth-<br>Prompt-JanMed       | January,                                                                                                    |
| 60511 | 6050-DD-<br>EffectiveMonth-<br>Prompt-JanFin       | or January.                                                                                                    |
| 60512 | 6050-DD-<br>EffectiveMonth-<br>Prompt-FebMed       | February,                                                                                                    |

20 July 20

| 60513 | 6050-DD-<br>EffectiveMonth-<br>Prompt-FebFin | or February.  |
|-------|----------------------------------------------|---------------|
| 60514 | 6050-DD-<br>EffectiveMonth-<br>Prompt-MarMed | March,        |
| 60516 | 6050-DD-<br>EffectiveMonth-<br>Prompt-MarFin | or March.     |
| 60517 | 6050-DD-<br>EffectiveMonth-<br>Prompt-AprMed | April,        |
| 60518 | 6050-DD-<br>EffectiveMonth-<br>Prompt-AprFin | or April.     |
| 60519 | 6050-DD-<br>EffectiveMonth-<br>Prompt-MayMed | May,          |
| 60520 | 6050-DD-<br>EffectiveMonth-<br>Prompt-MayFin | or May.       |
| 60521 | 6050-DD-<br>EffectiveMonth-<br>Prompt-JunMed | June,         |
| 60522 | 6050-DD-<br>EffectiveMonth-<br>Prompt-JunFin | or June.      |
| 60523 | 6050-DD-<br>EffectiveMonth-<br>Prompt-JulMed | July,         |
| 60524 | 6050-DD-<br>EffectiveMonth-<br>Prompt-JulFin | or July.      |
| 60525 | 6050-DD-<br>EffectiveMonth-<br>Prompt-AugMed | August,       |
| 60526 | 6050-DD-<br>EffectiveMonth-<br>Prompt-AugFin | or August.    |
| 60527 | 6050-DD-<br>EffectiveMonth-<br>Prompt-SepMed | September,    |
| 60528 | 6050-DD-<br>EffectiveMonth-<br>Prompt-SepFin | or September. |
| 60529 | 6050-DD-<br>EffectiveMonth-<br>Prompt-OctMed | October,      |
| 60530 | 6050-DD-<br>EffectiveMonth-<br>Prompt-OctFin | or October.   |
| 60531 | 6050-DD-<br>EffectiveMonth-<br>Prompt-NovMed | November,     |

20 July 20

| 60532                                                                   | 6050-DD-<br>EffectiveMonth-<br>Prompt-NovFin |                                      | or Nove                           | mber.           |                                                                               |              |
|-------------------------------------------------------------------------|----------------------------------------------|--------------------------------------|-----------------------------------|-----------------|-------------------------------------------------------------------------------|--------------|
| 60533                                                                   | 6050-DD-<br>EffectiveMonth-<br>Prompt-DecMed |                                      | Decemb                            | er,             |                                                                               |              |
| 60534                                                                   | 6050-DD-<br>EffectiveMonth-<br>Prompt-DecFin |                                      | or Dece                           | mber.           |                                                                               |              |
| Option                                                                  |                                              | Voca                                 | bulary                            | DTMF            | Action                                                                        | Confirm.     |
| Note: Constrain the gra<br>valid months plus ASA<br>synonyms! See Note. | mmar to the<br>P and                         | _                                    |                                   | —               | The caller will be reminded of the valid choices in the retry prompts.        | _            |
| 6050-DD-EffectiveMonth                                                  | -Option-ASAP                                 | as soc<br>possib<br>right n<br>immed | ble<br>low                        | 1               | use current month plus 1<br>play Success3 prompt<br>Go to: 6130-GetRouting-VM | if necessary |
| 6050-DD-EffectiveMonth                                                  | -Option-Jan                                  | today<br>Janua                       | ry                                | -               | remember choice<br>Go to: 6130-GetRouting-VM                                  | If necessary |
| 6050-DD-EffectiveMonth                                                  | -Option-Feb                                  | Febru                                | ary                               | —               | remember choice<br>Go to: 6130-GetRouting-VM                                  | If necessary |
| 6050-DD-EffectiveMonth                                                  | -Option-Mar                                  | March                                |                                   | —               | remember choice<br>Go to: 6130-GetRouting-VM                                  | If necessary |
| 6050-DD-EffectiveMonth                                                  | -Option-Apr                                  | April                                |                                   | —               | remember choice<br>Go to: 6130-GetRouting-VM                                  | If necessary |
| 6050-DD-EffectiveMonth                                                  | -Option-May                                  | Мау                                  |                                   | _               | remember choice<br>Go to: 6130-GetRouting-VM                                  | If necessary |
| 6050-DD-EffectiveMonth                                                  | -Option-Jun                                  | June                                 |                                   | _               | remember choice<br>Go to: 6130-GetRouting-VM                                  | If necessary |
| 6050-DD-EffectiveMonth                                                  | -Option-Jul                                  | July                                 |                                   | —               | remember choice<br>Go to: 6130-GetRouting-VM                                  | If necessary |
| 6050-DD-EffectiveMonth                                                  | -Option-Aug                                  | Augus                                | st                                | —               | remember choice<br>Go to: 6130-GetRouting-VM                                  | If necessary |
| 6050-DD-EffectiveMonth                                                  | -Option-Sep                                  | Septe                                | mber                              | —               | remember choice<br>Go to: 6130-GetRouting-VM                                  | If necessary |
| 6050-DD-EffectiveMonth                                                  | -Option-Oct                                  | Octob                                | er                                | _               | remember choice<br>Go to: 6130-GetRouting-VM                                  | If necessary |
| 6050-DD-EffectiveMonth                                                  | -Option-Nov                                  | Noven                                | nber                              |                 | remember choice<br>Go to: 6130-GetRouting-VM                                  | If necessary |
| 6050-DD-EffectiveMonth                                                  | -Option-Dec                                  | Decen                                | nber                              | —               | remember choice<br>Go to: 6130-GetRouting-VM                                  | If necessary |
|                                                                         |                                              | remov<br>from g<br>this DI           | re Agent syn<br>Jlobal gramm<br>M | onyms<br>ar for |                                                                               |              |

| Confirmation prompt<br>Message Numbers             | s<br>  Option / Name                       | 1                                      | Vording                                                    |                   |  |
|----------------------------------------------------|--------------------------------------------|----------------------------------------|------------------------------------------------------------|-------------------|--|
| 60535                                              | 6050-DD-EffectiveMonth-<br>ConfPrompt-ASAP | [                                      | [I think you said] as soon as possible. [Is that correct?] |                   |  |
| 60536                                              | 6050-DD-EffectiveMonth-<br>ConfPrompt-Jan  | [                                      | l think you said] January. [Is that co                     | prrect?]          |  |
| 60537                                              | 6050-DD-EffectiveMonth-<br>ConfPrompt-Feb  | [                                      | I think you said] February. [Is that c                     | orrect?]          |  |
| 60538                                              | 6050-DD-EffectiveMonth-<br>ConfPrompt-Mar  | [                                      | l think you said] March. [Is that corr                     | ect?]             |  |
| 60539                                              | 6050-DD-EffectiveMonth-<br>ConfPrompt-Apr  | [                                      | I think you said] April. [Is that correc                   | pt?]              |  |
| 60540                                              | 6050-DD-EffectiveMonth-<br>ConfPrompt-May  | [                                      | I think you said] May. [Is that correc                     | zt?]              |  |
| 60541                                              | 6050-DD-EffectiveMonth-<br>ConfPrompt-Jun  | [                                      | I think you said] June. [Is that corre                     | ct?]              |  |
| 60542                                              | 6050-DD-EffectiveMonth-<br>ConfPrompt-Jul  | [                                      | I think you said] July. [Is that correc                    | t?]               |  |
| 60543                                              | 6050-DD-EffectiveMonth-<br>ConfPrompt-Aug  | I think you said] August. [Is that cor | rect?]                                                     |                   |  |
| 60544 6050-DD-EffectiveMonth- [I<br>ConfPrompt-Sep |                                            |                                        | [I think you said] September. [Is that correct?]           |                   |  |
| 60545                                              | 6050-DD-EffectiveMonth-<br>ConfPrompt-Oct  | [                                      | [I think you said] October. [Is that correct?]             |                   |  |
| 60546                                              |                                            |                                        |                                                            | correct?]         |  |
| 60547                                              | 6050-DD-EffectiveMonth-<br>ConfPrompt-Dec  | [                                      | I think you said] December. [Is that                       | correct?]         |  |
| DialogModule parame<br>Parameter                   | eters                                      | ł                                      | Value                                                      |                   |  |
| 6050-DD-EffectiveMonth-                            | Parameter                                  |                                        |                                                            |                   |  |
| after_end_of_speech_time                           | eout                                       |                                        | 1,000 ms                                                   |                   |  |
| before_begin_of_speech_                            | timeout                                    |                                        | 7,000 ms                                                   |                   |  |
| allowing_barge_in                                  |                                            |                                        | True                                                       |                   |  |
| Event logging                                      |                                            |                                        |                                                            |                   |  |
| Record = U-COAD-DM_                                | _6050-(Call Duration at start),T-CC        | DAD-                                   | 0000 = Success                                             | -Call duration at |  |
|                                                    |                                            |                                        | 0001 = Error                                               | process end       |  |
|                                                    |                                            |                                        | 0002 = Max No Input                                        |                   |  |
|                                                    |                                            |                                        | 0003 = Max No Match                                        | 1                 |  |
|                                                    |                                            |                                        | 0200 = Caller Hang Up                                      | 1                 |  |
|                                                    |                                            |                                        | 0303 = Max No Confirm                                      | 1                 |  |
|                                                    |                                            |                                        | 0304 = Max Help                                            | 1                 |  |
|                                                    |                                            |                                        | 0310 = Caller Requested Main<br>Menu                       |                   |  |
|                                                    |                                            |                                        | 0311 = Caller Requested Agent                              | 1                 |  |

20 July 20

#### Developer notes

Code must calculate the two specific months based on current date and SSA business practices.

The prompt MonthChoices is then the concatenation of the first month in medial inflection, and the second month in final inflection.

If caller picks a valid month *without* confirmation, play the **success 1 and 2** sequence at the end. Always play the Success 3 prompt if caller says ASAP.

"One Step Correction" strategy should be available to the Caller (e.g., "No, February") – This means both the collection grammar and the confirmation grammar are active during the confirmation phase. (This can be done as a parallel grammar.)

The grammar that should be **accepted** includes "as soon as possible" (ASAP) and its synonyms, the two specific months calculated above, the current month, and any additional months between the current month and the first of the calculated months. For example, if a call is received toward the end of September, the valid months are November and December, but the grammar should include September, October, November, December, and the ASAP synonyms, and September and October should be mapped the same as ASAP. The current month is not prompted, but it should be recognized and handled the same as ASAP.

Also, if possible, add to the above grammar optional prefixes: "it should be effective in" and "ahh".

### 6130-GetRouting-VM

|                           |                                                                                                    |                                                                                                    | Cus                                                                                                    | stom C | Context DialogModule™                        | $P \otimes$         |  |
|---------------------------|----------------------------------------------------------------------------------------------------|----------------------------------------------------------------------------------------------------|----------------------------------------------------------------------------------------------------|--------|----------------------------------------------|---------------------|--|
| Ask the caller for the    | bank routing nur                                                                                                    | nber.                                                                                                    |                                                                                                    |        |                                              | $\bigcirc \bigcirc$ |  |
| Entering from             |                                                                                                    |                                                                                                    |                                                                                                    |        |                                              |                     |  |
| 6050-EffectiveMonth       | -VM                                                                                                    |                                                                                                    |                                                                                                    |        |                                              |                     |  |
| Prompts<br>Message Number | Type / Name                                                                                                    |                                                                                                    | Wording                                                                                                    |        |                                              |                     |  |
| 61301                     | 6130-DD-     Please say the nine digit routing number for your NEW bank que 2 3 - 4 5 6 - 7 8 9. Go ahead.       Prompt-Initial     2 3 - 4 5 6 - 7 8 9. Go ahead. |                                                                                                    |                                                                                                    |        |                                              | kly like this: 1    |  |
| 61302                     | 6130-DD-<br>GetRouting-<br>Prompt-Retry1                                                                                                    | GetRouting- you're giving me the ROUTING number for your NEW bank and not your                                                                                                    |                                                                                                    |        |                                              |                     |  |
| 61303                     | 6130-DD-<br>GetRouting-<br>Prompt-Retry2                                                                                                    |                                                                                                    | or that's still not a valid routing number. If you aren't sure, say Question and I'll help you out. Otherwise, please say the nine-digit routing number or enter it on your keypad. |        |                                              |                     |  |
| 61304                     | 6130-DD-<br>GetRouting-<br>Prompt-Timeout1 I'm sorry, I didn't hear anything. Please say the nine-digit bank routi<br>or enter it on your keypad.                  |                                                                                                    |                                                                                                    |        |                                              | uting number        |  |
| 61305                     | 6130-DD-<br>GetRouting-<br>Prompt-Timeou                                                                                                    | ut2                                                                                                    | I'm sorry, I still didn't I<br>number or enter it on                                                                                                    |        | thing. Please say the nine-digit ban<br>pad. | k routing           |  |
| 61306                     | 6130-DD-<br>GetRouting-<br>Prompt-Help                                                                                                    | OK, here's a detail that may help. The bank routing number is exactly nine digits and is printed on the bottom of each check in between two marks that look like a vertical bar followed by a colon. It's usually the left-most number at the bottom of the check. So what's your bank routing number? |                                                                                                    |        |                                              |                     |  |
| Option                    |                                                                                                    | Voc                                                                                                    | abulary                                                                                                    | DTMF   | Action                                       | Confirm.            |  |
| 6130-DD-GetRouting        | -Option-Digits                                                                                                    |                                                                                                    | of valid routing<br>bers>                                                                                                    |        | Go to: 6160-GetAccount-VM                    | lf necessary        |  |
|                           |                                                                                                    |                                                                                                    | ove Agent synonyms<br>global grammar for<br>DM.                                                                                                    |        |                                              |                     |  |

User Interface Specification KnowledgeBasedAuthModule\_v4 15 4\_PRODUCTION

Verizon Business Confidential & Proprietary.

| Confirmation pro<br>Message Number | Option / Name           | Wording                                                             |                                      |                   |  |  |  |
|------------------------------------|-------------------------|---------------------------------------------------------------------|--------------------------------------|-------------------|--|--|--|
| 61307                              | 6130-DD-<br>GetRouting- | [I think you said] <routing number=""> [Is that correct?]</routing> |                                      |                   |  |  |  |
|                                    | ConfPrompt-Digits       | Note: Add 100 ms silence<br>may need to be revised a                | e. triplets) – This value            |                   |  |  |  |
| DialogModule par<br>Parameter      | rameters                |                                                                     | Value                                |                   |  |  |  |
| 6130-DD-GetRouting                 | J-Parameter             |                                                                     |                                      |                   |  |  |  |
| termchar                           |                         |                                                                     | #                                    |                   |  |  |  |
| entry_list                         |                         |                                                                     | < <not used="">&gt;</not>            |                   |  |  |  |
| minimum_length                     |                         |                                                                     | 9                                    |                   |  |  |  |
| maximum_length                     |                         |                                                                     | 9                                    |                   |  |  |  |
| restrict_to_entries                |                         |                                                                     | FALSE                                |                   |  |  |  |
| before_begin_of_spe                | ech_timeout             |                                                                     | 7,000 ms                             |                   |  |  |  |
| allowing_barge_in                  |                         |                                                                     | True                                 |                   |  |  |  |
| incompletetimeout                  |                         |                                                                     | 2500 	← Note increased va            | alue. Check this! |  |  |  |
| Interdigittimeout                  |                         |                                                                     | default + 500 ms                     |                   |  |  |  |
| low confidence reject              | ion threshold           |                                                                     | .300                                 |                   |  |  |  |
| high confidence three              | shold                   |                                                                     | .900                                 |                   |  |  |  |
| max speech duration                |                         |                                                                     | 20,000 msec                          |                   |  |  |  |
| Event logging                      |                         |                                                                     |                                      |                   |  |  |  |
| Record = U-COAD-                   | DM_6130-(Call Dura      | ation at start),T-COAD-                                             | 0000 = Success                       | -Call duration at |  |  |  |
|                                    |                         |                                                                     | 0001 = Error                         | process end       |  |  |  |
|                                    |                         |                                                                     | 0002 = Max No Input                  |                   |  |  |  |
|                                    |                         |                                                                     | 0003 = Max No<br>Match               |                   |  |  |  |
|                                    |                         |                                                                     | 0200 = Caller Hang<br>Up             |                   |  |  |  |
|                                    |                         |                                                                     | 0303 = Max No<br>Confirm             | -                 |  |  |  |
|                                    |                         |                                                                     | 0304 = Max Help                      |                   |  |  |  |
|                                    |                         |                                                                     | 0310 = Caller<br>Requested Main Menu |                   |  |  |  |
|                                    |                         |                                                                     | 0311 = Caller<br>Requested Agent     |                   |  |  |  |

Note that because recognition is against a list of valid routing numbers, it is not possible for the caller to say and confirm a number that is not in the list. If the list continues to be unreliable, we may have to switch to pure digit recognition of 9-digit strings.

Set Confidential Flag to TRUE

User Interface Specification KnowledgeBasedAuthModule\_v4 15 4\_PRODUCTION

Verizon Business Confidential & Proprietary.

### 6160-GetAccount-VM

Ask the caller for the bank account number.

| Digits DialogModule™ | $\square$ |
|----------------------|-----------|
|                      | $\bowtie$ |

| Entering from                     | /h./                                    |                            |                                                                                                    |                                                                                                    |                                                                                                    |                                  |  |  |
|-----------------------------------|-----------------------------------------|----------------------------|----------------------------------------------------------------------------------------------------|----------------------------------------------------------------------------------------------------|----------------------------------------------------------------------------------------------------|----------------------------------|--|--|
| 6130-GetRouting-V                 | IVI                                     |                            |                                                                                                    |                                                                                                    |                                                                                                    |                                  |  |  |
| Prompts<br>Message Number         | Type / Name                             |                            | Word                                                                                                    | lina                                                                                                    |                                                                                                    |                                  |  |  |
| 61601                             |                                         | 6160-DD-GetAccount-Prompt- |                                                                                                    | Now please enter your bank account number on the keypad followed by the pound key, or speak the account number clearly, one digit at a time. |                                                                                                    |                                  |  |  |
| 61602                             | 6160-DD-GetAccount<br>Retry1            | t-Prompt-                  |                                                                                                    |                                                                                                    | your account number on your keypad for say the number one digit at a time.                                                                                                | ollowed by the                   |  |  |
| 61603                             | 6160-DD-GetAccount<br>Retry2            | t-Prompt-                  |                                                                                                    |                                                                                                    | your account number on your keypad fo<br>e number one digit at a time.                                                                                                    | llowed by the pound              |  |  |
| 61604                             | 6160-DD-GetAccoun<br>Timeout1           | 6160-DD-GetAccount-Prompt- |                                                                                                    |                                                                                                    | In't hear anything. Please enter your ac<br>ollowed by the pound key, or say the nu                                                                                       |                                  |  |  |
| 61605                             | 6160-DD-GetAccount-Prompt-<br>Timeout2  |                            | press<br>pause                                                                                                    | star. If<br>] Other                                                                                                    | I didn't hear anything. If you're uncertain<br>you need assistance, say Agent or pres<br>vise, please enter your account number<br>e pound key, or say the number one dig | s zero. [2 sec<br>on your keypad |  |  |
| 61606                             | 6160-DD-GetAccount-Prompt-<br>Help1     |                            | OK, here's a detail that may help. On the bottom of your check, your account number is some number of digits ending with a symbol that looks like two vertical bars followed by a square dot. Don't confuse your ACCOUNT number with your CHECK number that is both at the bottom and at the top right of your check. |                                                                                                    |                                                                                                    |                                  |  |  |
| 1000                              | silence_1000                            |                            | [1 sec silence]                                                                                                    |                                                                                                    |                                                                                                    |                                  |  |  |
|                                   | 6160-DD-GetAccount<br>Help2             | t-Prompt-                  | < same as 6160-DD-GetAccount-Prompt-Initial>                                                                                                    |                                                                                                    |                                                                                                    |                                  |  |  |
| Option                            | ł                                       | Vocabula                   | ary                                                                                                    | DTMF                                                                                                    | Action                                                                                                    | Confirm.                         |  |  |
| 6160-DD-GetAccou                  | unt-Option-Digits                       | <digits></digits>          |                                                                                                    | <>                                                                                                    | Go to: 6170-SendingNow-Msg                                                                                                    | Always                           |  |  |
| Confirmation pr<br>Message Number |                                         |                            | Wor                                                                                                    | ding                                                                                                    |                                                                                                    |                                  |  |  |
|                                   | 6160-DD-GetAccount<br>ConfPrompt-Digits | t-                         | Default confirmation, as handled by DialogModule™, using CPR for t digit string. The result is "I think you said N N N. Is that correct?"                                                                                                    |                                                                                                    |                                                                                                    |                                  |  |  |
|                                   |                                         |                            |                                                                                                    |                                                                                                    | 00 ms silence between each digits file (i<br>is value may need to be revised at the r                                                                                     |                                  |  |  |
| DialogModule p<br>Parameter       | arameters                               |                            |                                                                                                    |                                                                                                    | Value                                                                                                    |                                  |  |  |
| 6160-DD-GetAccou                  | unt-Parameter                           |                            |                                                                                                    |                                                                                                    |                                                                                                    |                                  |  |  |
| termchar                          |                                         |                            |                                                                                                    |                                                                                                    | #                                                                                                    |                                  |  |  |
| entry_list                        |                                         |                            |                                                                                                    |                                                                                                    | < <not used="">&gt;</not>                                                                                                    |                                  |  |  |
| minimum_length                    |                                         |                            |                                                                                                    |                                                                                                    | 1                                                                                                    |                                  |  |  |
| maximum_length                    |                                         |                            |                                                                                                    |                                                                                                    | 17                                                                                                    |                                  |  |  |
| restrict_to_entries               |                                         |                            |                                                                                                    |                                                                                                    | FALSE                                                                                                    |                                  |  |  |
| before_begin_of_speech_timeout    |                                         |                            | 7,000 ms                                                                                                    |                                                                                                    |                                                                                                    |                                  |  |  |

User Interface Specification KnowledgeBasedAuthModule\_v4 15 4\_PRODUCTION

20 July 20

| allowing_barge_in                                        | True                                     |                   |  |
|----------------------------------------------------------|------------------------------------------|-------------------|--|
| incompletetimeout                                        | 3000 ms 	← Note increased incom          | pletetimeout.     |  |
| Swirec_max_speech_duration                               | 45000ms (default is 40000ms) CHECK THIS! |                   |  |
| Event logging                                            |                                          |                   |  |
| Record = U-COAD-DM_6160-(Call Duration at start),T-COAD- | 0000 = Success                           | -Call duration at |  |
|                                                          | 0001 = Error                             | process end       |  |
|                                                          | 0002 = Max No Input                      |                   |  |
|                                                          | 0003 = Max No Match                      |                   |  |
|                                                          | 0200 = Caller Hang Up                    |                   |  |
|                                                          | 0303 = Max No Confirm                    |                   |  |
|                                                          | 0304 = Max Help                          |                   |  |
|                                                          | 0310 = Caller Requested Main<br>Menu     |                   |  |
|                                                          |                                          |                   |  |

0311 = Caller Requested Agent

### Developer notes

#### Set Confidential Flag to TRUE

Note that confirmation is ALWAYS.

Avoid double parsing - remove duplicate grammars or duplicate vocabulary.

# 6170-SendingNow-Msg

|                                     |                                |                  |                                                                                    | Play Prompt               |  |
|-------------------------------------|--------------------------------|------------------|------------------------------------------------------------------------------------|---------------------------|--|
| Tell caller to hold on while we     | send the numbers               | s to the databas | e.                                                                                 |                           |  |
| Entering from                       |                                |                  |                                                                                    |                           |  |
| 6160-GetAccount-VM                  |                                |                  |                                                                                    |                           |  |
| Prompts<br>Message Number Name      |                                |                  | Wording                                                                            |                           |  |
| 61701                               | 6170-DD-SendingNow-<br>Prompt1 |                  | Hold on while I send your information for processing. This may take a few seconds. |                           |  |
| Req ID                              |                                | Condition        |                                                                                    | Action                    |  |
| 6170-DD-SendingNow-Condition-Always |                                | Always           |                                                                                    | Go to: 6200-SendDDinfo-DB |  |
| Event logging                       |                                |                  |                                                                                    |                           |  |
|                                     |                                |                  |                                                                                    |                           |  |
| Developer notes                     |                                |                  |                                                                                    |                           |  |
| No barge-in                         |                                |                  |                                                                                    |                           |  |

# 6200-SendDDinfo-DB

Send the numbers collected to the database, and check the result.

#### 20 July 20

User Interface Specification KnowledgeBasedAuthModule\_v4 15 4\_PRODUCTION

| Entering from                        |             |                   |                         |  |
|--------------------------------------|-------------|-------------------|-------------------------|--|
| 6170-SendingNow-Msg                  |             |                   |                         |  |
| Input Field                          | Description |                   |                         |  |
| bank routing number                  |             |                   |                         |  |
| bank account number                  |             |                   |                         |  |
| Output Field                         | Description | 1                 |                         |  |
| success / failure status             |             |                   |                         |  |
|                                      |             |                   |                         |  |
| Req ID                               |             | Condition         | Action                  |  |
| 6200-DD-SendDDinfo-Condition-Success |             | IF send succeeded | Go to: 6210-Success-Msg |  |
| 6200-DD-SendDDinfo-Condition-Failure |             | Else              | Go to: 6220-Failure-Msg |  |
| Event logging                        |             |                   |                         |  |
|                                      |             |                   |                         |  |
| Developer notes                      |             |                   |                         |  |
|                                      |             |                   |                         |  |

# 6210-Success-Msg

|                                  |                             |                                                                                               | Play Prompt                                     |  |
|----------------------------------|-----------------------------|-----------------------------------------------------------------------------------------------|-------------------------------------------------|--|
| Tell caller the send suc         | ceeded.                     |                                                                                               |                                                 |  |
| Entering from                    |                             |                                                                                               |                                                 |  |
| 6200-SendDDinfo-DB               |                             |                                                                                               |                                                 |  |
| Prompts<br>Message Number        | Name                        | Wording                                                                                       |                                                 |  |
| 62101                            | 6210-DD-Success-<br>Prompt1 | OK, your information has been sent for processing, which will take about three business days. |                                                 |  |
| 1000                             | silence_1000                | [1 seconds silence]                                                                           |                                                 |  |
| Req ID                           |                             | Condition                                                                                     | Action                                          |  |
| 6210-DD-Success-Condition-Always |                             | Always                                                                                        | set return code to SUCCESS                      |  |
|                                  |                             |                                                                                               | return to COA-DD Global UI<br>(1450CallDD-Code) |  |
| Event logging                    |                             |                                                                                               |                                                 |  |
|                                  |                             |                                                                                               |                                                 |  |
| Developer notes                  |                             |                                                                                               |                                                 |  |
| No barge-in.                     |                             |                                                                                               |                                                 |  |

## 6220-Failure-Msg

| Play Prompt                       |  |
|-----------------------------------|--|
| Tell caller that the send failed. |  |
| Entering from                     |  |
| 6200-SendDDinfo-DB                |  |

User Interface Specification KnowledgeBasedAuthModule\_v4 15 4\_PRODUCTION

| Prompts<br>Message Number        | Name                        | Wording                                                                                                    |                                                                               |
|----------------------------------|-----------------------------|----------------------------------------------------------------------------------------------------|-------------------------------------------------------------------------------|
| 62201                            | 6220-DD-Failure-<br>Prompt1 | I'm sorry, for some reason I'm not able to send your request right now. You might want to try again later. |                                                                               |
| Req ID                           |                             | Condition                                                                                                  | Action                                                                        |
| 6220-DD-Failure-Condition-ALways |                             | Always                                                                                                    | set return code to FAILURE<br>return to COA-DD Global UI<br>(1450CalIDD-Code) |
| Event logging                    |                             |                                                                                                    |                                                                               |
|                                  |                             |                                                                                                    |                                                                               |
| Developer notes                  |                             |                                                                                                    |                                                                               |
| No barge-in                      |                             |                                                                                                    |                                                                               |

## 6300-DDDMfailure-Msg

|                                                                                                |                                     |                                              | Play Prompt                                     |  |
|------------------------------------------------------------------------------------------------|-------------------------------------|----------------------------------------------|-------------------------------------------------|--|
| All DM failures due to max retries or max timeouts within the DD service should transfer here. |                                     |                                              |                                                 |  |
| Entering from                                                                                  |                                     |                                              |                                                 |  |
| Any DM in the DD serv                                                                          | vice.                               |                                              |                                                 |  |
| Prompts<br>Message Number Name Wording                                                         |                                     |                                              |                                                 |  |
| 59001                                                                                          | 6300-DD-<br>DDDMfailure-<br>Prompt1 | I'm so sorry I'm not able to understand you. |                                                 |  |
| Req ID                                                                                         |                                     | Condition                                    | Action                                          |  |
| 6300-DD-DDDMfailure-Condition-Always                                                           |                                     | Always                                       | set return code to FAILURE                      |  |
|                                                                                                |                                     |                                              | return to COA-DD Global UI<br>(1450CallDD-Code) |  |
| Event logging                                                                                  |                                     |                                              |                                                 |  |
|                                                                                                |                                     |                                              |                                                 |  |
| Developer notes                                                                                |                                     |                                              |                                                 |  |
| No barge-in                                                                                    |                                     |                                              |                                                 |  |

-End of Specification -

User Interface Specification KnowledgeBasedAuthModule\_v4 15 4\_PRODUCTION